### **Event Codes**

## **Novell**. **Access Manager**

### **3.1 SP3**

February 02, 2011

**www.novell.com**

#### **Legal Notices**

Novell, Inc., makes no representations or warranties with respect to the contents or use of this documentation, and specifically disclaims any express or implied warranties of merchantability or fitness for any particular purpose. Further, Novell, Inc., reserves the right to revise this publication and to make changes to its content, at any time, without obligation to notify any person or entity of such revisions or changes.

Further, Novell, Inc., makes no representations or warranties with respect to any software, and specifically disclaims any express or implied warranties of merchantability or fitness for any particular purpose. Further, Novell, Inc., reserves the right to make changes to any and all parts of Novell software, at any time, without any obligation to notify any person or entity of such changes.

Any products or technical information provided under this Agreement may be subject to U.S. export controls and the trade laws of other countries. You agree to comply with all export control regulations and to obtain any required licenses or classification to export, re-export or import deliverables. You agree not to export or re-export to entities on the current U.S. export exclusion lists or to any embargoed or terrorist countries as specified in the U.S. export laws. You agree to not use deliverables for prohibited nuclear, missile, or chemical biological weaponry end uses. See the [Novell International Trade Services Web page](http://www.novell.com/info/exports/) (http://www.novell.com/info/exports/) for more information on exporting Novell software. Novell assumes no responsibility for your failure to obtain any necessary export approvals.

Copyright © 2008-2011 Novell, Inc. All rights reserved. No part of this publication may be reproduced, photocopied, stored on a retrieval system, or transmitted without the express written consent of the publisher.

Novell, Inc. 404 Wyman Street, Suite 500 Waltham, MA 02451 U.S.A. www.novell.com

*Online Documentation:* To access the latest online documentation for this and other Novell products, see the [Novell Documentation Web page](http://www.novell.com/documentation) (http://www.novell.com/documentation).

#### **Novell Trademarks**

For Novell trademarks, see [the Novell Trademark and Service Mark list](http://www.novell.com/company/legal/trademarks/tmlist.html) (http://www.novell.com/company/legal/ trademarks/tmlist.html).

#### **Third-Party Materials**

All third-party trademarks are the property of their respective owners.

### **Contents**

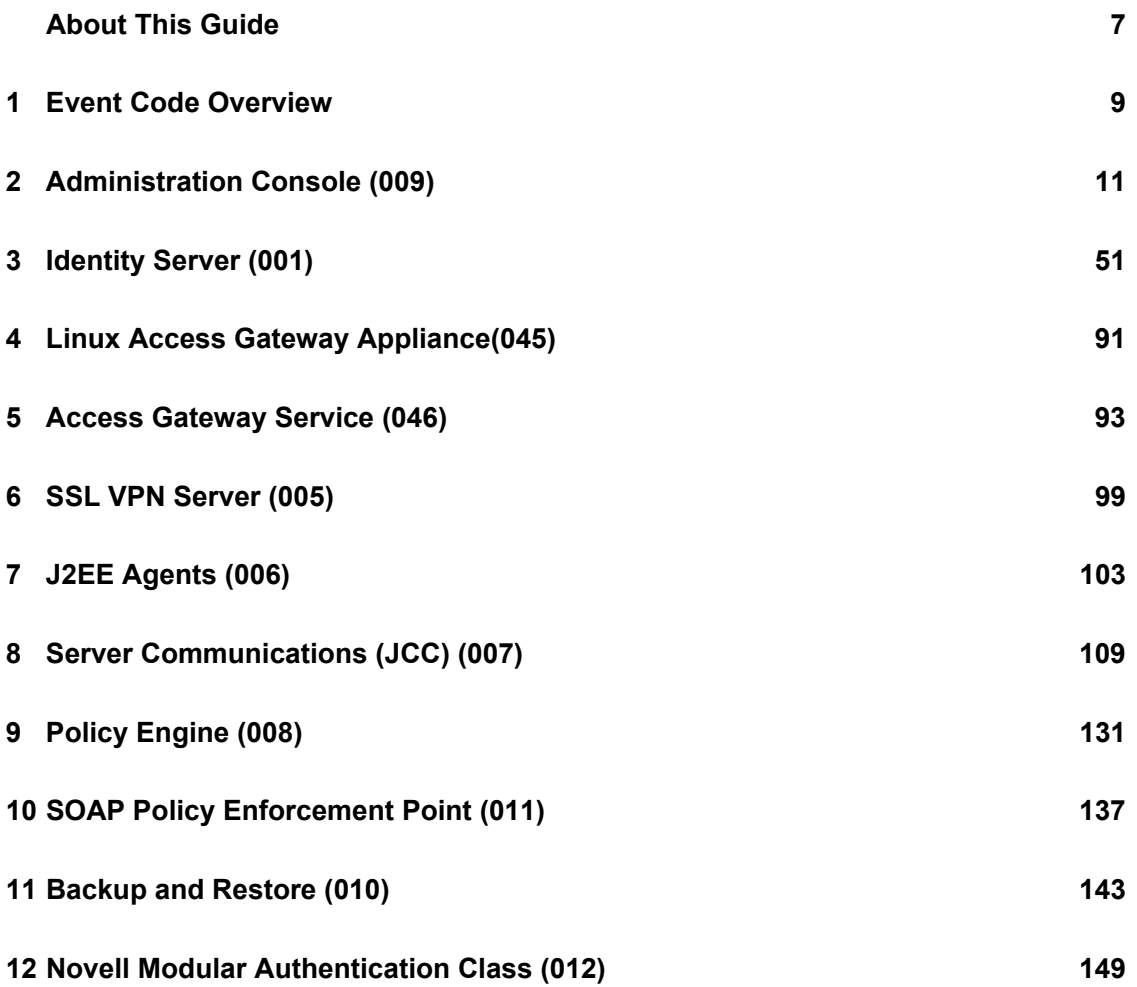

## <span id="page-6-0"></span>**About This Guide**

This guide is intended to help you understand and resolve any issues with the event codes that are displayed on error pages or logged in files.

- [Chapter 1, "Event Code Overview," on page 9](#page-8-0)
- [Chapter 2, "Administration Console \(009\)," on page 11](#page-10-0)
- [Chapter 3, "Identity Server \(001\)," on page 51](#page-50-0)
- [Chapter 4, "Linux Access Gateway Appliance\(045\)," on page 91](#page-90-0)
- [Chapter 5, "Access Gateway Service \(046\)," on page 93](#page-92-0)
- [Chapter 6, "SSL VPN Server \(005\)," on page 99](#page-98-0)
- [Chapter 7, "J2EE Agents \(006\)," on page 103](#page-102-0)
- [Chapter 8, "Server Communications \(JCC\) \(007\)," on page 109](#page-108-0)
- [Chapter 9, "Policy Engine \(008\)," on page 131](#page-130-0)
- [Chapter 10, "SOAP Policy Enforcement Point \(011\)," on page 137](#page-136-0)
- [Chapter 11, "Backup and Restore \(010\)," on page 143](#page-142-0)
- [Chapter 12, "Novell Modular Authentication Class \(012\)," on page 149](#page-148-0)

#### **Audience**

This guide is intended for Access Manager administrators. It is assumed that you have knowledge of evolving Internet protocols, such as:

- Extensible Markup Language (XML)
- Simple Object Access Protocol (SOAP)
- Security Assertion Markup Language (SAML)
- Public Key Infrastructure (PKI) digital signature concepts and Internet security
- Secure Socket Layer/Transport Layer Security (SSL/TLS)
- Hypertext Transfer Protocol (HTTP and HTTPS)
- Uniform Resource Identifiers (URIs)
- Domain Name System (DNS)
- Web Services Description Language (WSDL)

#### **Feedback**

We want to hear your comments and suggestions about this manual and the other documentation included with this product. Please use the User Comments feature at the bottom of each page of the online documentation, or go to www.novell.com/documentation/feedback.html and enter your comments there.

#### **Documentation Updates**

For the most recent version of the *Access Manager Event Codes Guide*, visit th[e Novell Access](http://www.novell.com/documentation/novellaccessmanager)  [Manager Documentation Web site](http://www.novell.com/documentation/novellaccessmanager) (http://www.novell.com/documentation/novellaccessmanager).

#### **Additional Documentation**

- *Novell Access Manager 3.1 SP3 Administration Console Guide*
- *Novell Access Manager 3.1 SP3 Identity Server Guide*
- *Novell Access Manager 3.1 SP3 Access Gateway Guide*
- *Novell Access Manager 3.1 SP3 Policy Guide*
- *Novell Access Manager 3.1 SP3 Setup Guide*
- *Novell Access Manager 3.1 SP3 Installation Guide*
- *Novell Access Manager 3.1 SP3 J2EE Agent Guide*

## <span id="page-8-1"></span><span id="page-8-0"></span><sup>1</sup>**Event Code Overview**

Event codes for Access Manager consist of 4 fields that describe the type of code and the module that produced it:

- $\triangleleft$  Severity (1 digit)
	- $\cdot$  1 = severe Describes problems that needs to be resolved in order for the system to run correctly.
	- $\bullet$  2 = error Describes that a failure occurred, but the system is operational.
	- $\bullet$  3 = warn Describes a situation that may exist that the administrator should be aware of and may need to address. The system is currently running properly
	- $\bullet$  4 = config Describes configuration related information.
	- $\div$  5 = info Describes events that occur.
	- $\bullet$  6 = debug Describes execution points within the software.
	- $\bullet$  9 = internal Describes an error that is for internal use only. This error code will not be documented in any public documentation.
- Component issuing the error code (3 digits)
- Sub-grouping for further classification within a component (2 digits)
- Event code (three digits)

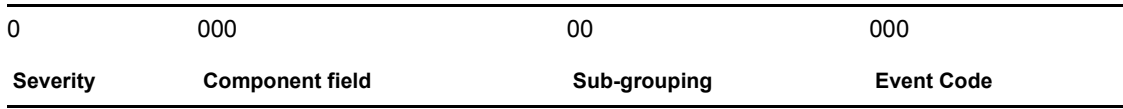

The following sections divide the event codes by component, then describe them:

- [Chapter 1, "Event Code Overview," on page 9](#page-8-1)
- [Chapter 2, "Administration Console \(009\)," on page 11](#page-10-0)
- [Chapter 3, "Identity Server \(001\)," on page 51](#page-50-0)
- [Chapter 4, "Linux Access Gateway Appliance\(045\)," on page 91](#page-90-0)
- [Chapter 5, "Access Gateway Service \(046\)," on page 93](#page-92-0)
- [Chapter 6, "SSL VPN Server \(005\)," on page 99](#page-98-0)
- [Chapter 7, "J2EE Agents \(006\)," on page 103](#page-102-0)
- [Chapter 8, "Server Communications \(JCC\) \(007\)," on page 109](#page-108-0)
- [Chapter 9, "Policy Engine \(008\)," on page 131](#page-130-0)
- [Chapter 10, "SOAP Policy Enforcement Point \(011\)," on page 137](#page-136-0)
- [Chapter 11, "Backup and Restore \(010\)," on page 143](#page-142-0)
- [Chapter 12, "Novell Modular Authentication Class \(012\)," on page 149](#page-148-0)

1

# <span id="page-10-0"></span><sup>2</sup>**Administration Console (009)**

#### Component 009

- Subgroup 01: Certificate Manager
- Subgroup 02: Application
- Subgroup 03: Platform
- Subgroup 04: Web UI
- Subgroup 05: Roma Application
- Subgroup 06: Policy

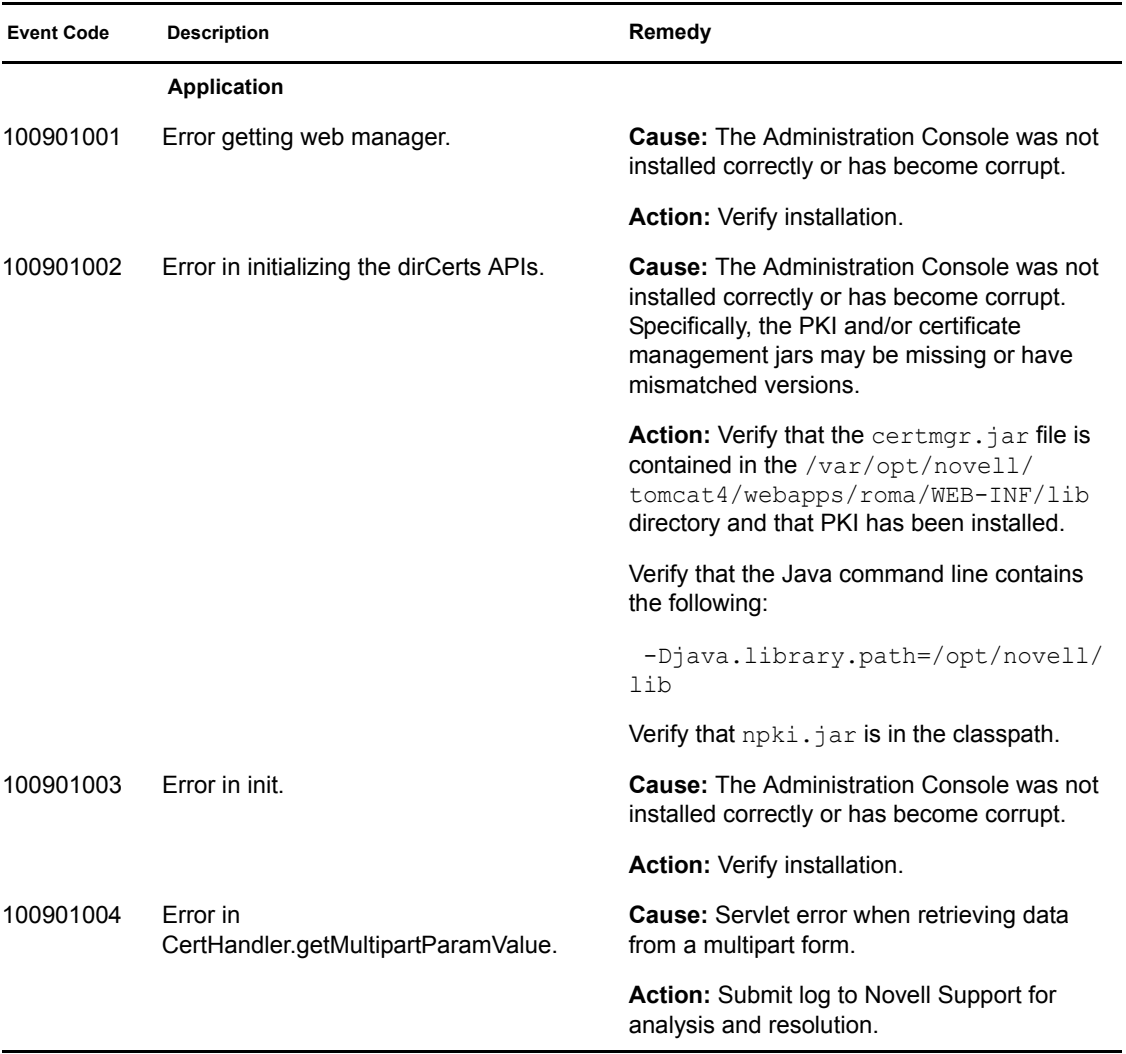

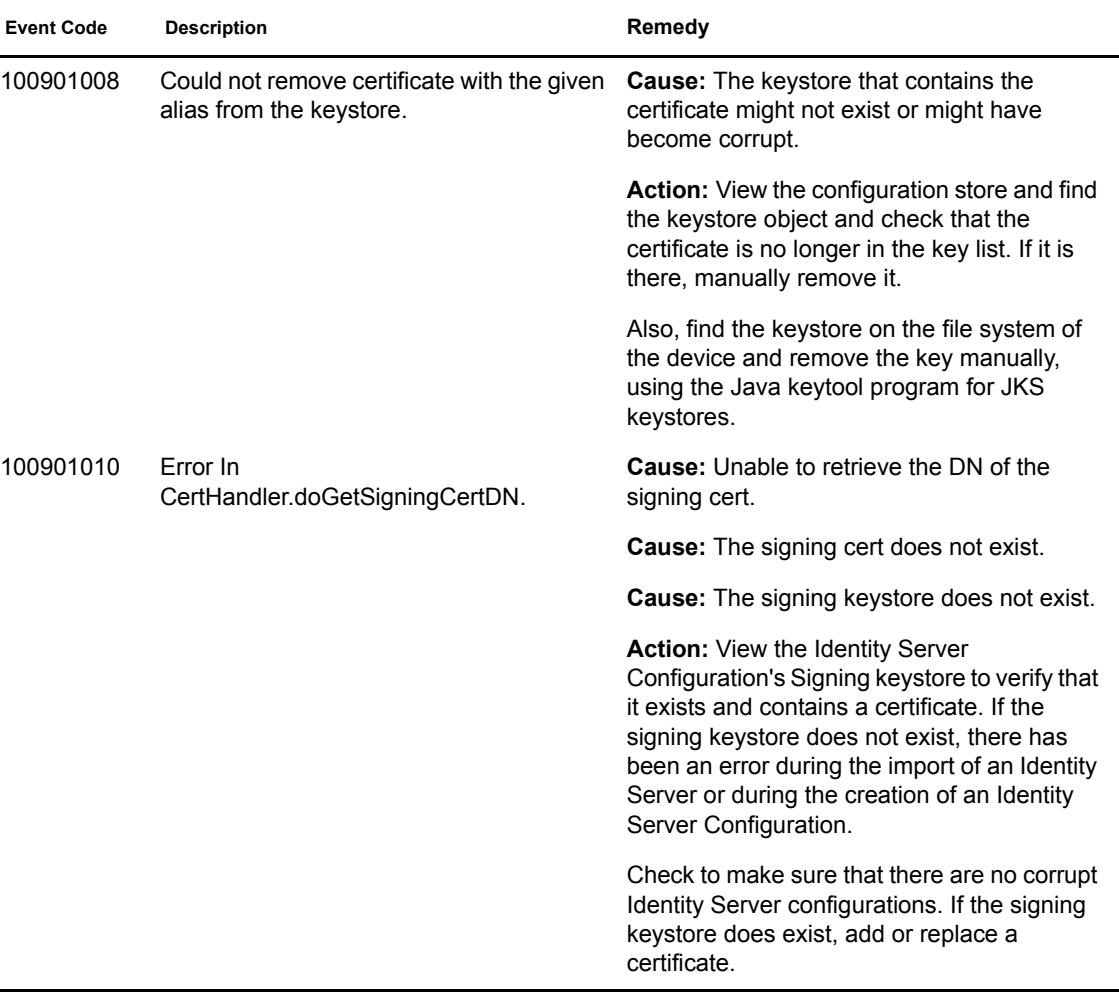

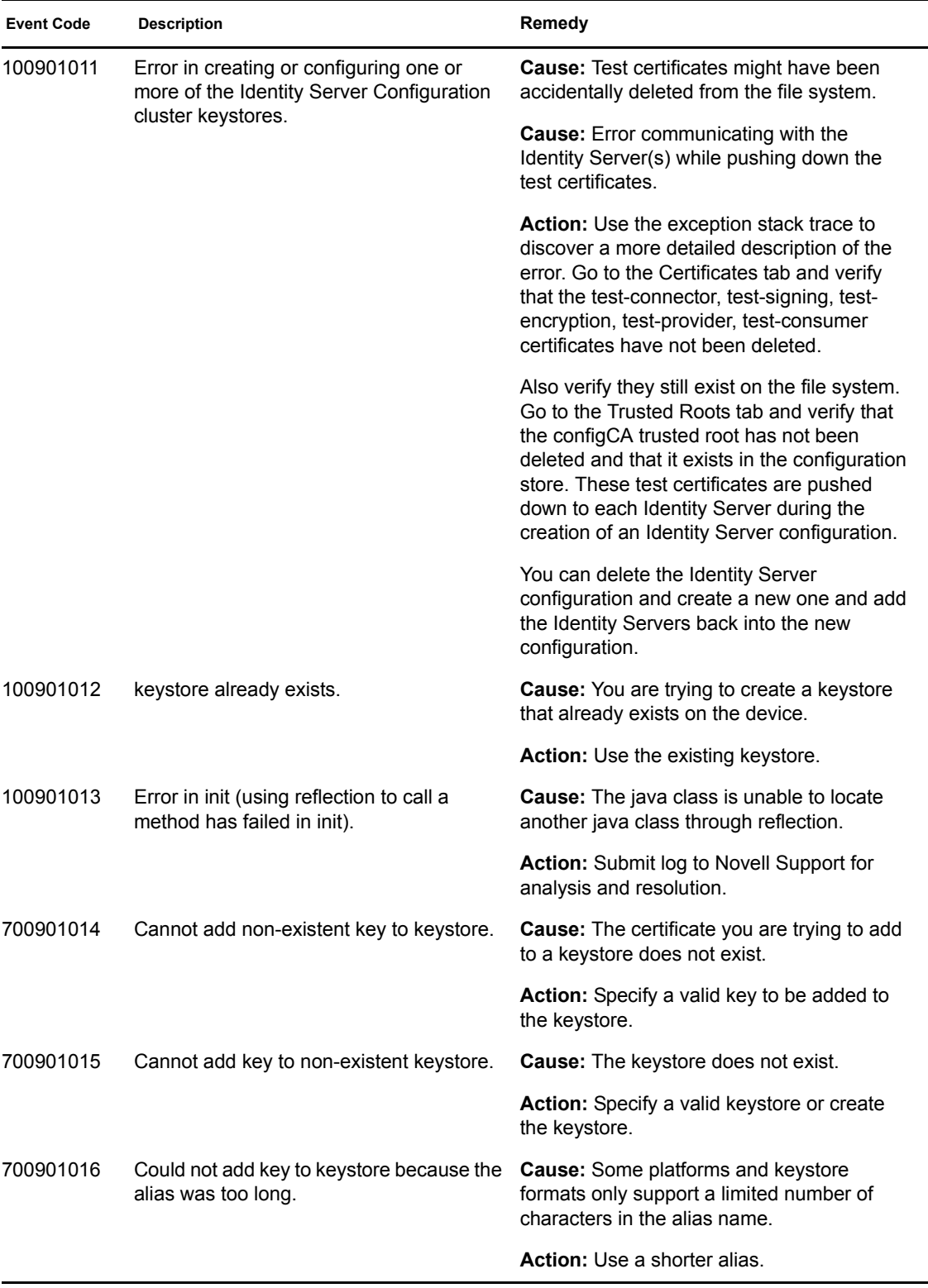

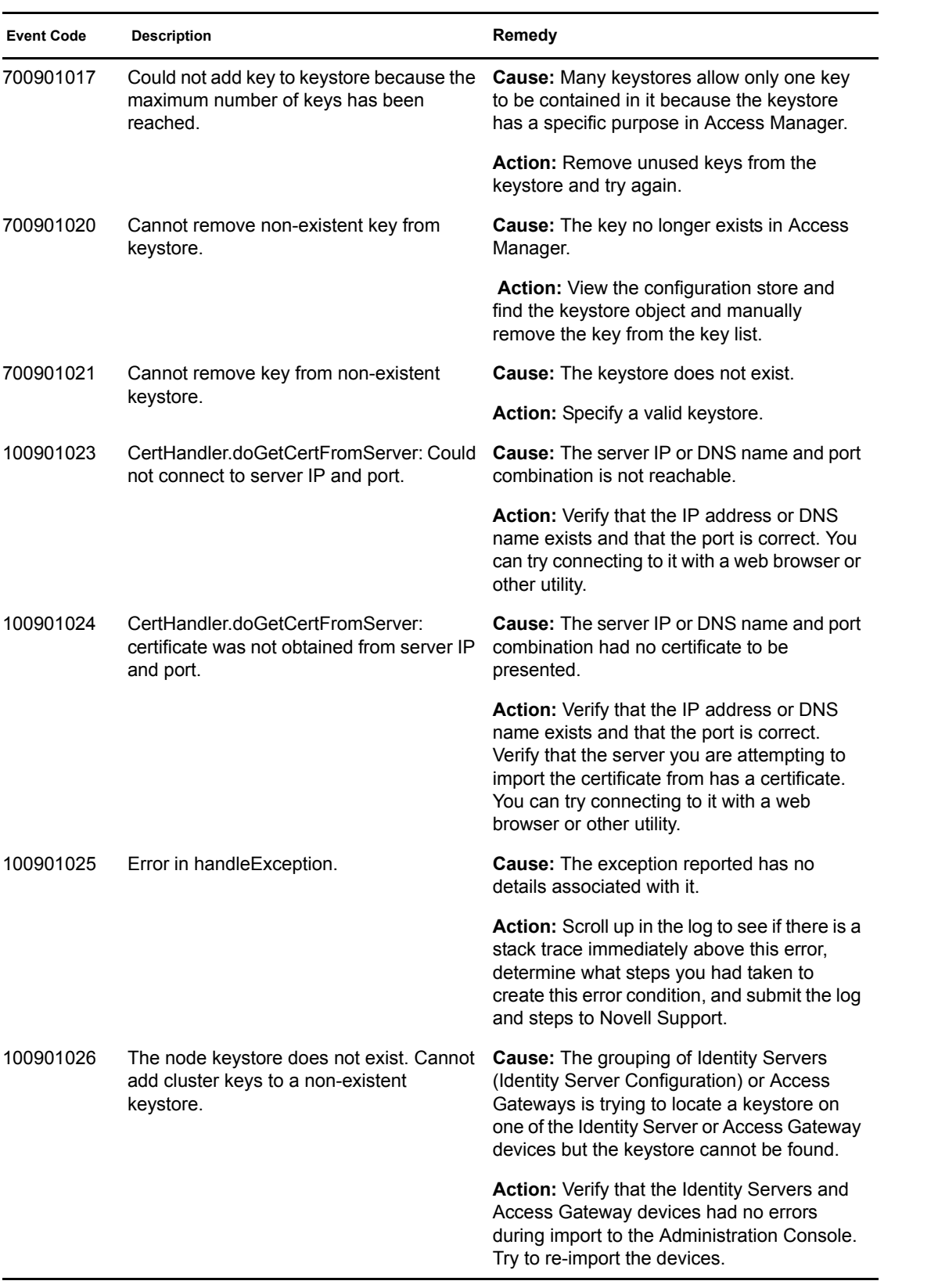

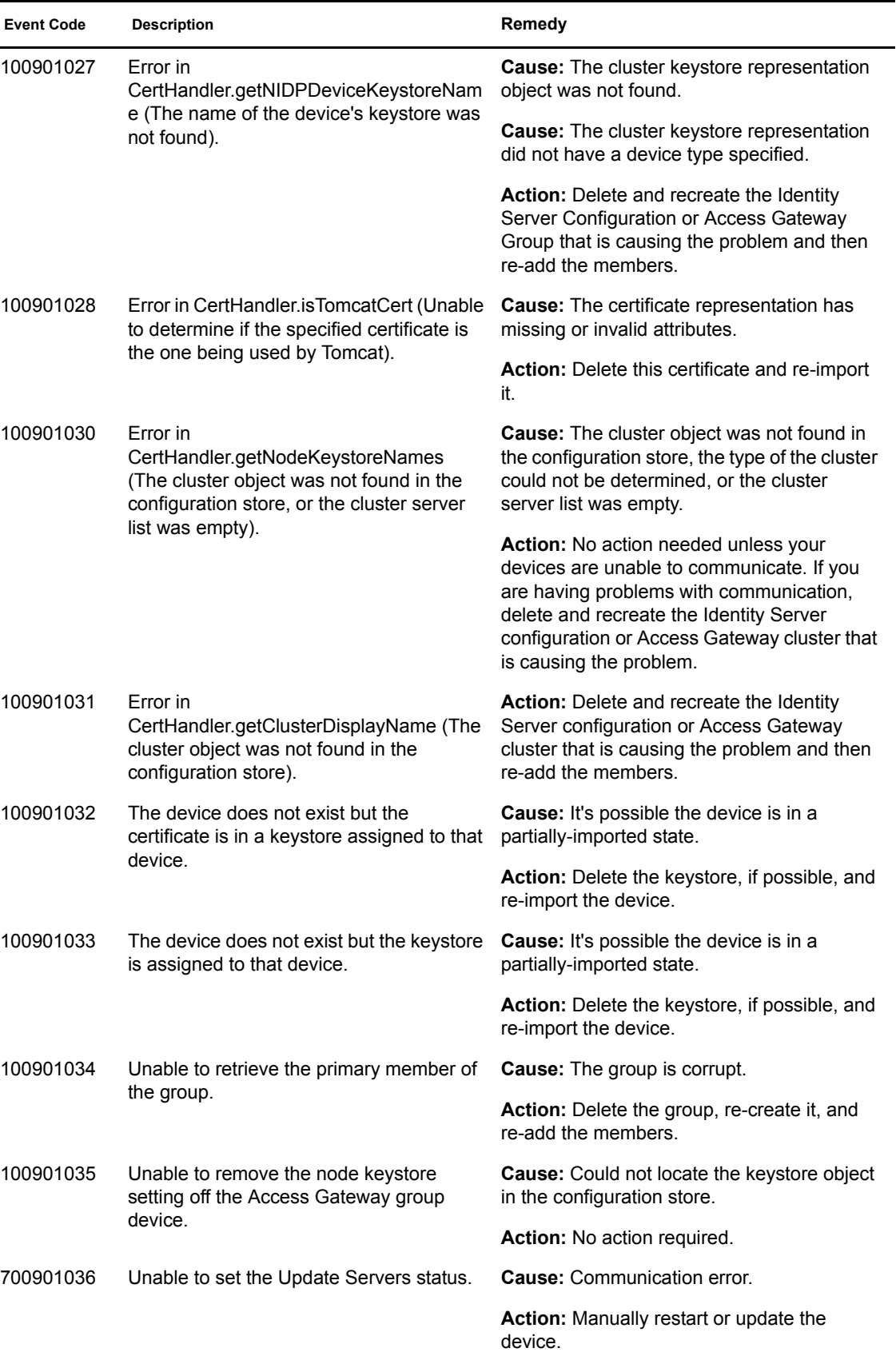

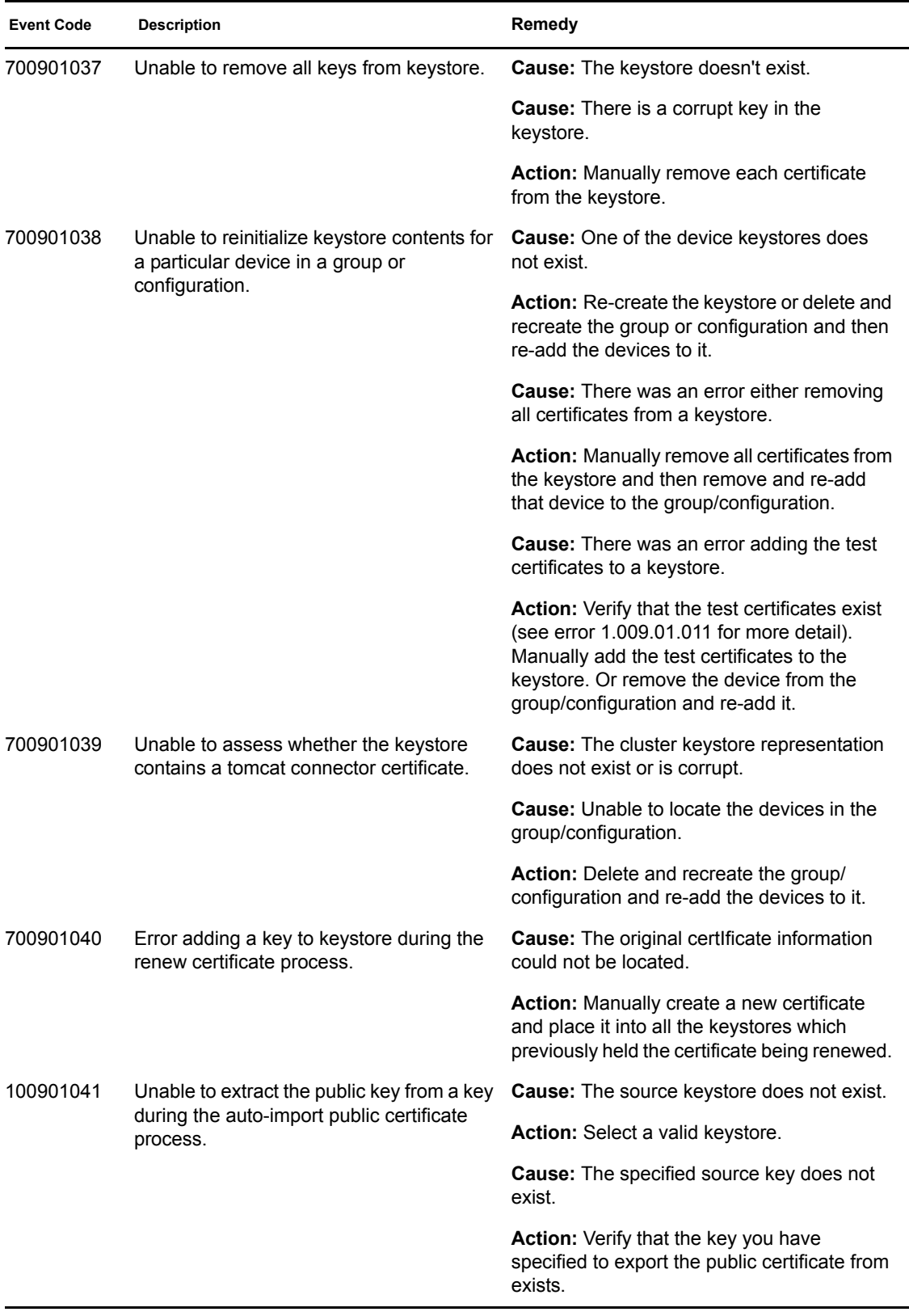

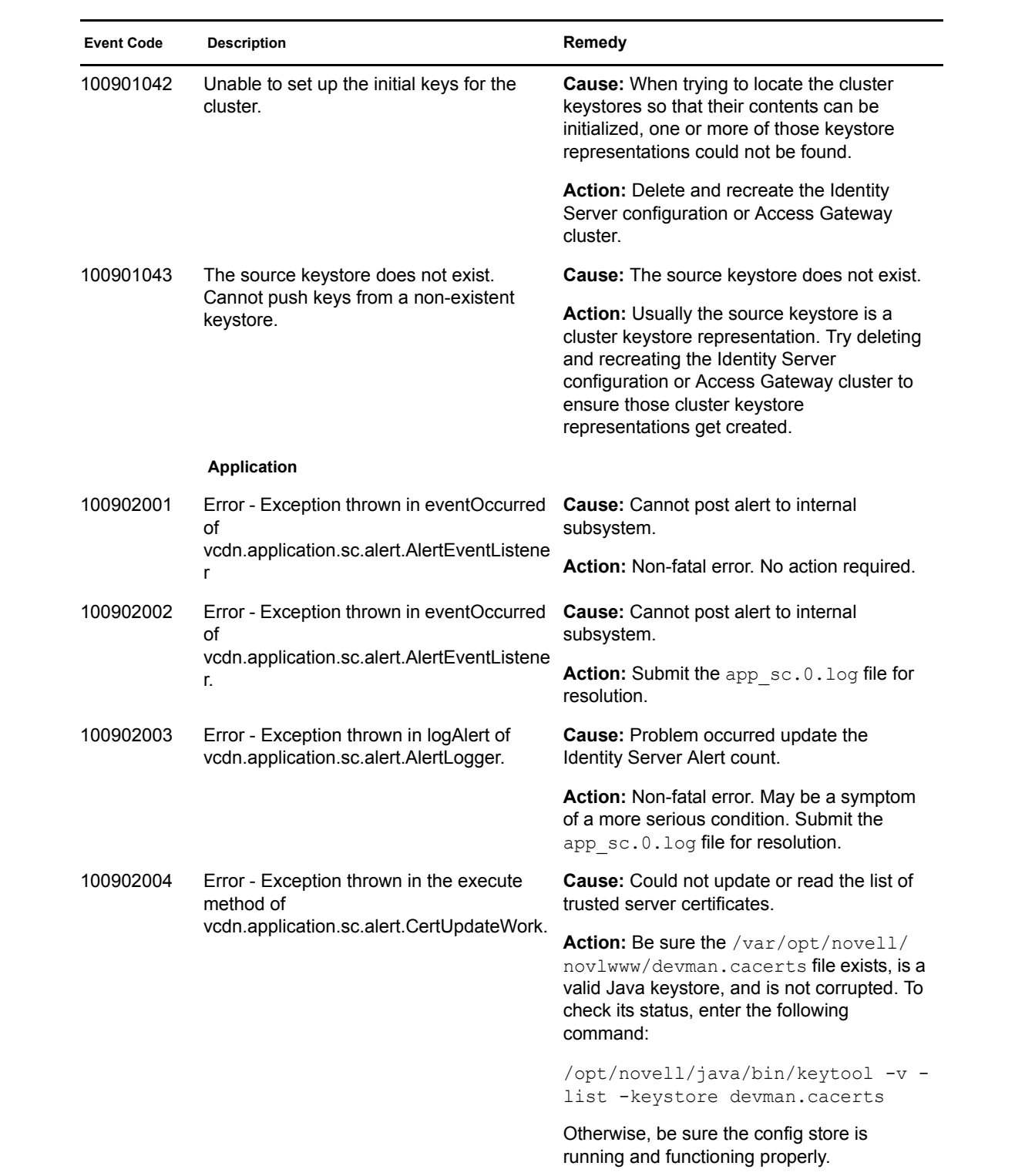

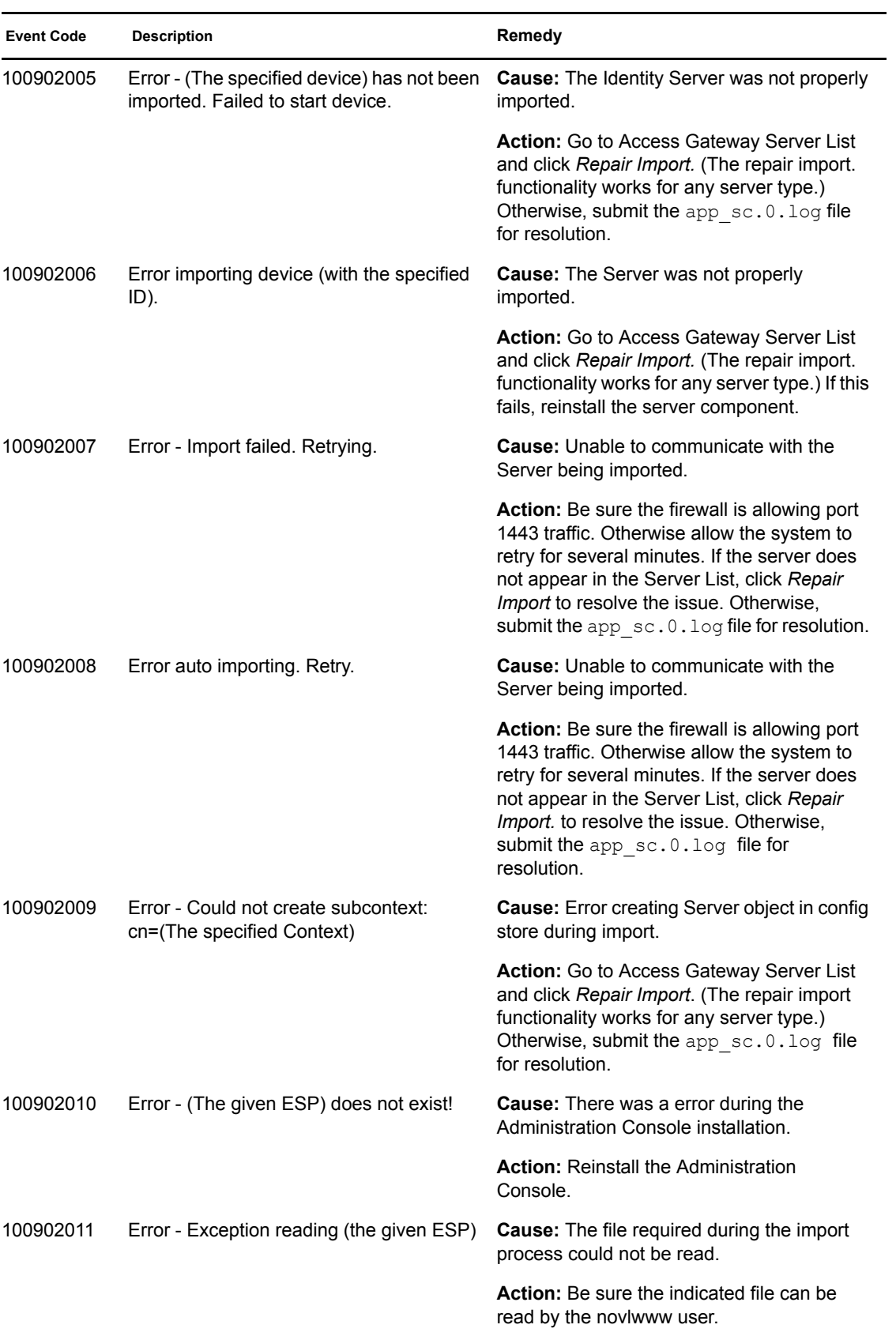

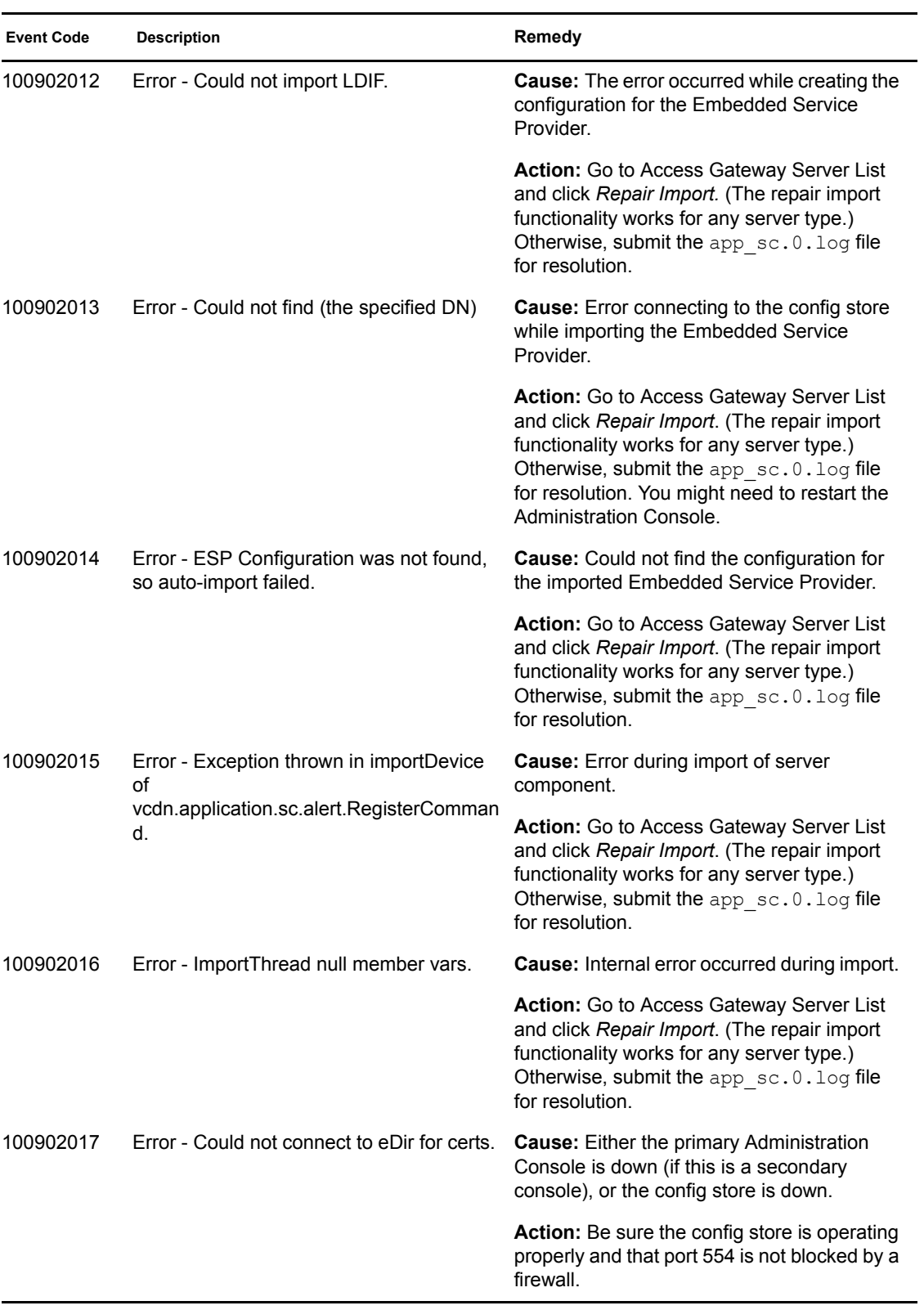

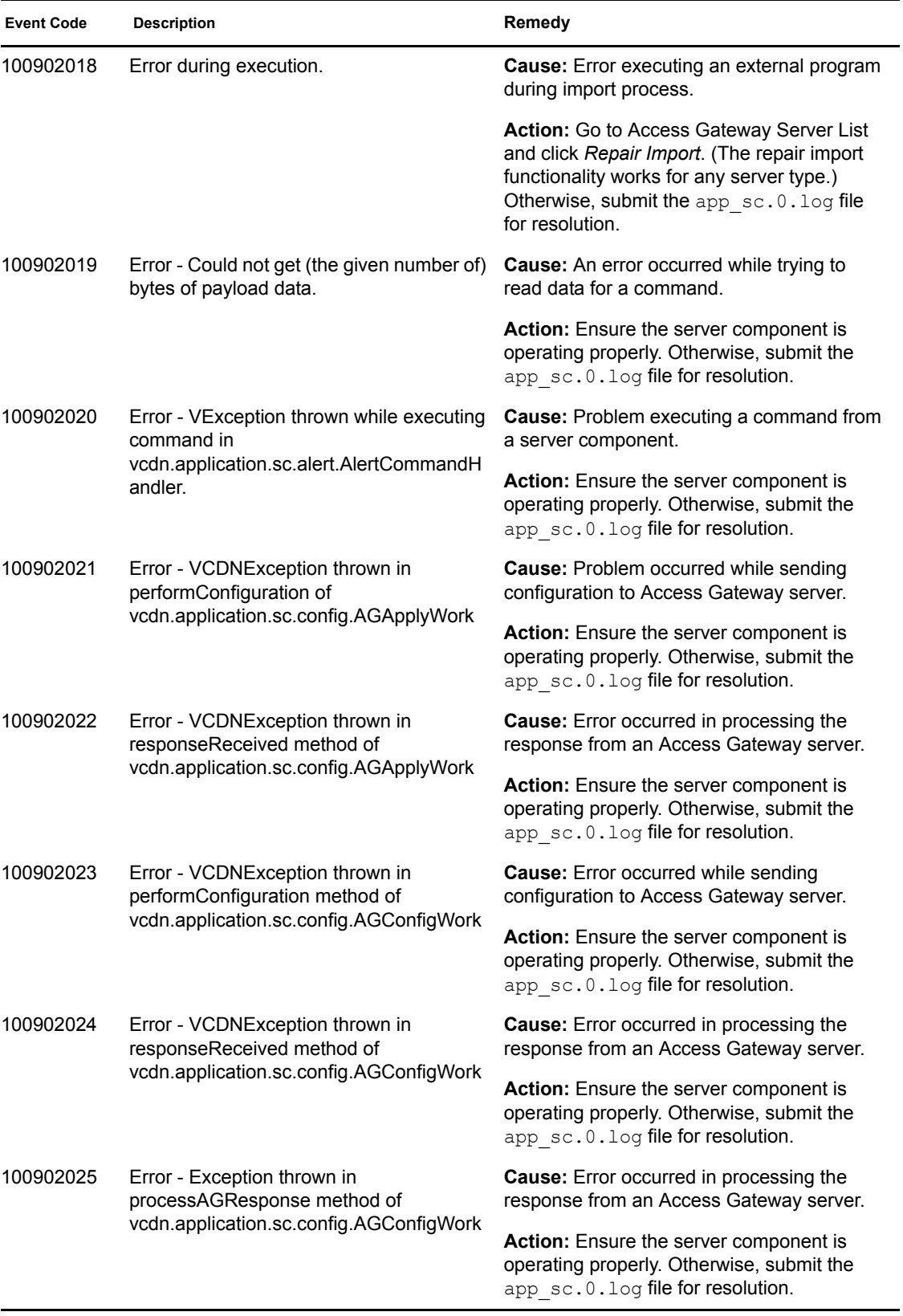

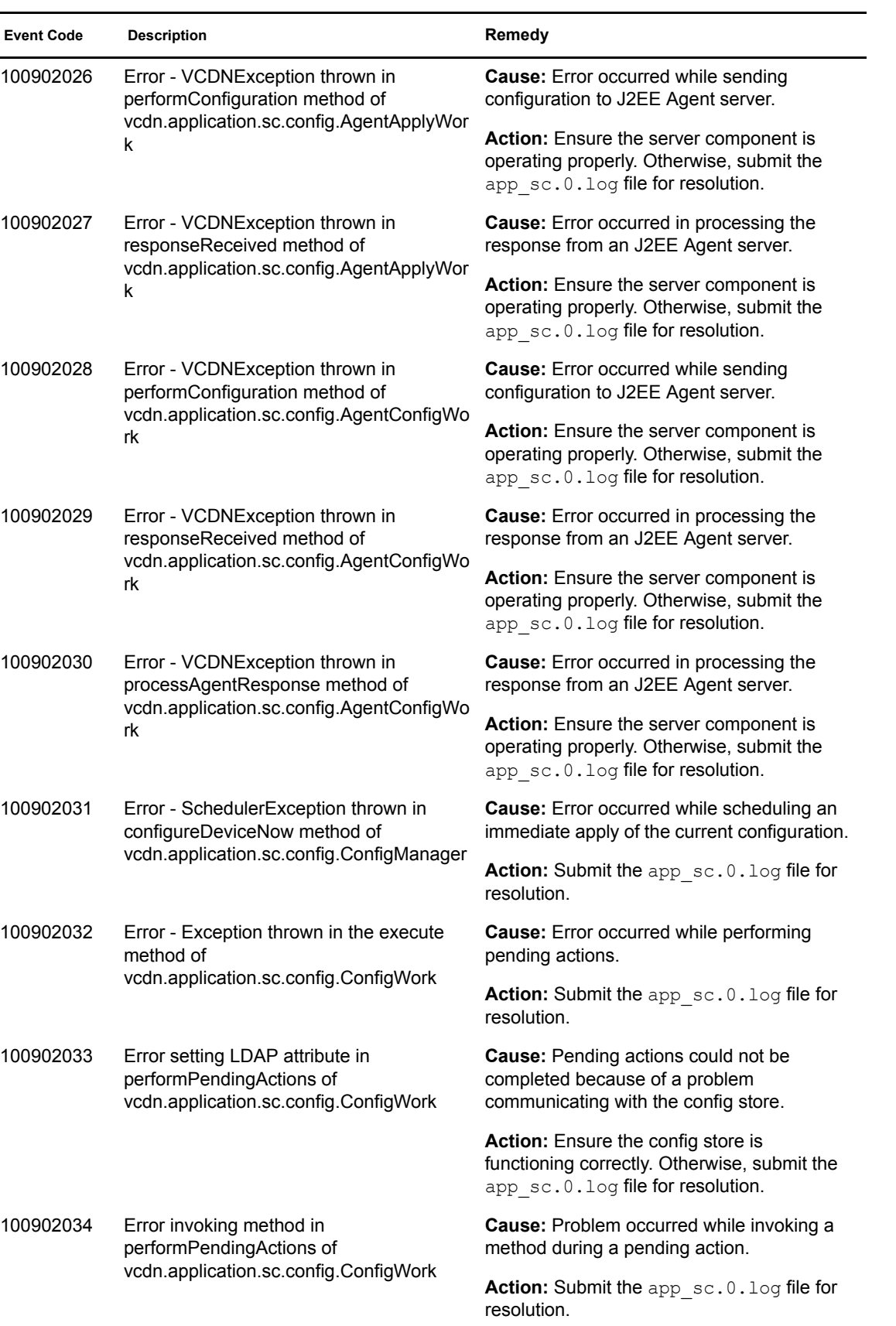

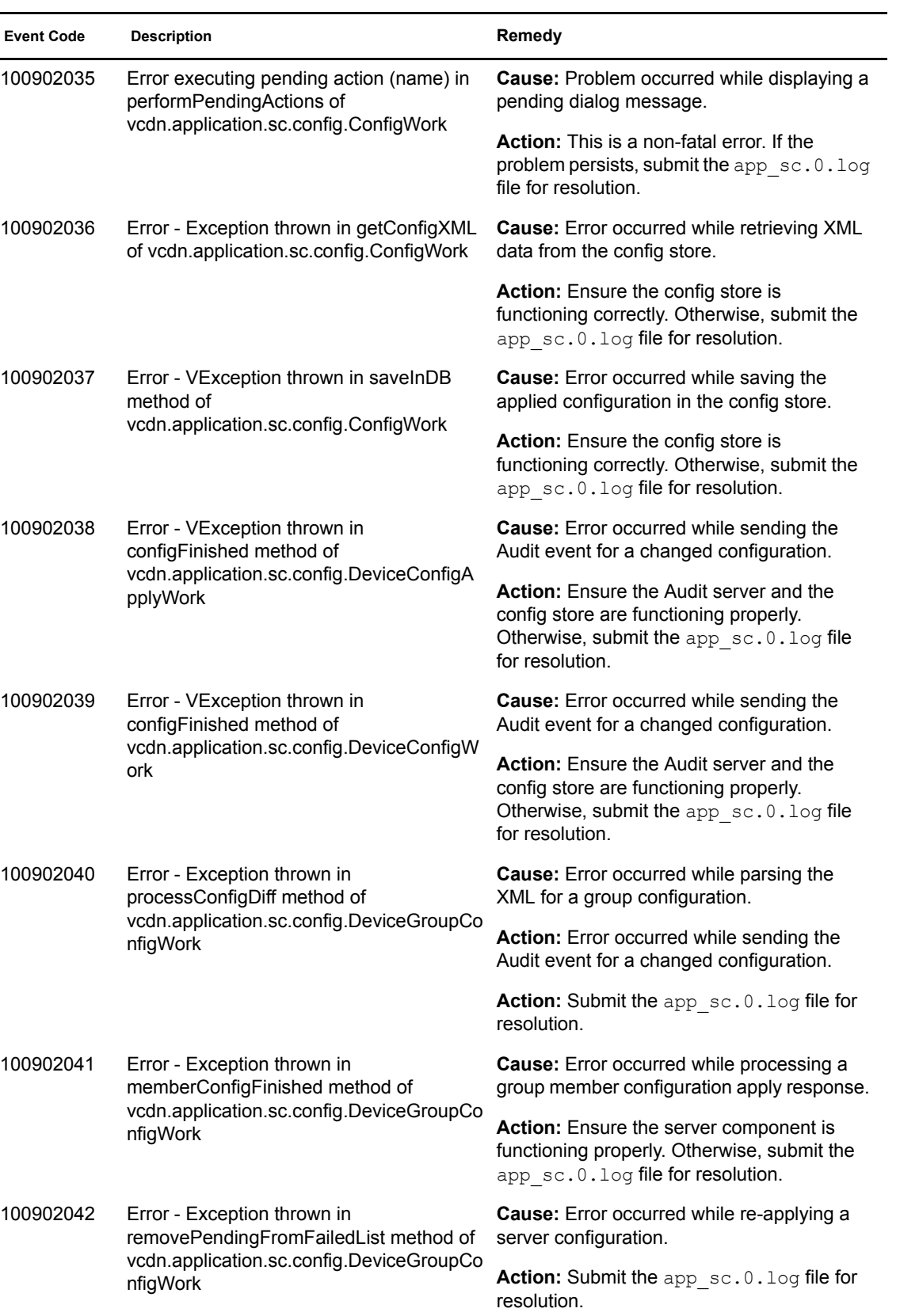

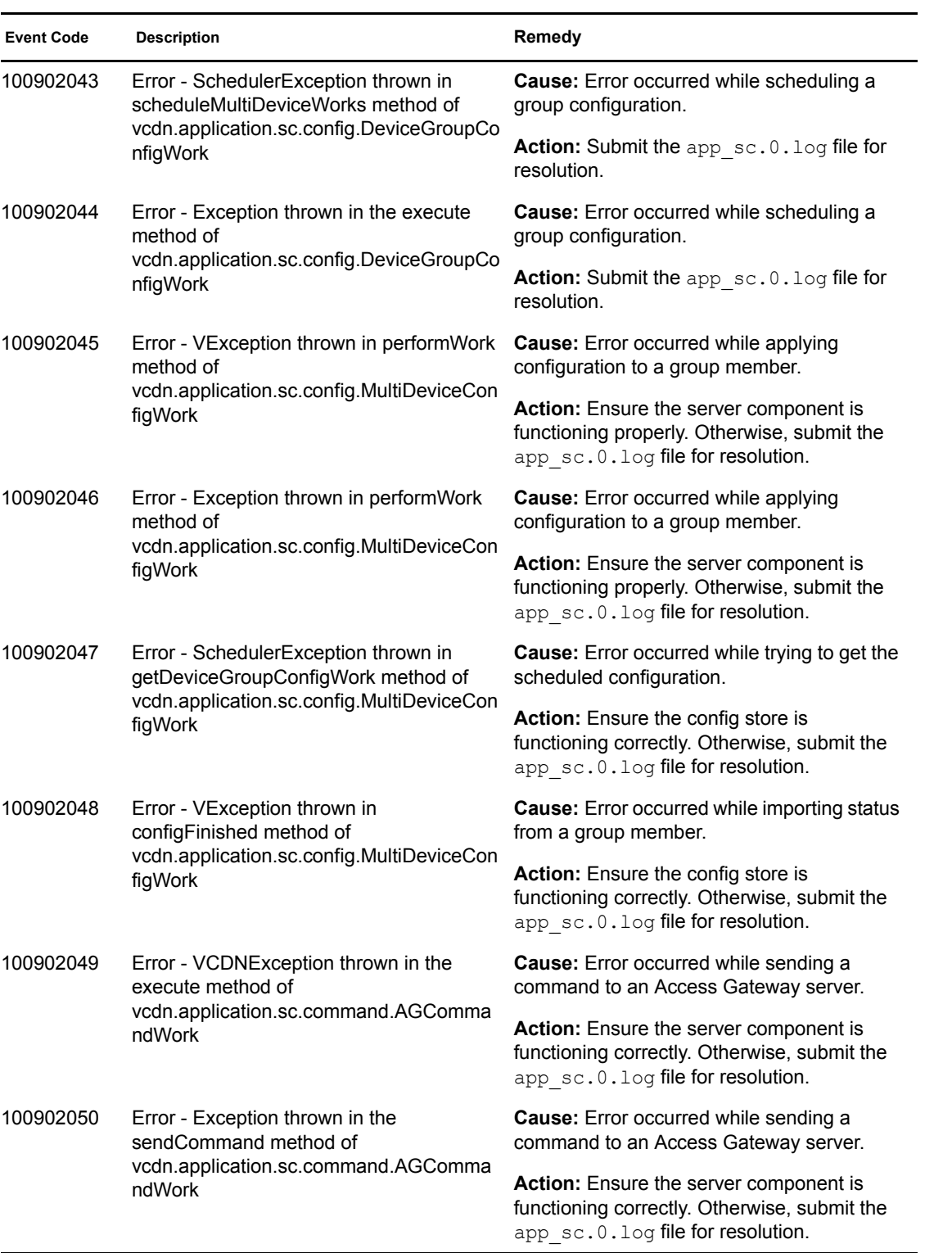

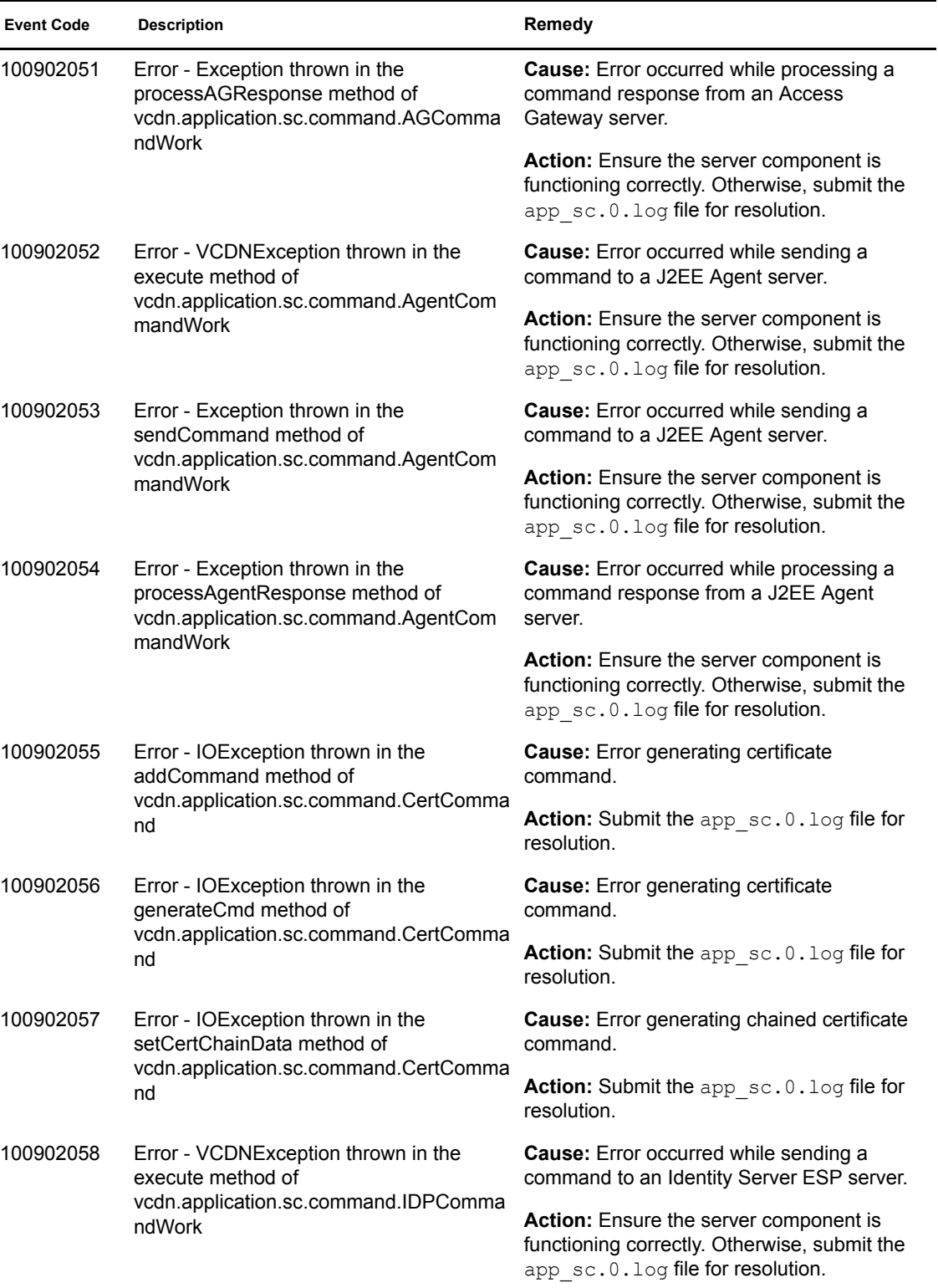

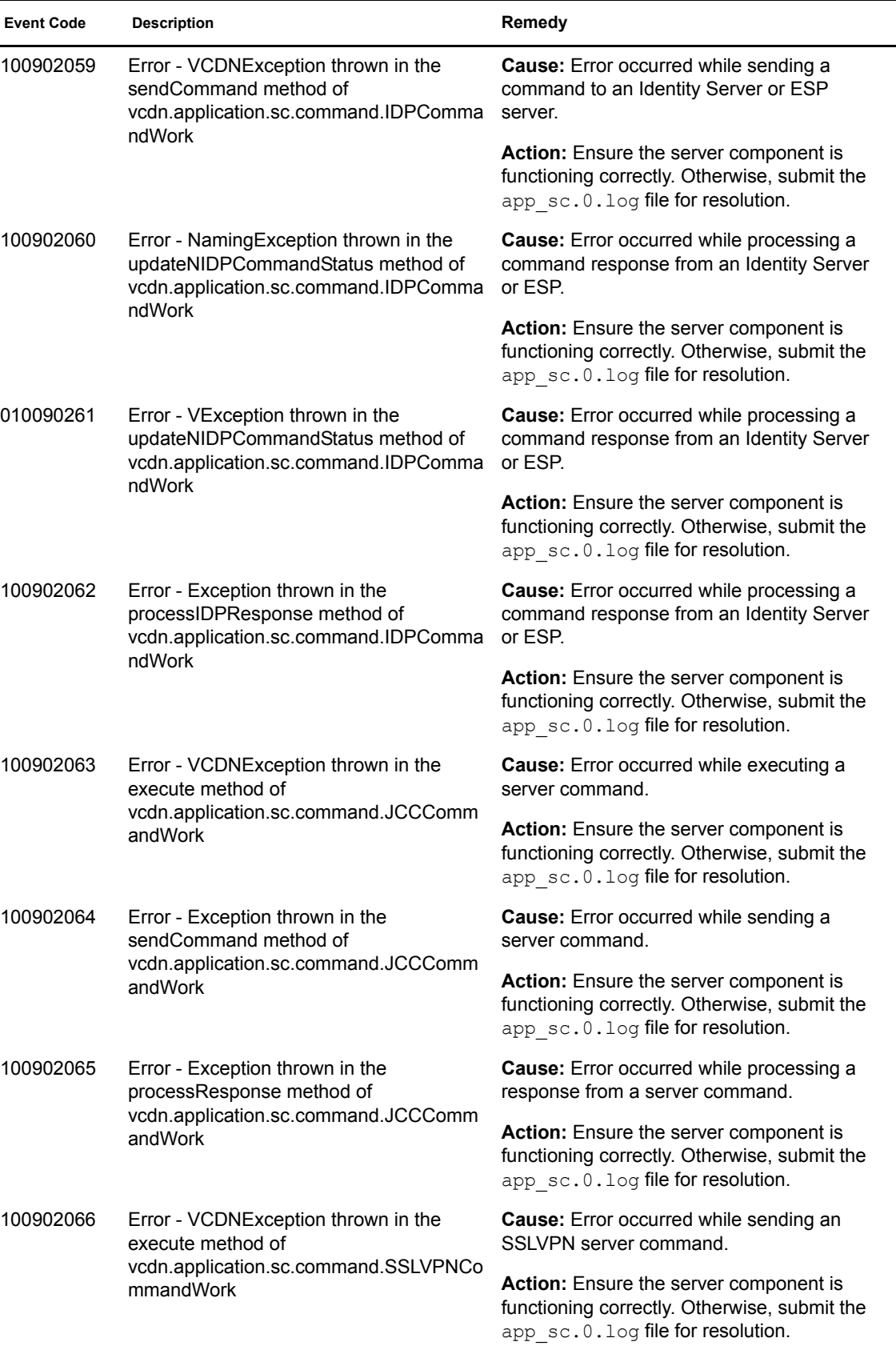

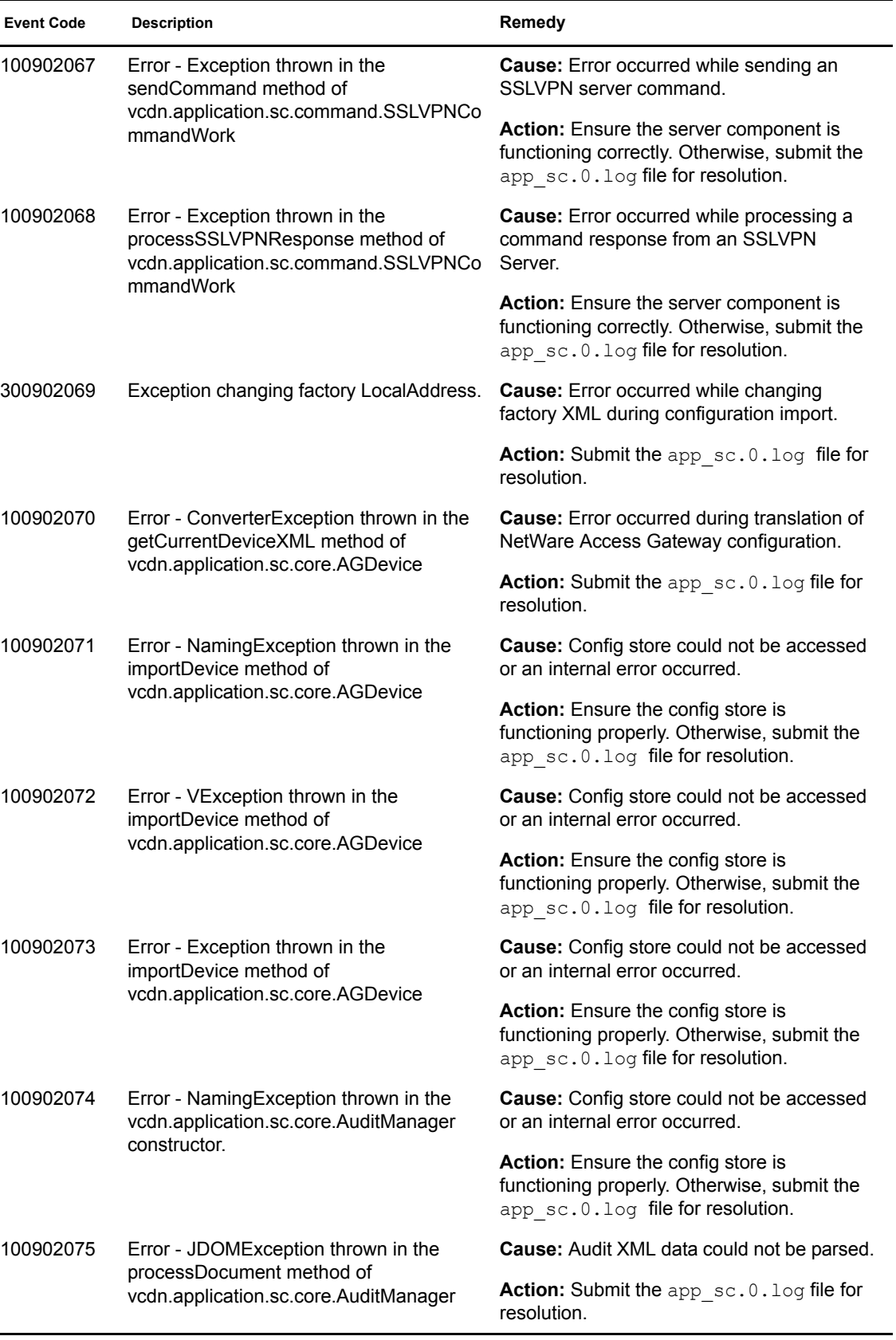

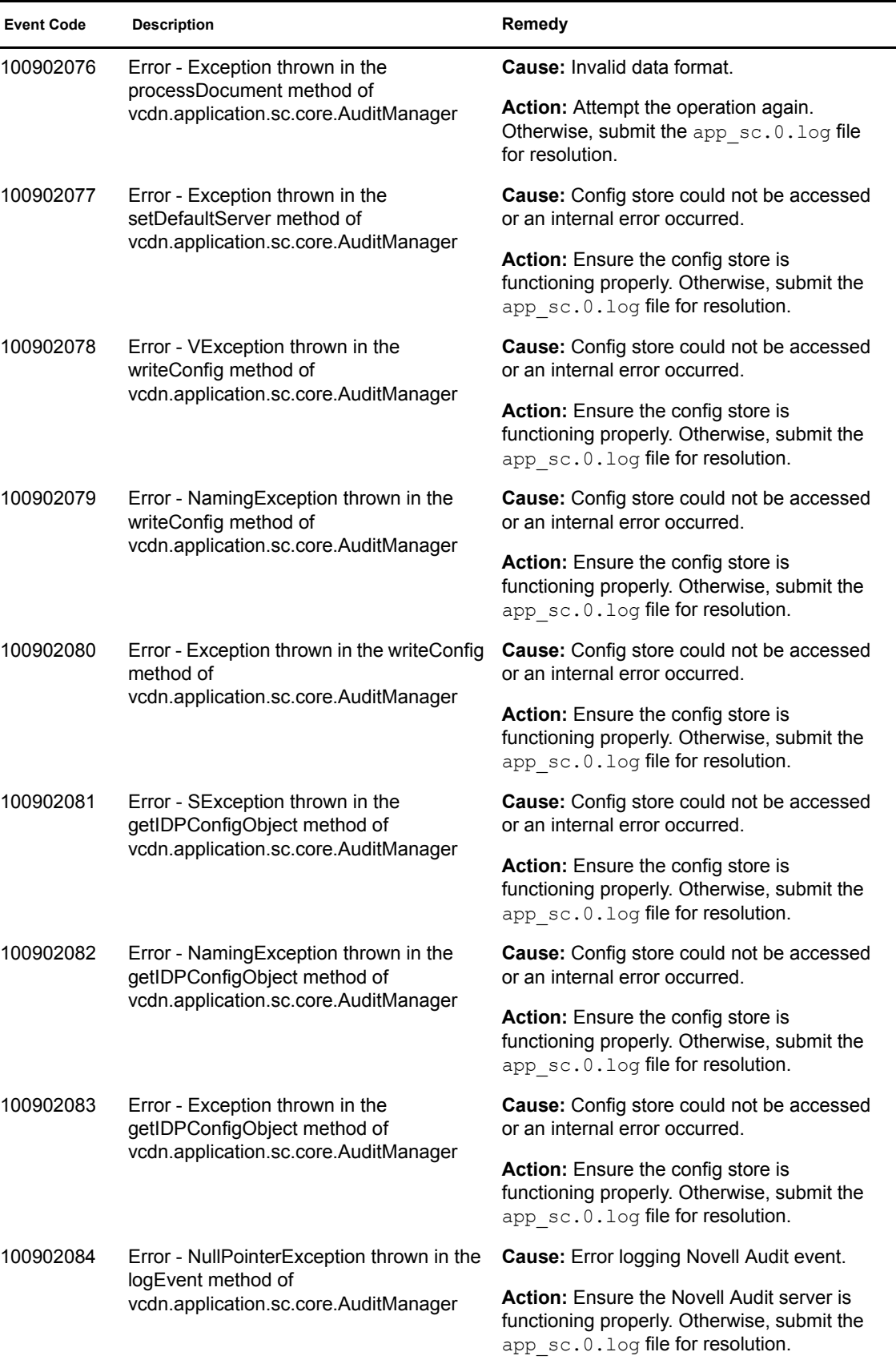

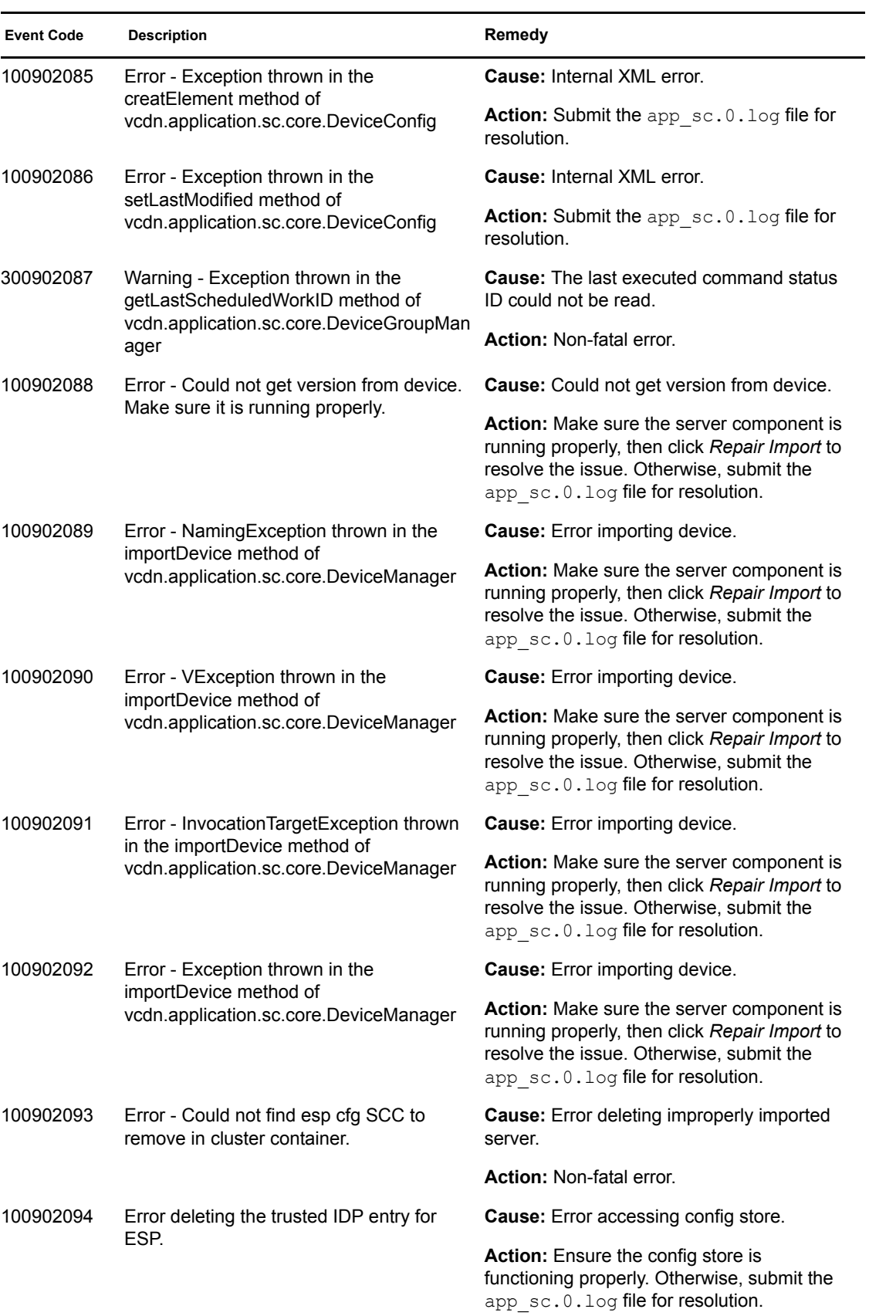

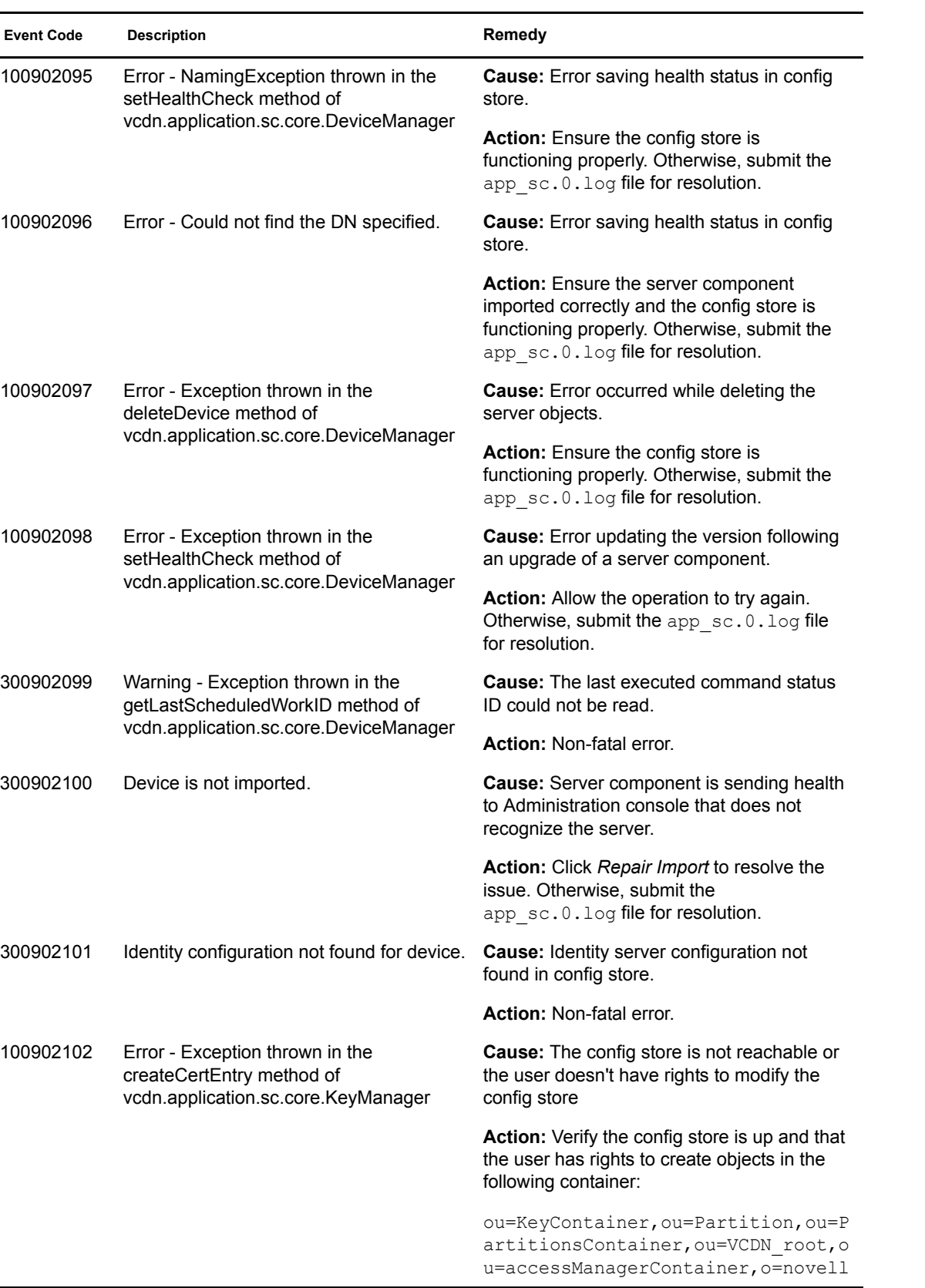

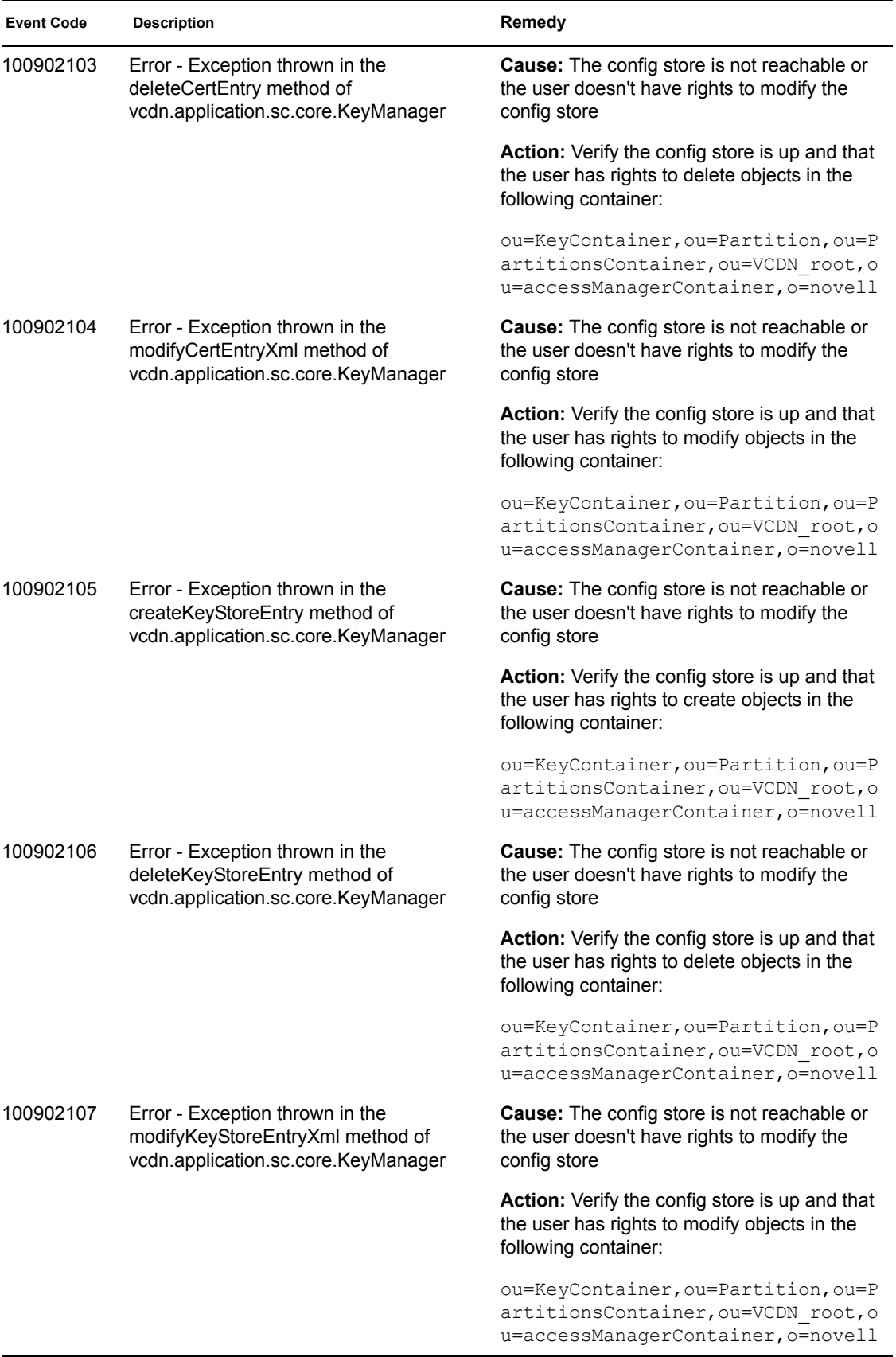

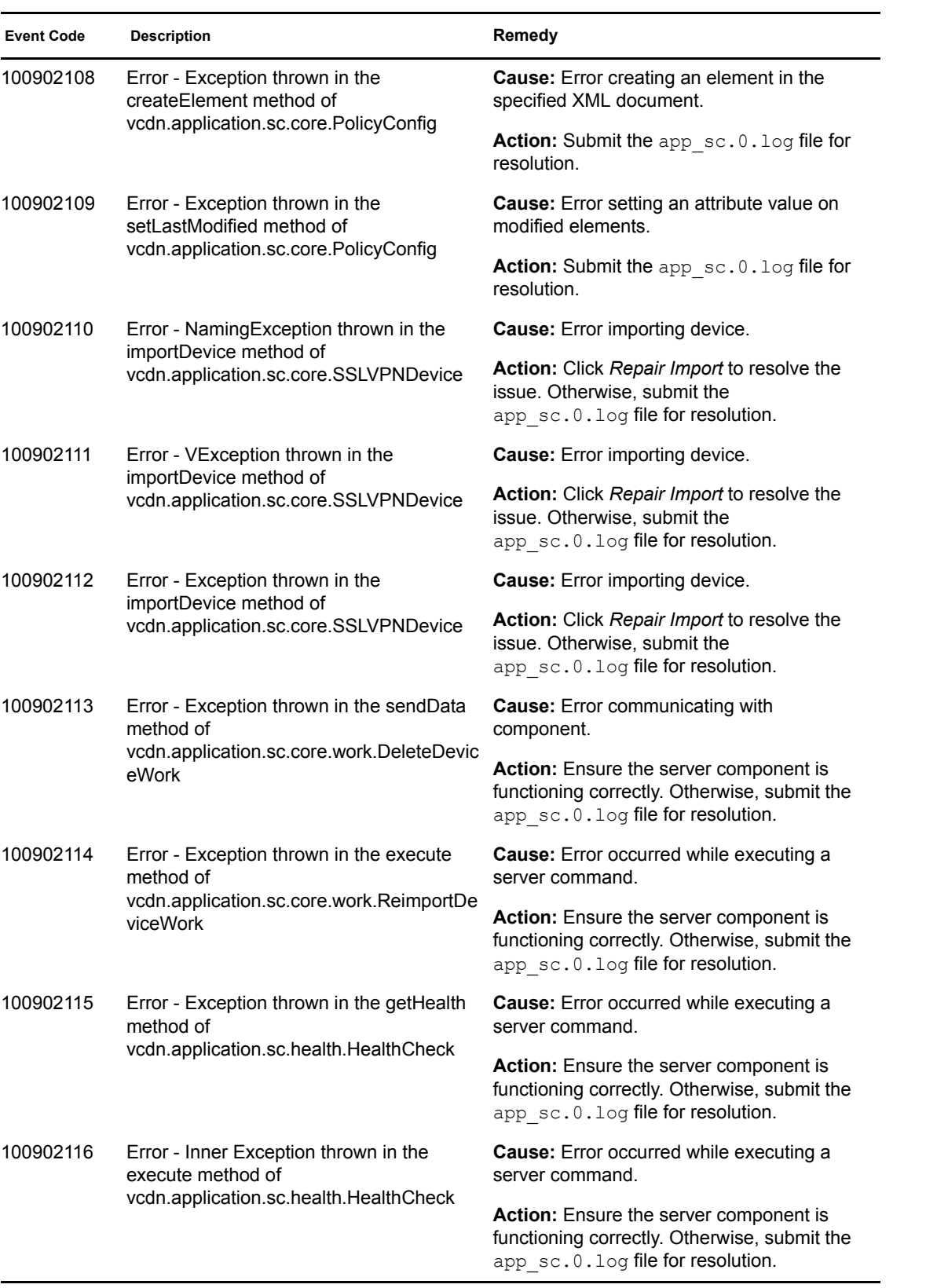

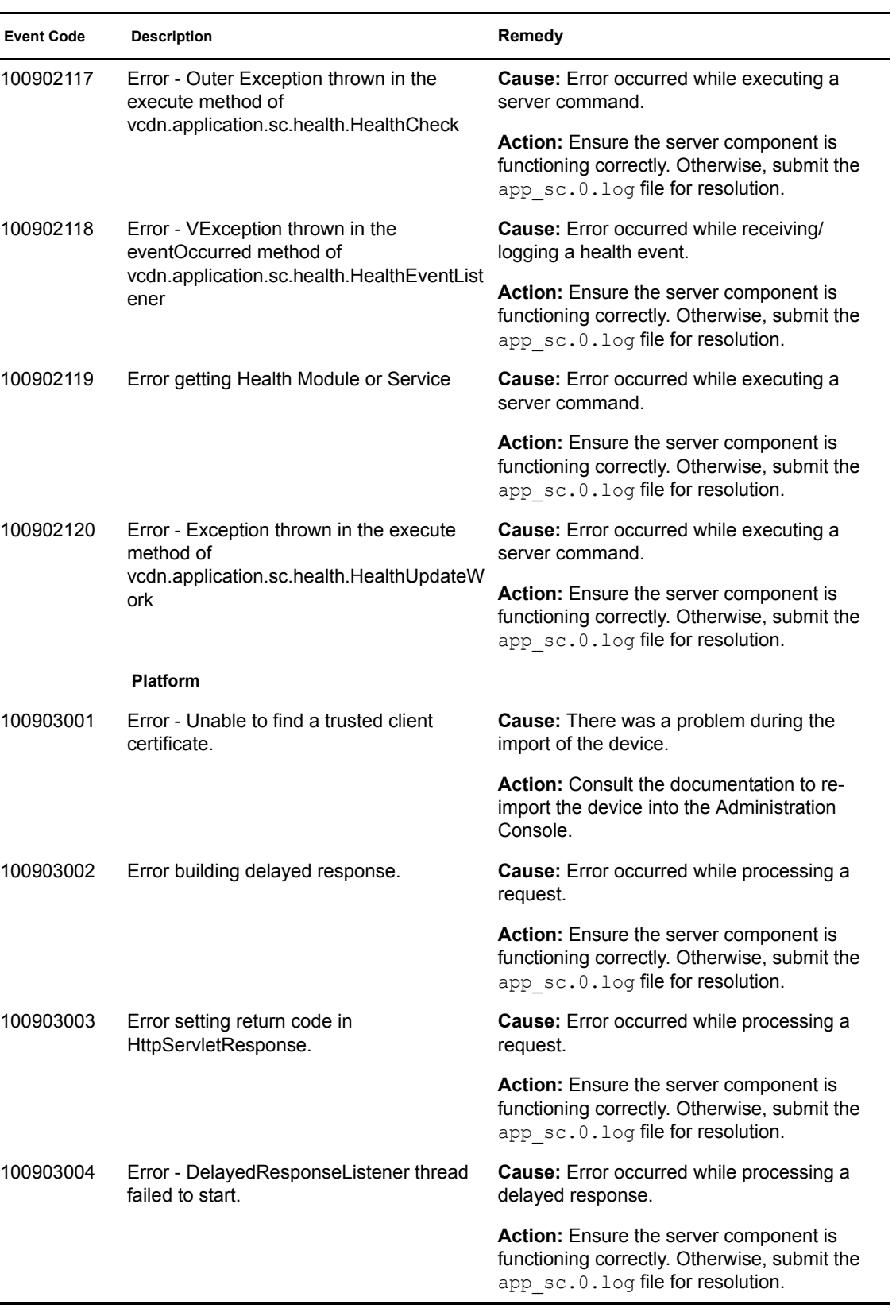

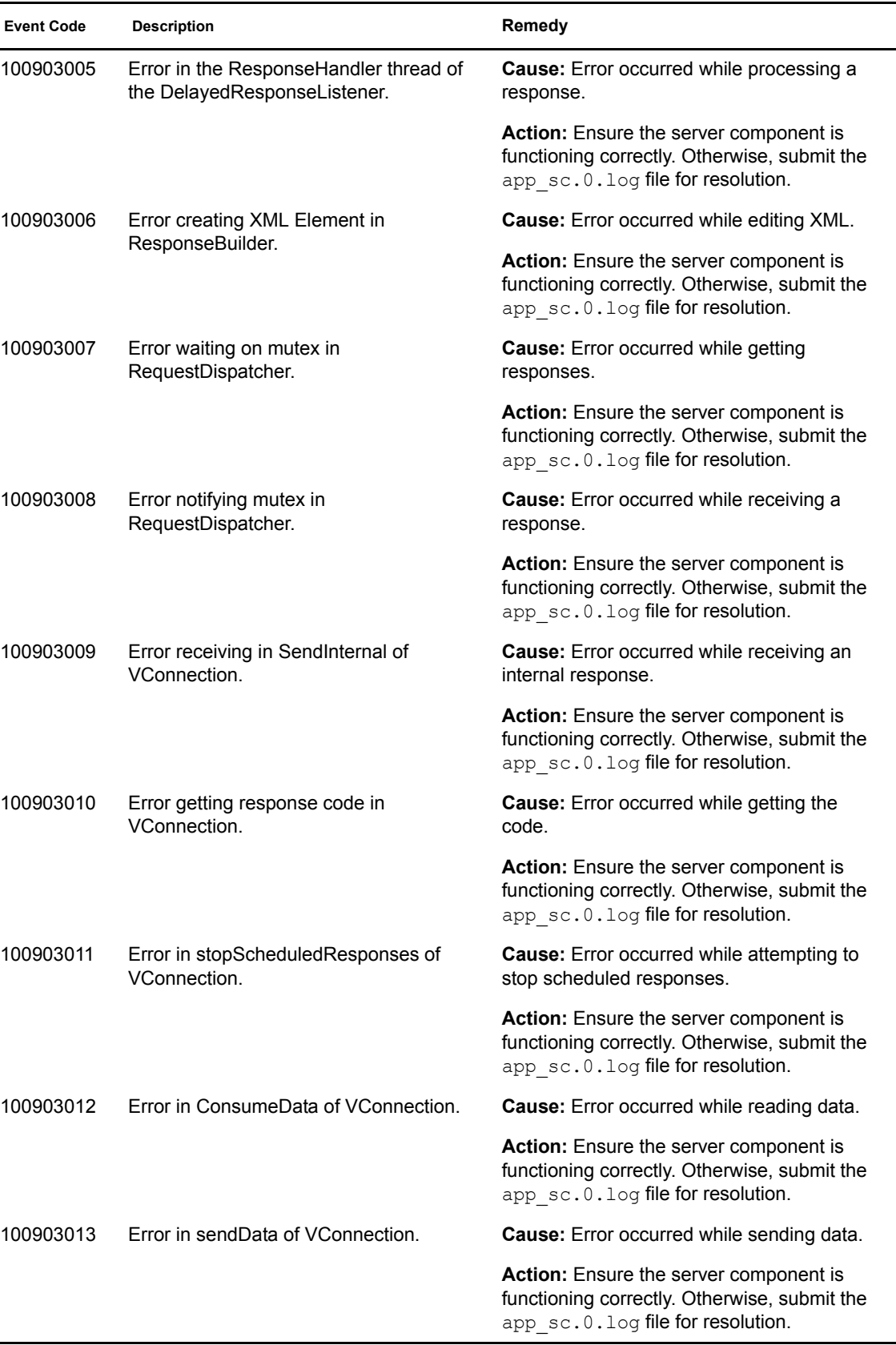

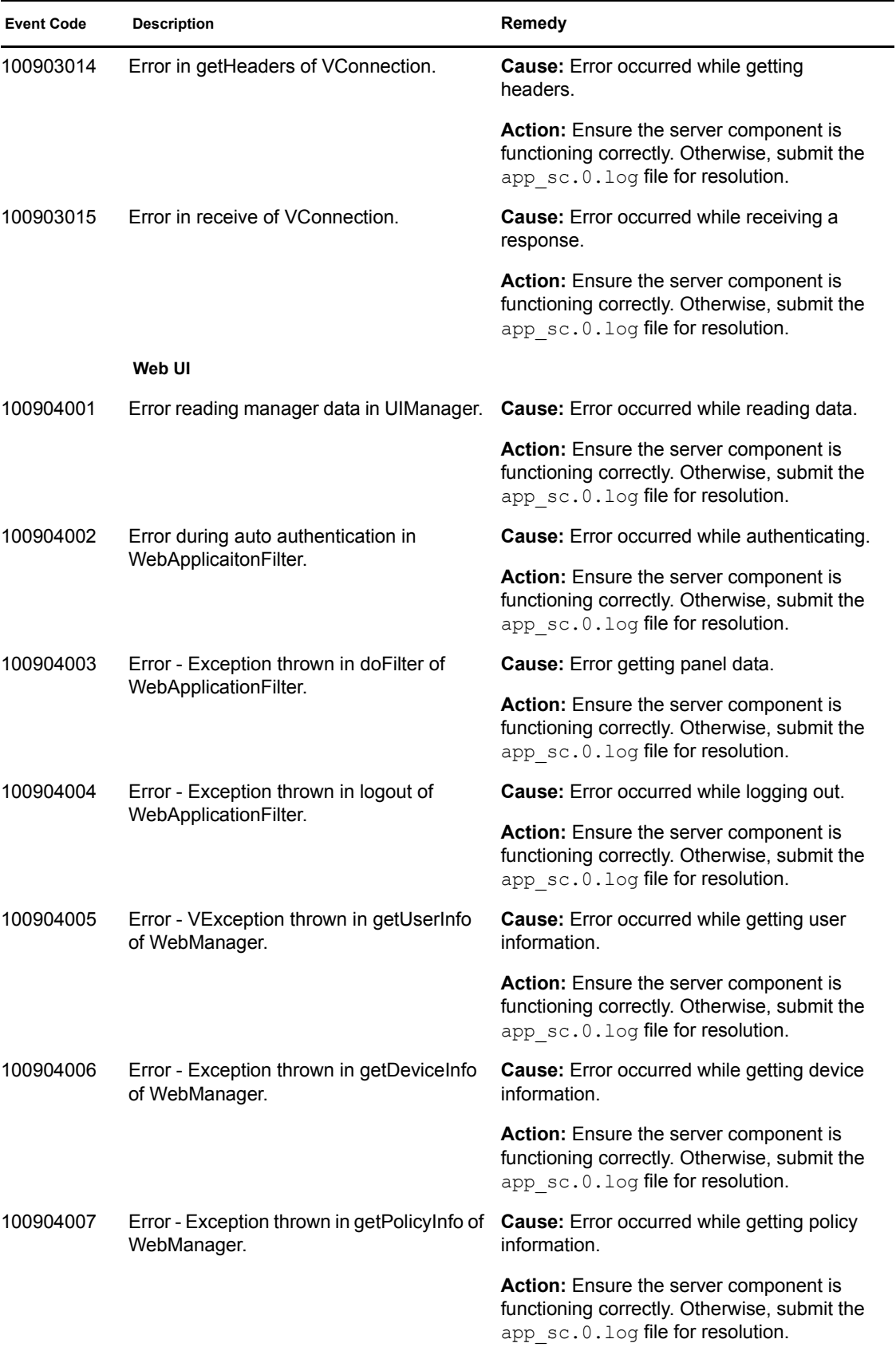

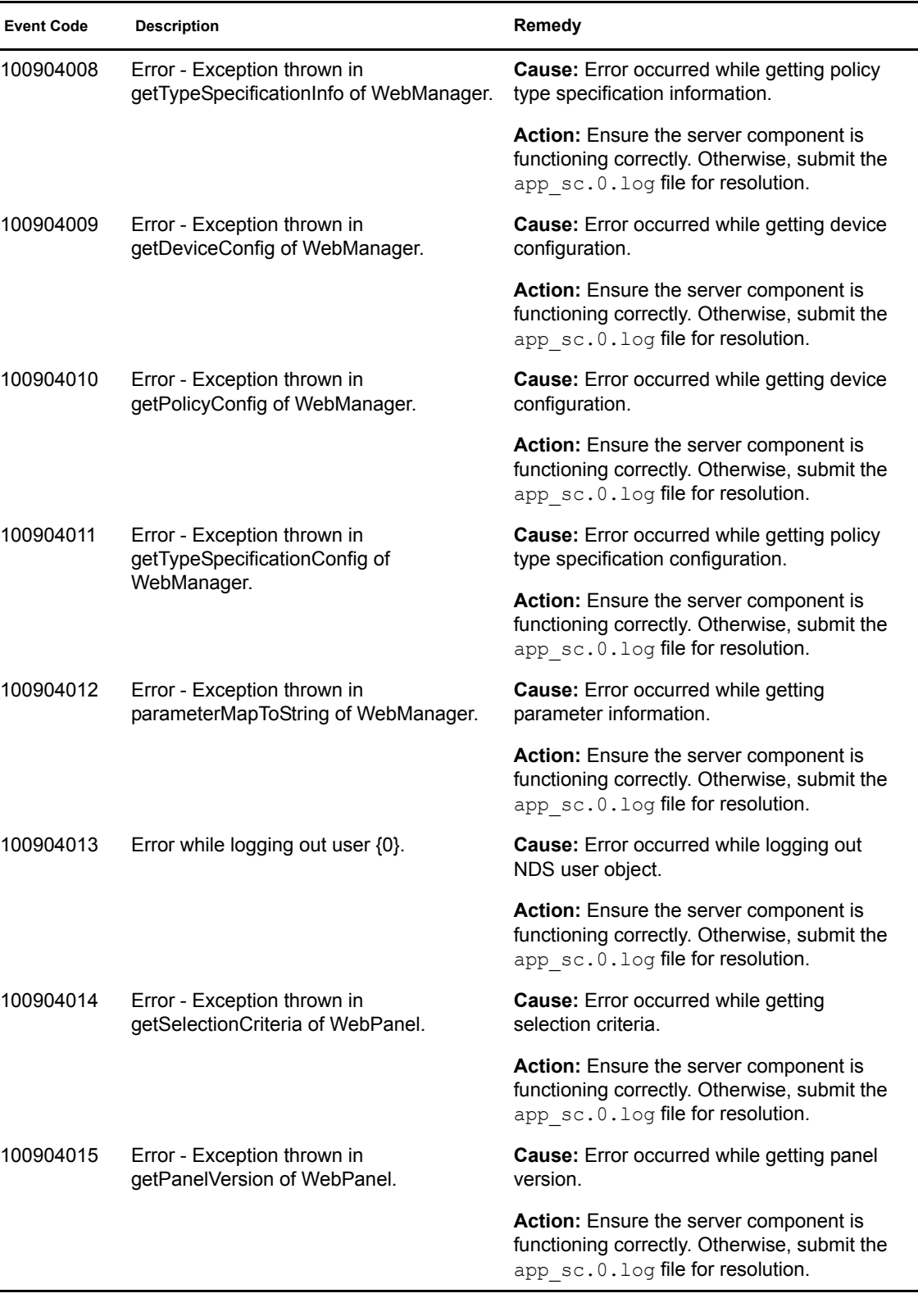

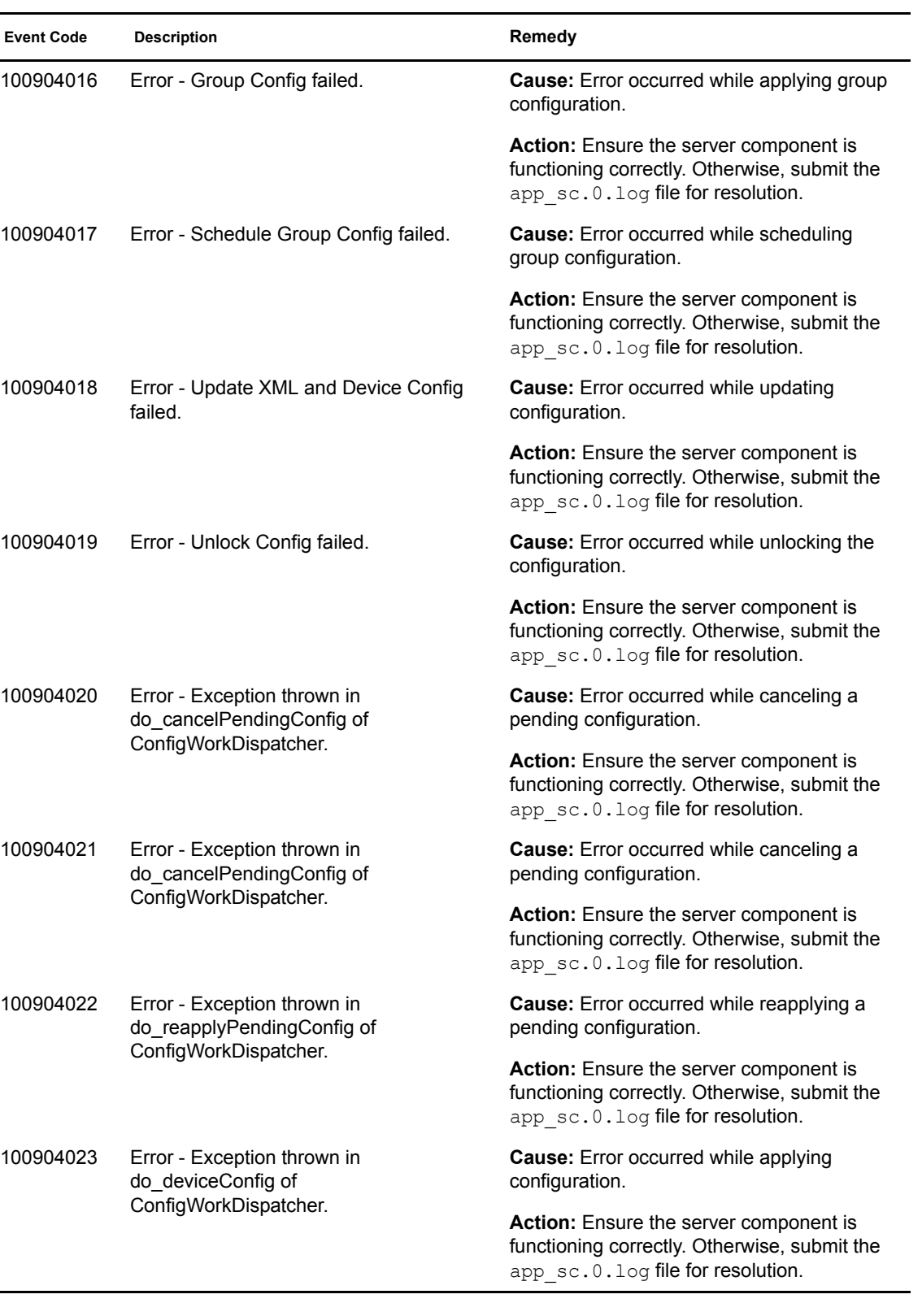
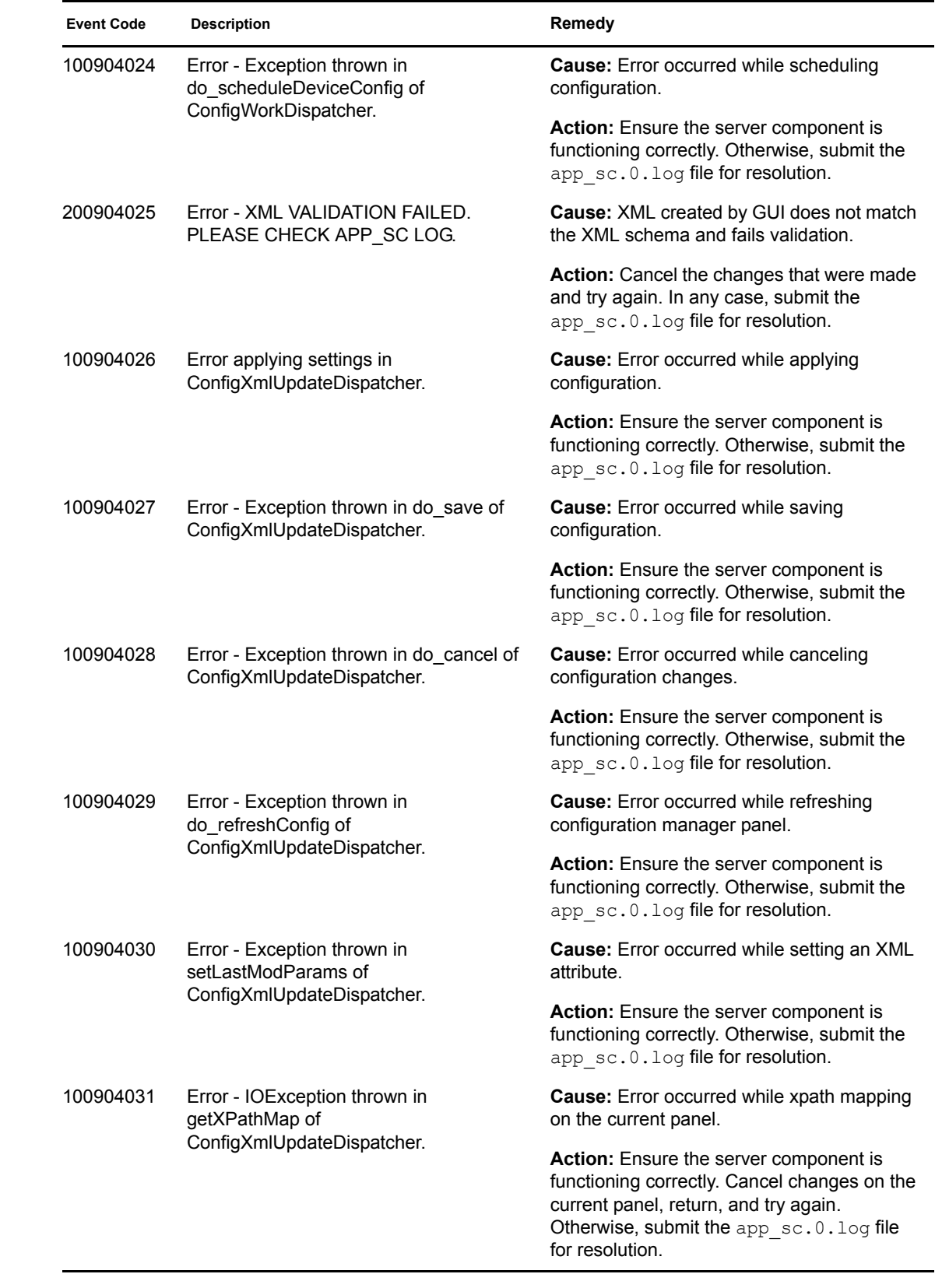

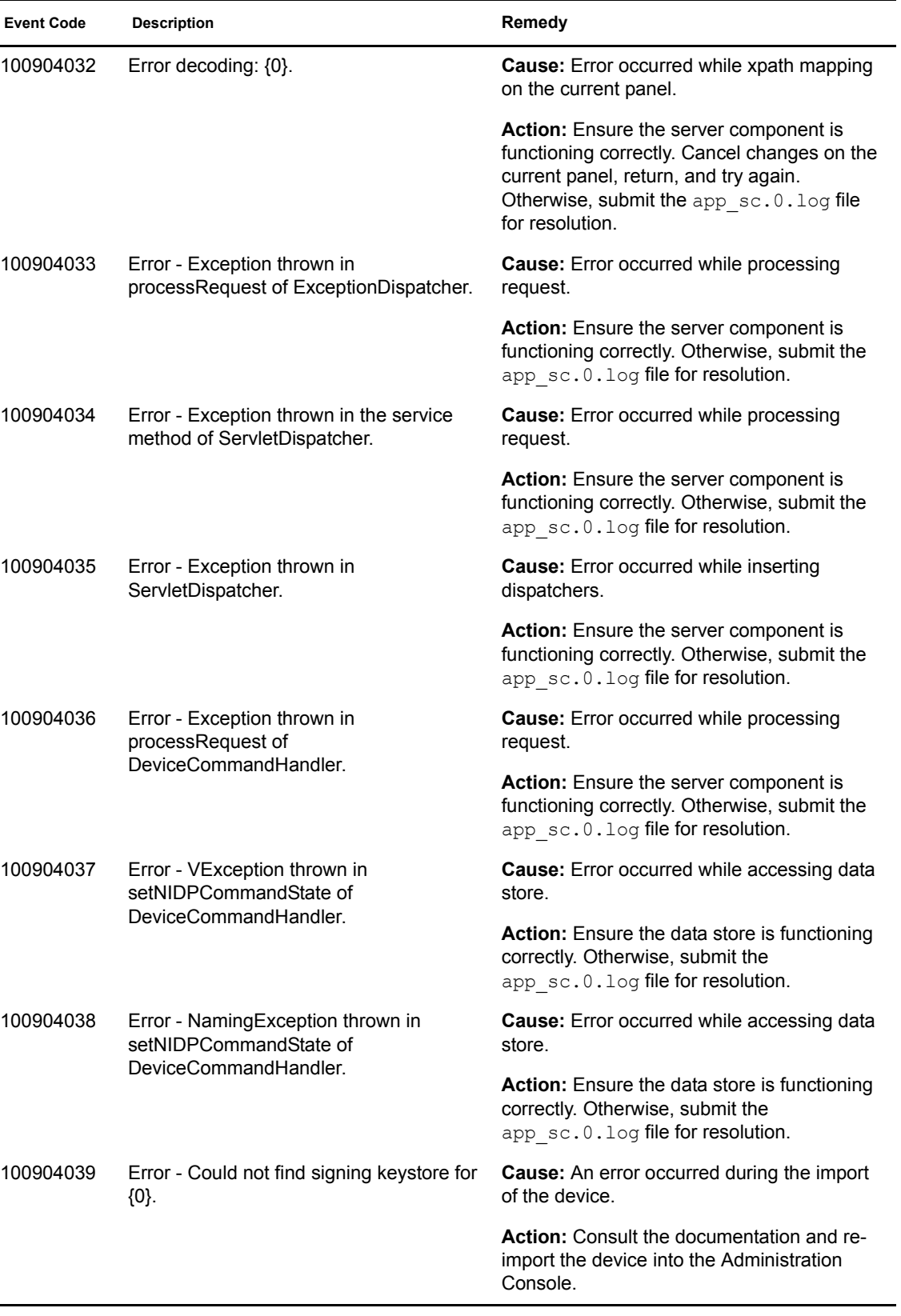

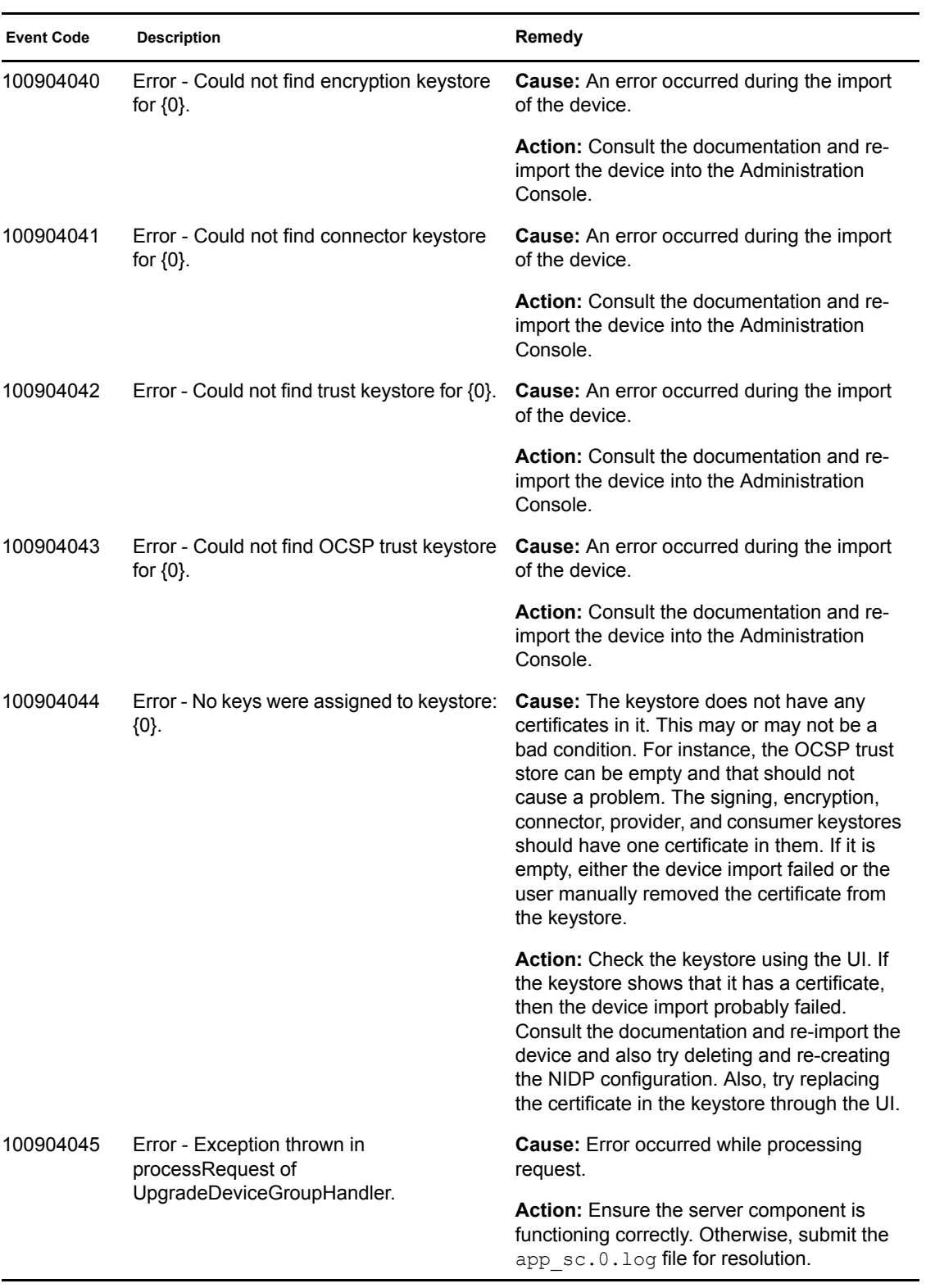

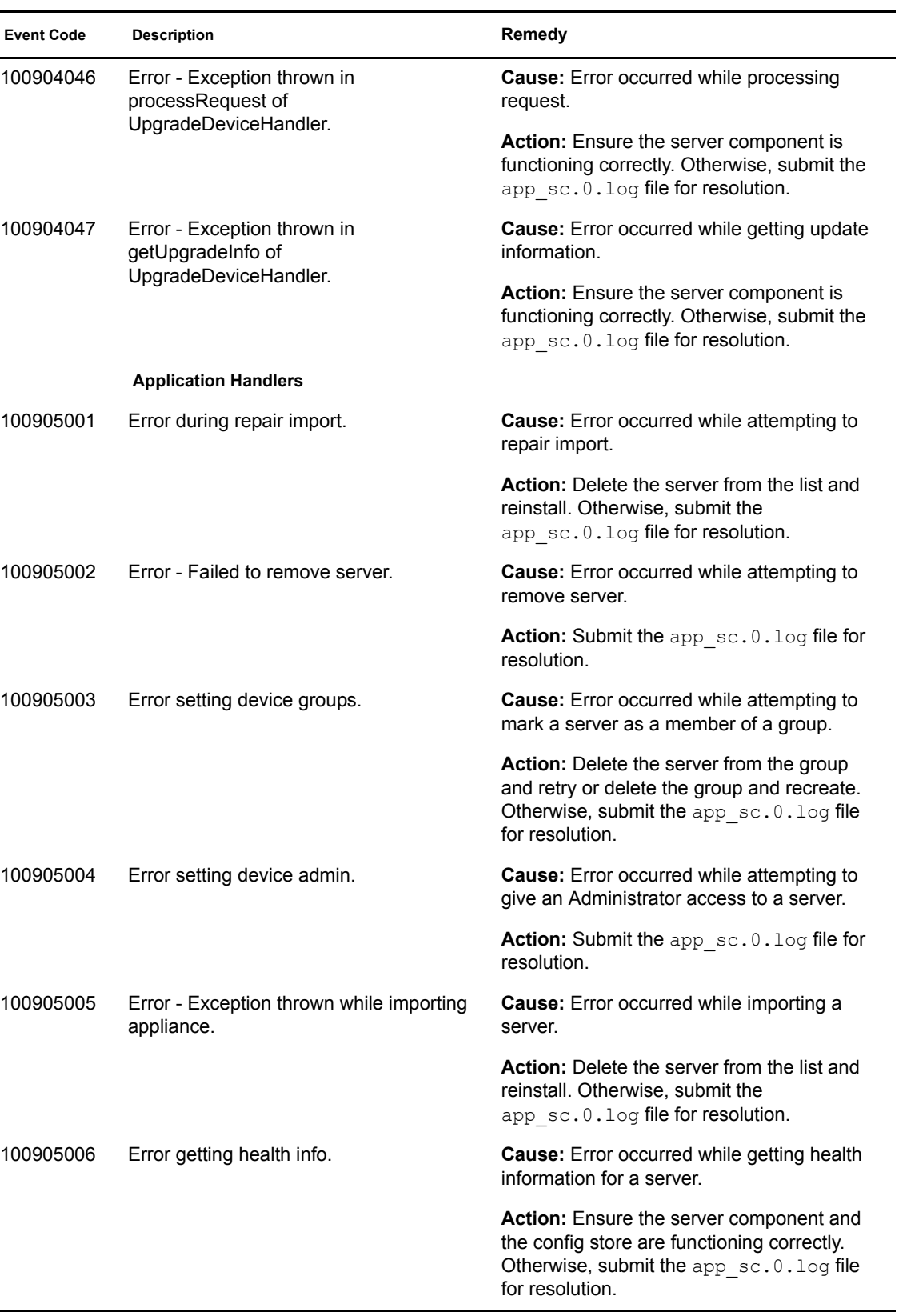

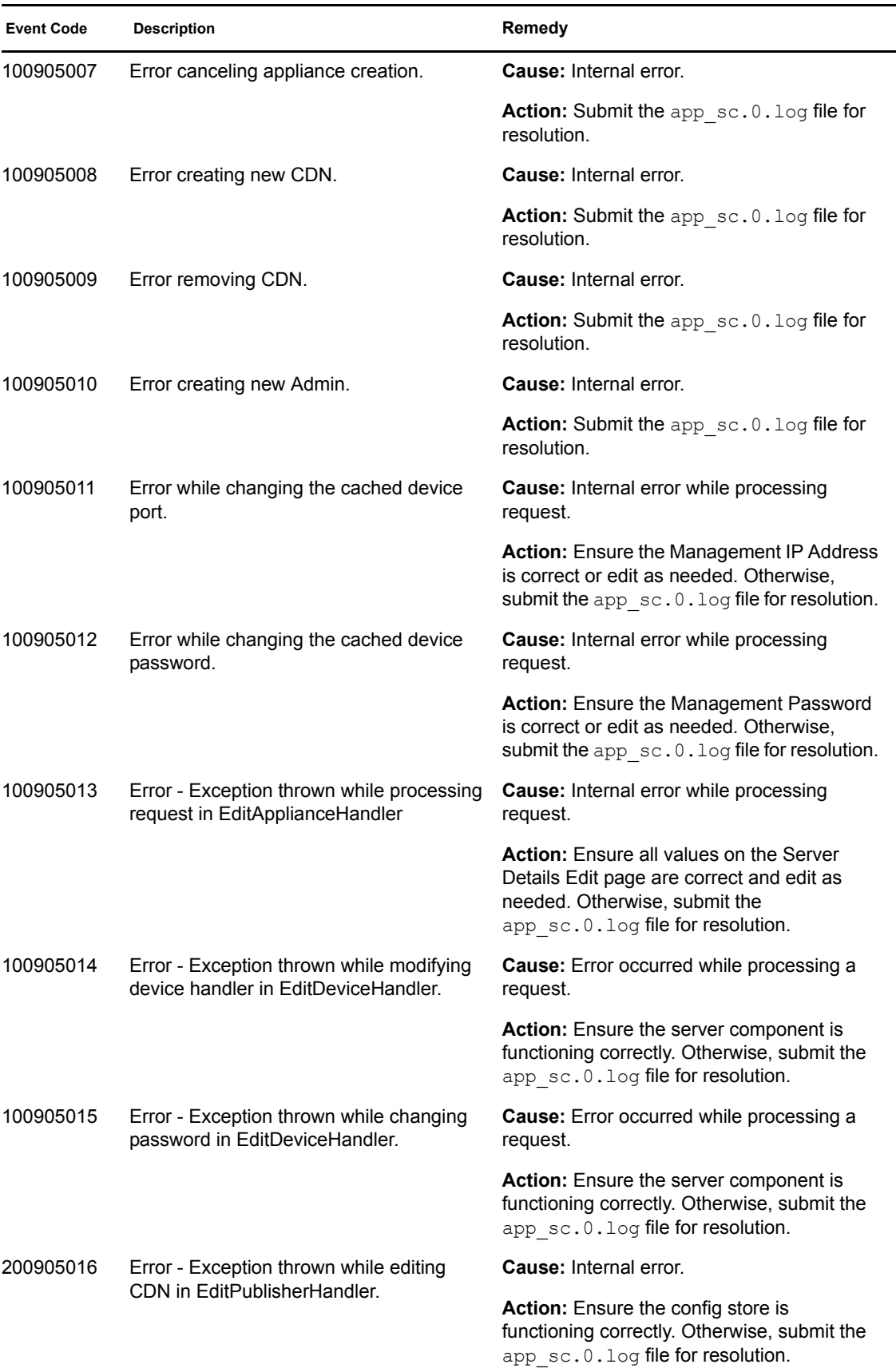

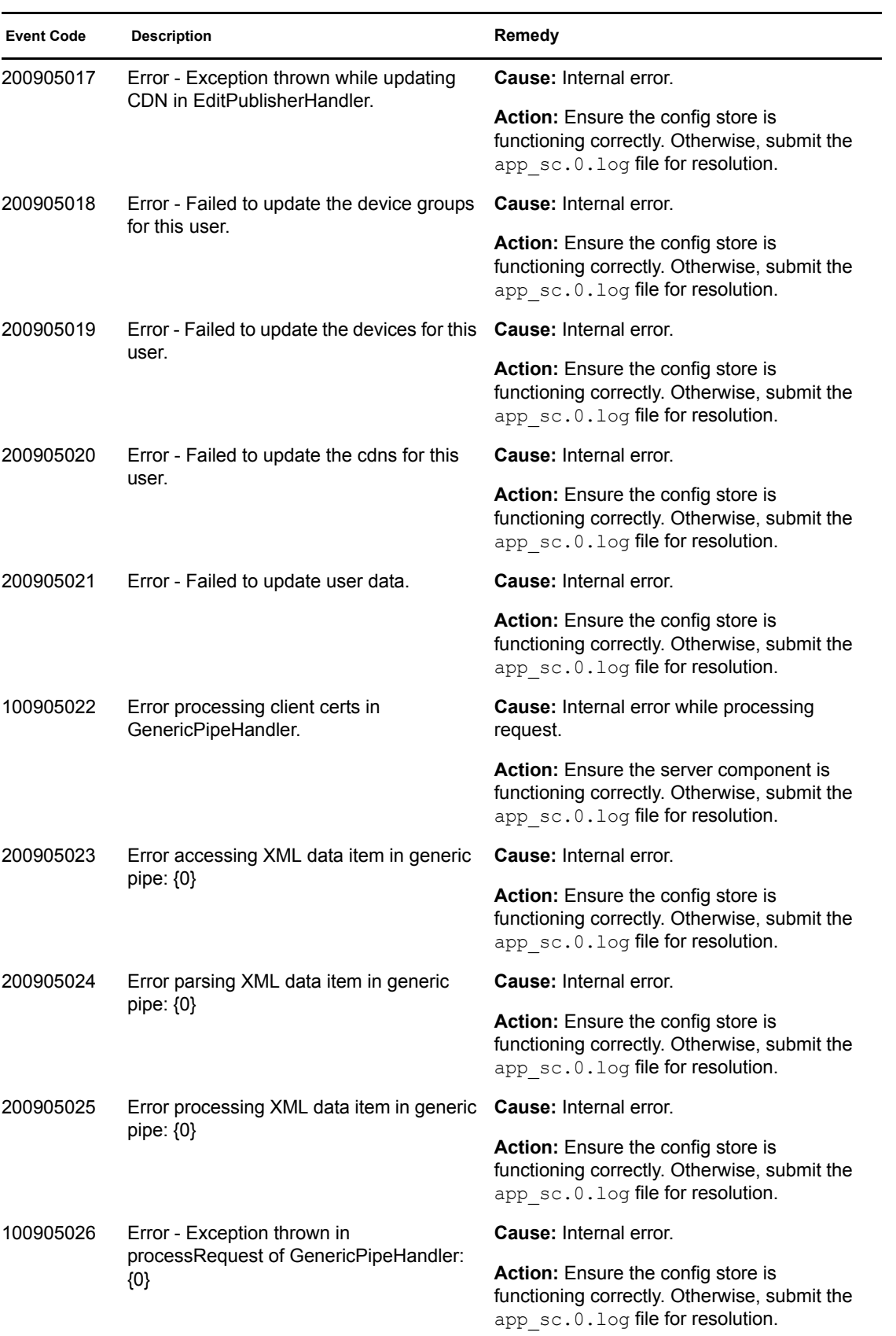

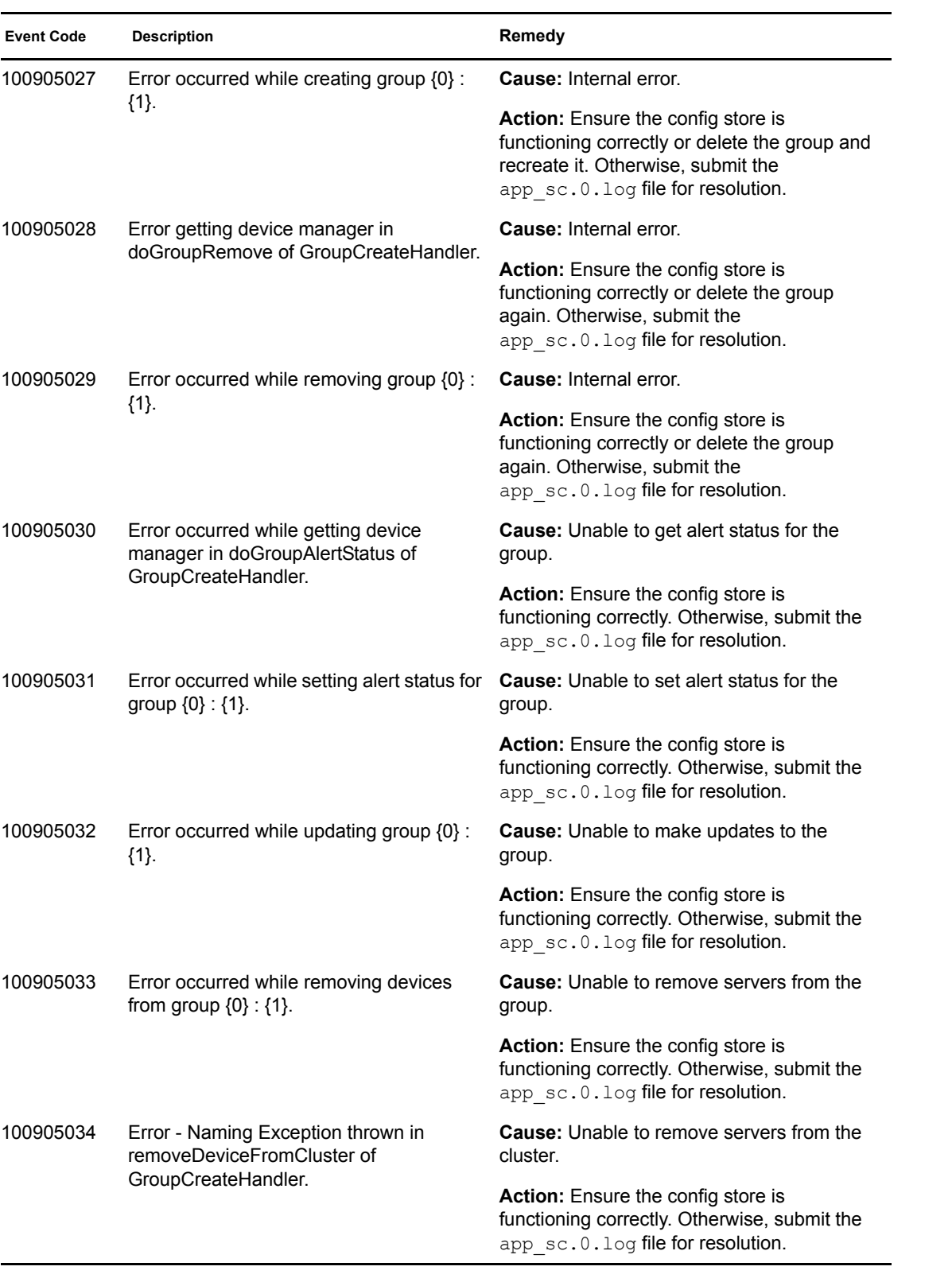

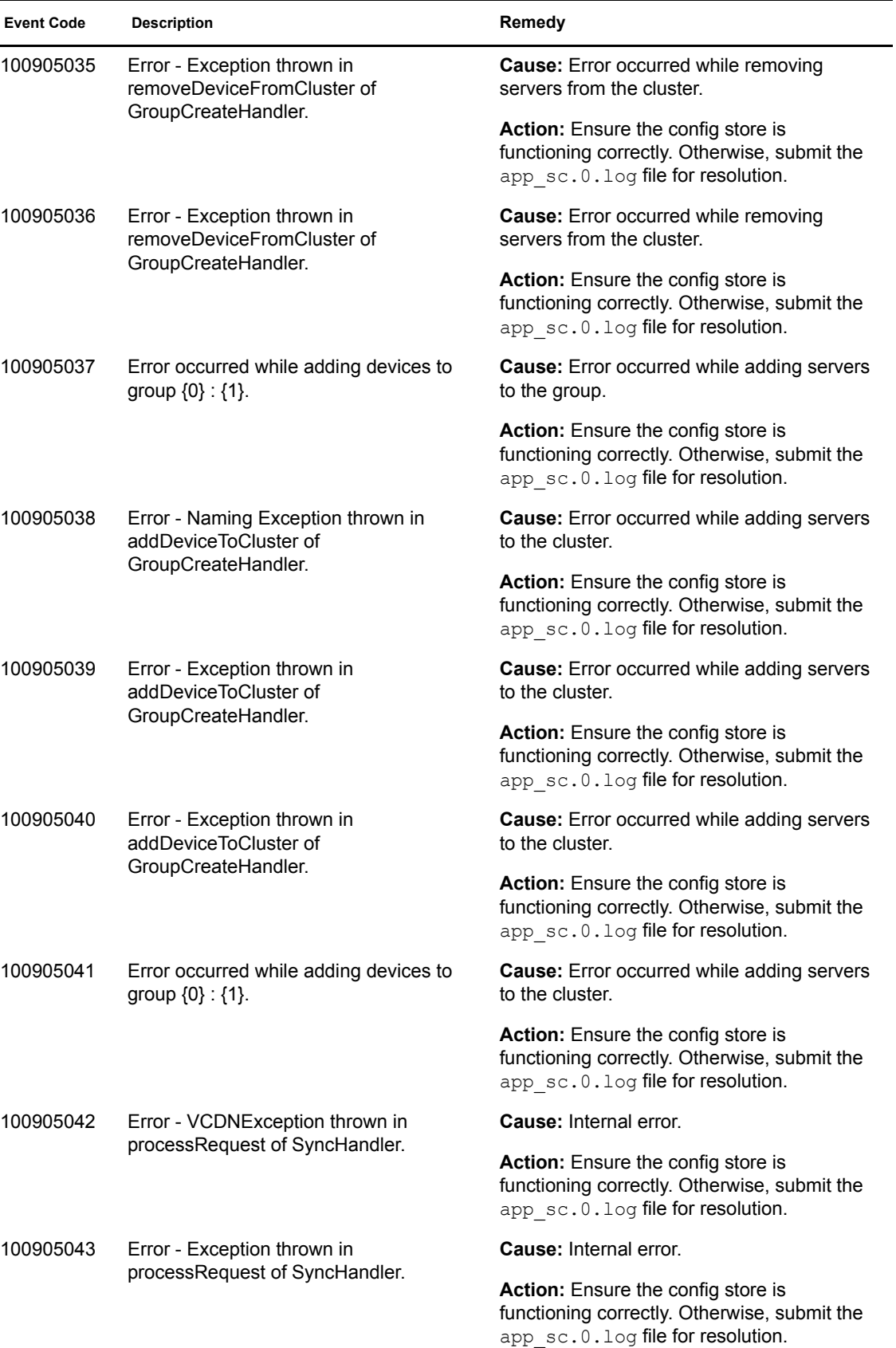

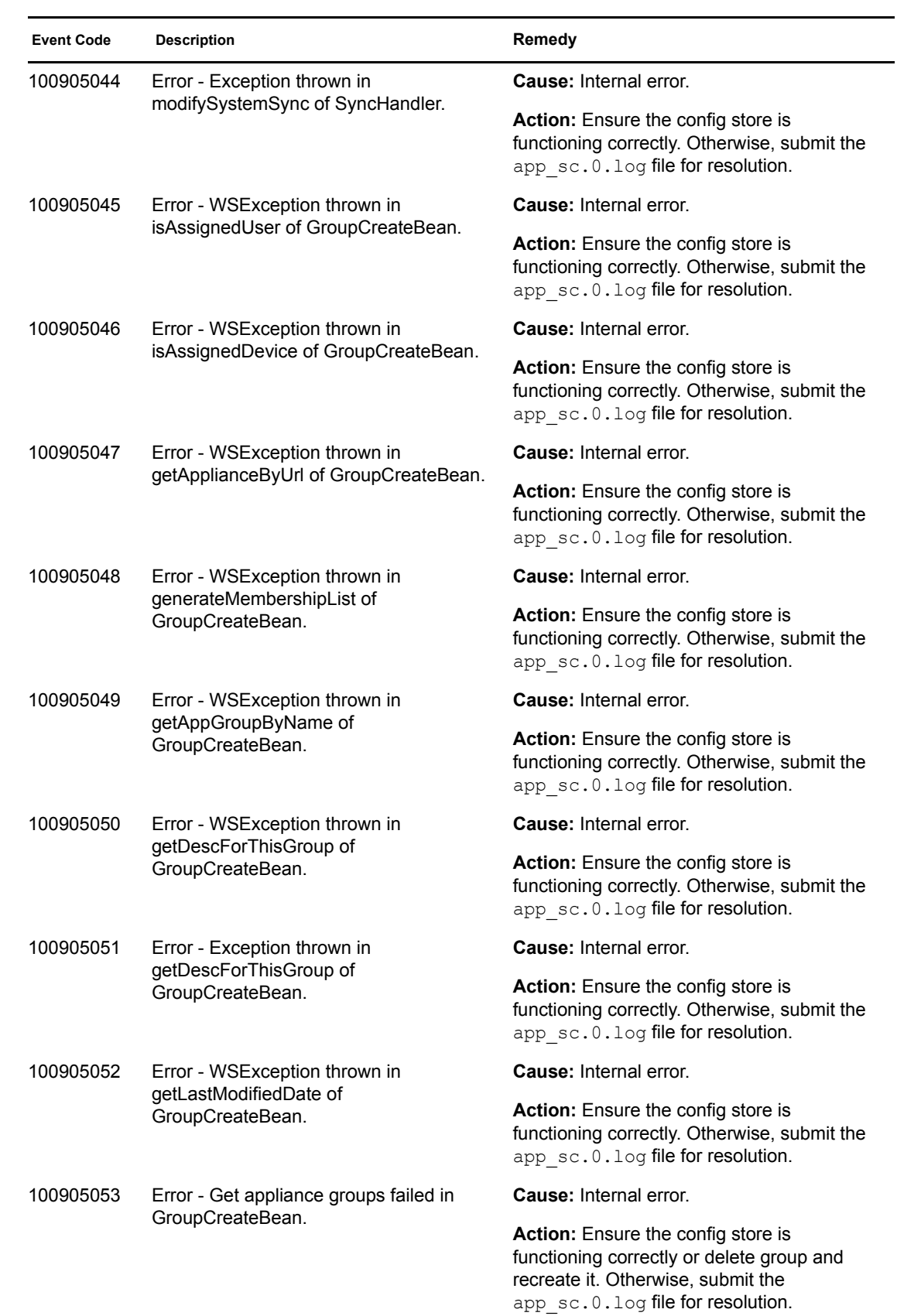

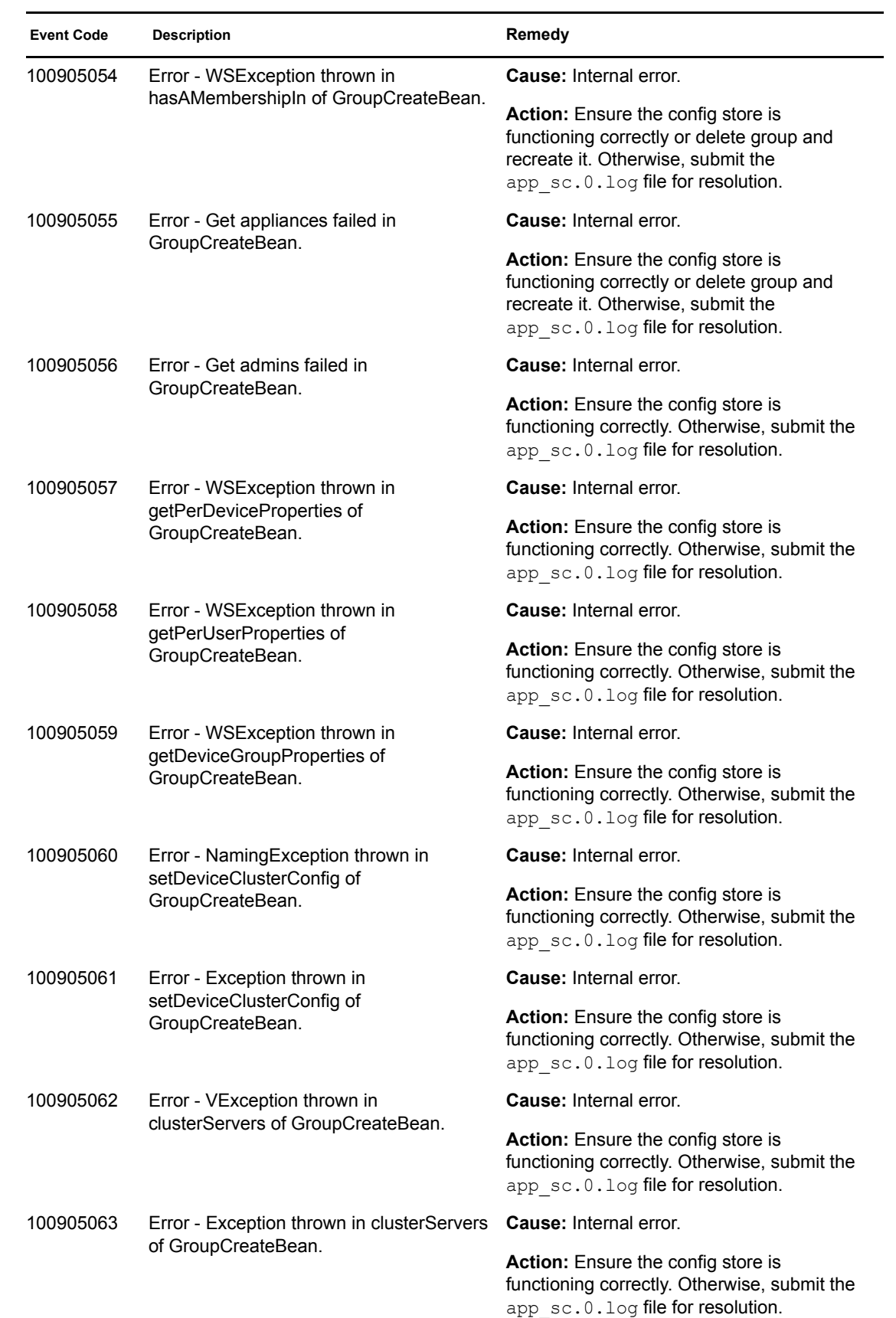

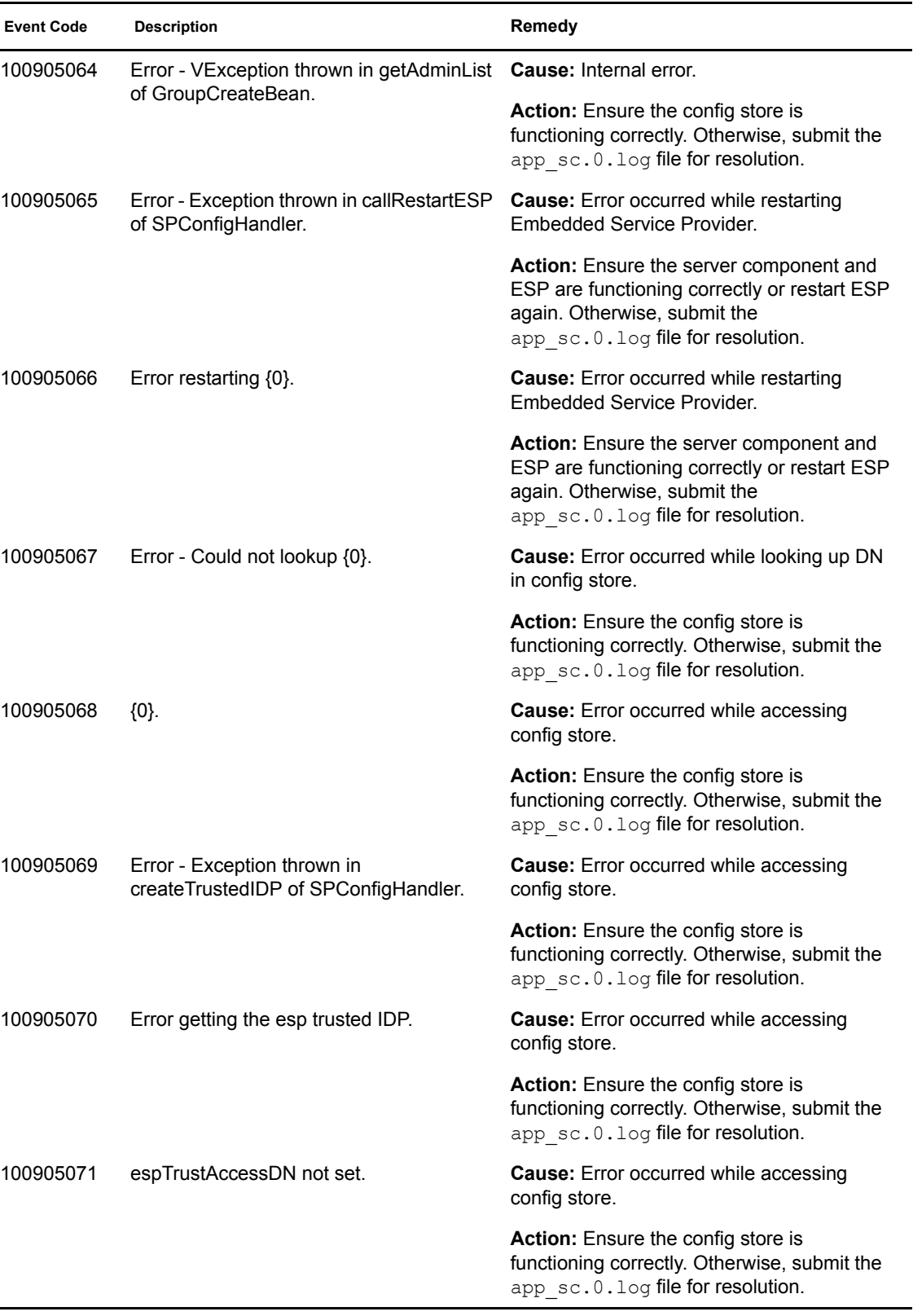

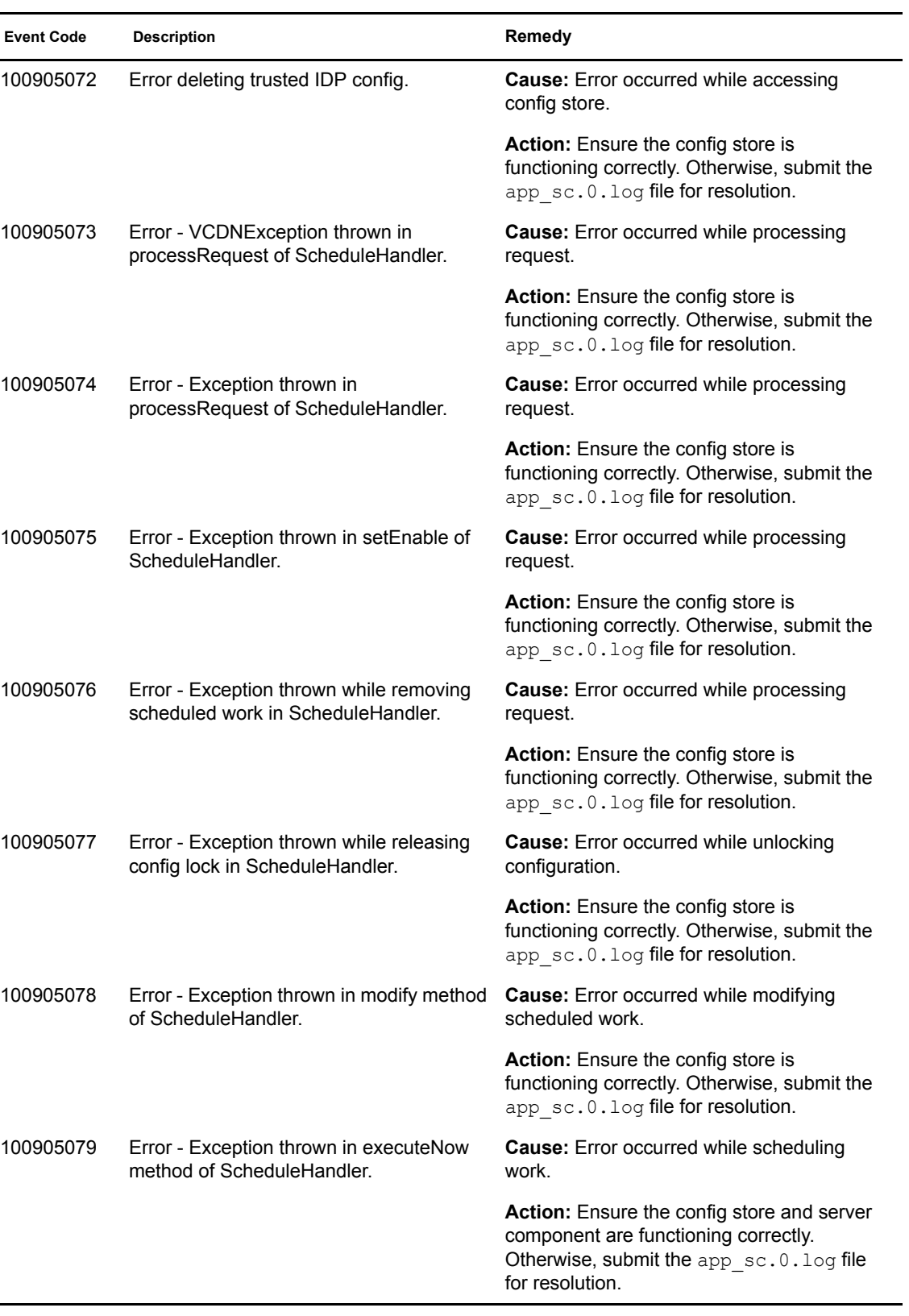

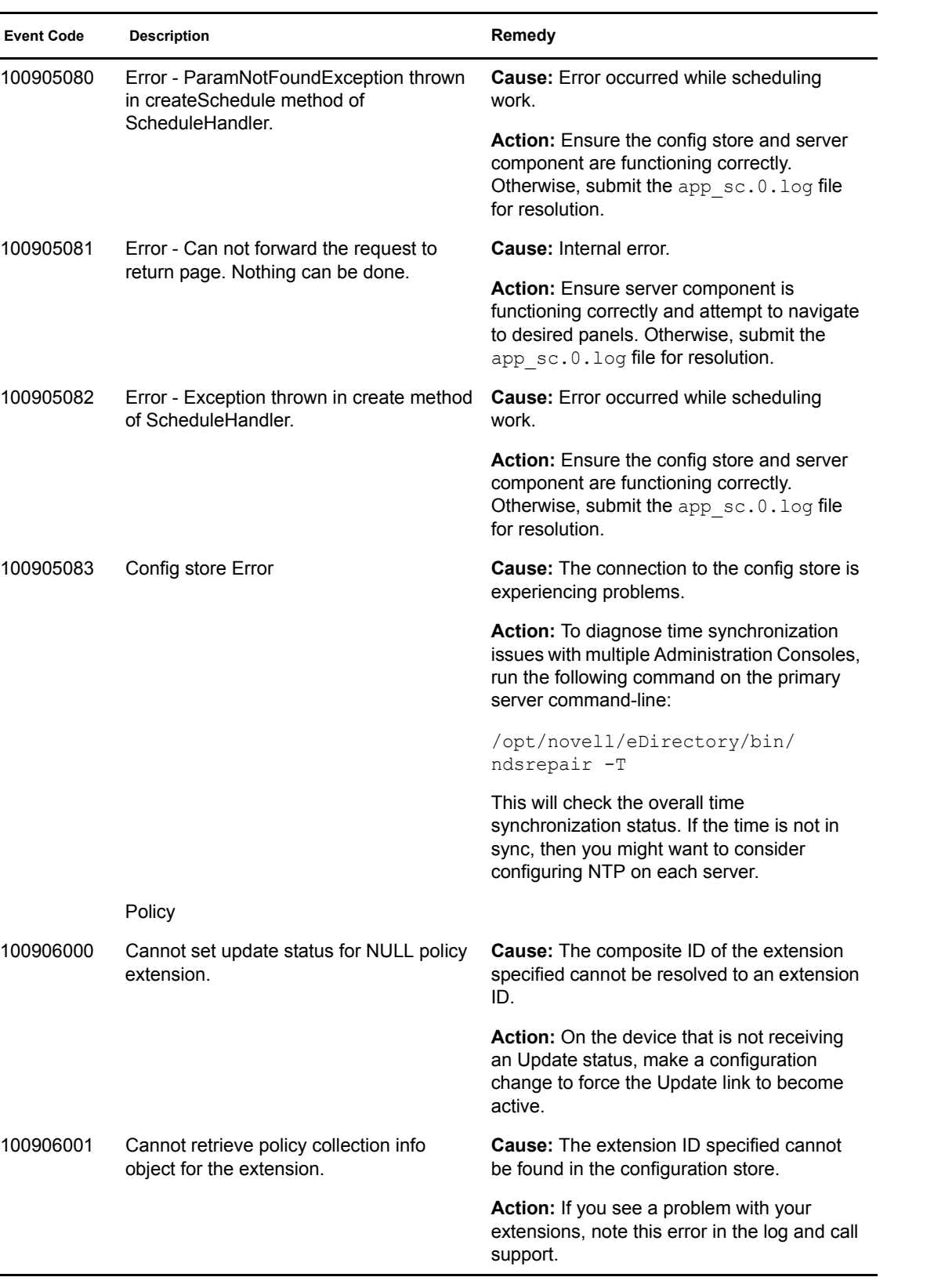

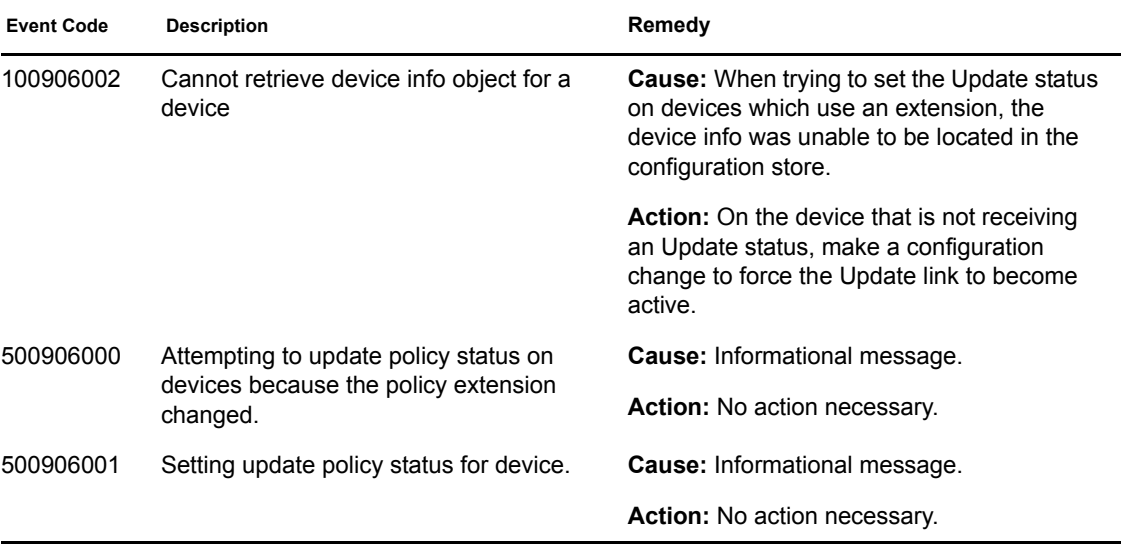

## **Identity Server (001)**

Component 001

- Subgroup 01: End user events
- Subgroup 02: Web Service Framework (WSF)
- Subgroup 03: Web Service Consumer (WSC)
- Subgroup 04: User Authentication

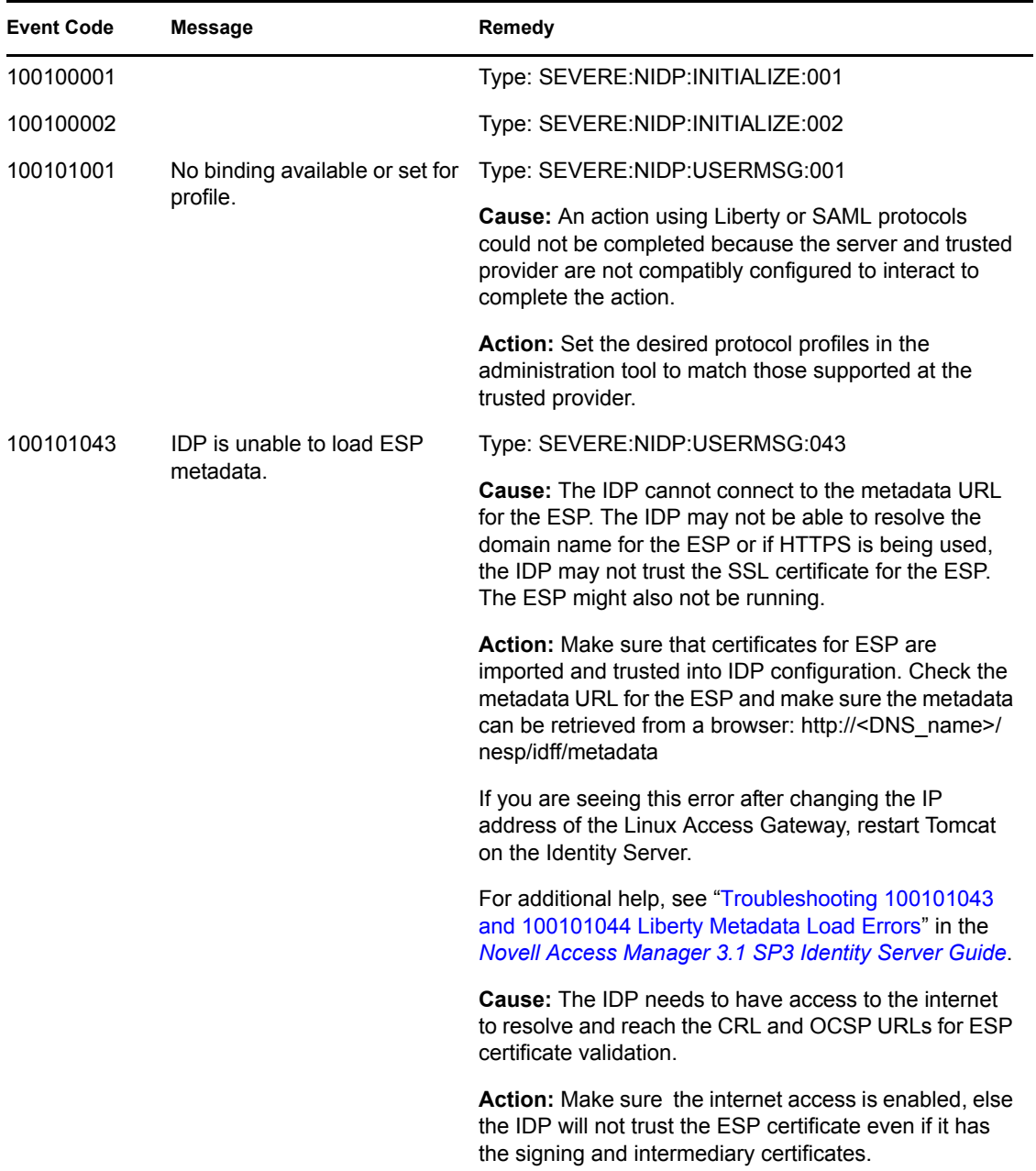

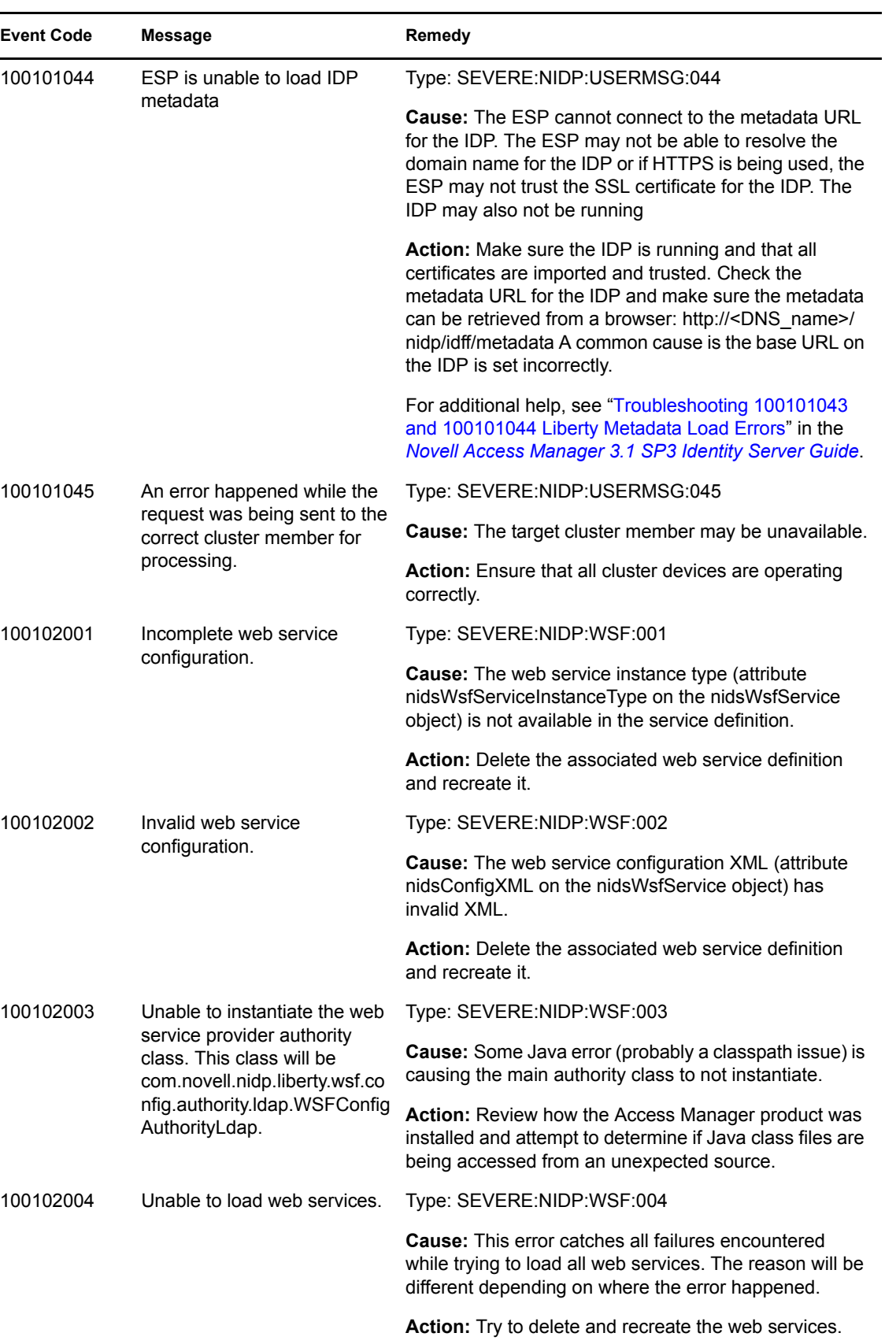

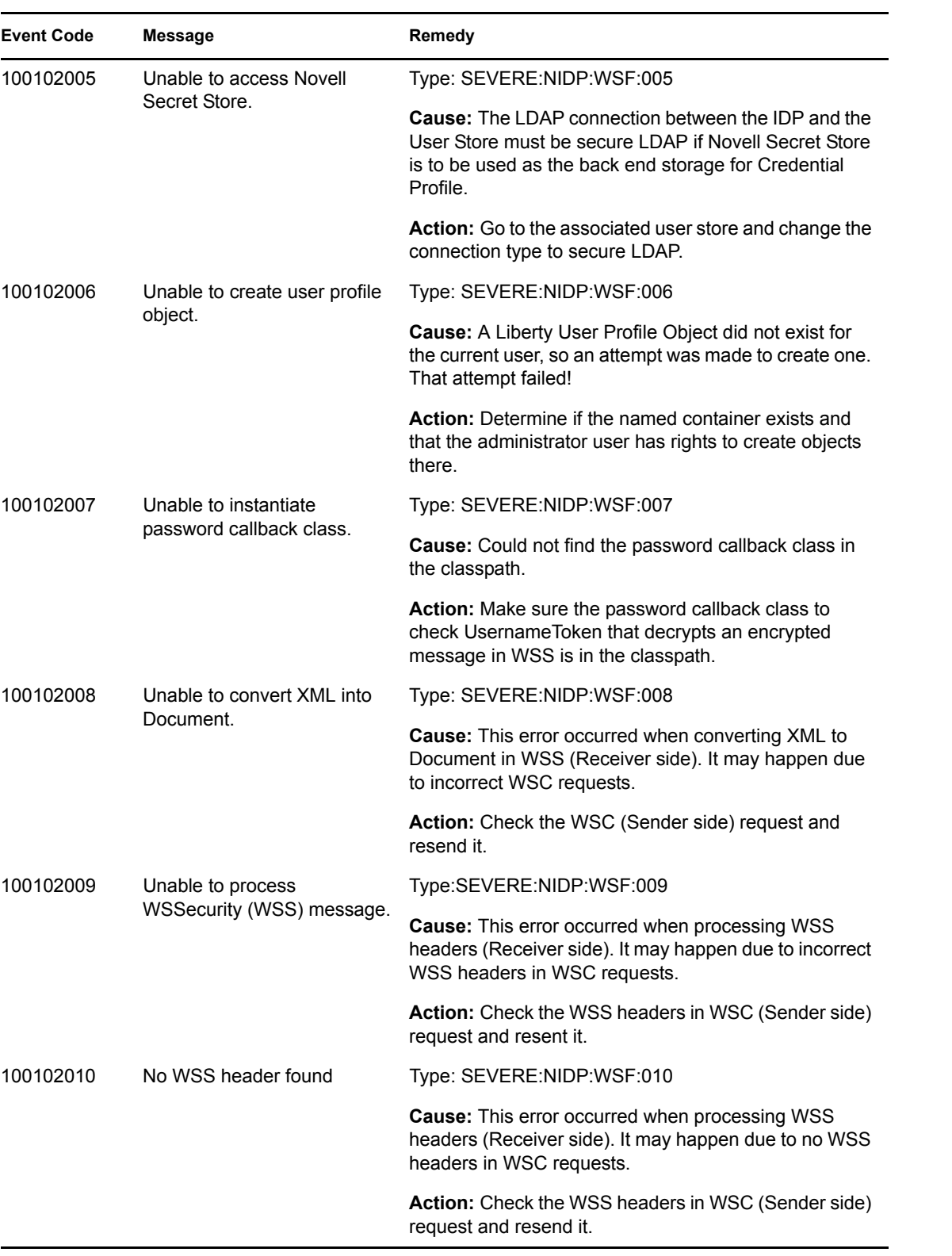

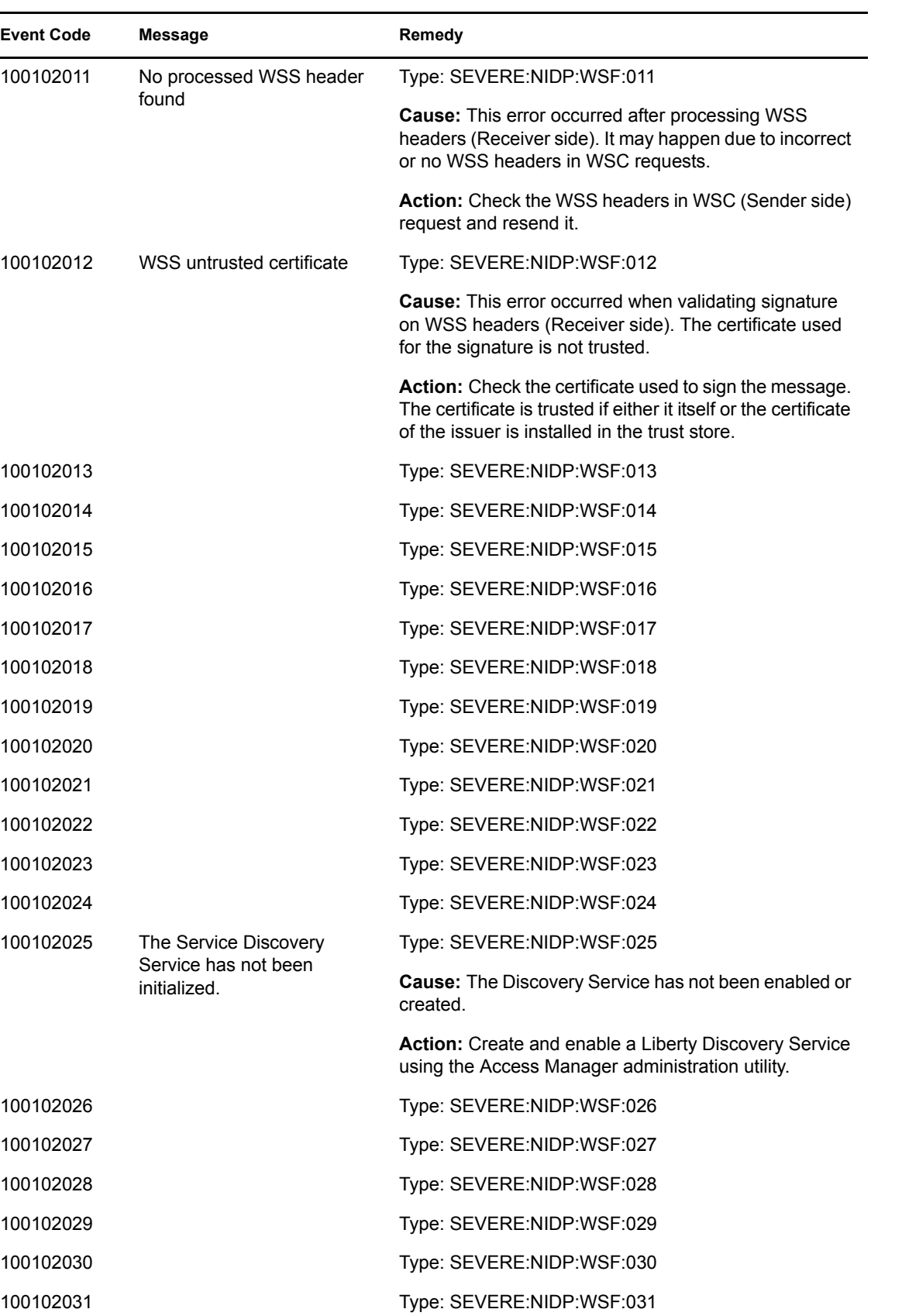

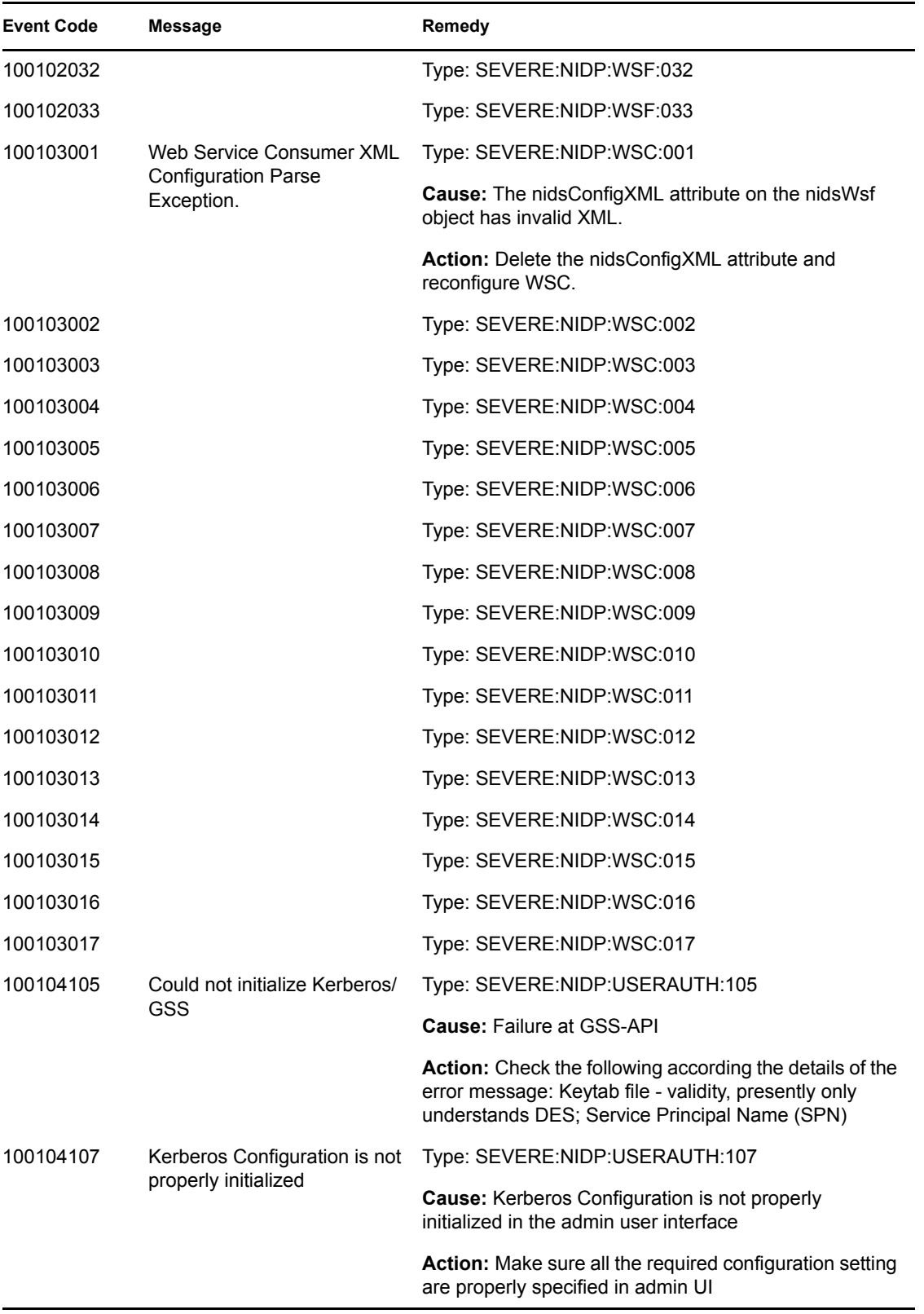

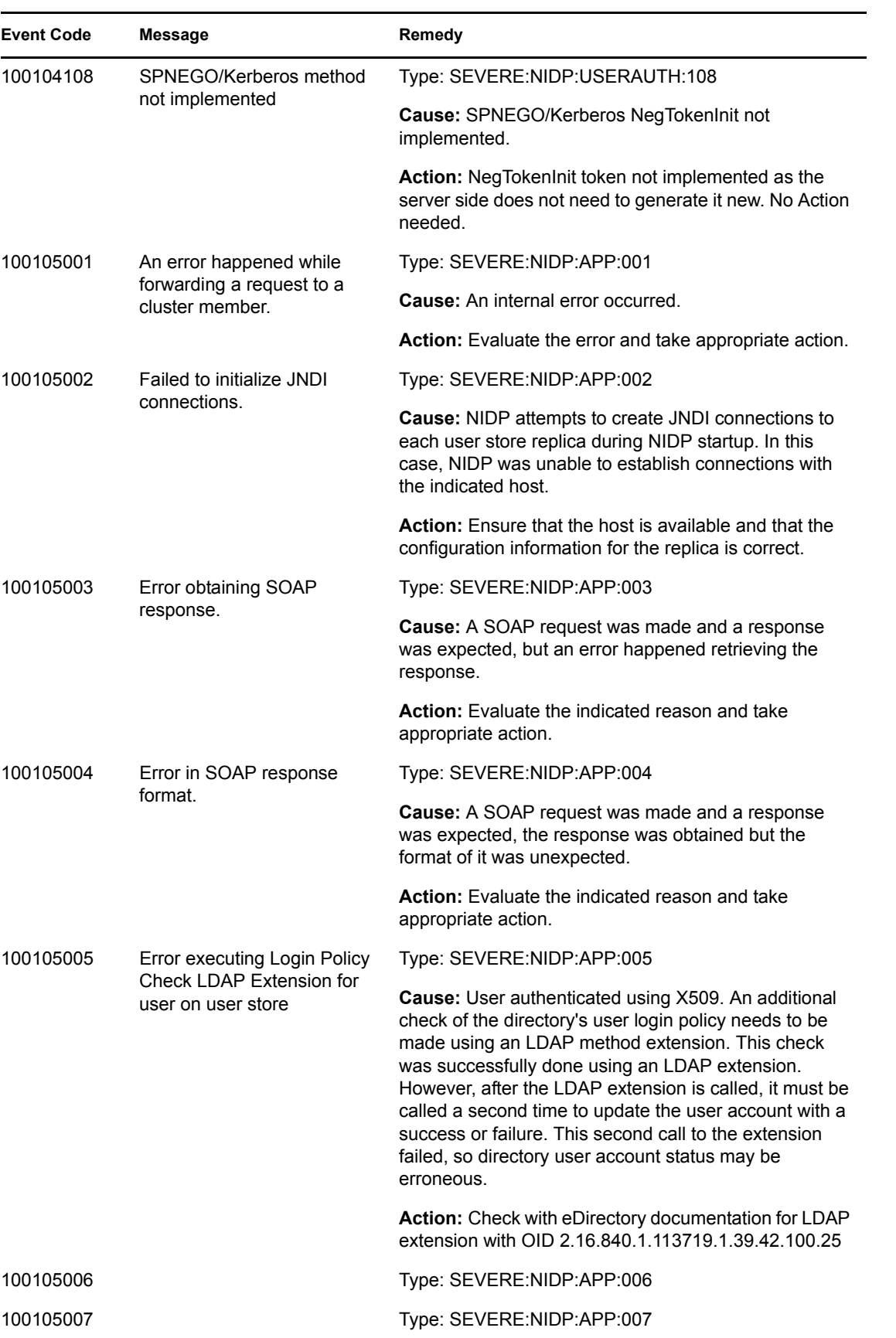

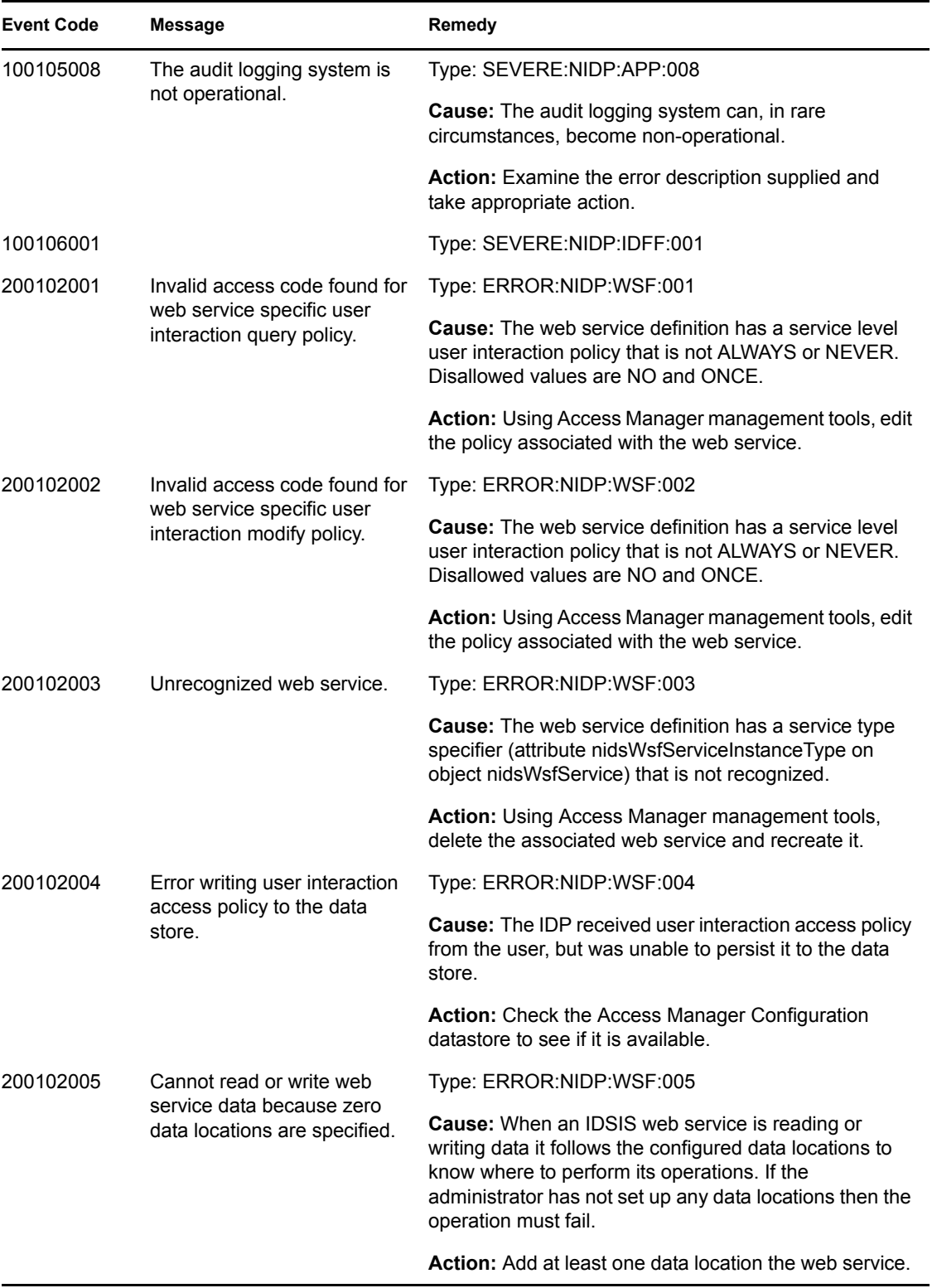

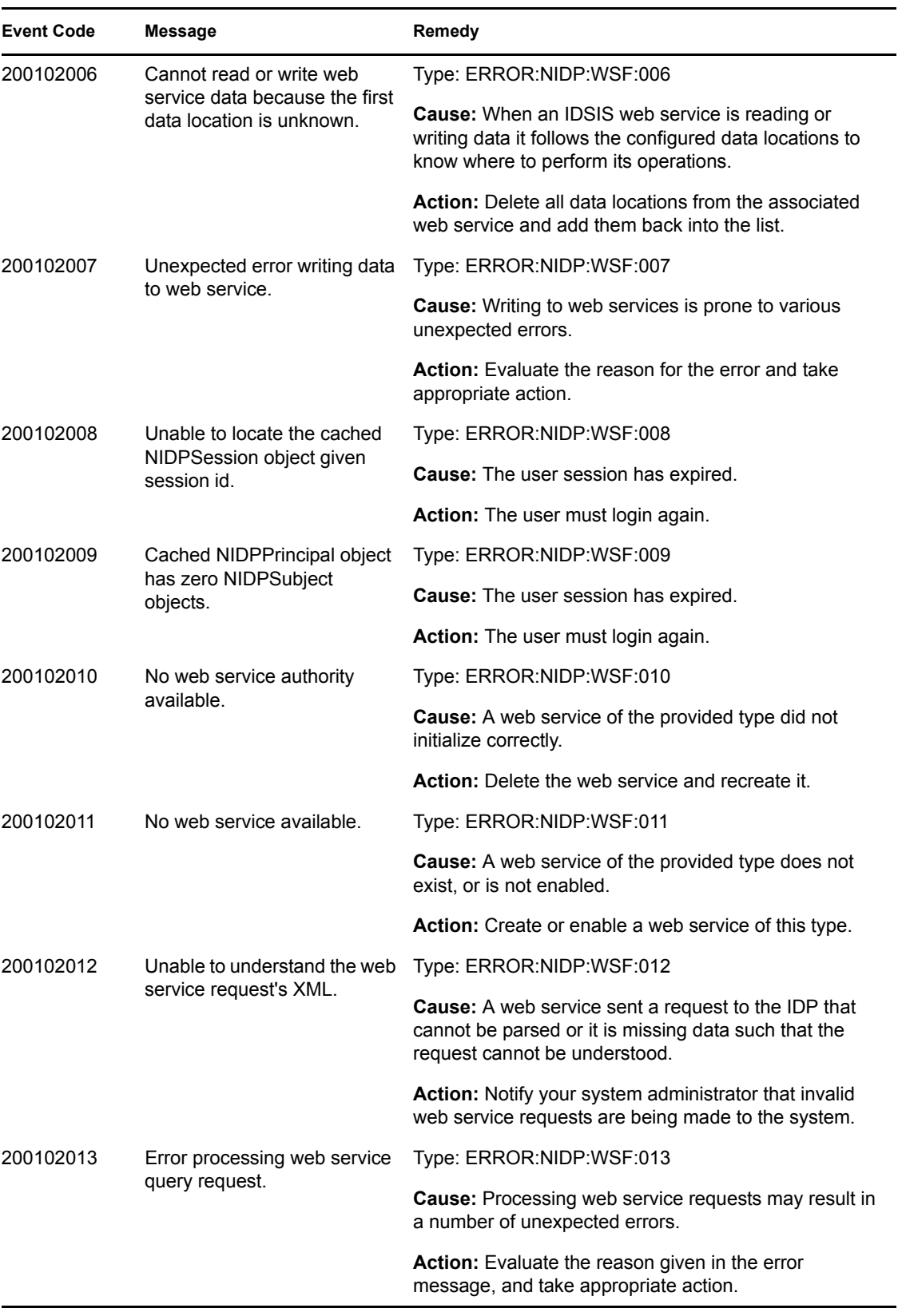

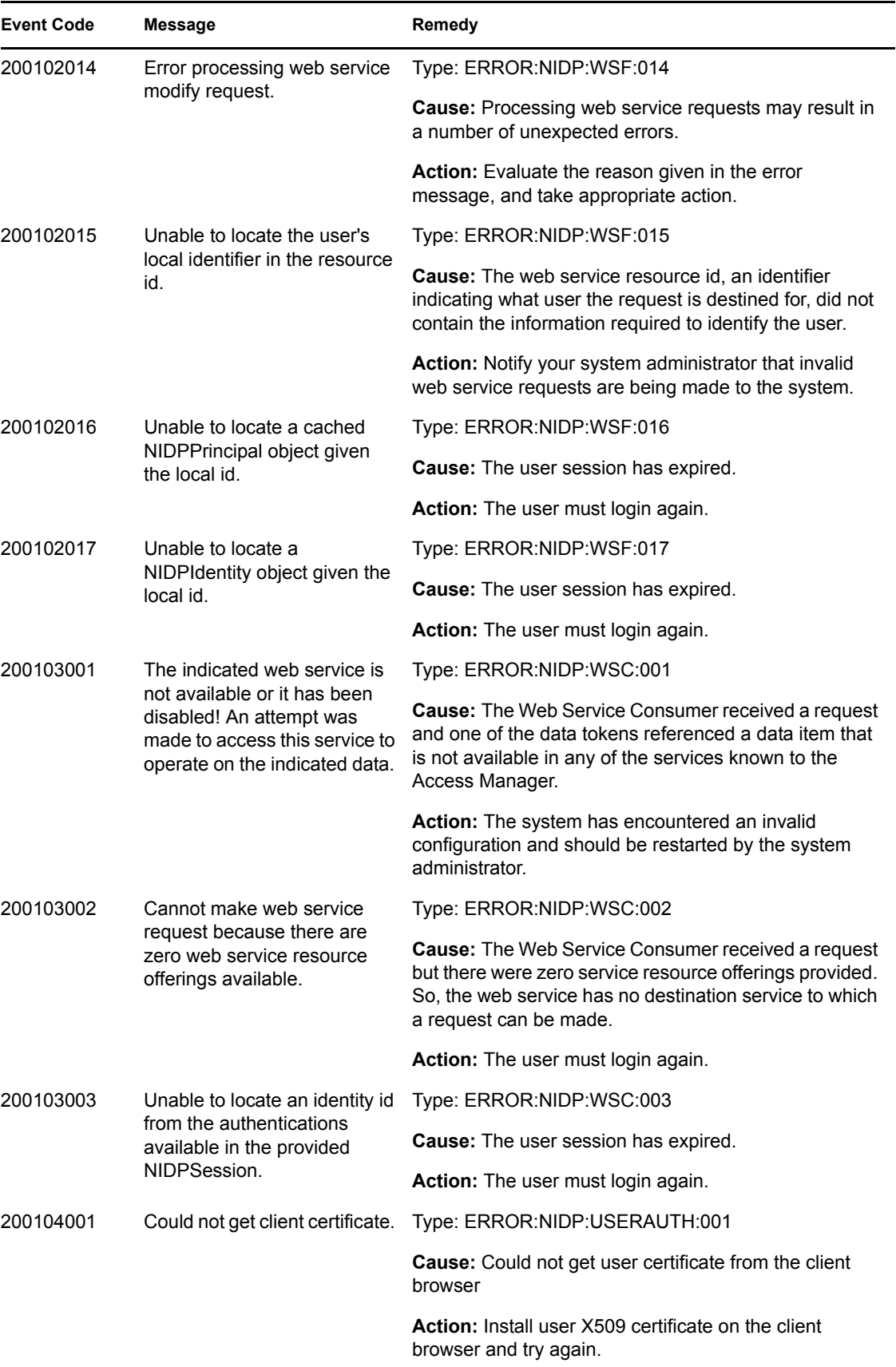

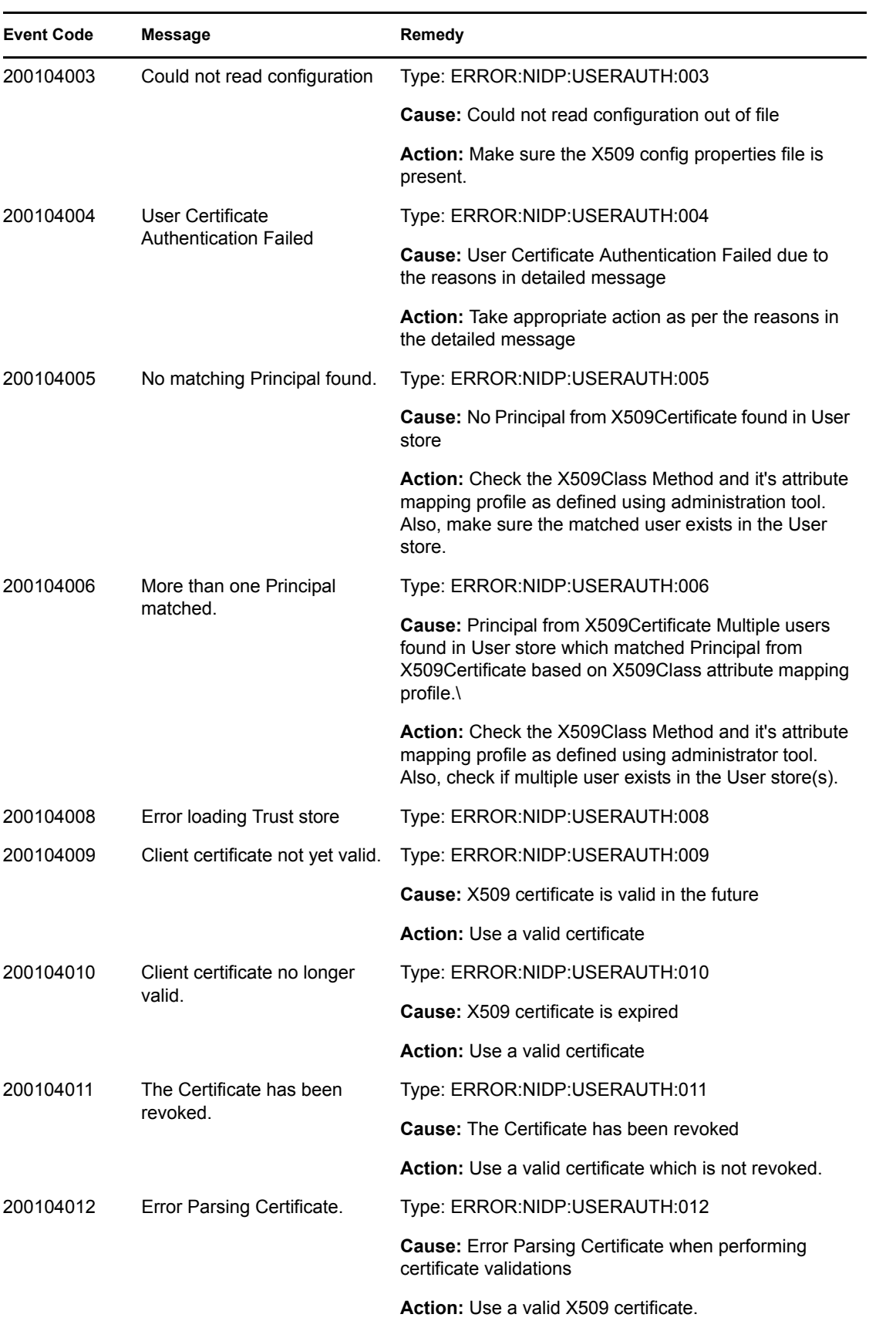

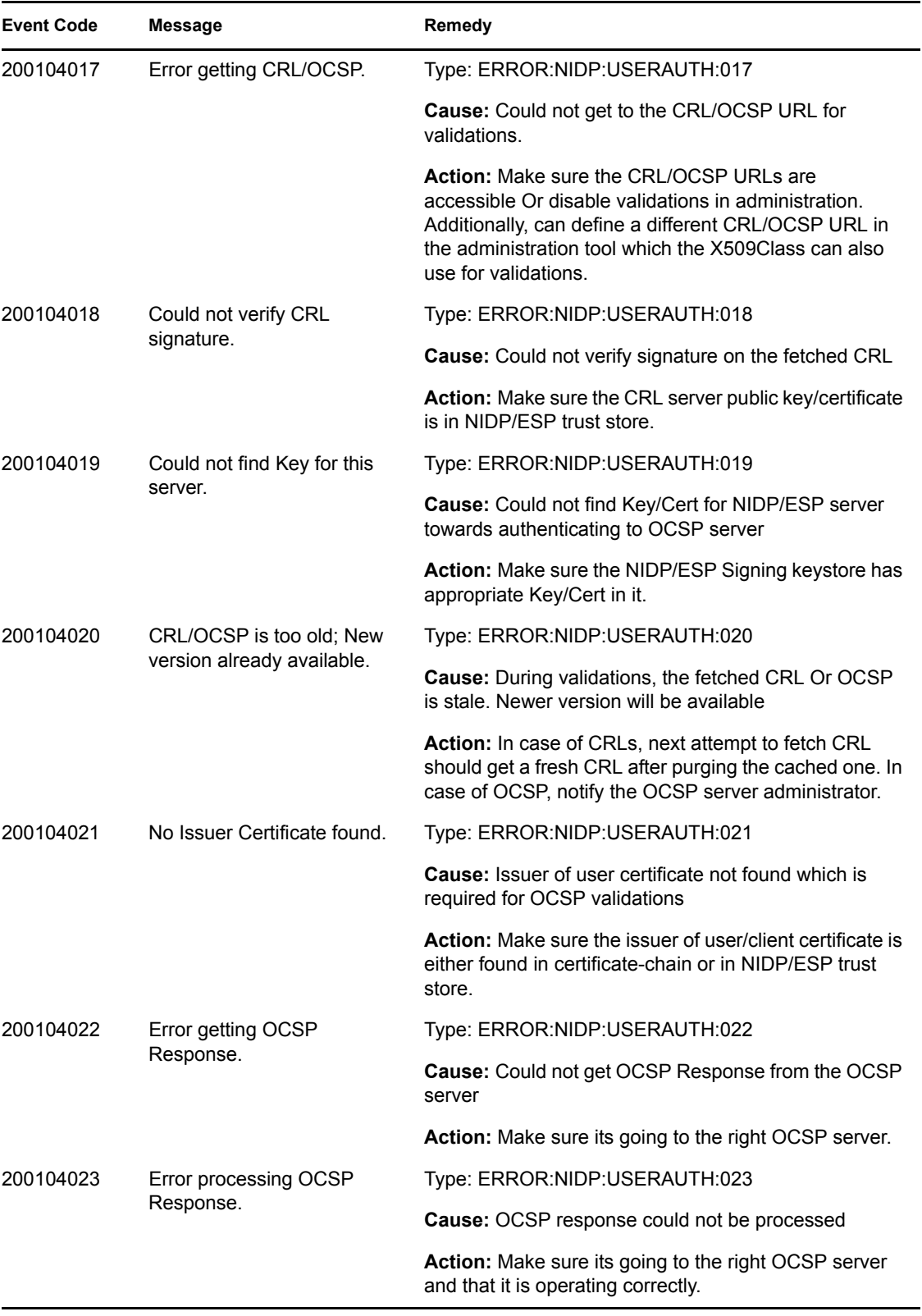

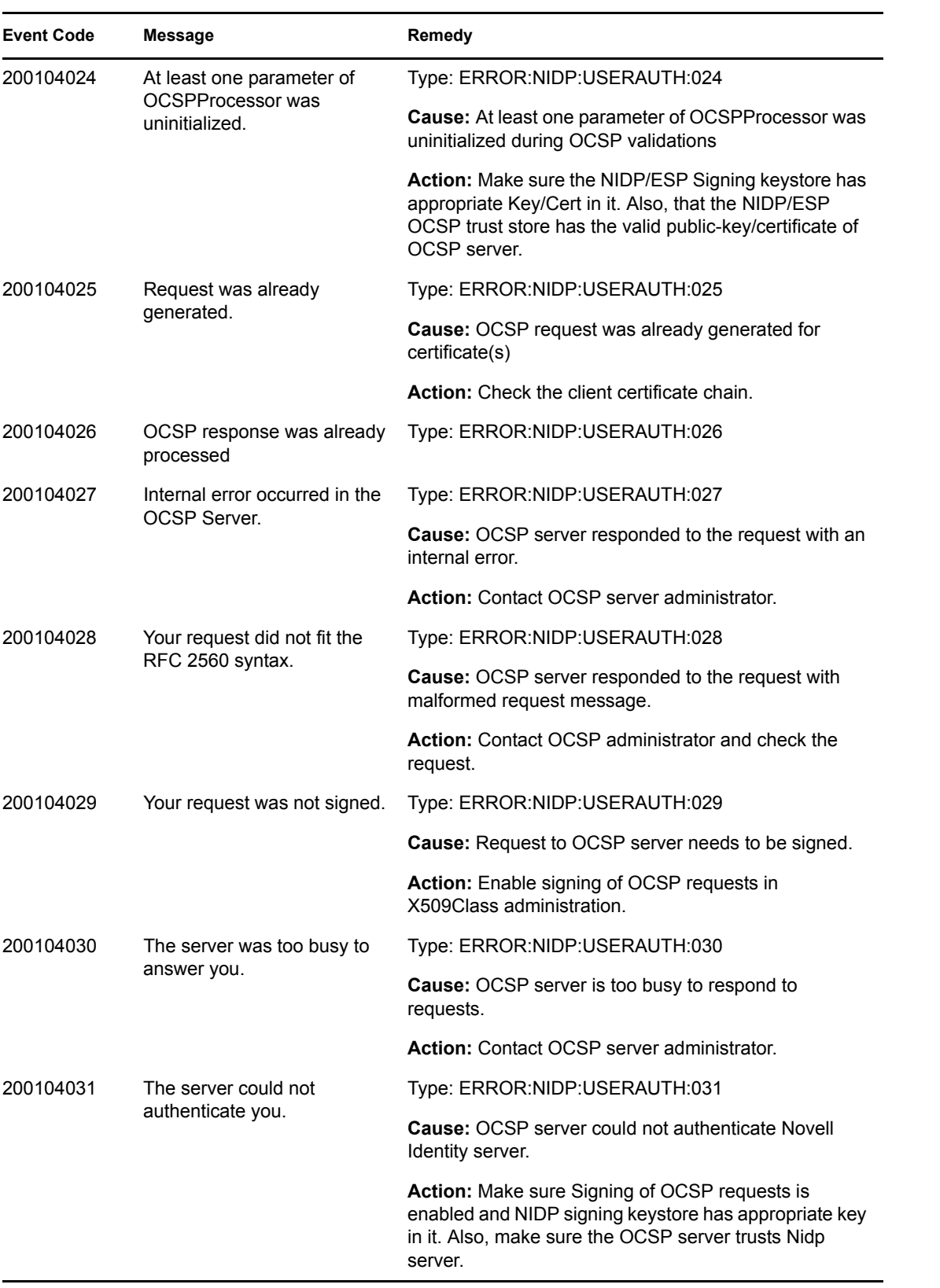

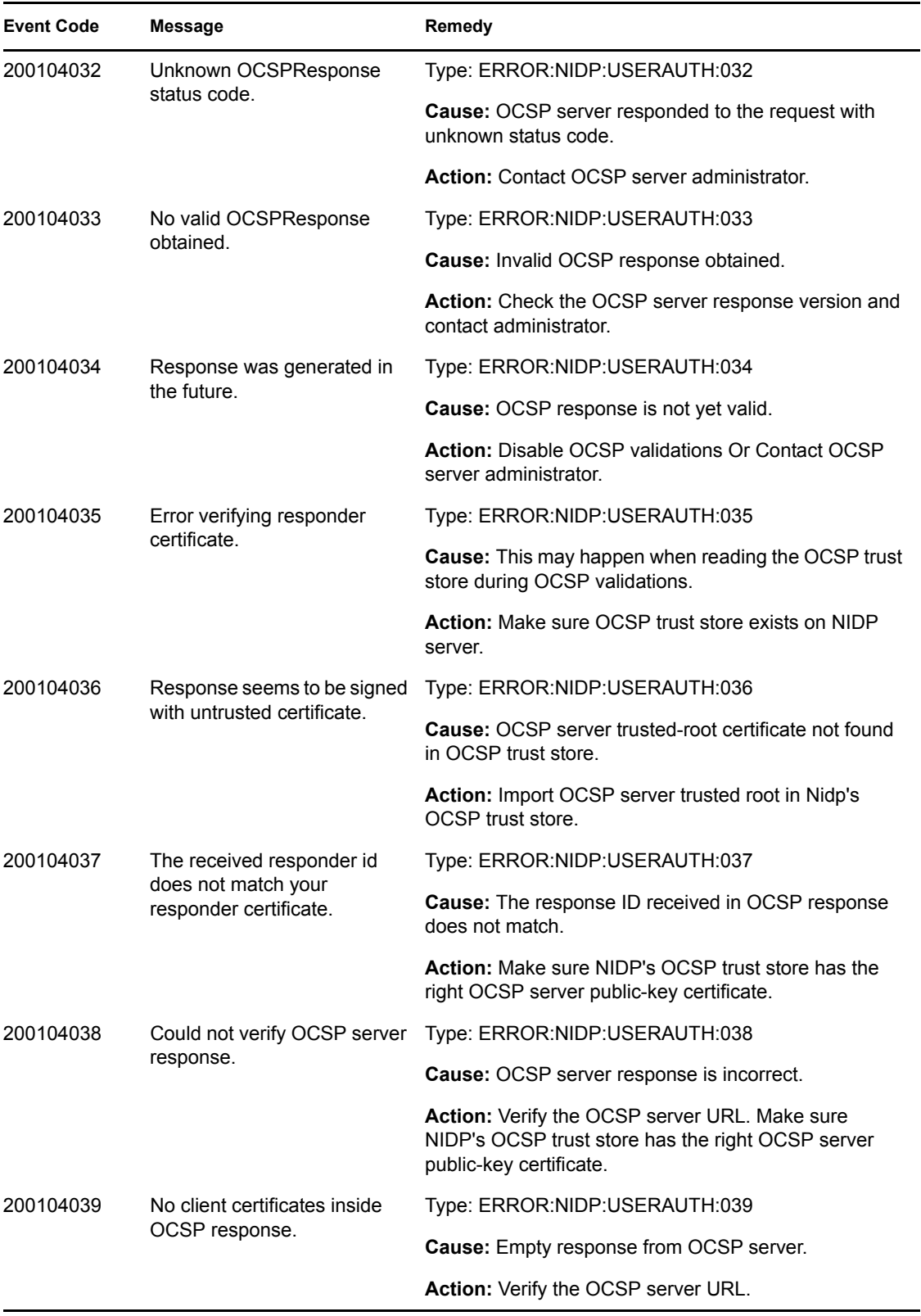

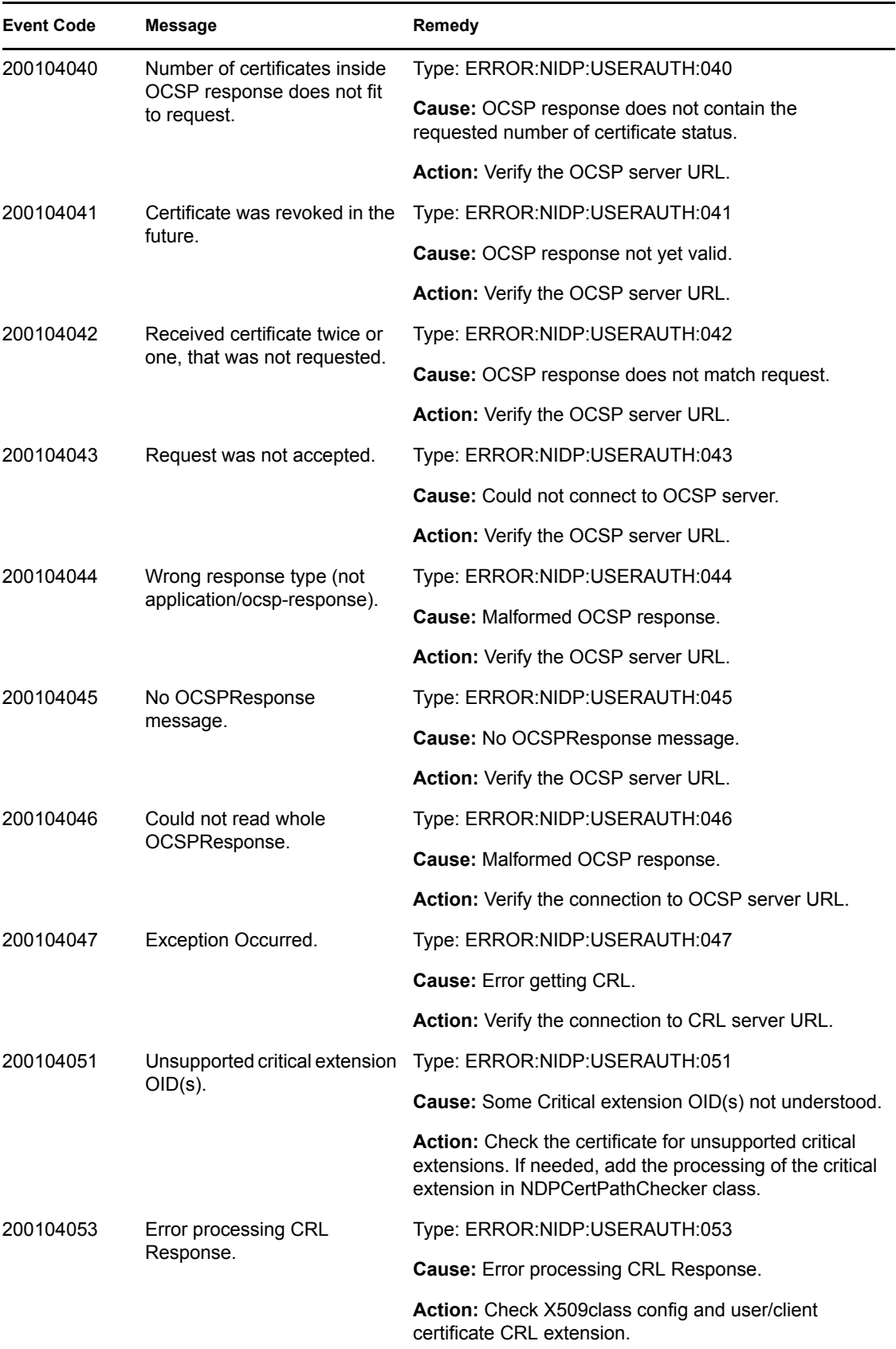

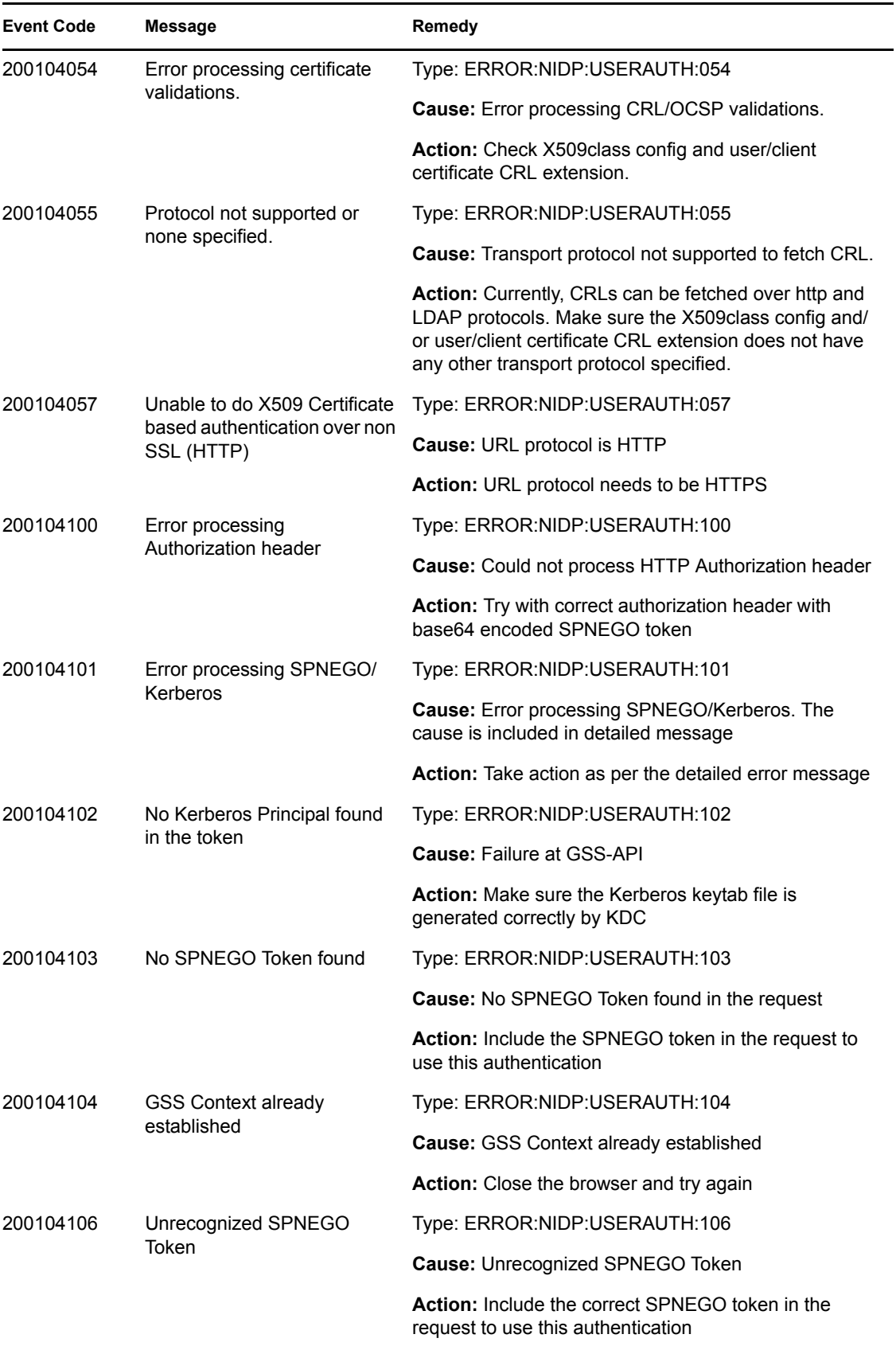

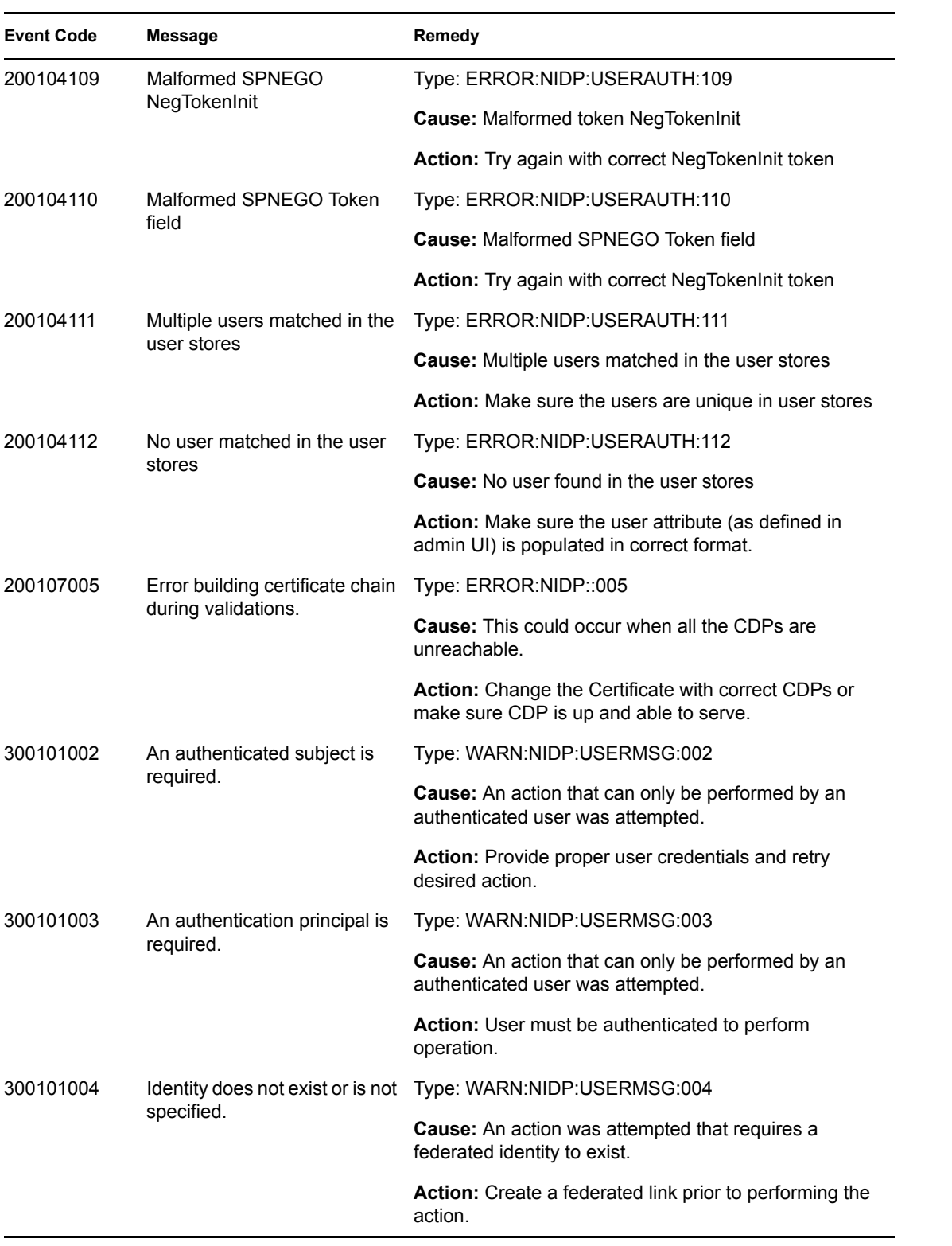

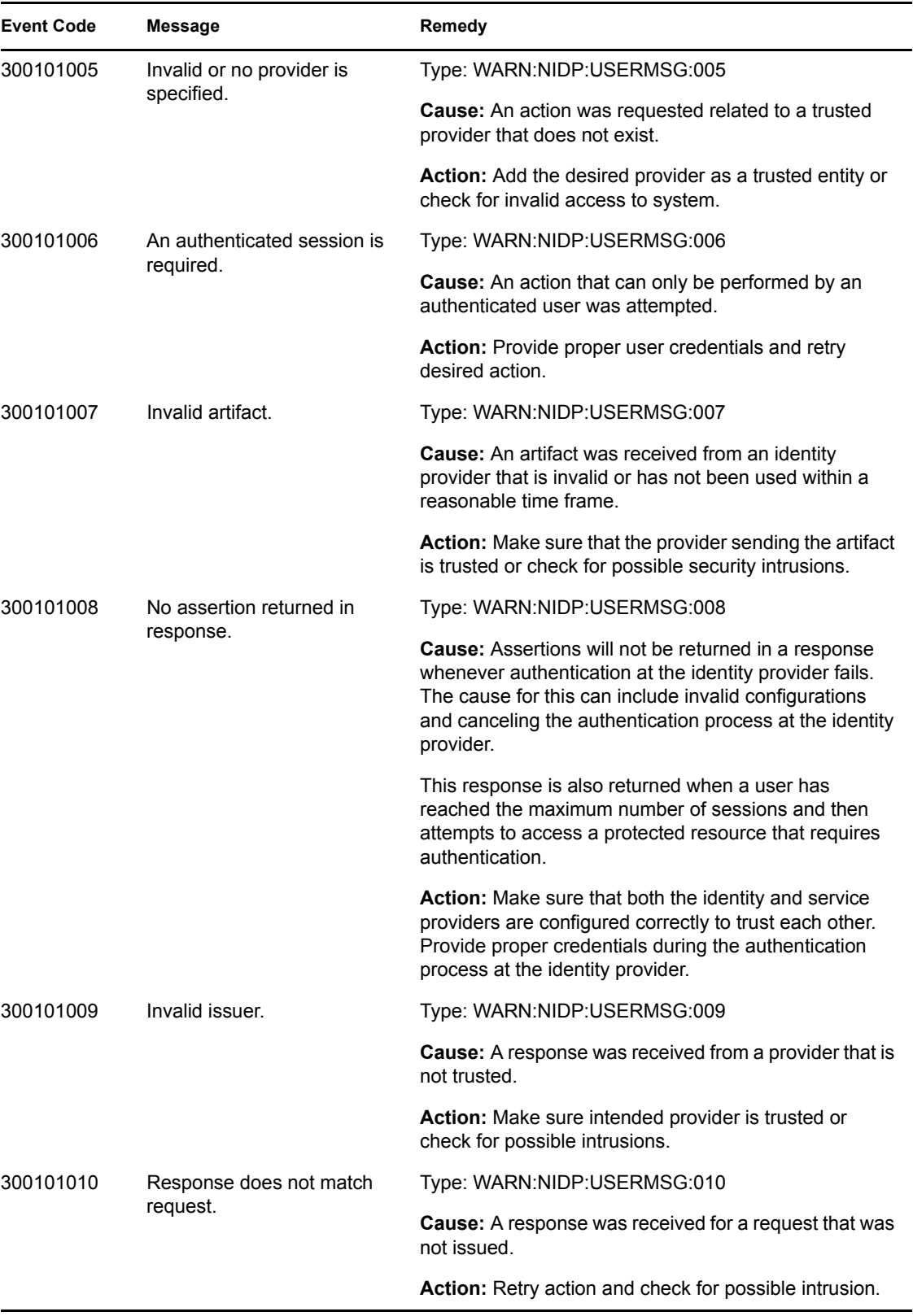

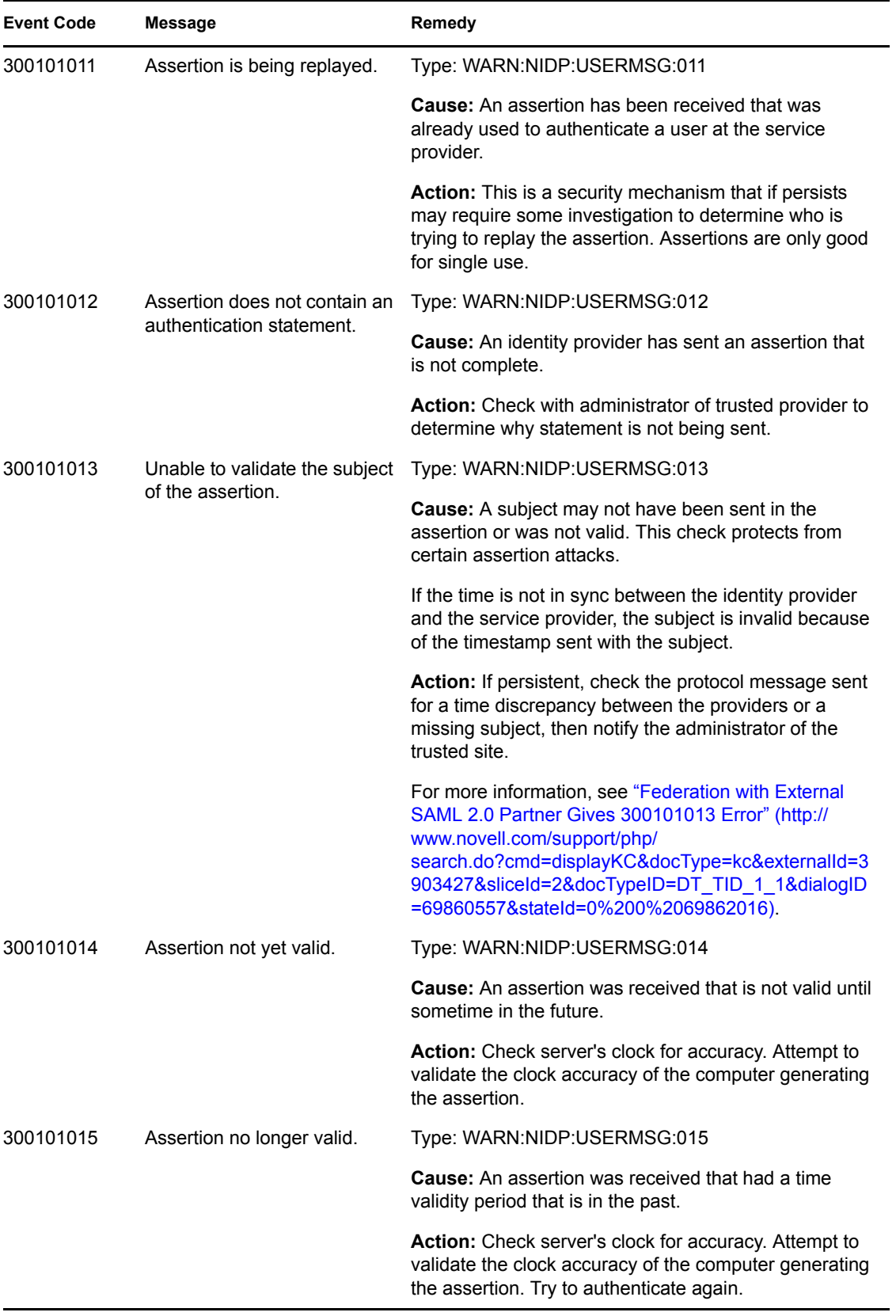

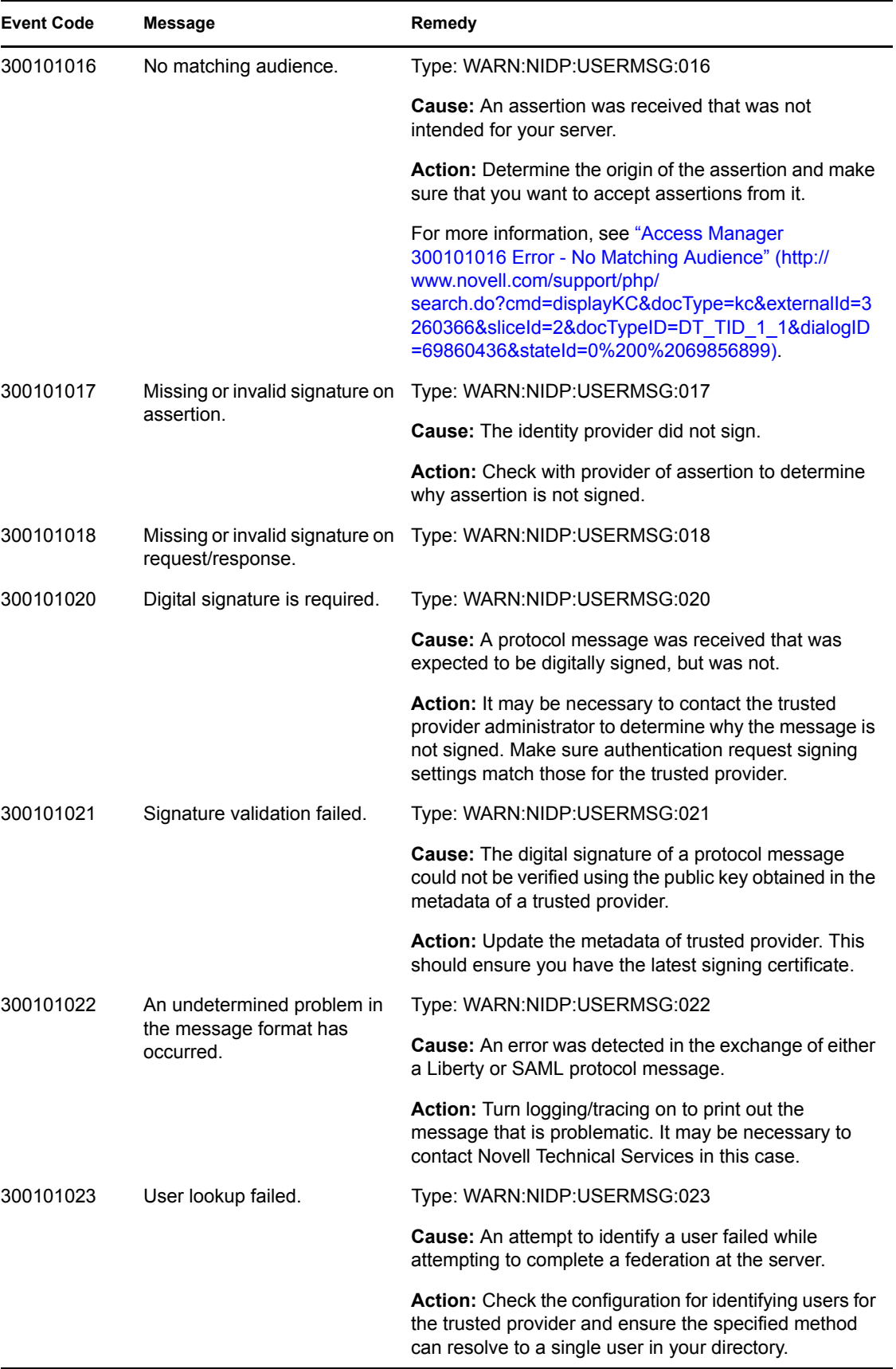

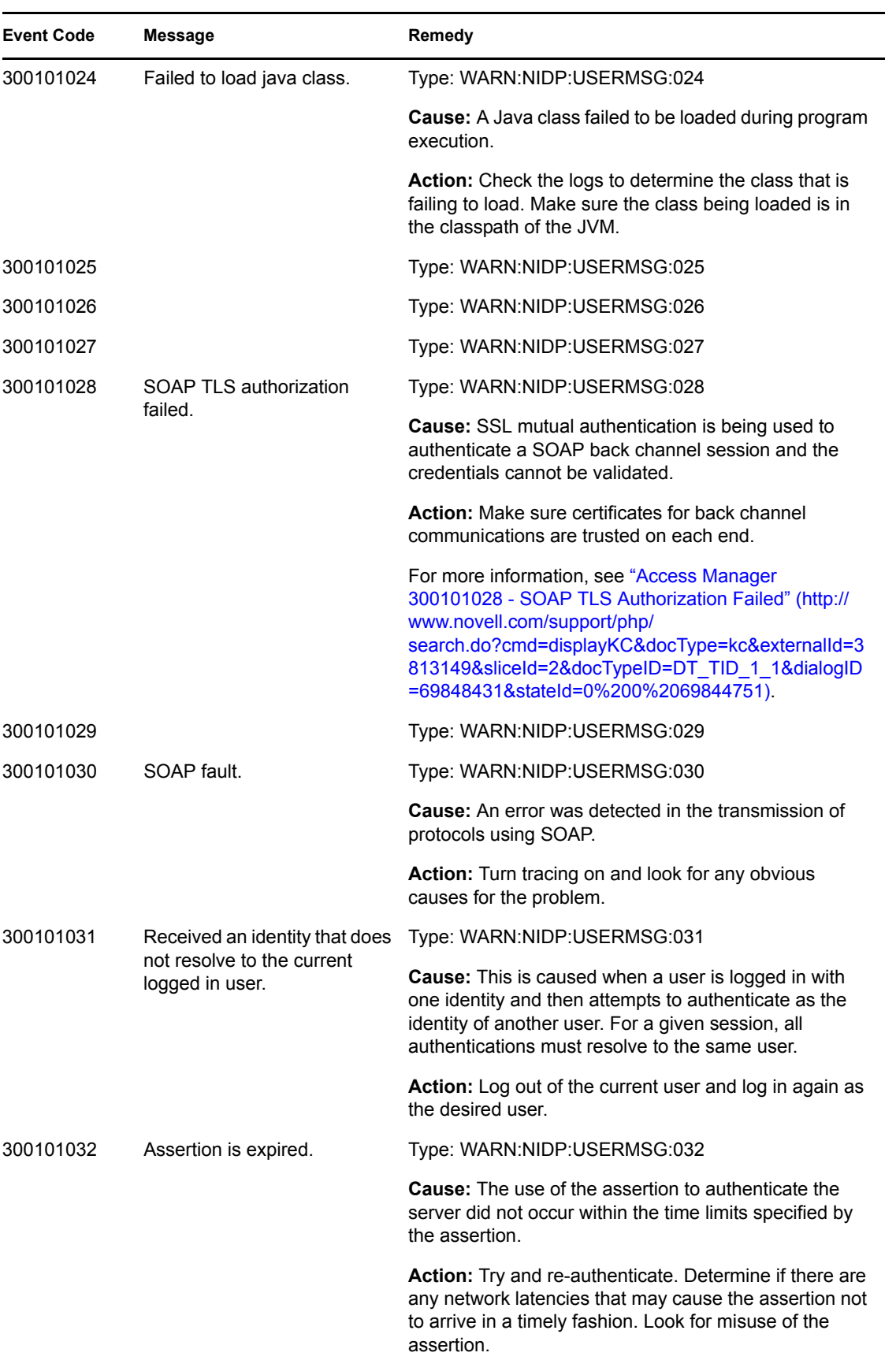

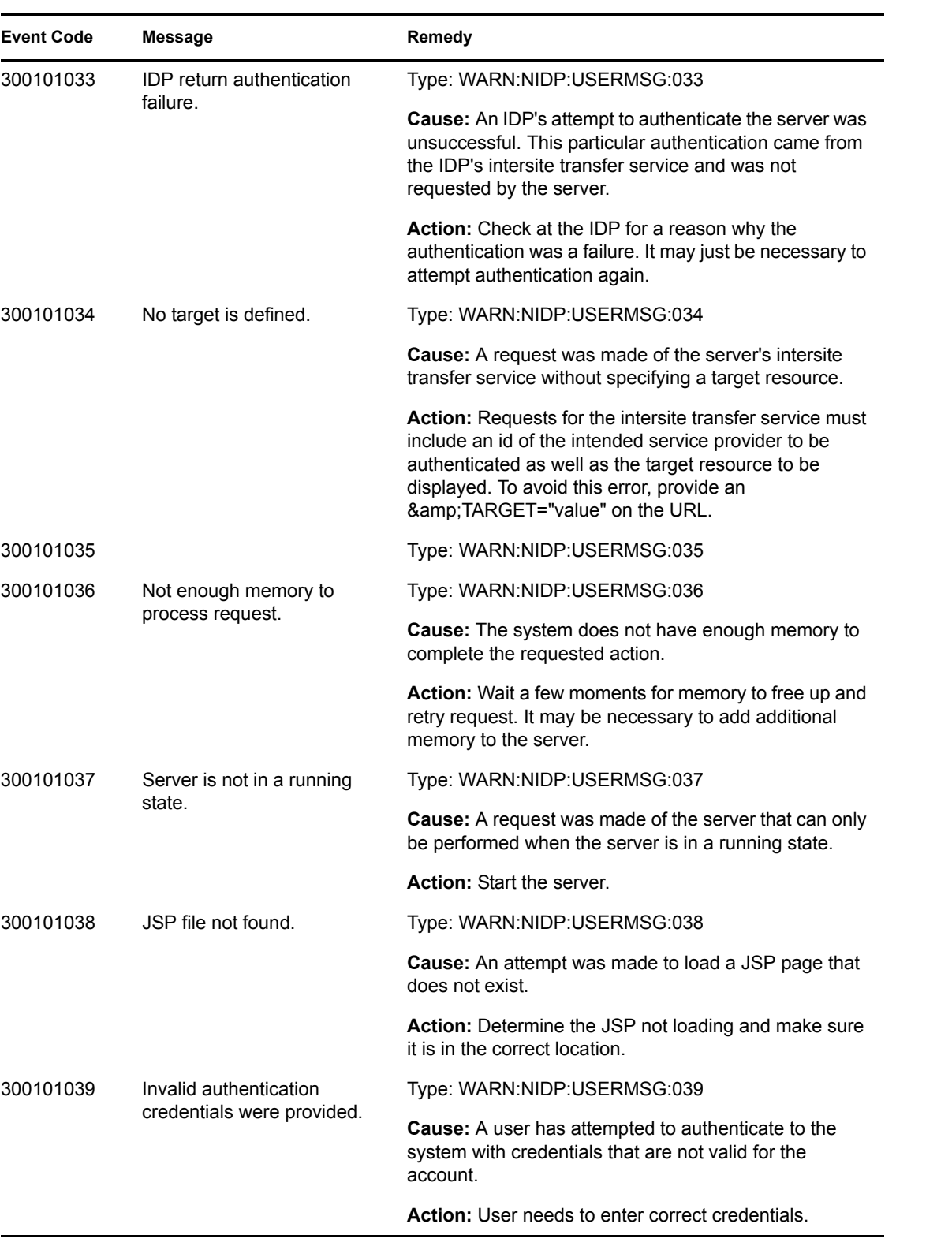

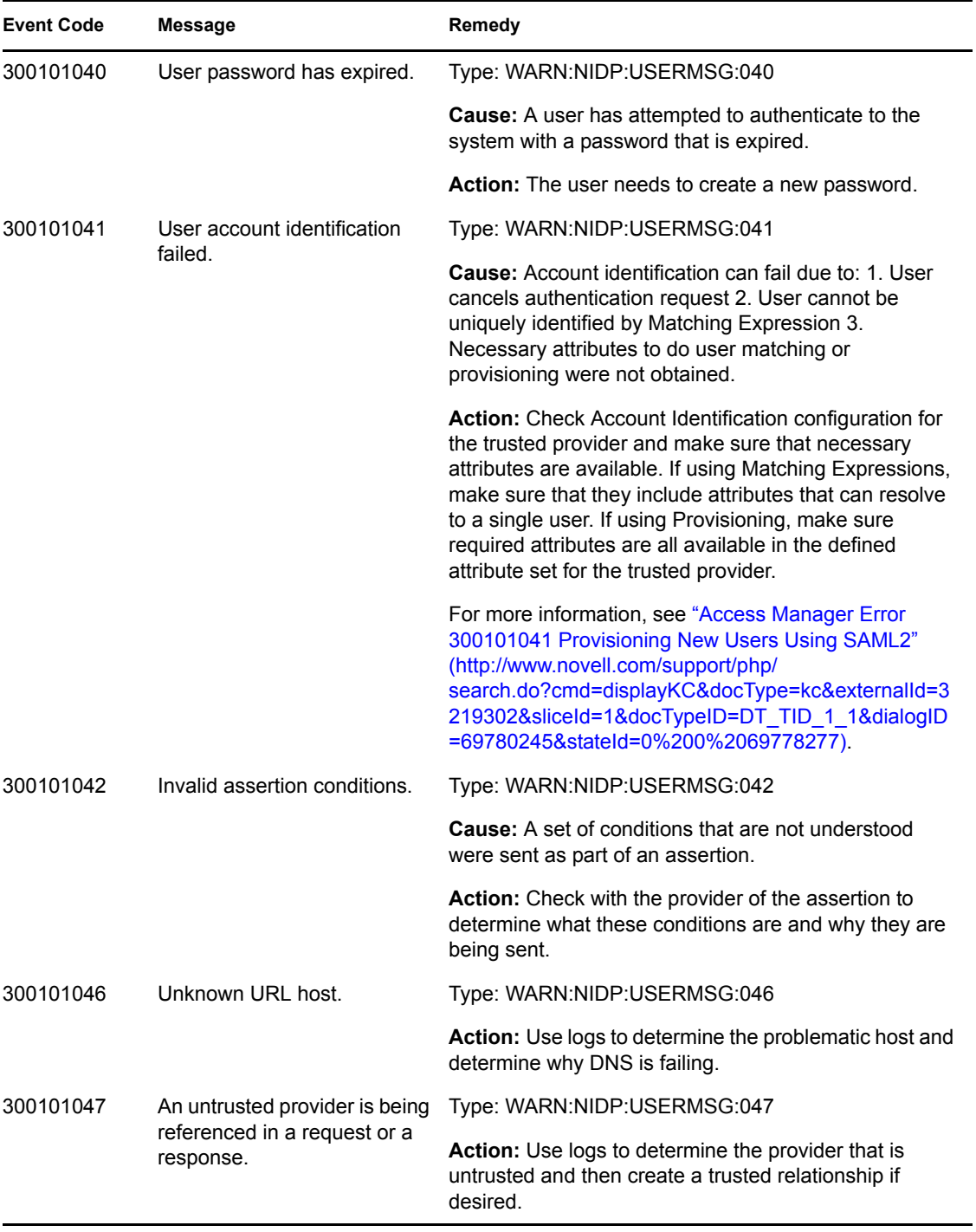
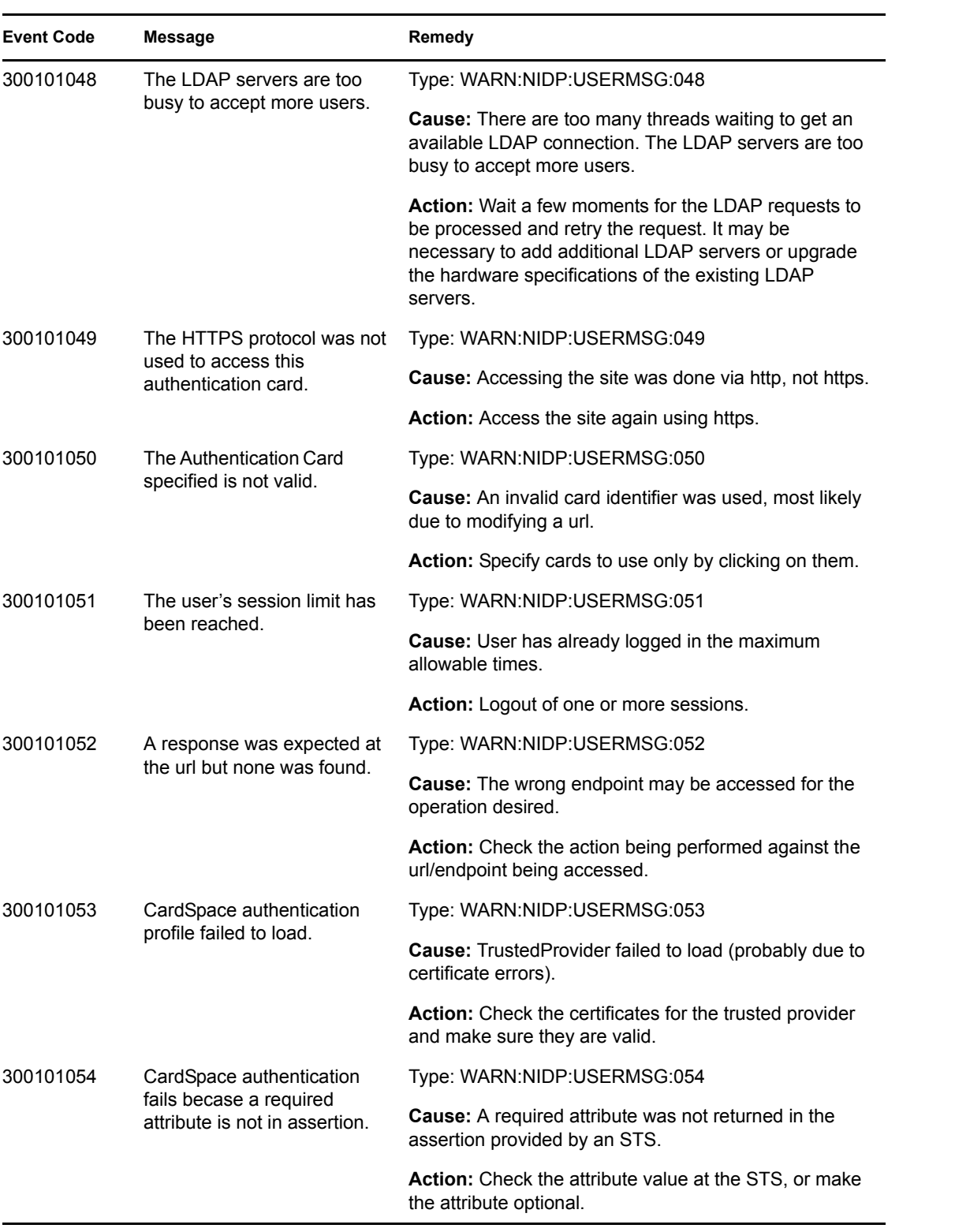

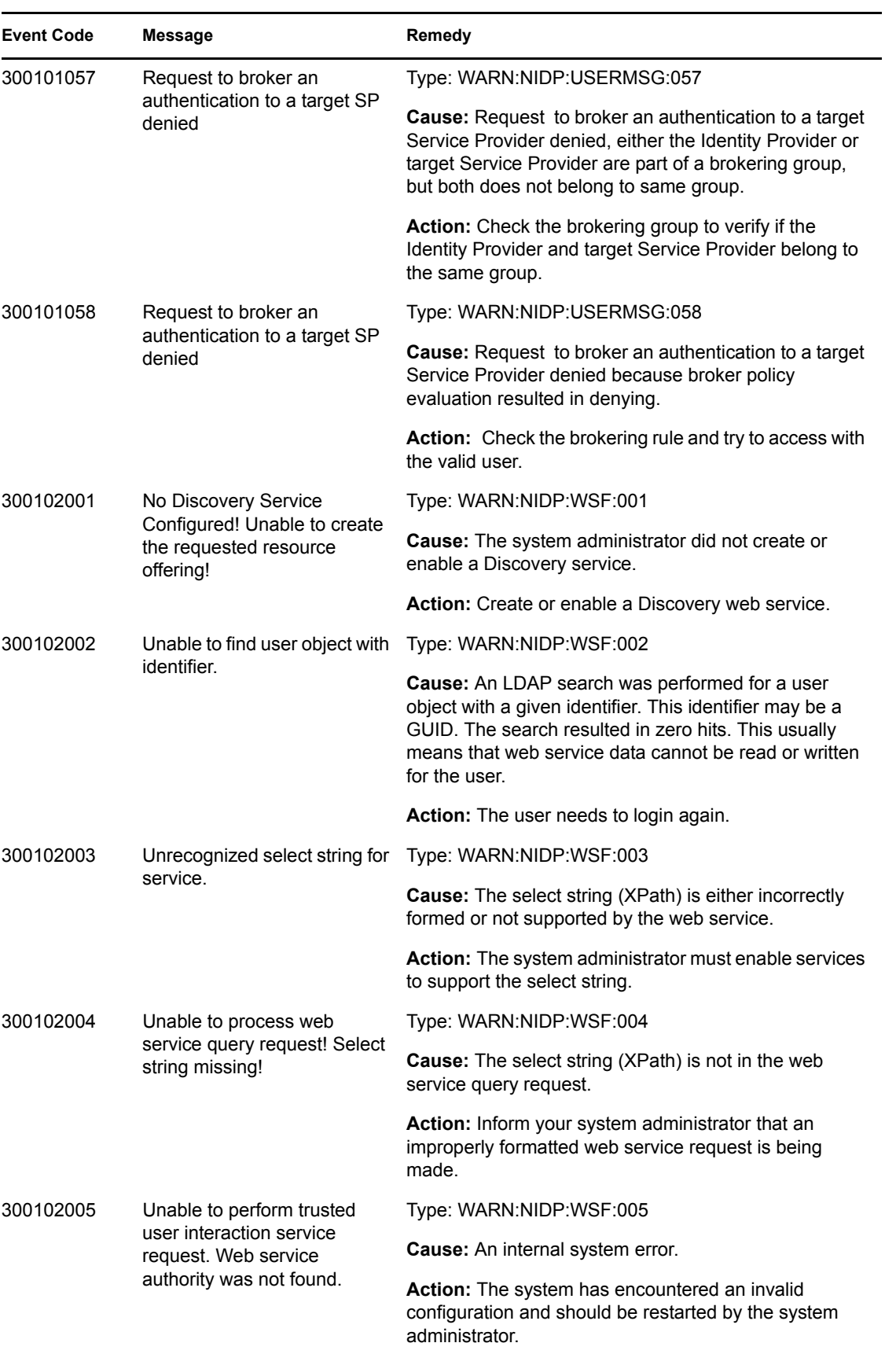

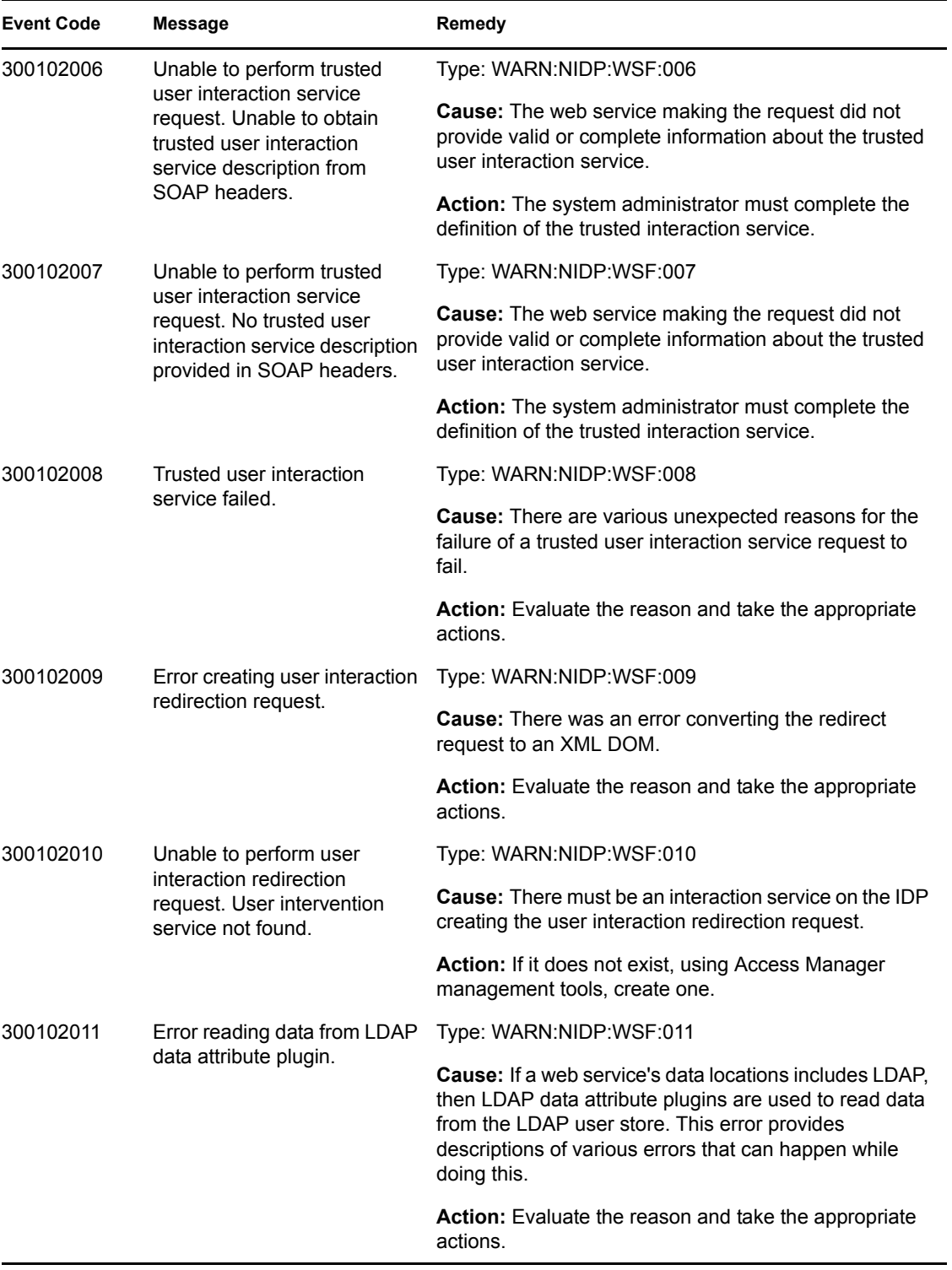

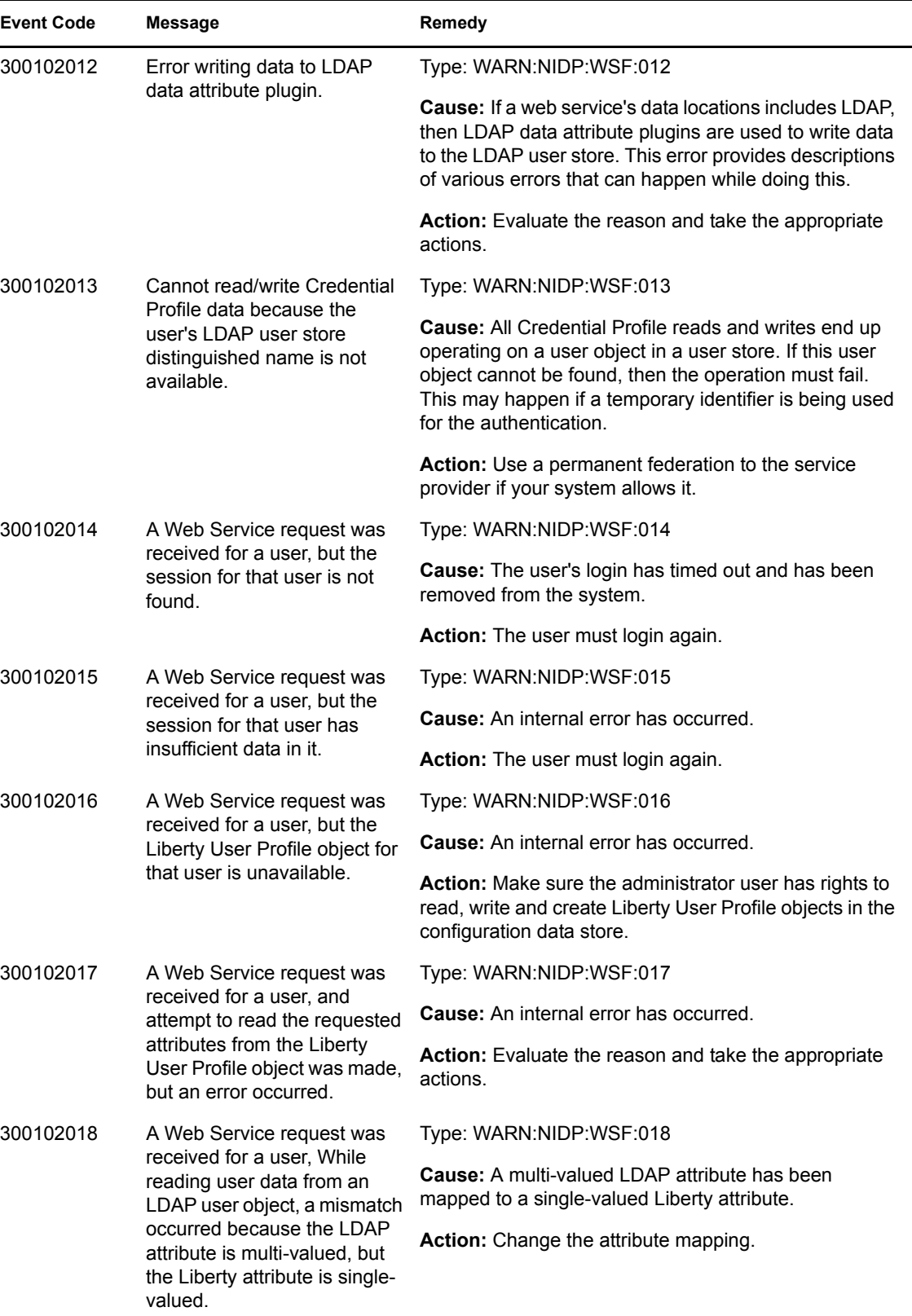

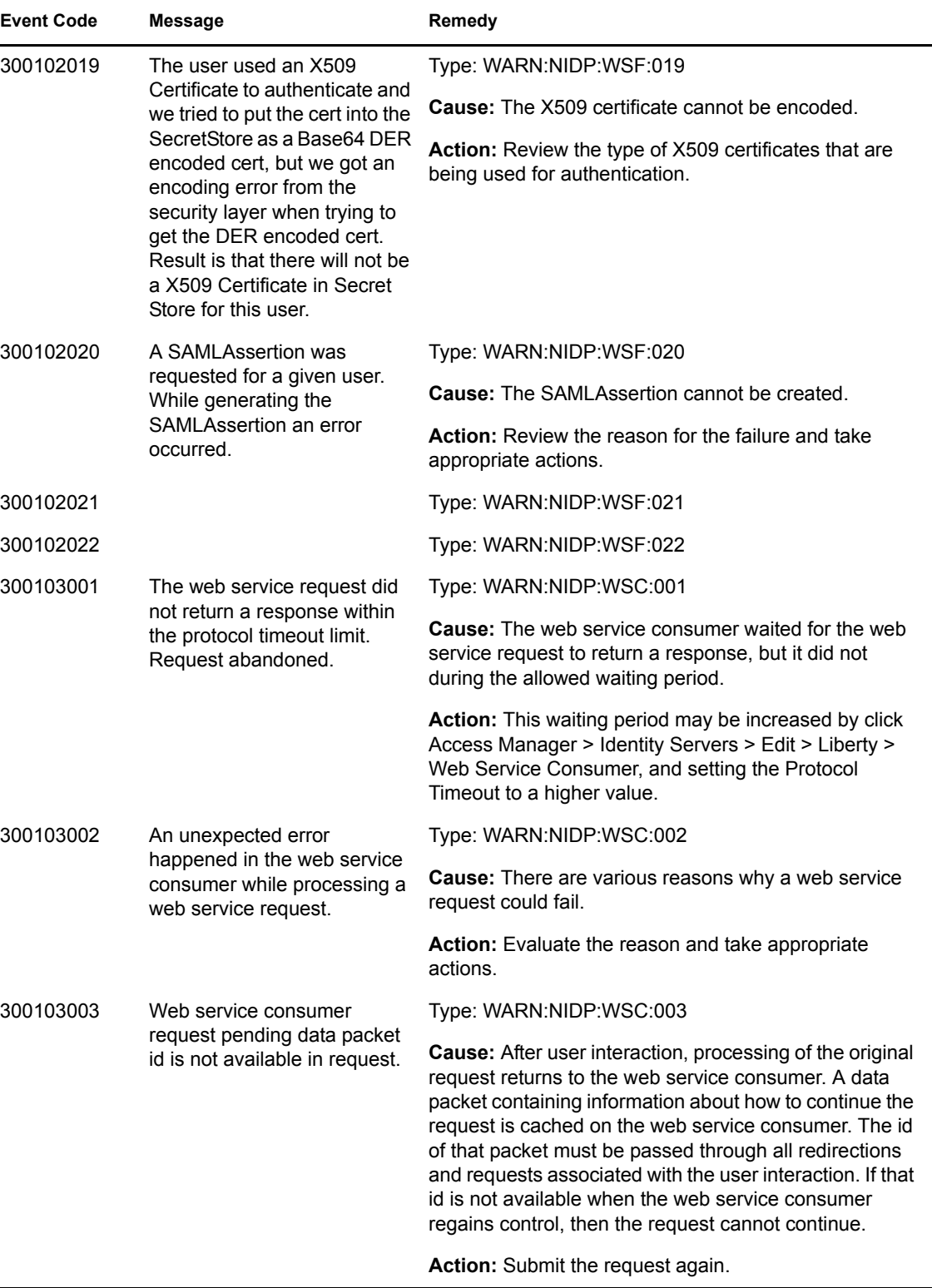

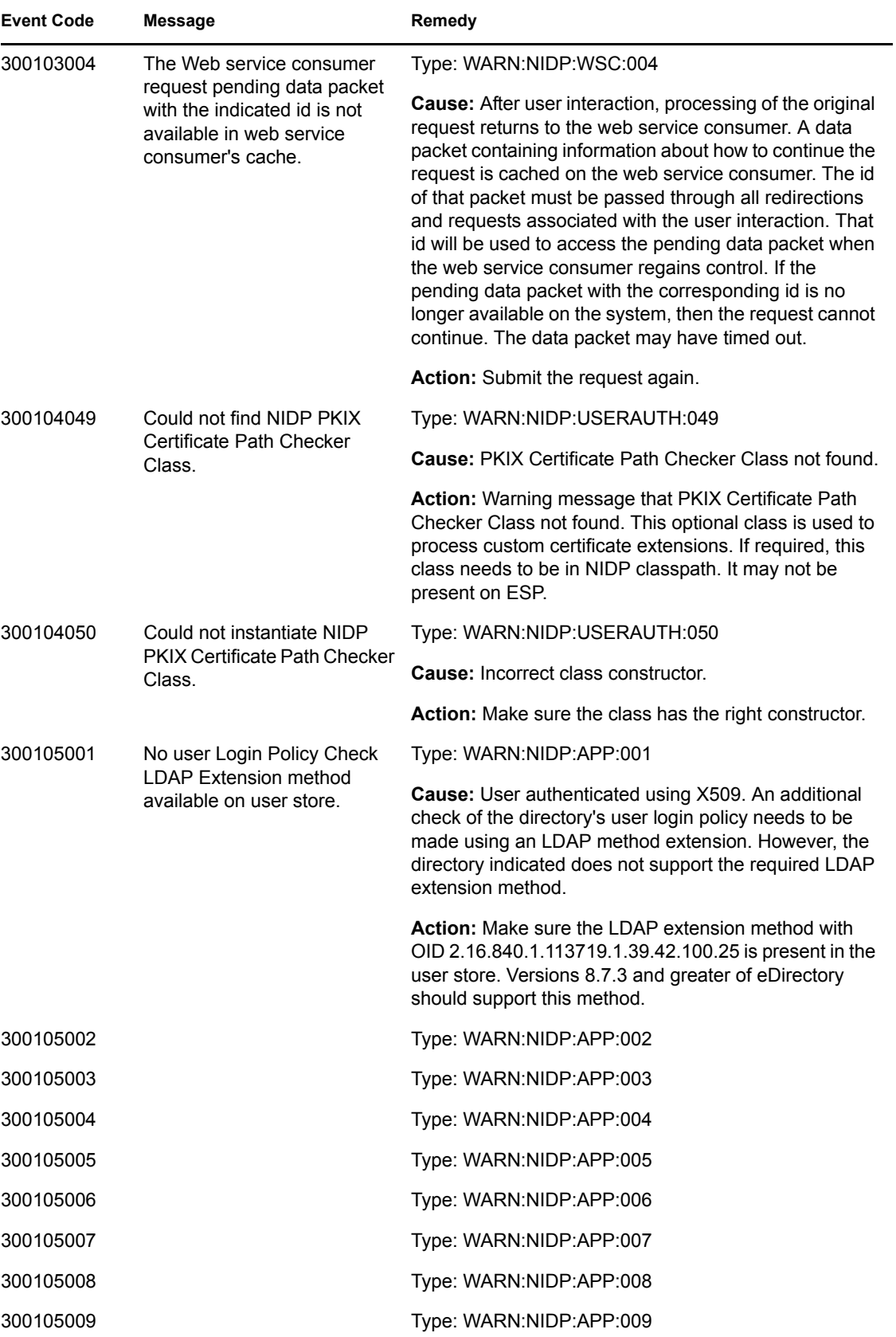

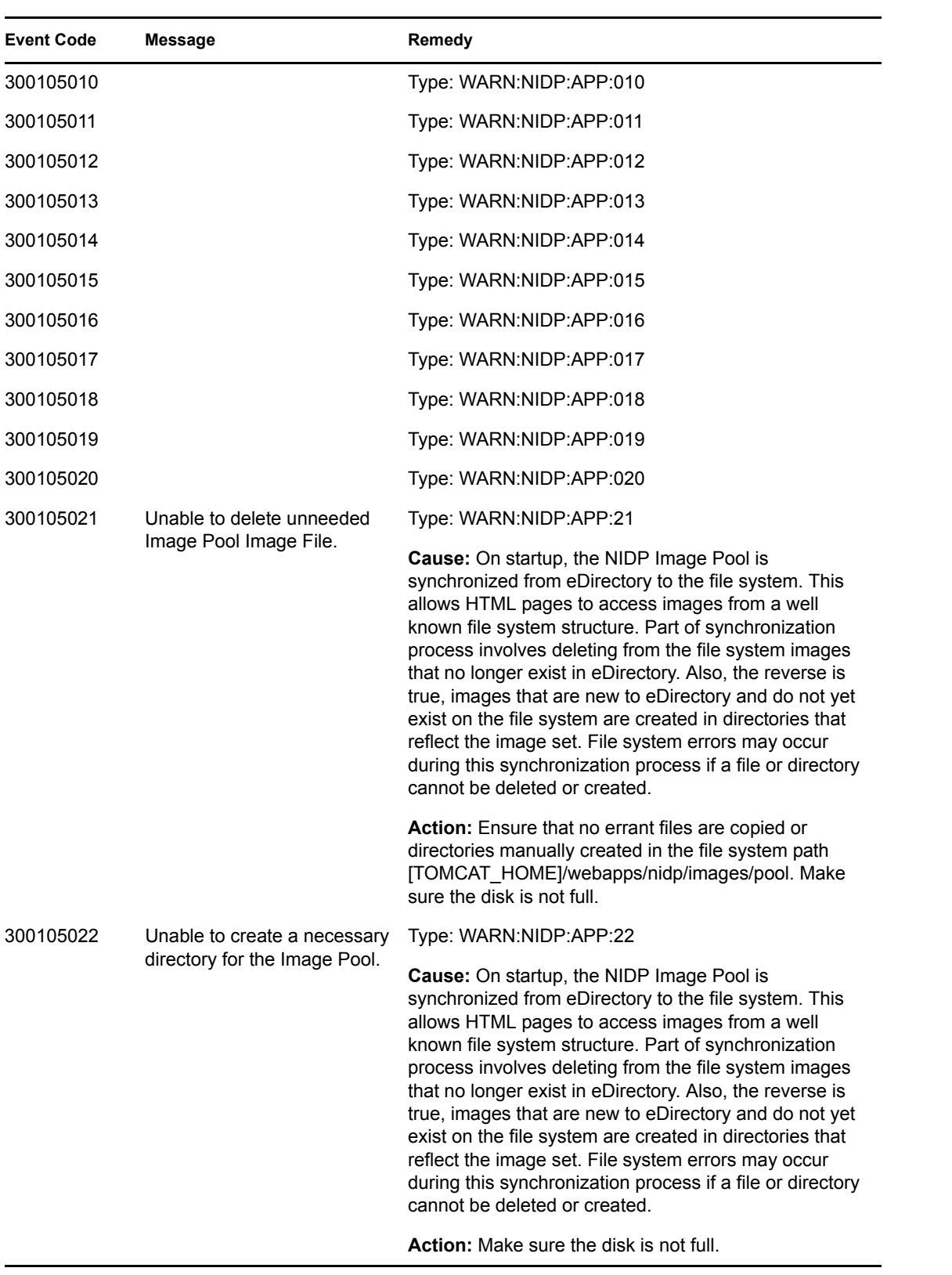

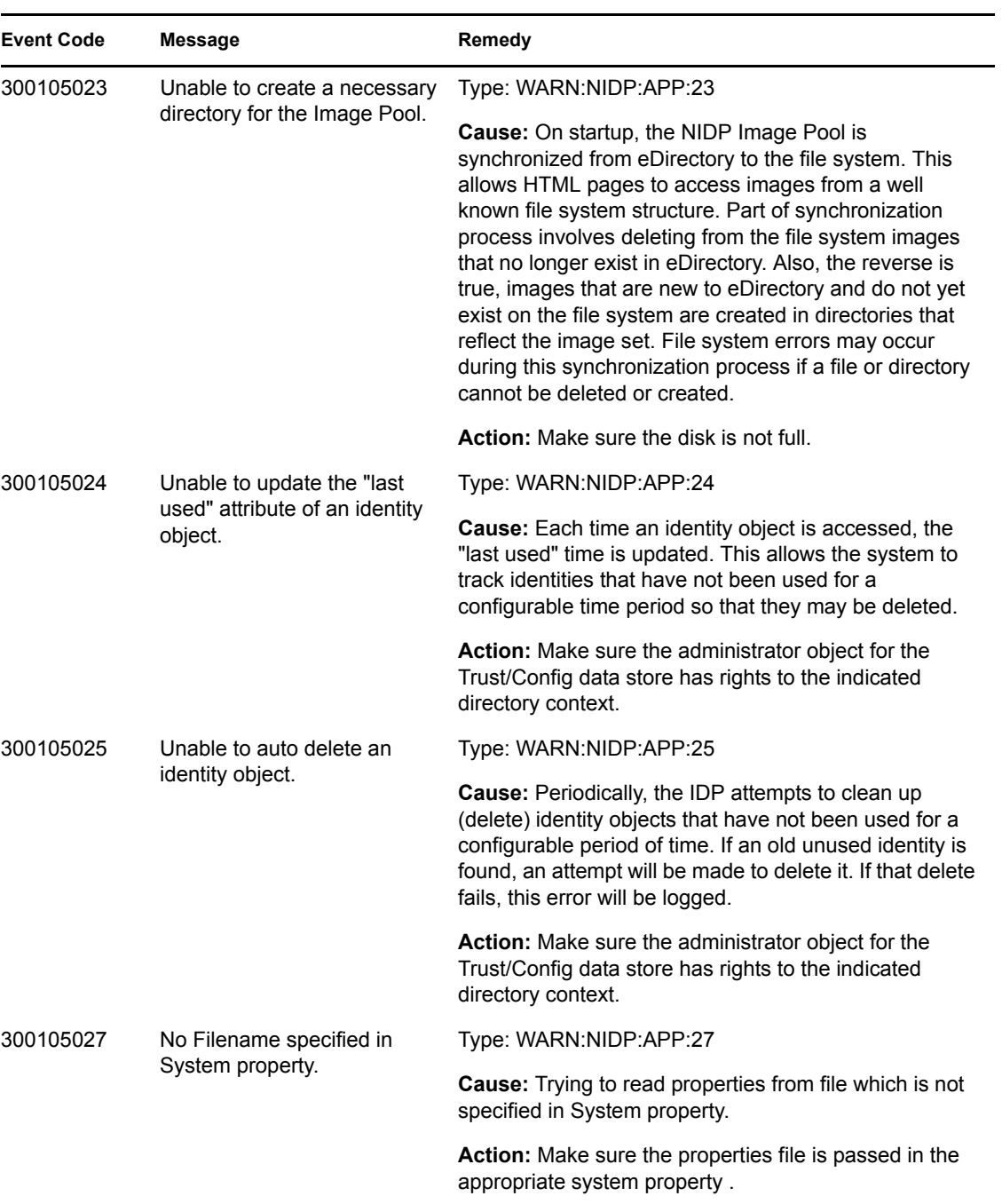

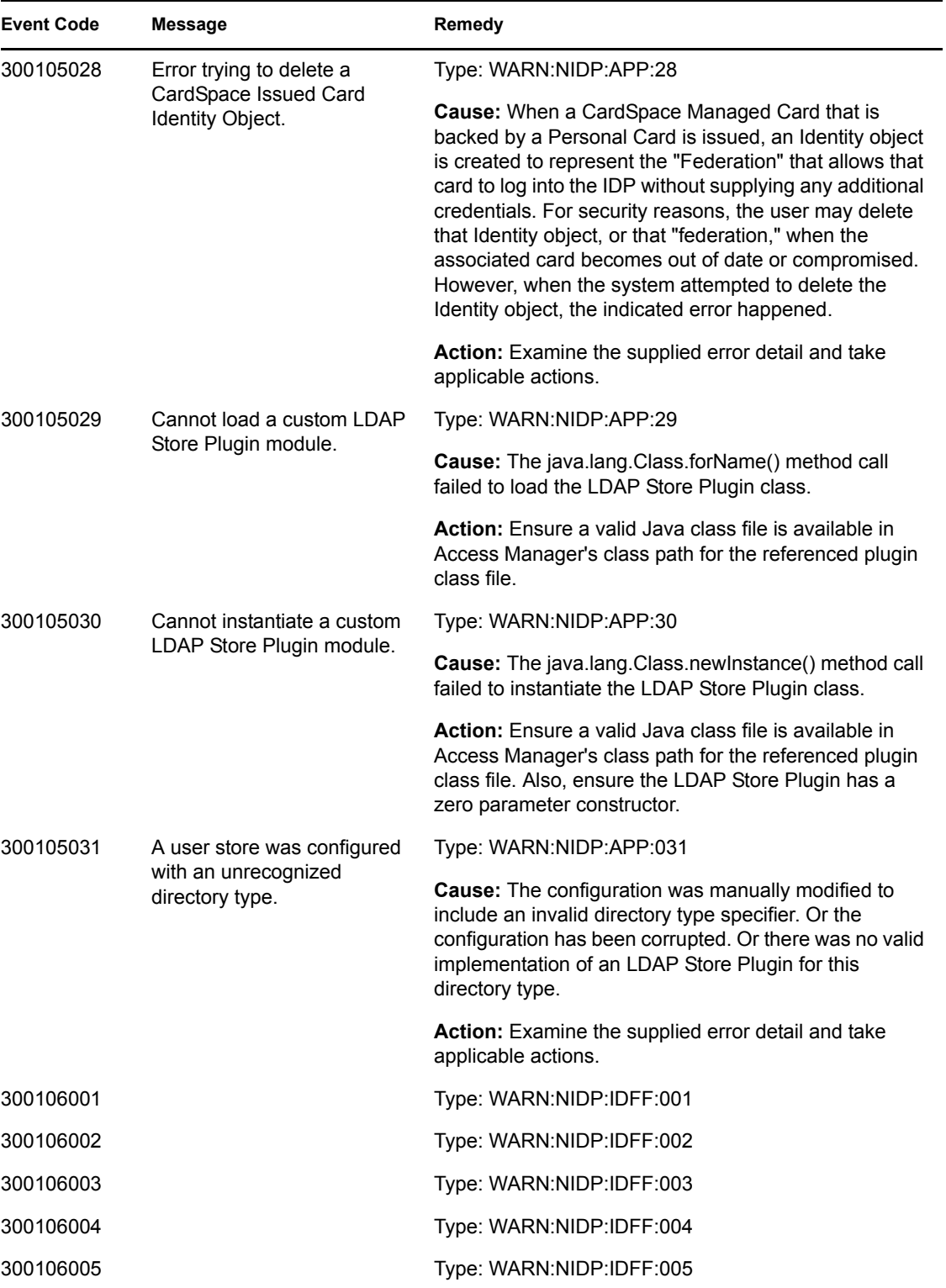

<span id="page-81-3"></span><span id="page-81-2"></span><span id="page-81-1"></span><span id="page-81-0"></span>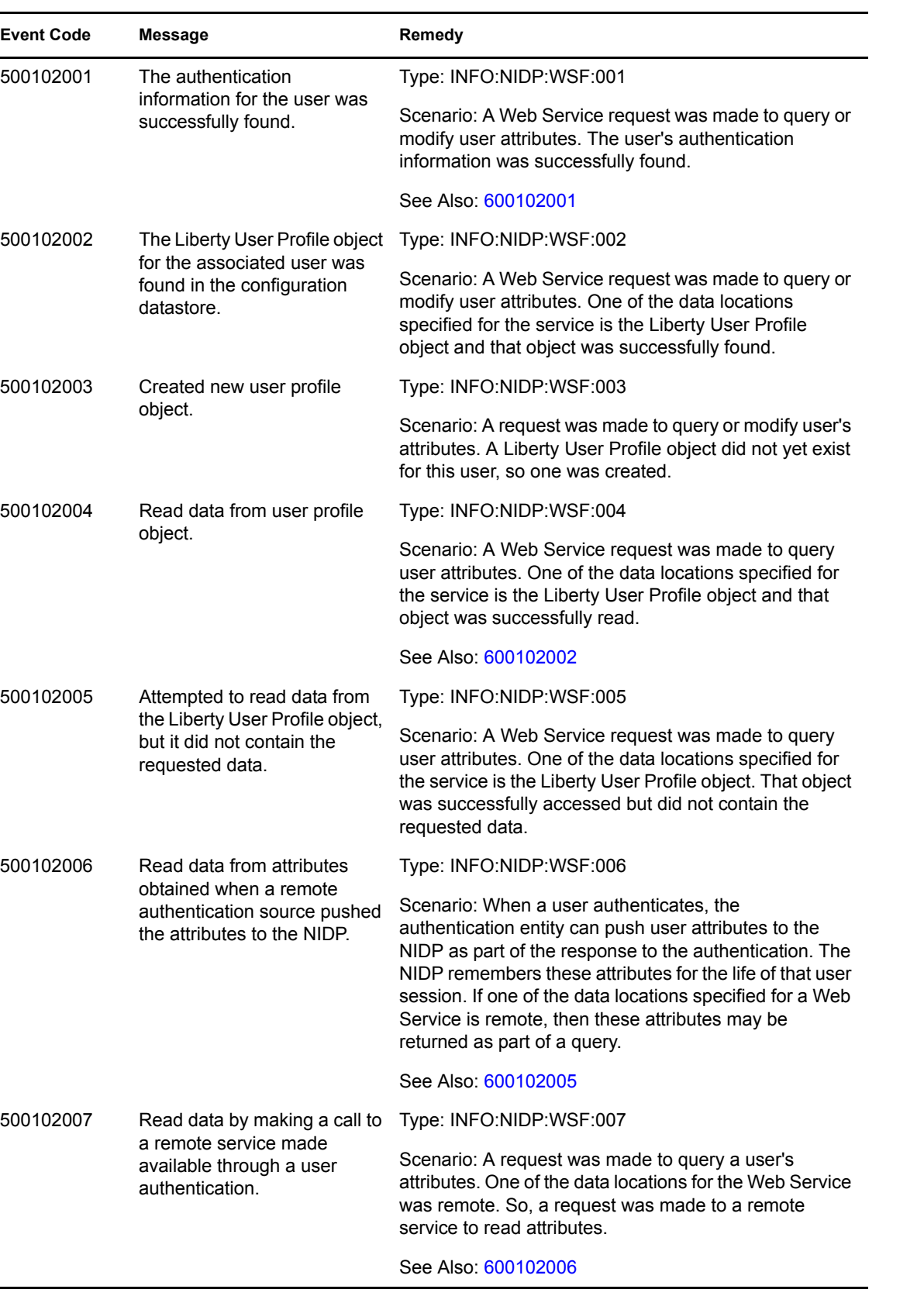

<span id="page-82-2"></span><span id="page-82-1"></span><span id="page-82-0"></span>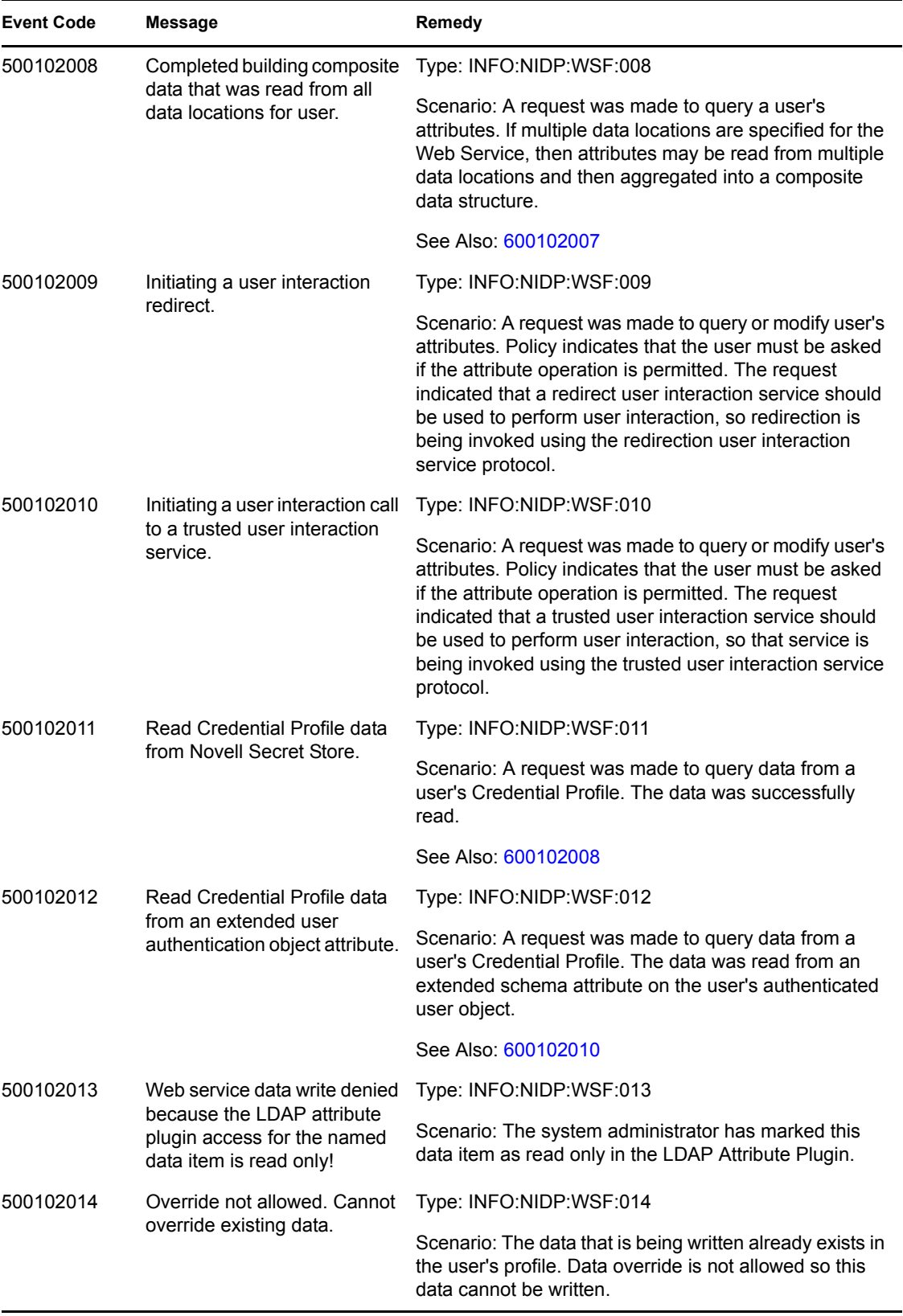

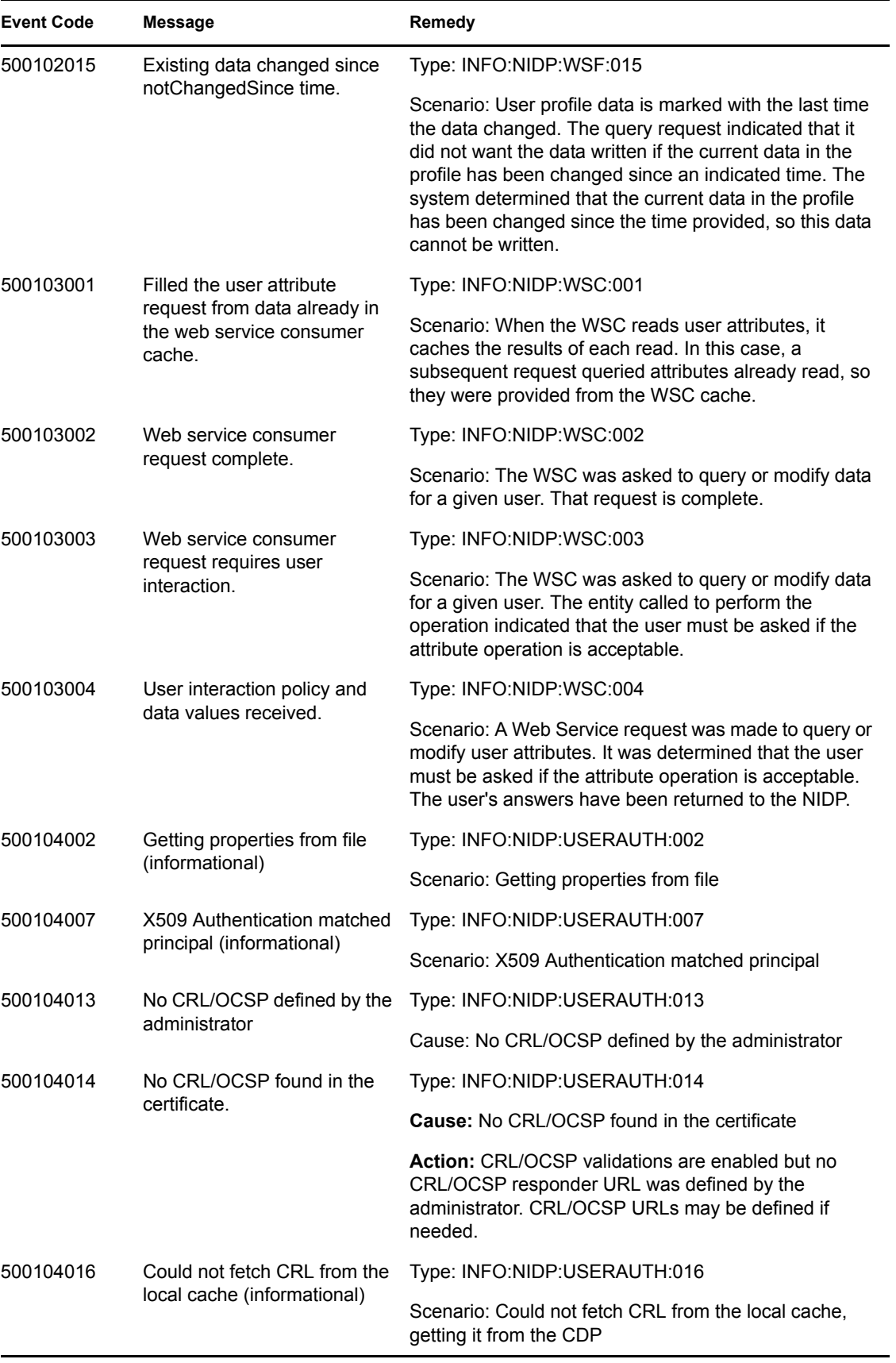

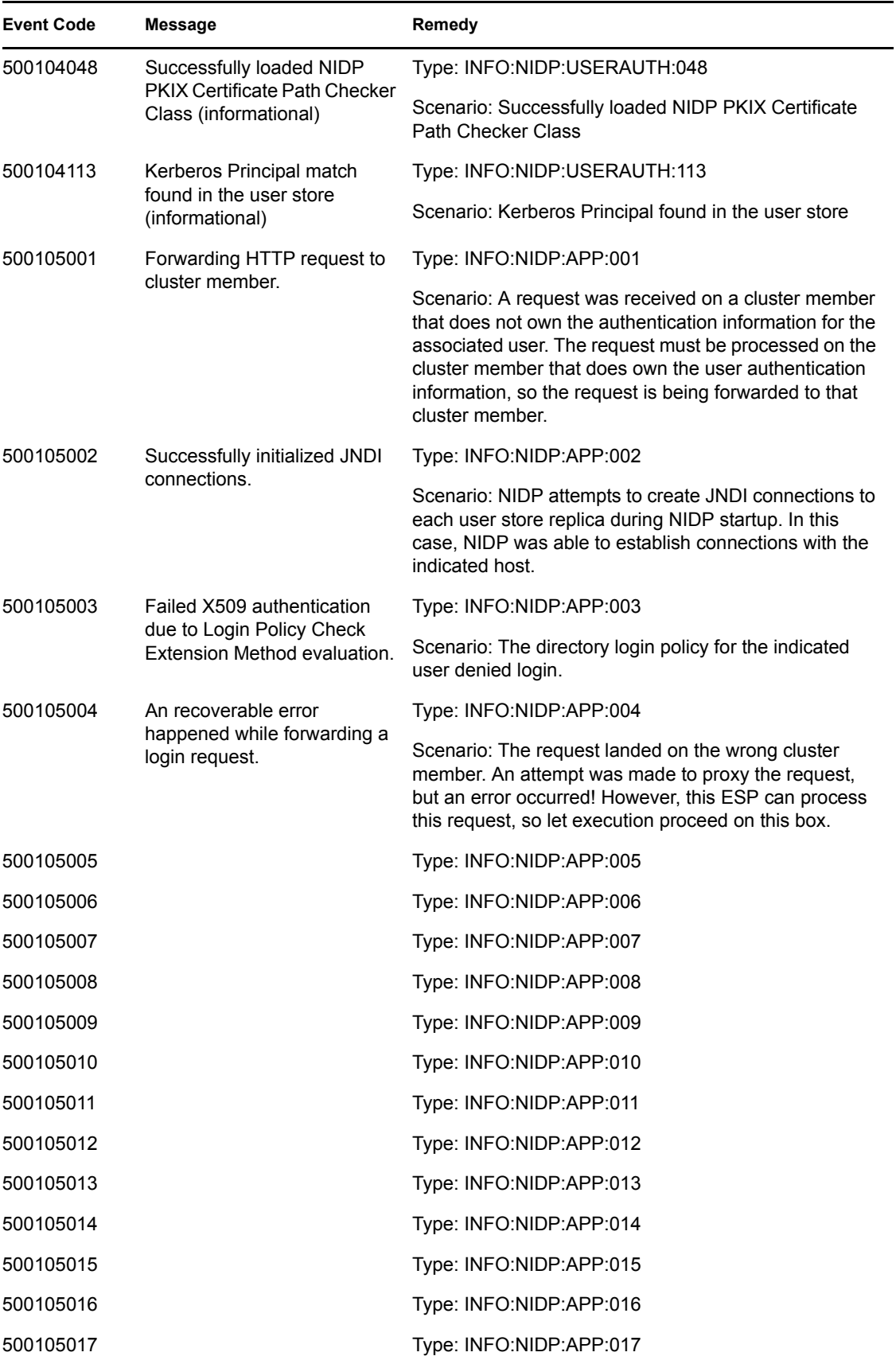

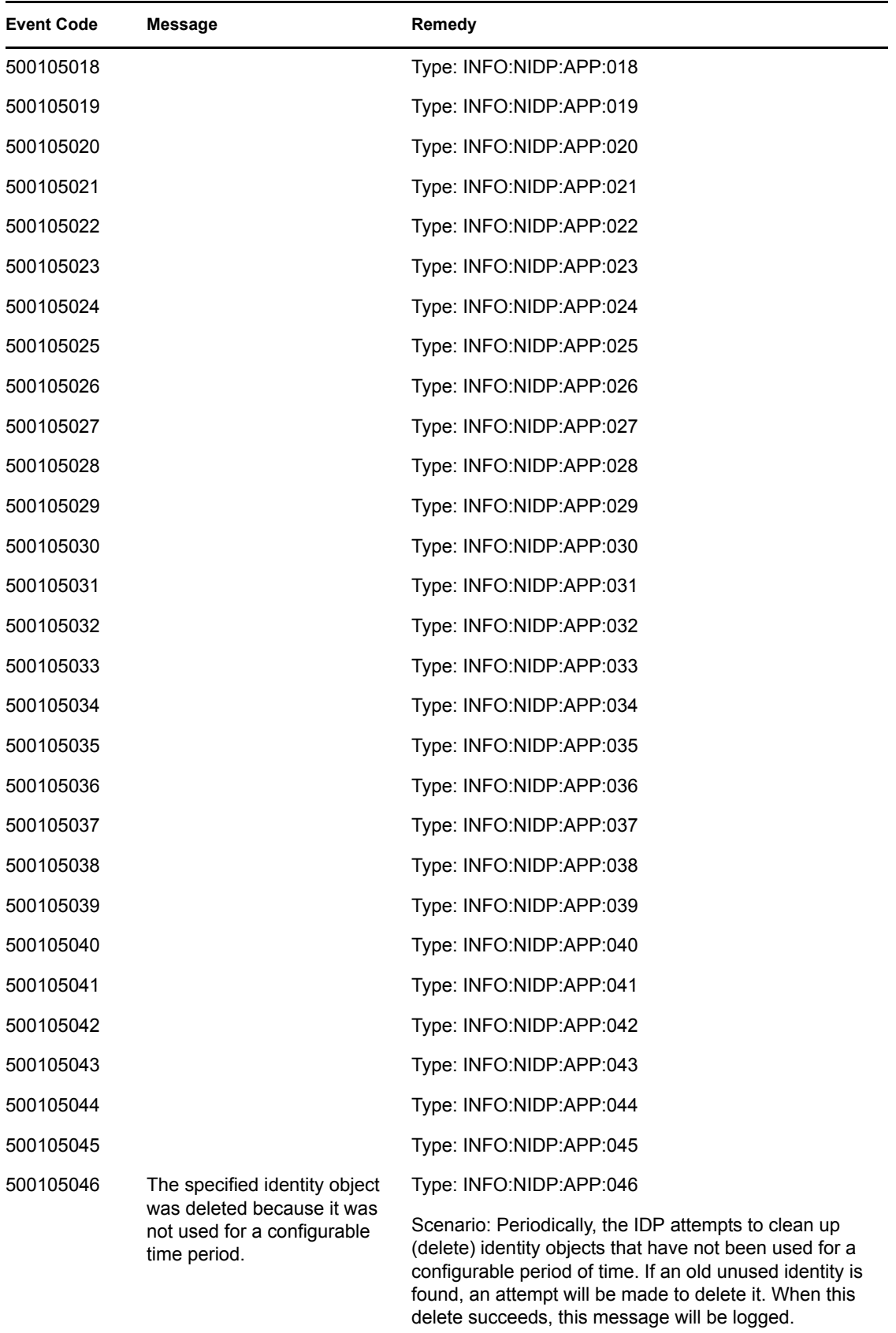

<span id="page-86-2"></span><span id="page-86-1"></span><span id="page-86-0"></span>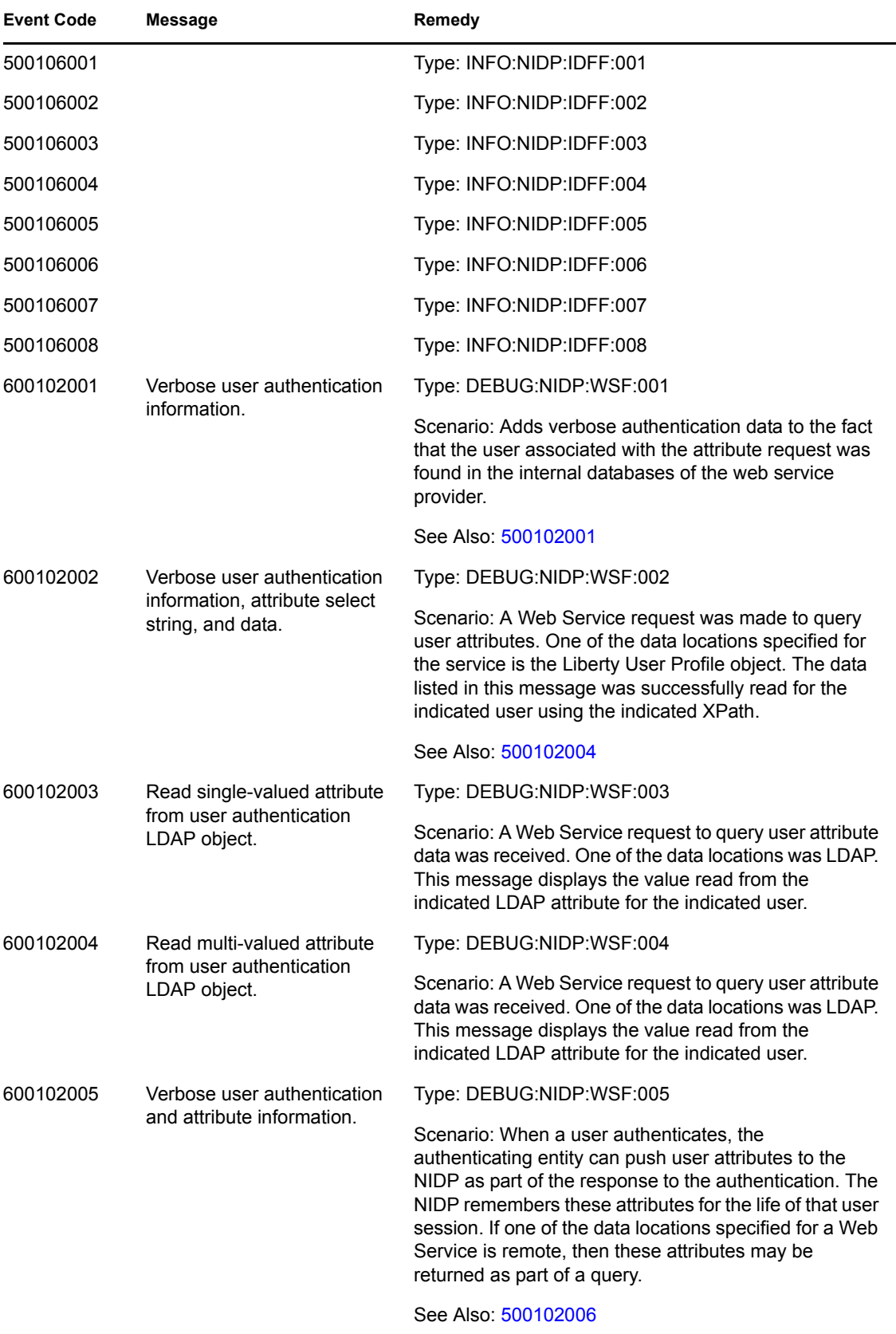

<span id="page-87-3"></span><span id="page-87-2"></span><span id="page-87-1"></span><span id="page-87-0"></span>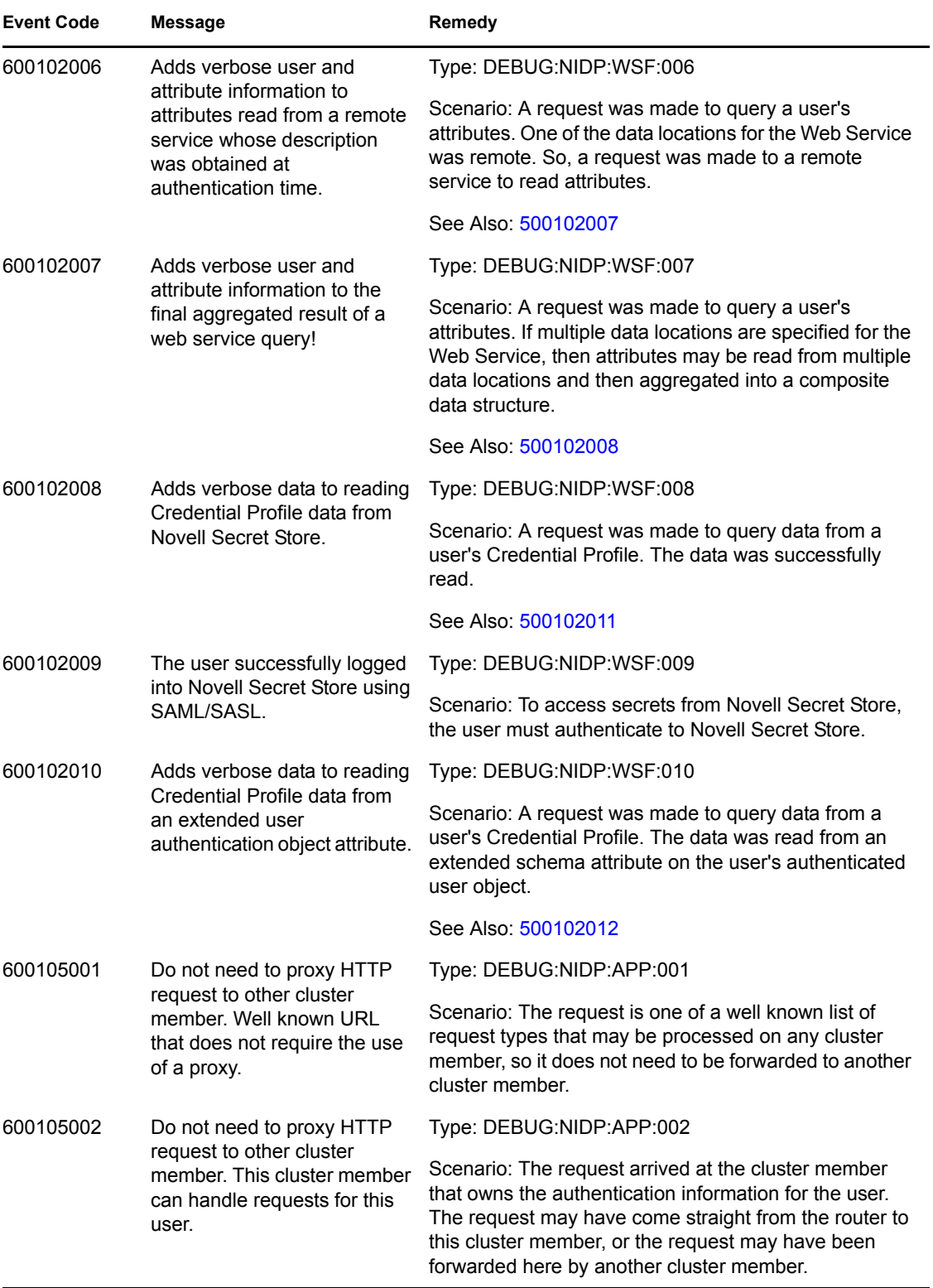

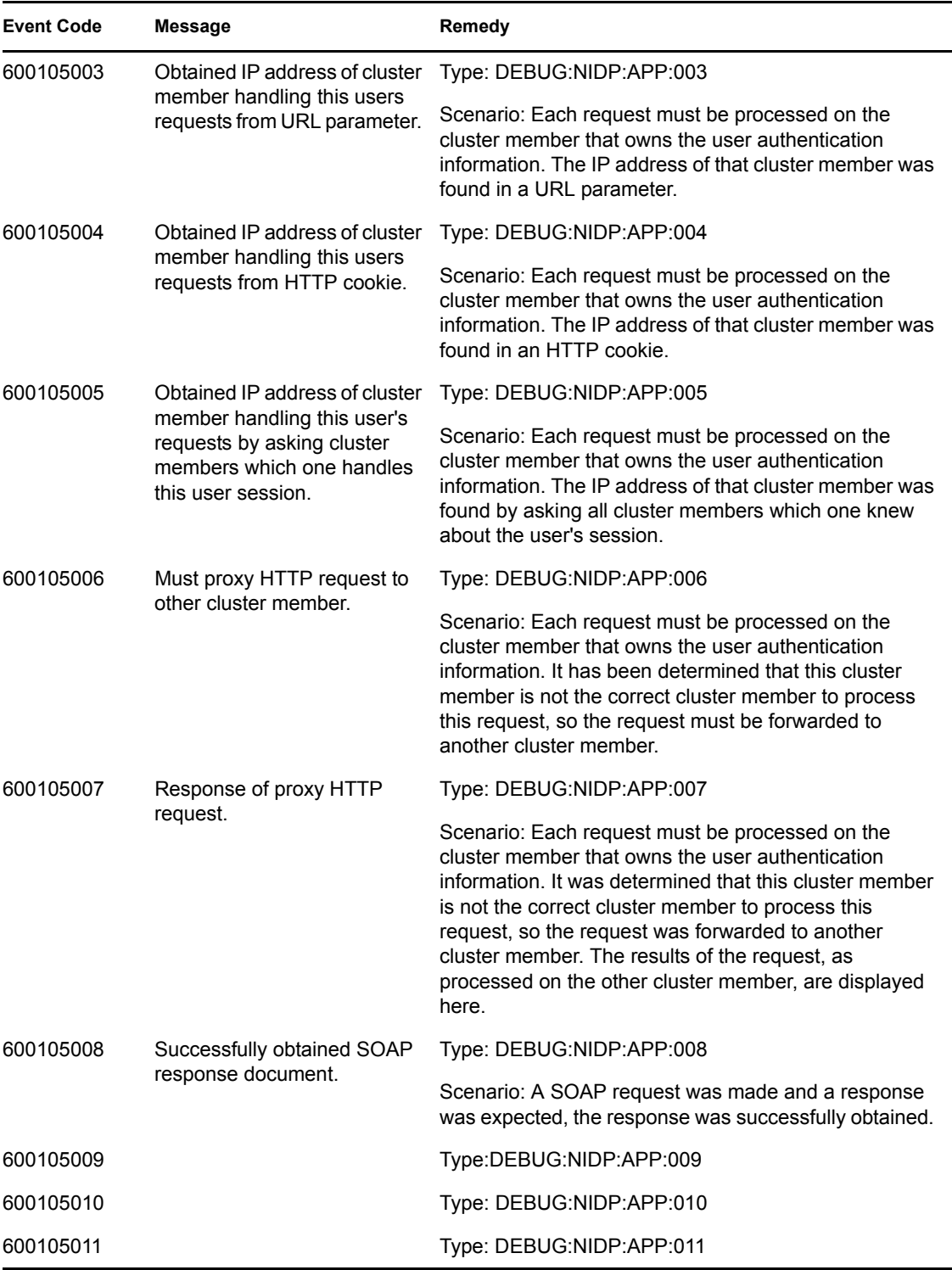

# <sup>4</sup>**Linux Access Gateway Appliance(045)**

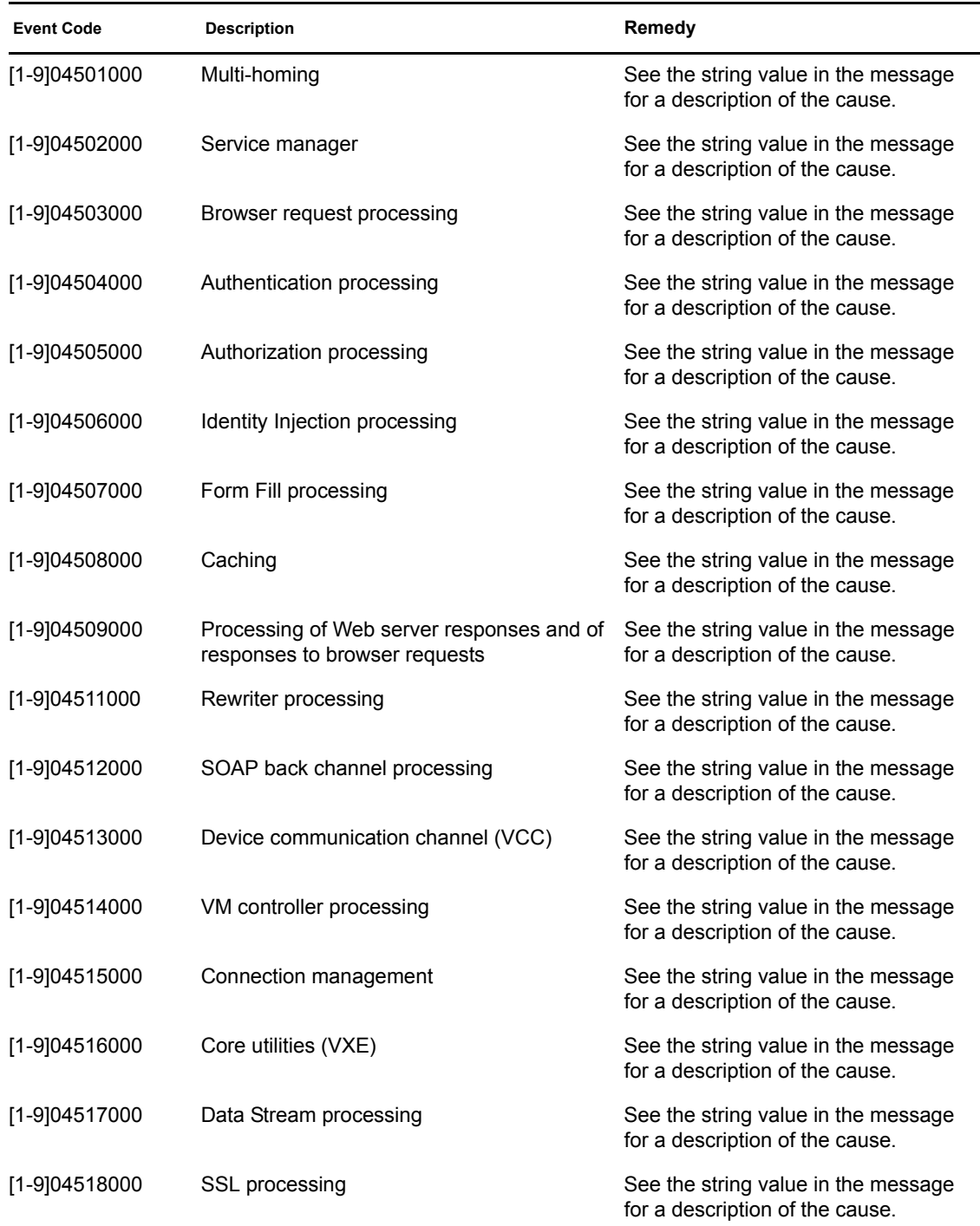

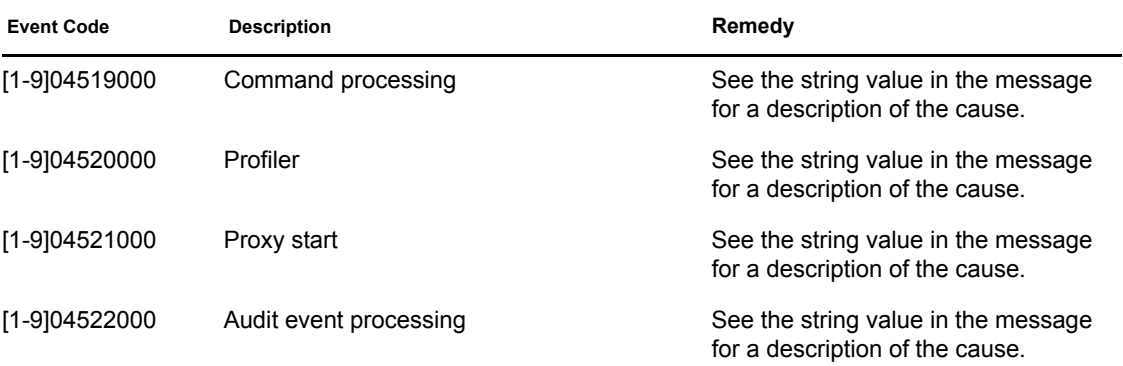

## <sup>5</sup>**Access Gateway Service (046)**

- Subgroup 00: URL Request Processing
- Subgroup 01: Authorization Processing
- Subgroup 02: Identity Injection Processing
- Subgroup 03: Form Fill Processing
- Subgroup 30: Web Server Communication Processing
- Subgroup 50: Administration Request Processing
- Subgroup 51: Statistics
- Subgroup 52: Health
- Subgroup 53: Alerts Processing
- Subgroup 54: Configuration Processing
- Subgroup 55: Initialization-Termination Processing

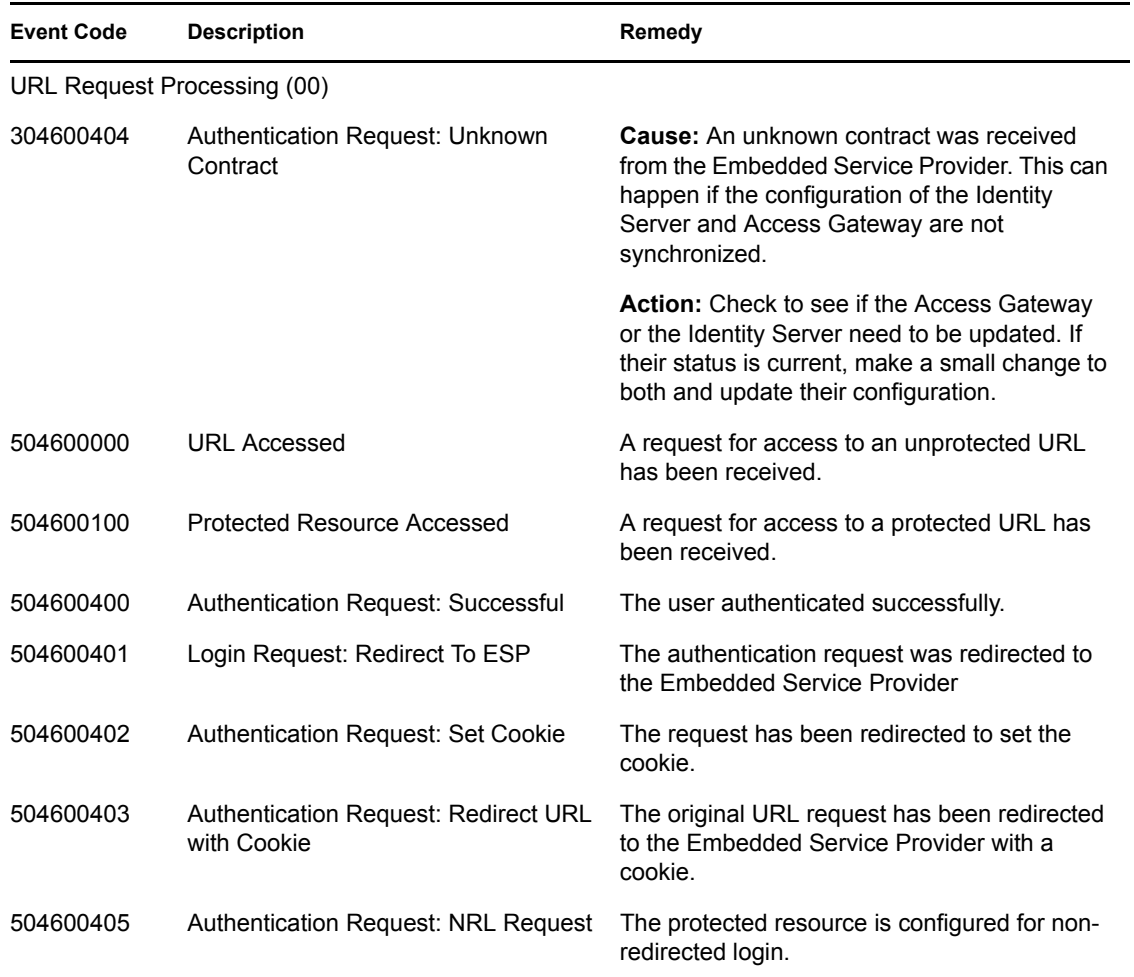

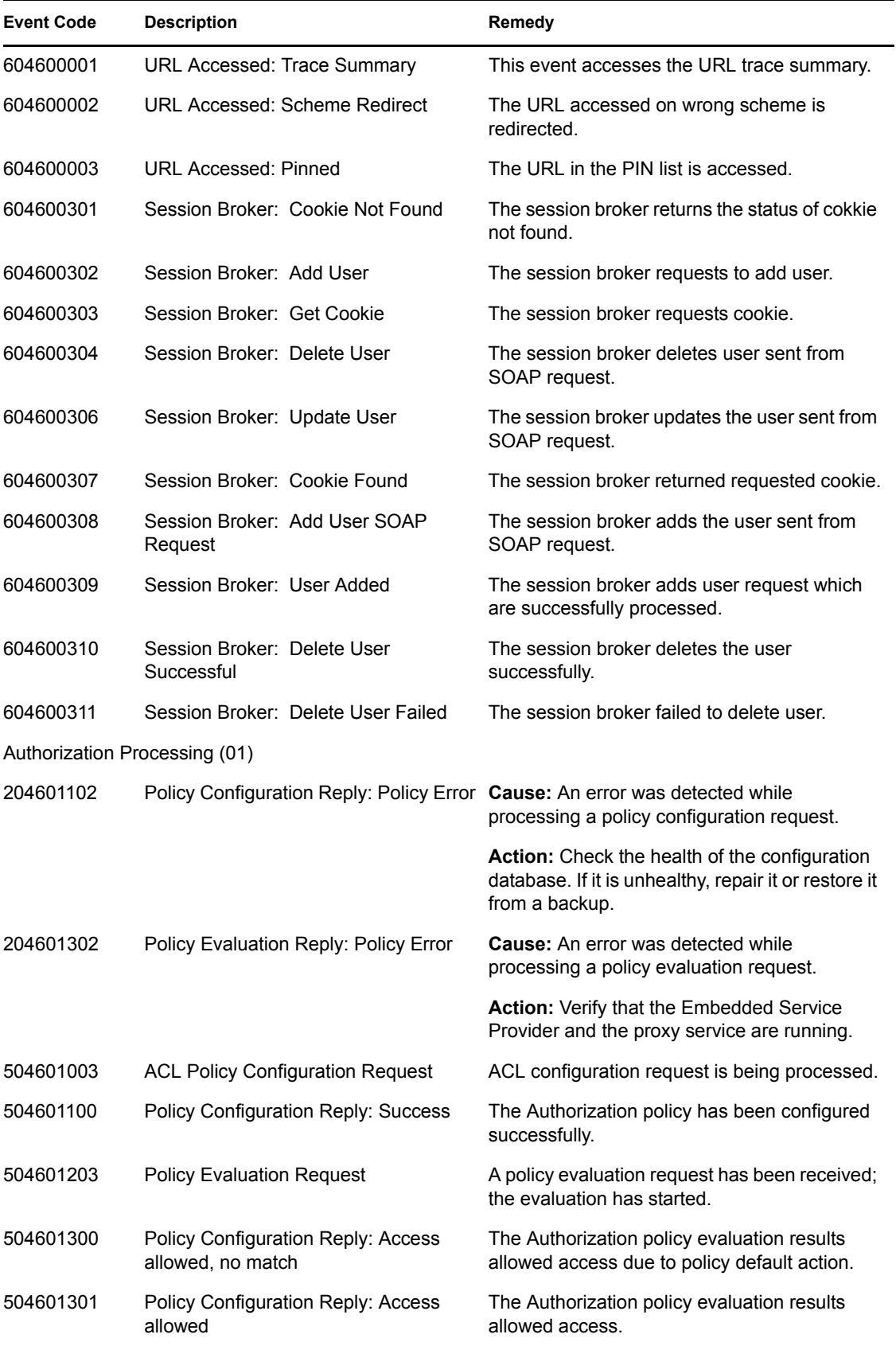

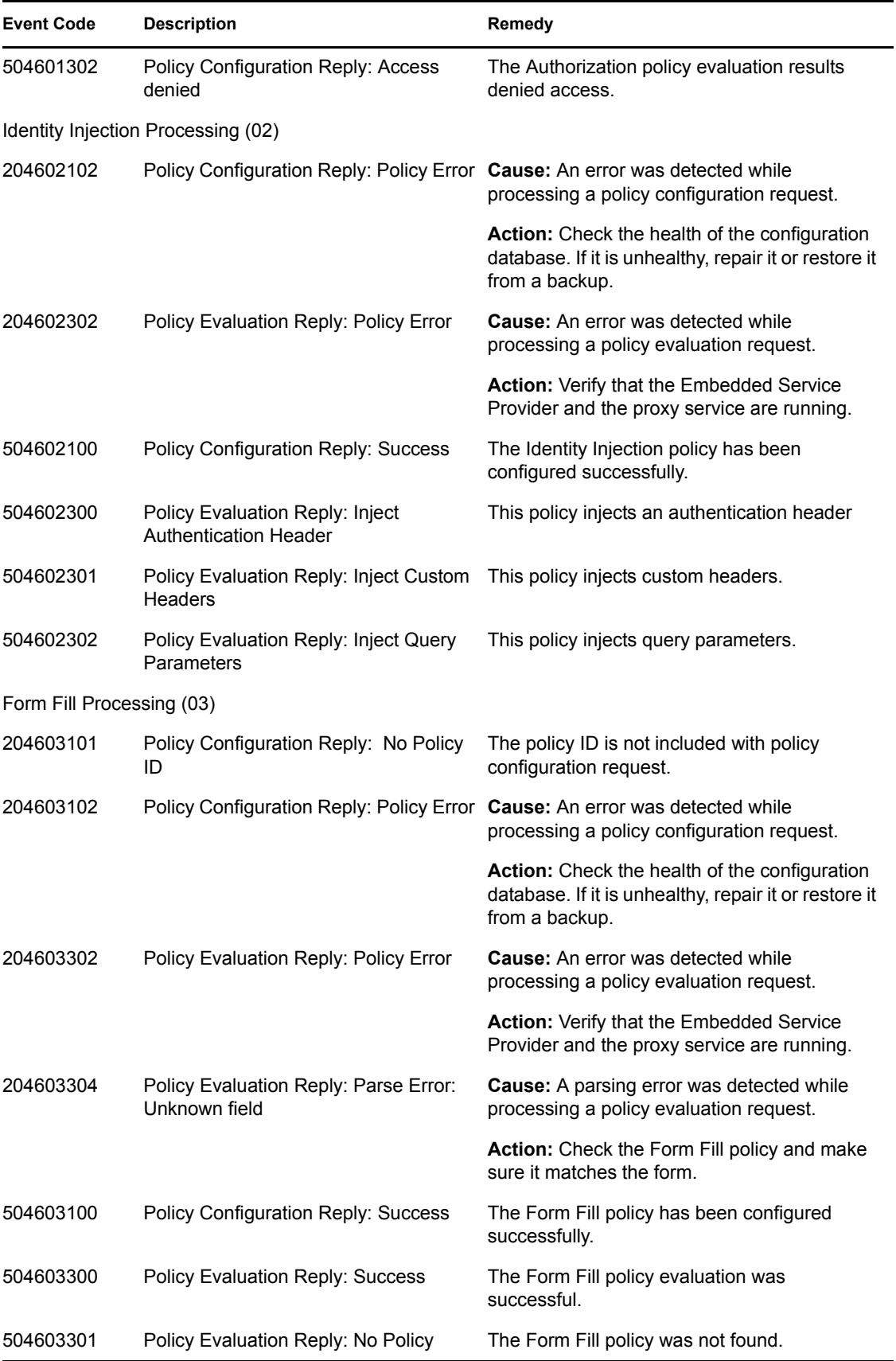

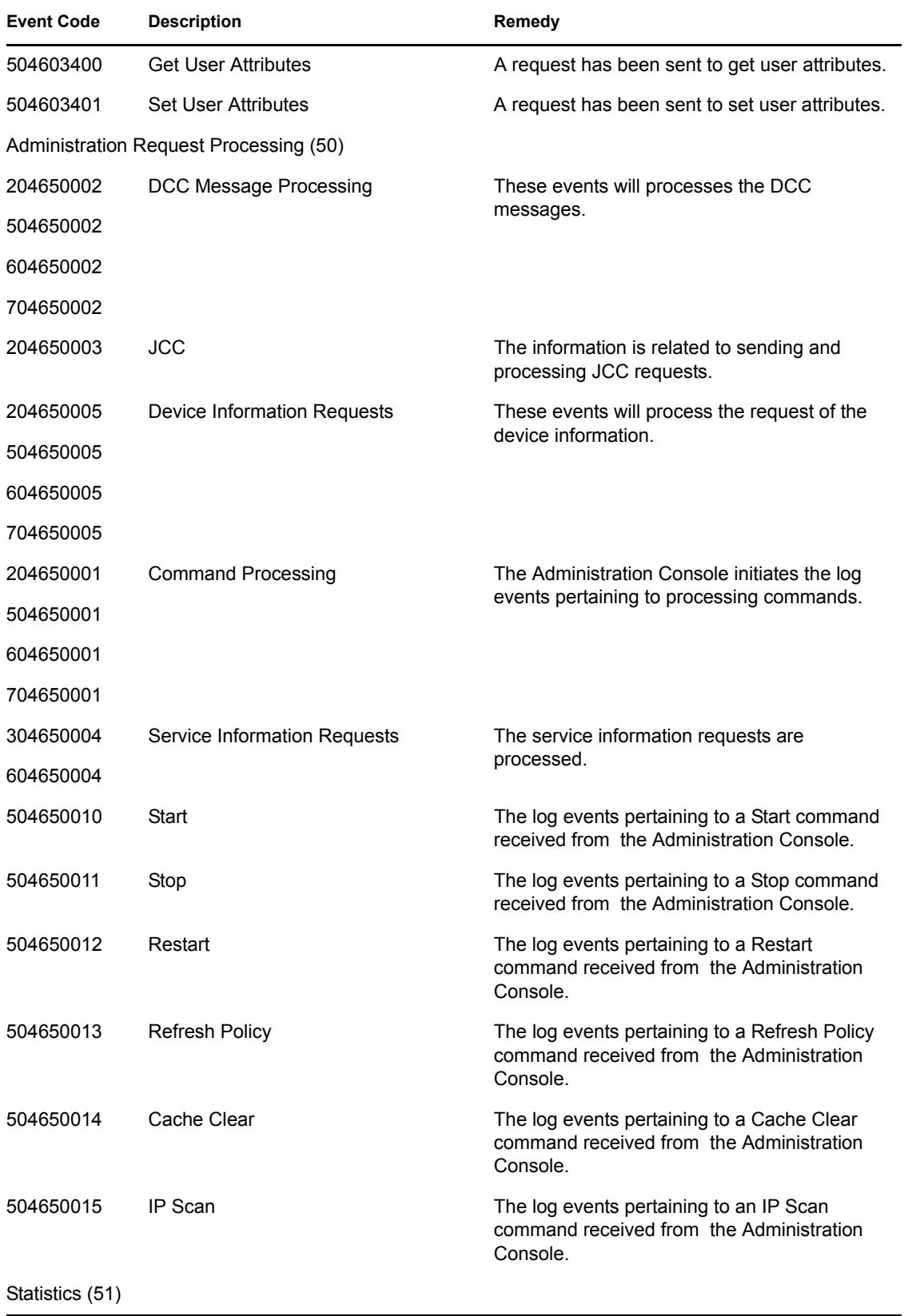

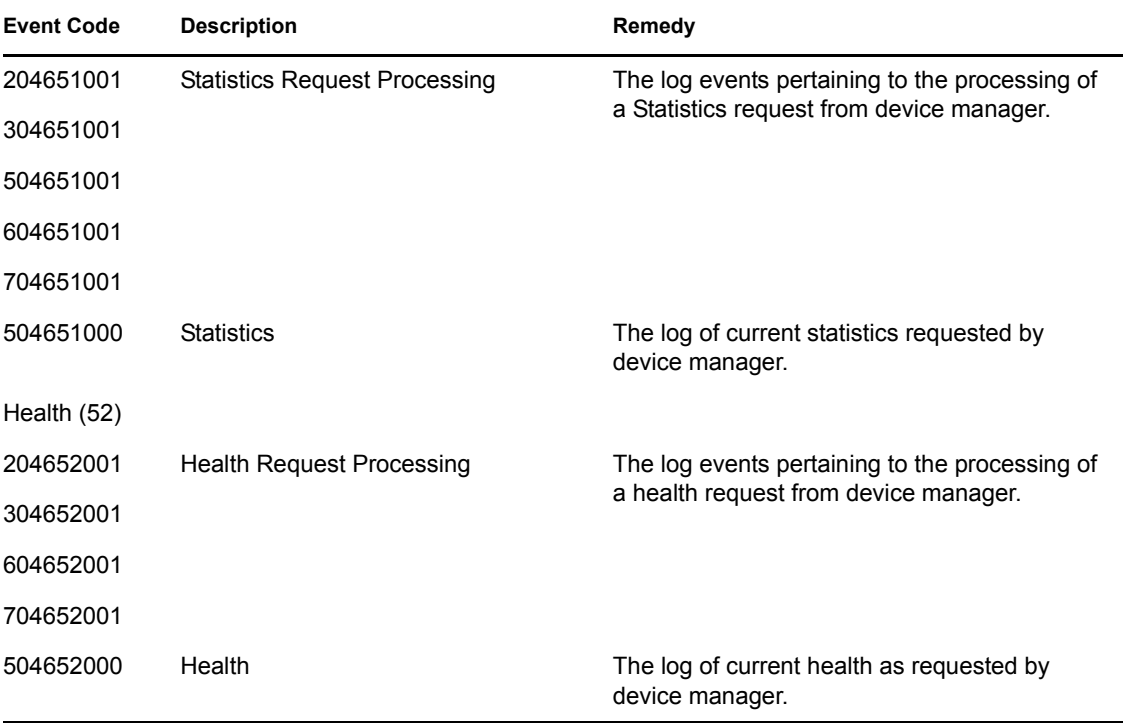

# <sup>6</sup>**SSL VPN Server (005)**

- Subgroup 01: Server
- Subgroup 02: Client. For a description of these event codes, see "Error Messages" in the *Novell Access Manager 3.1 SP3 SSL VPN User Guide*.

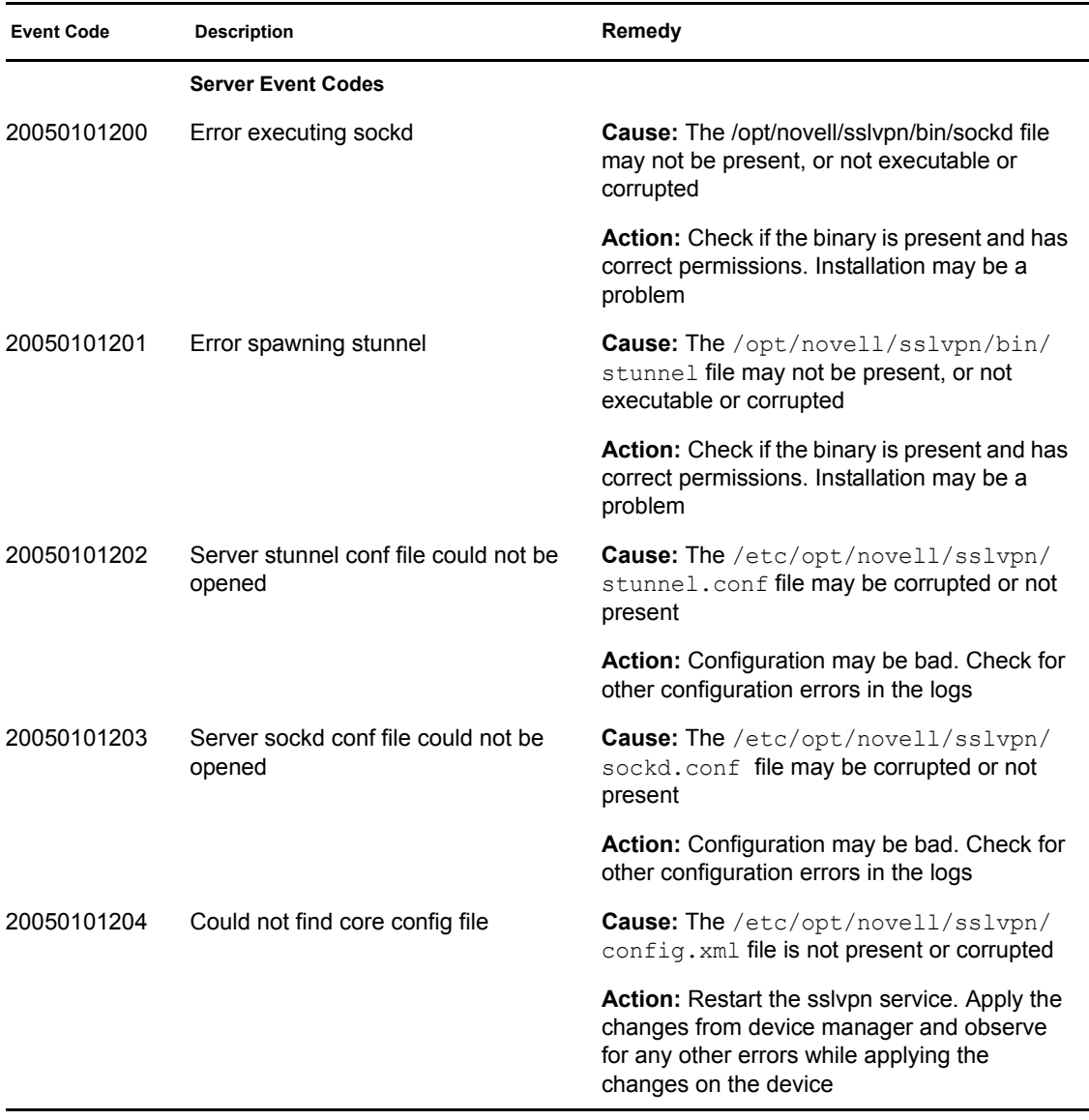

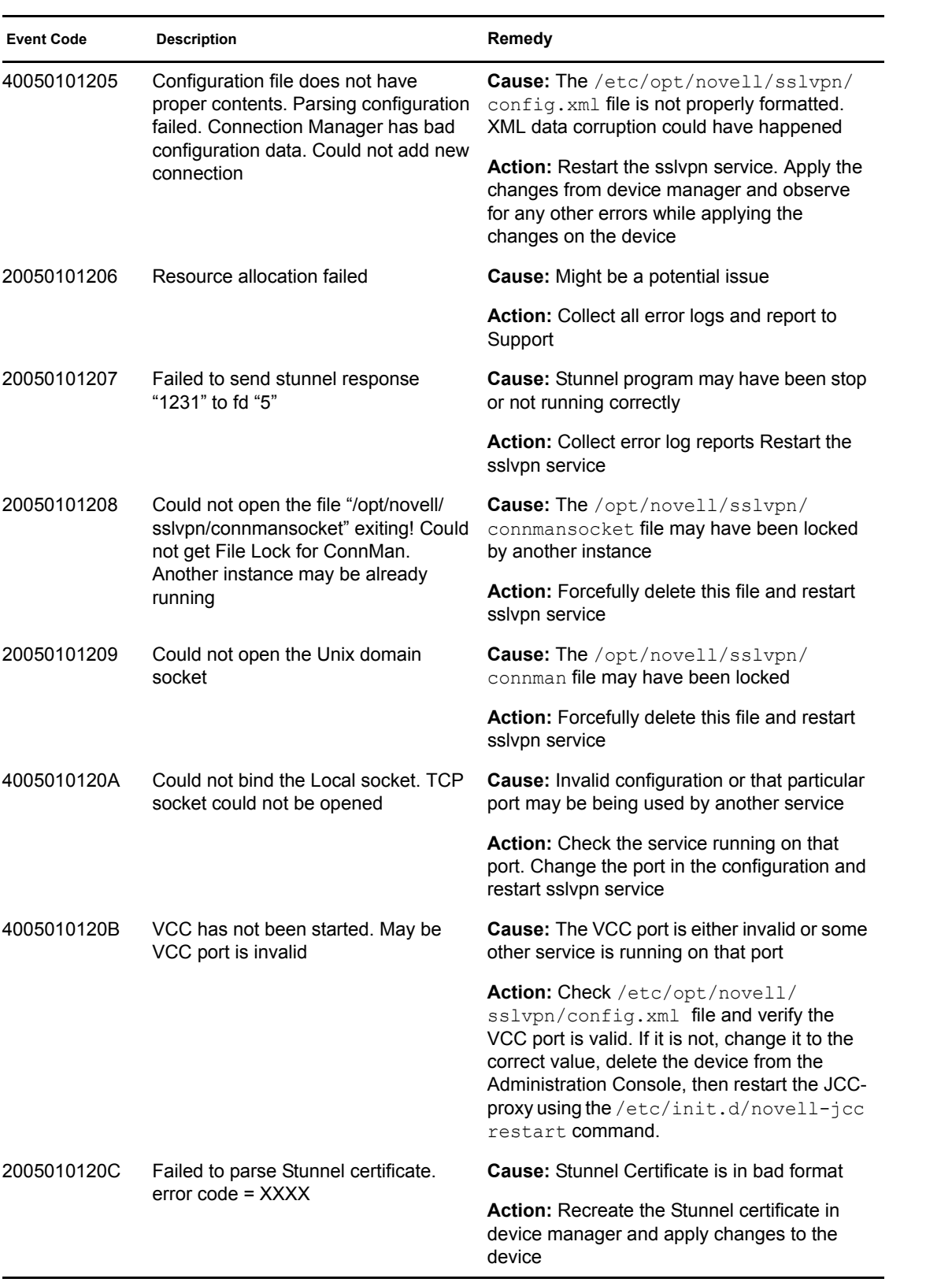

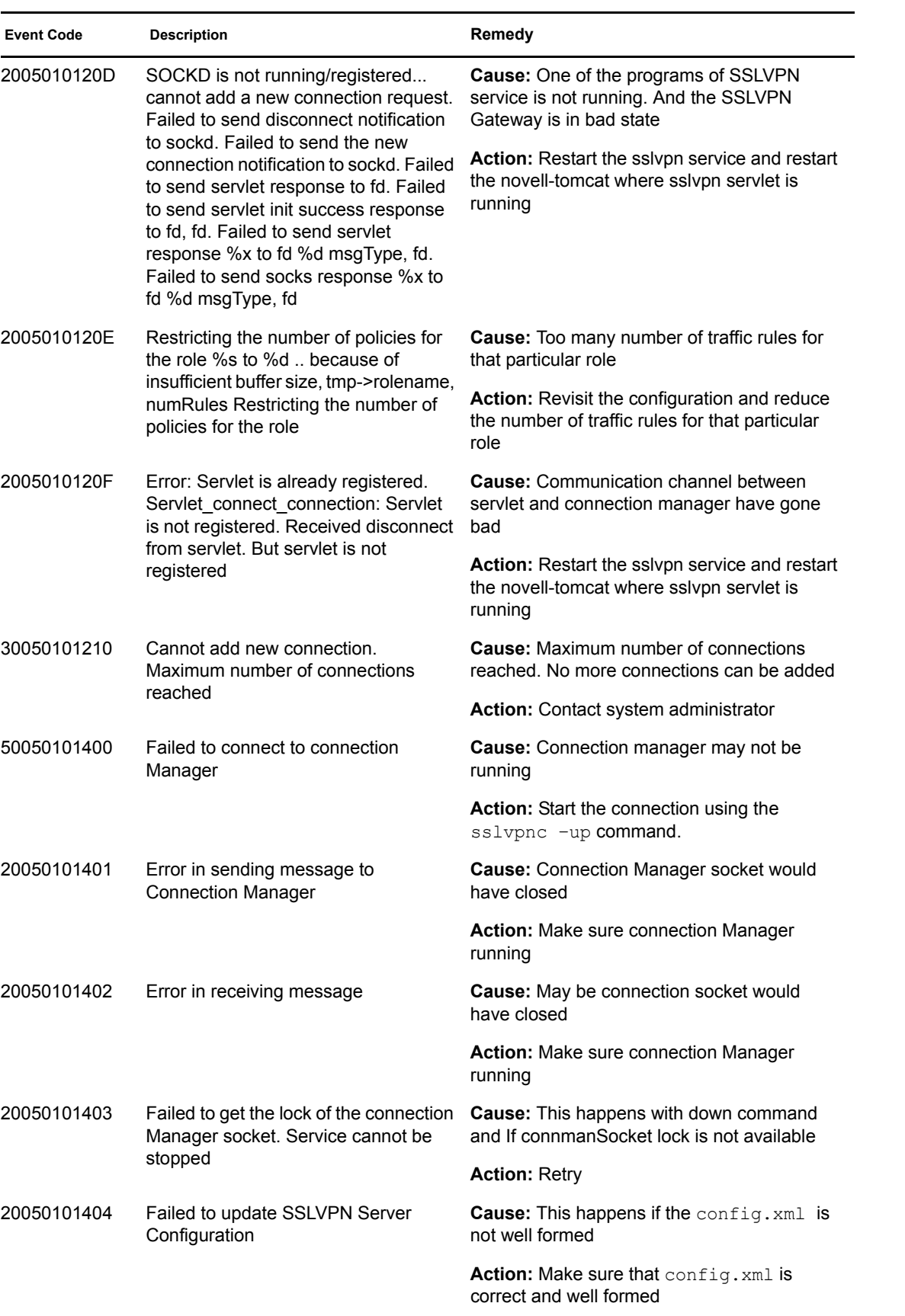

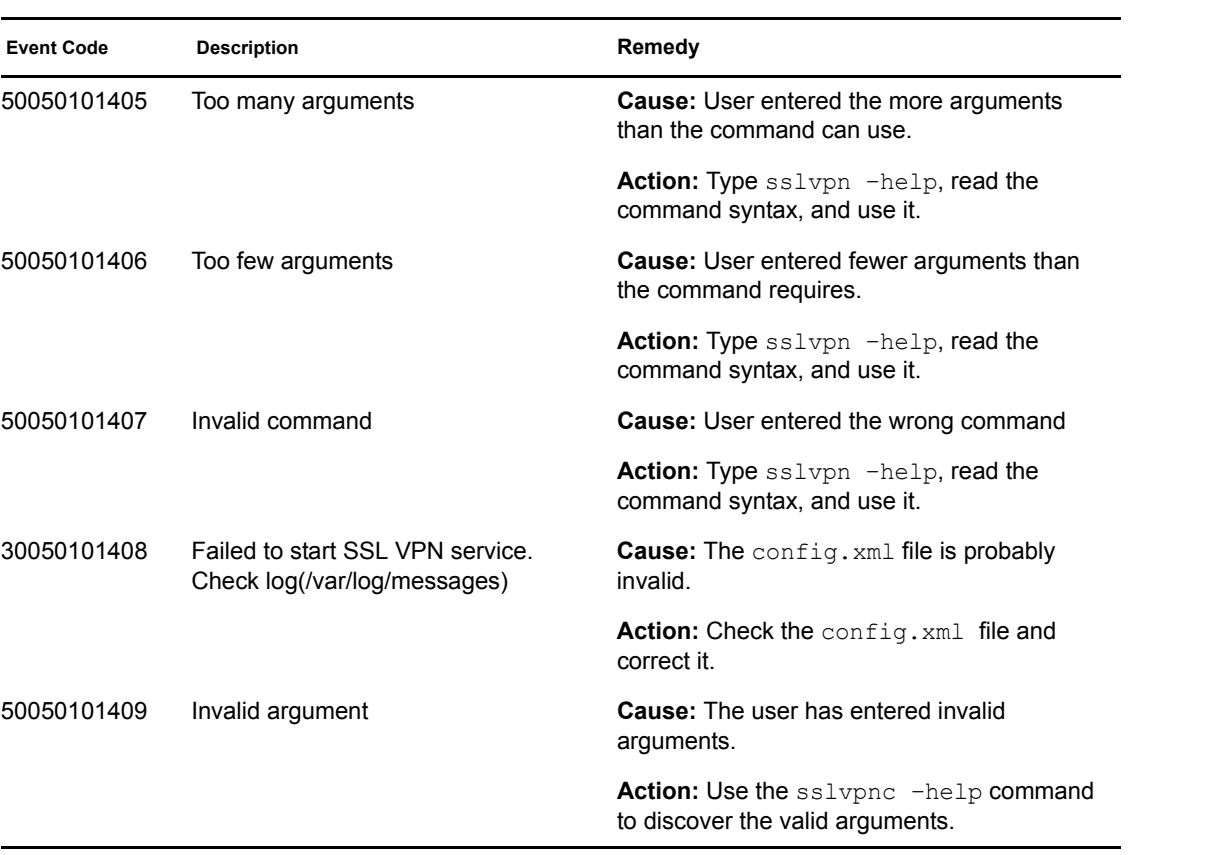

## <sup>7</sup> **J2EE Agents (006)**

7

- Subgroup 01: Management
- Subgroup 02: Authentication (JAAS)
- Subgroup 03: Authorization (JACC)
- Subgroup 99: Policy PEP

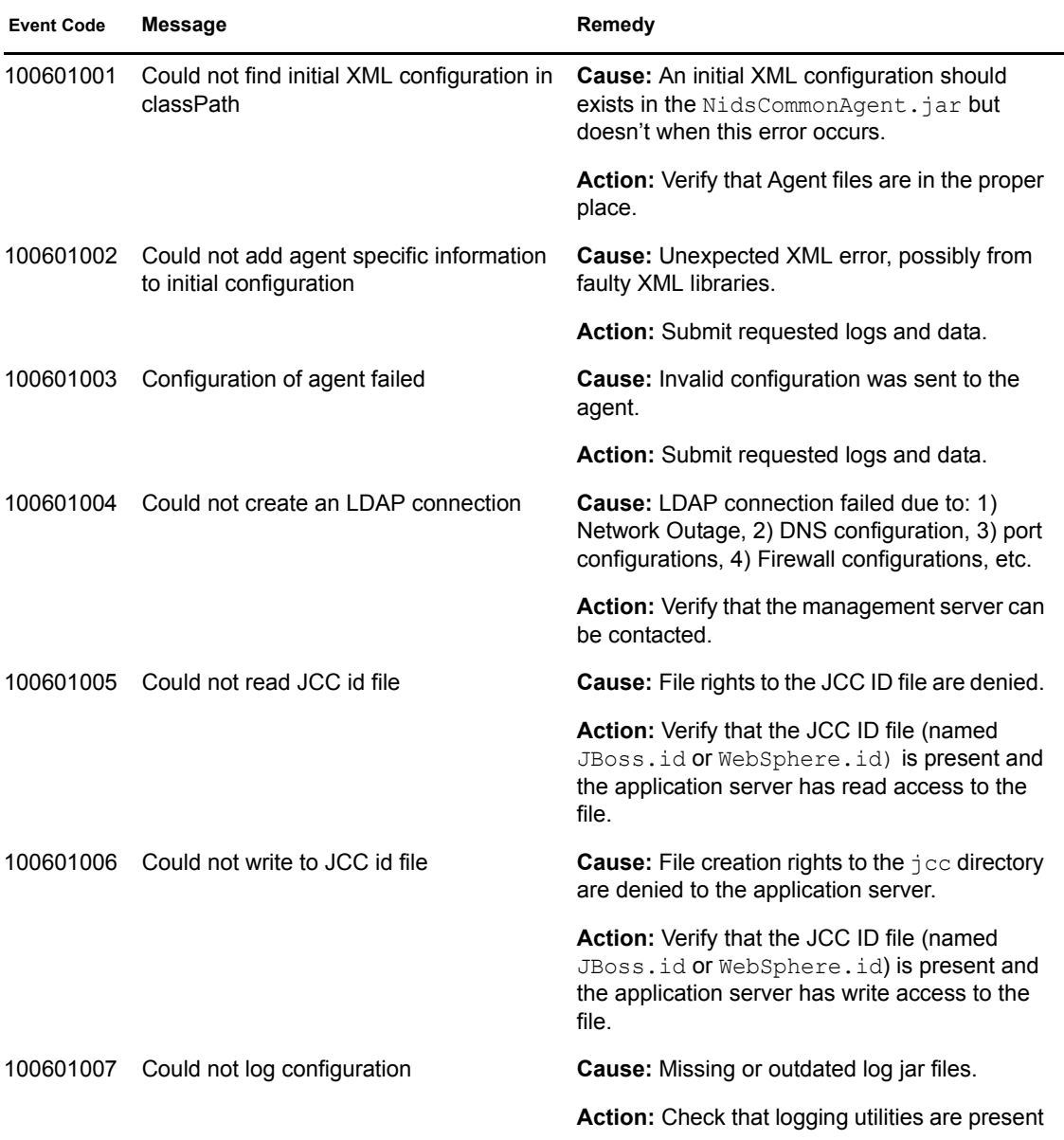

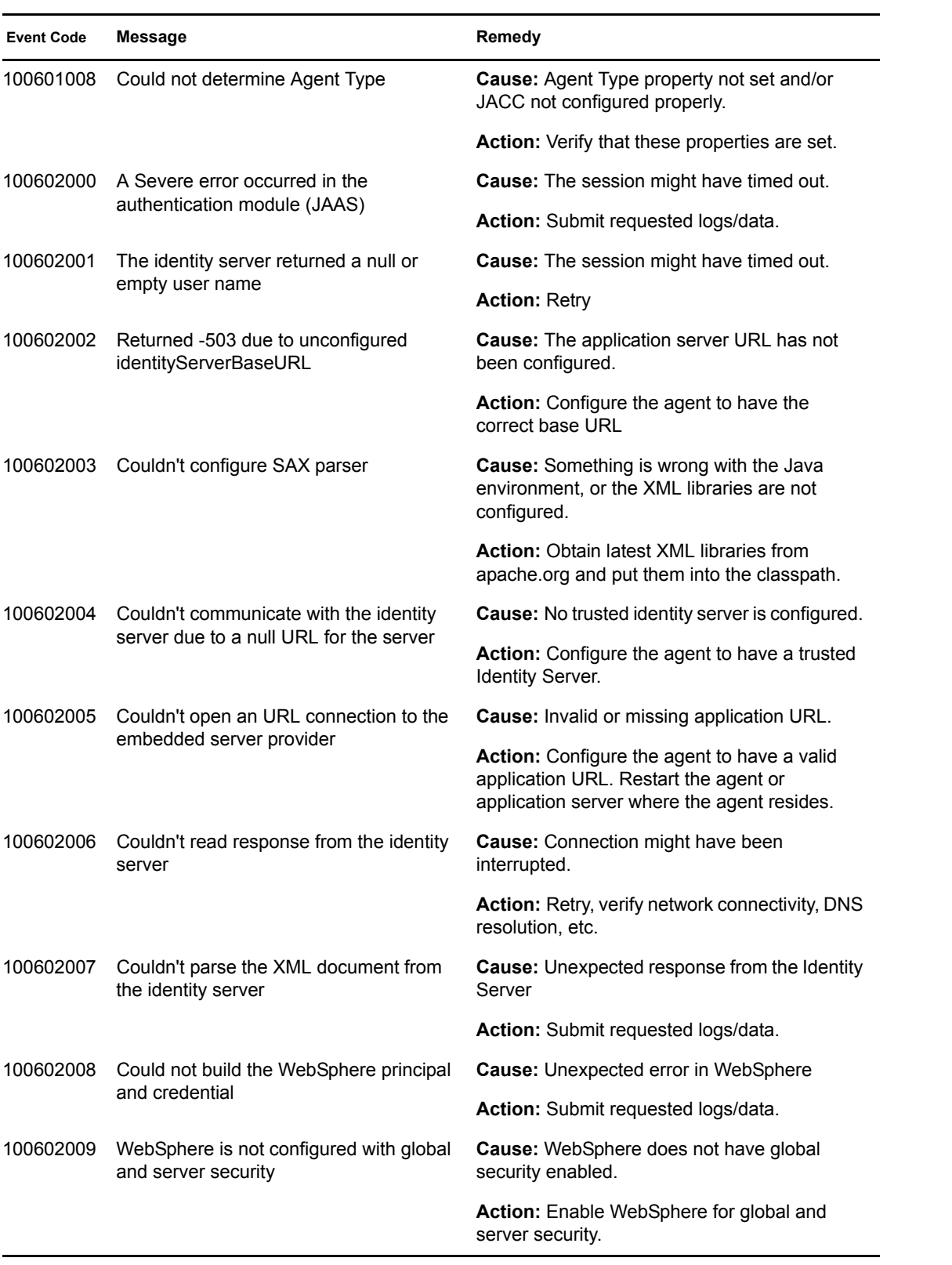

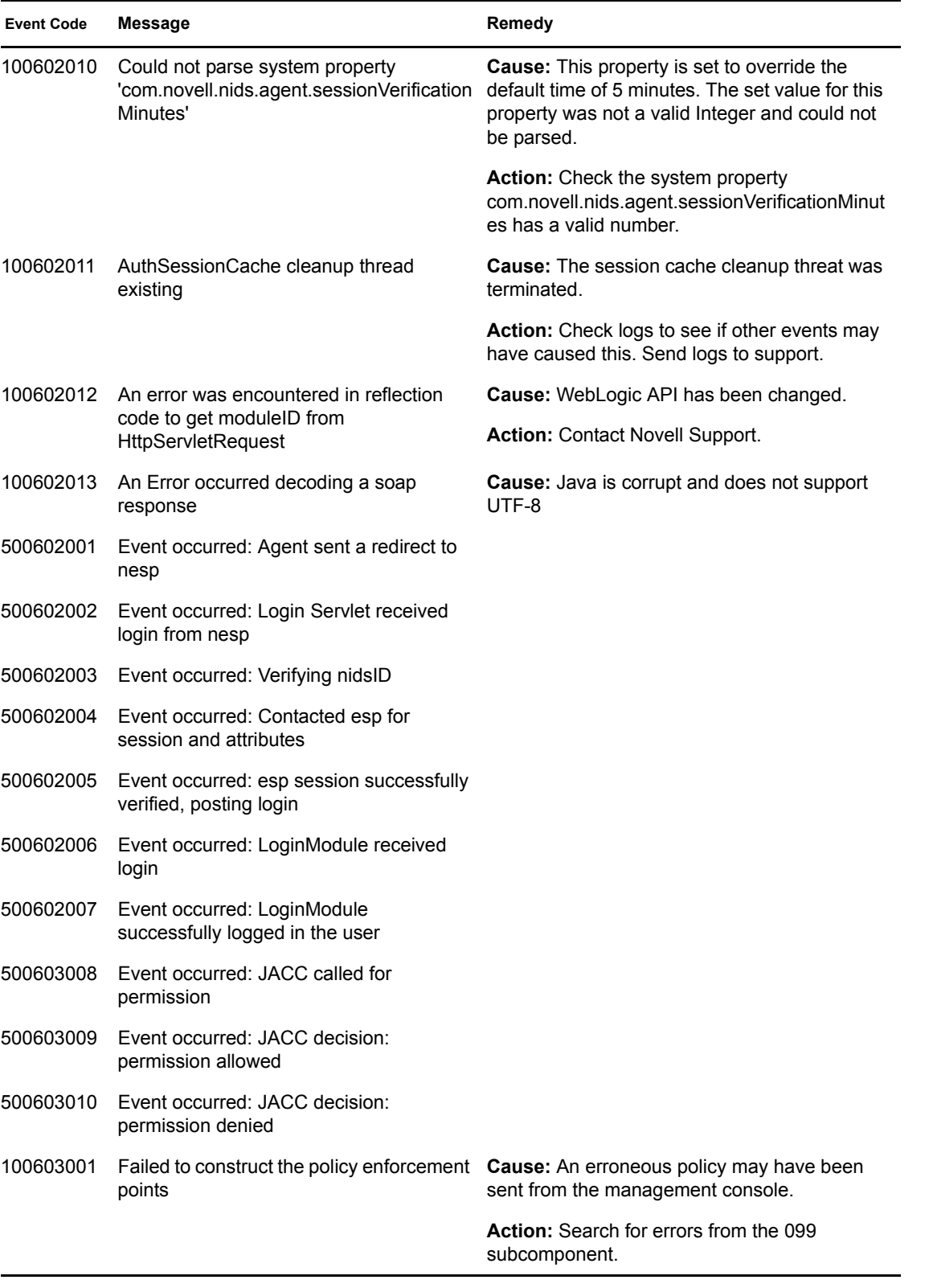

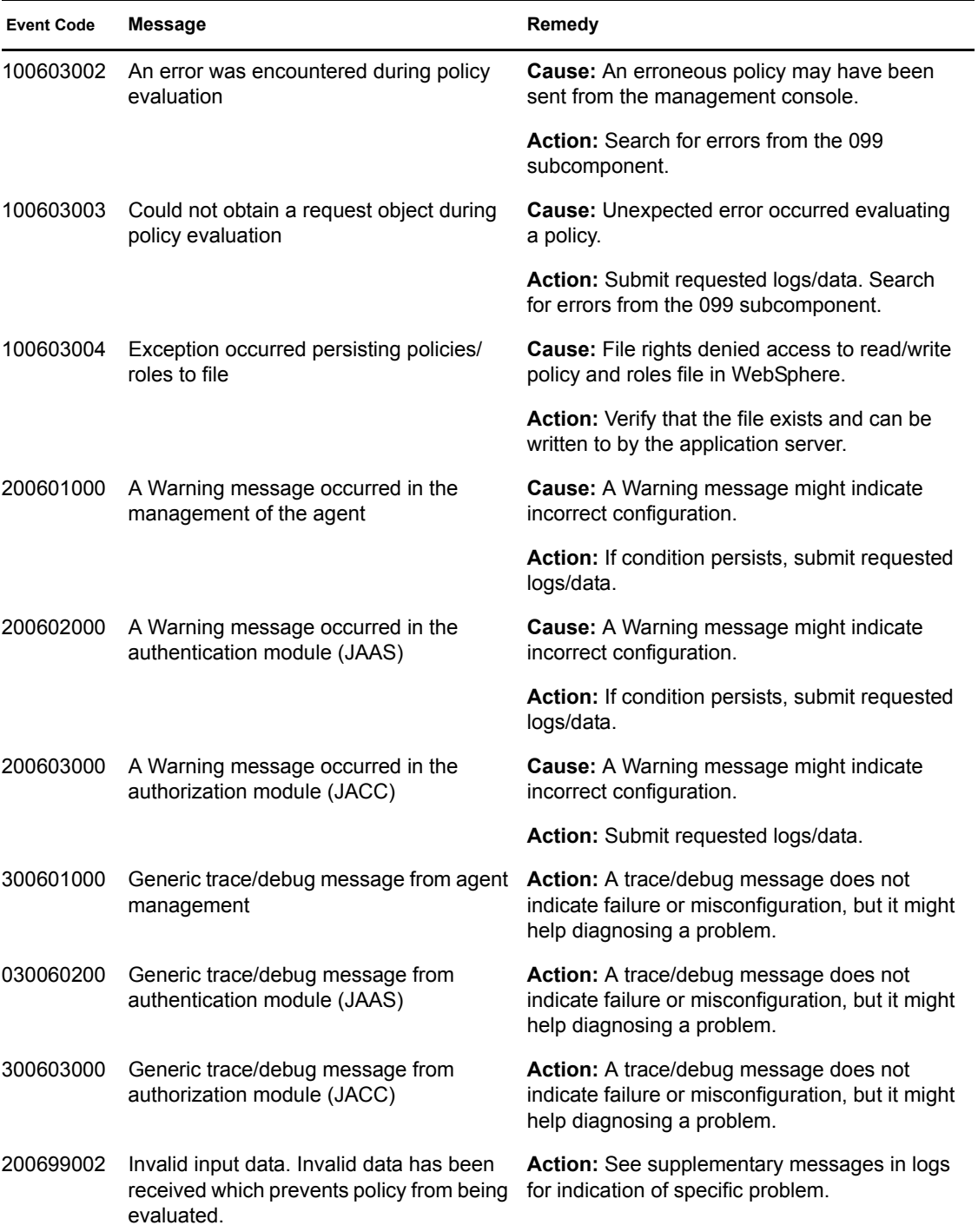

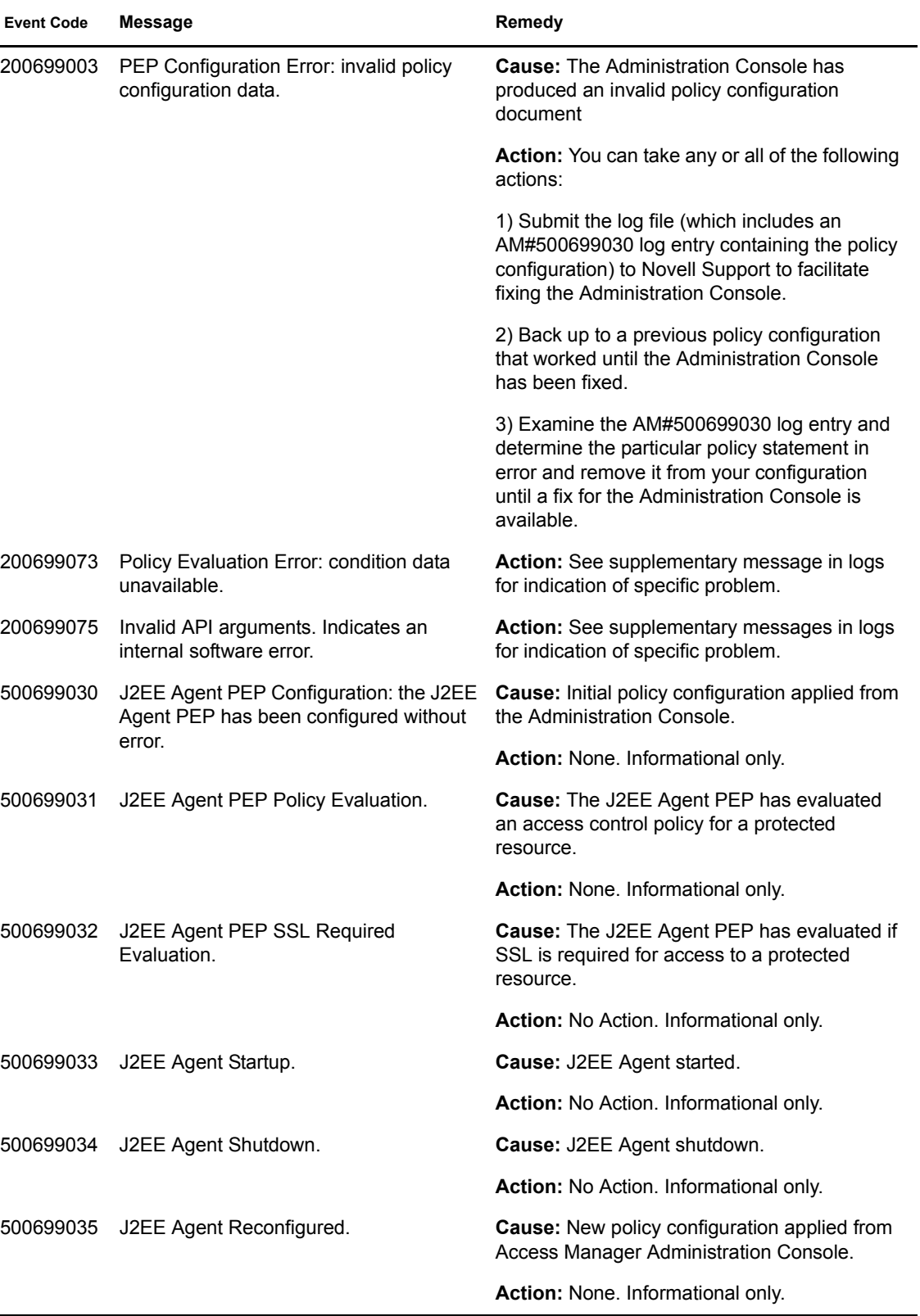

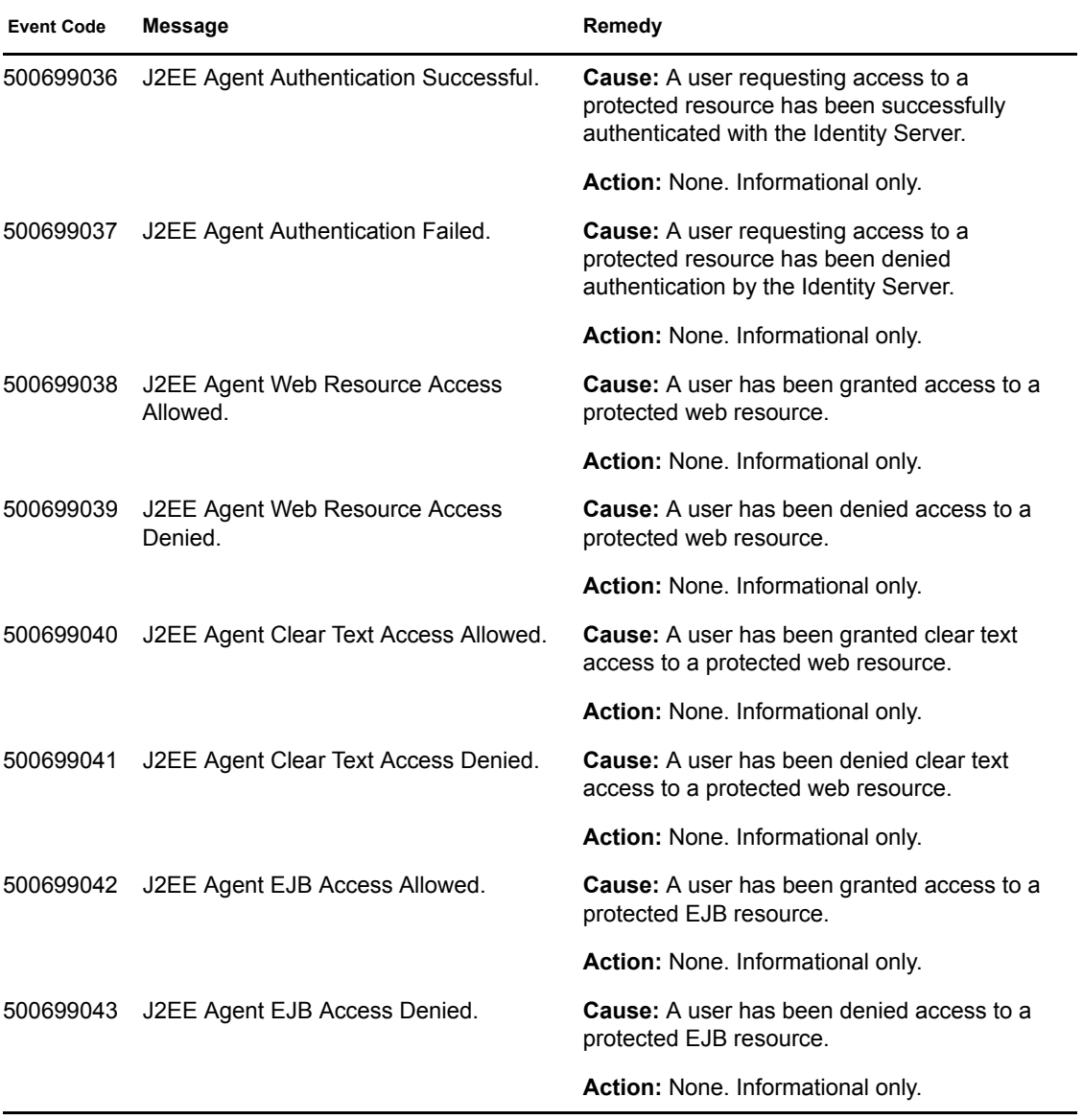
## <sup>8</sup>**Server Communications (JCC) (007)**

Component 007

- Subgroup 01: Package com.novell.jcc.cert
- Subgroup 02: Package com.novell.jcc.client
- Subgroup 03: Package com.novell.jcc.handler
- Subgroup 04: Package com.novell.jcc.proxy
- Subgroup 05: Package com.novell.jcc.schedule
- Subgroup 06: Package com.novell.jcc.server
- Subgroup 07: Package com.novell.jcc.servlet
- Subgroup 08: Package com.novell.jcc.sockets
- Subgroup 09: Package com.novell.jcc.util

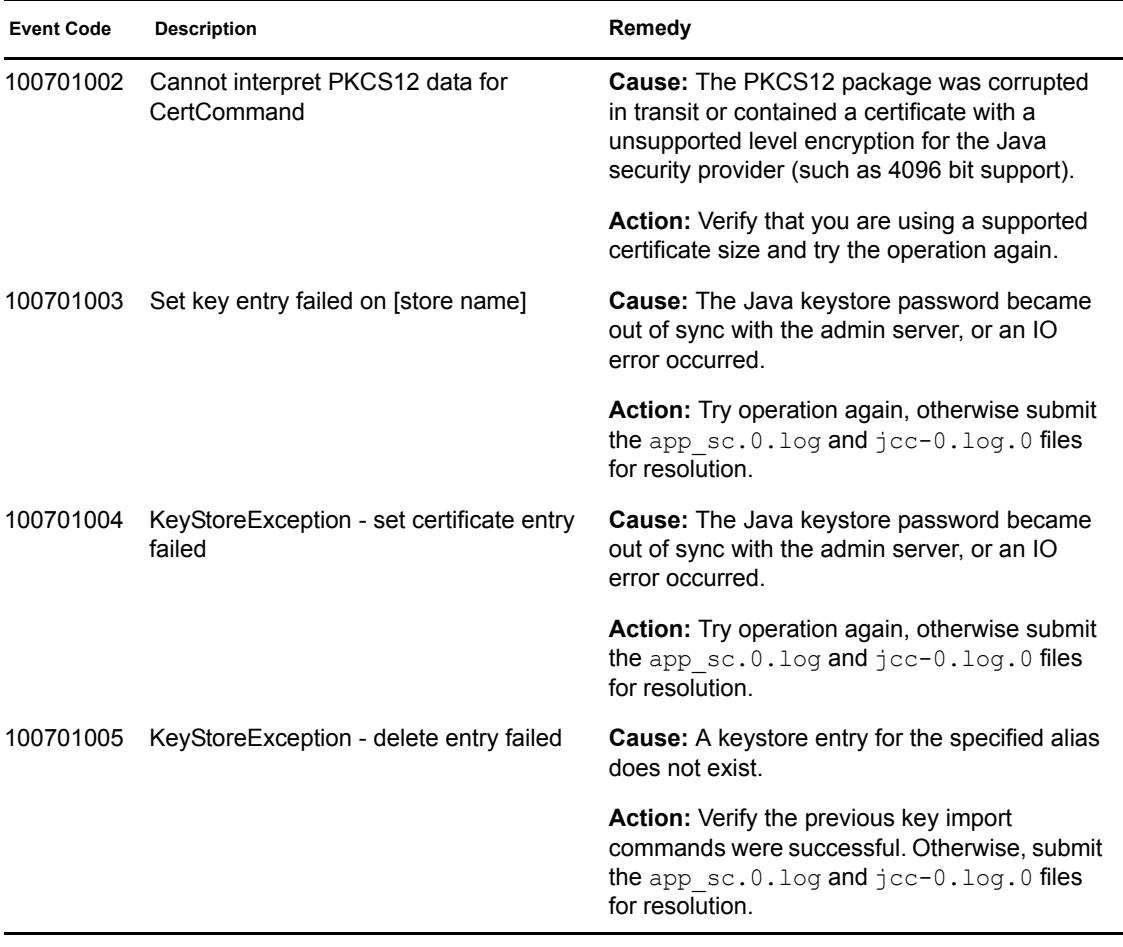

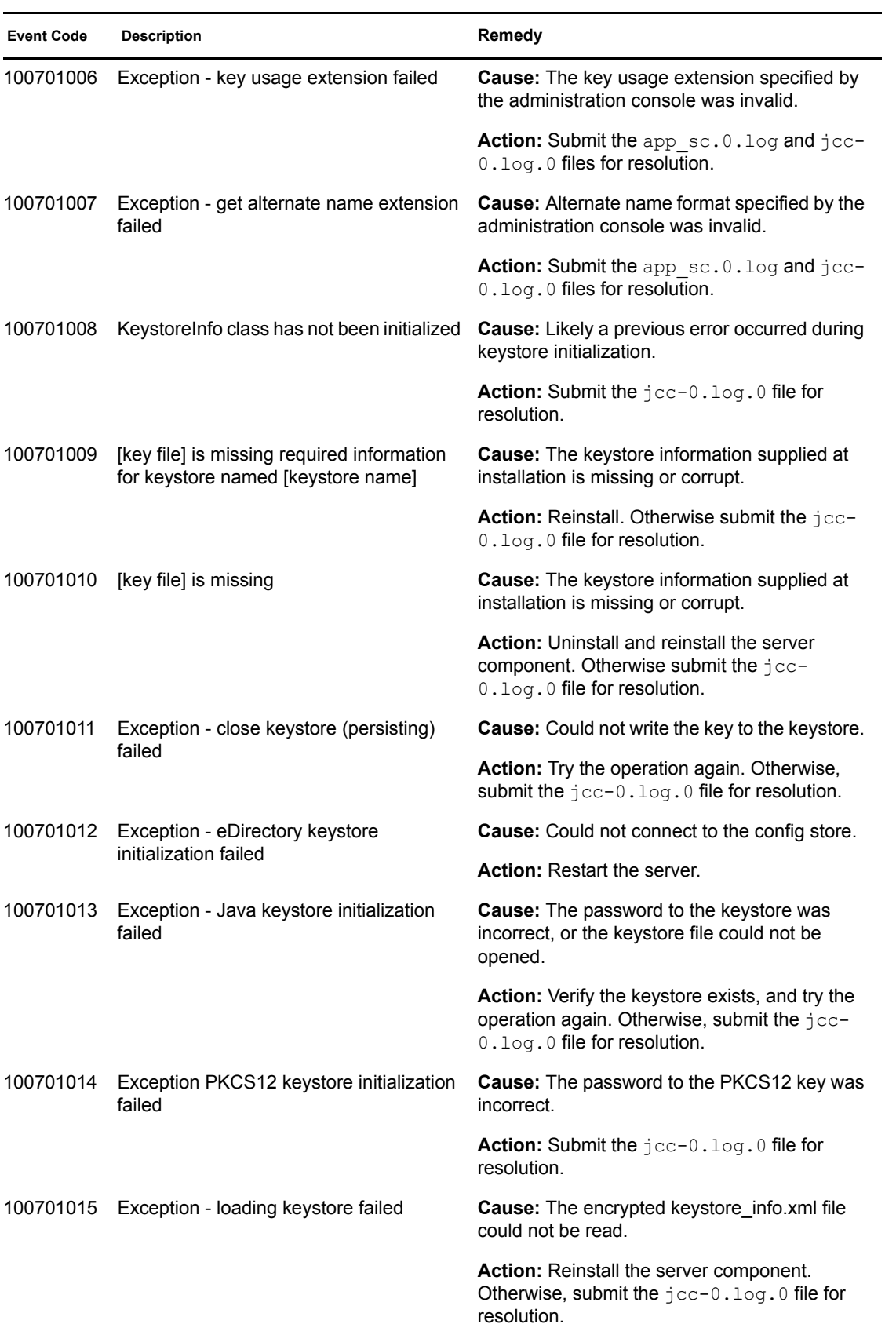

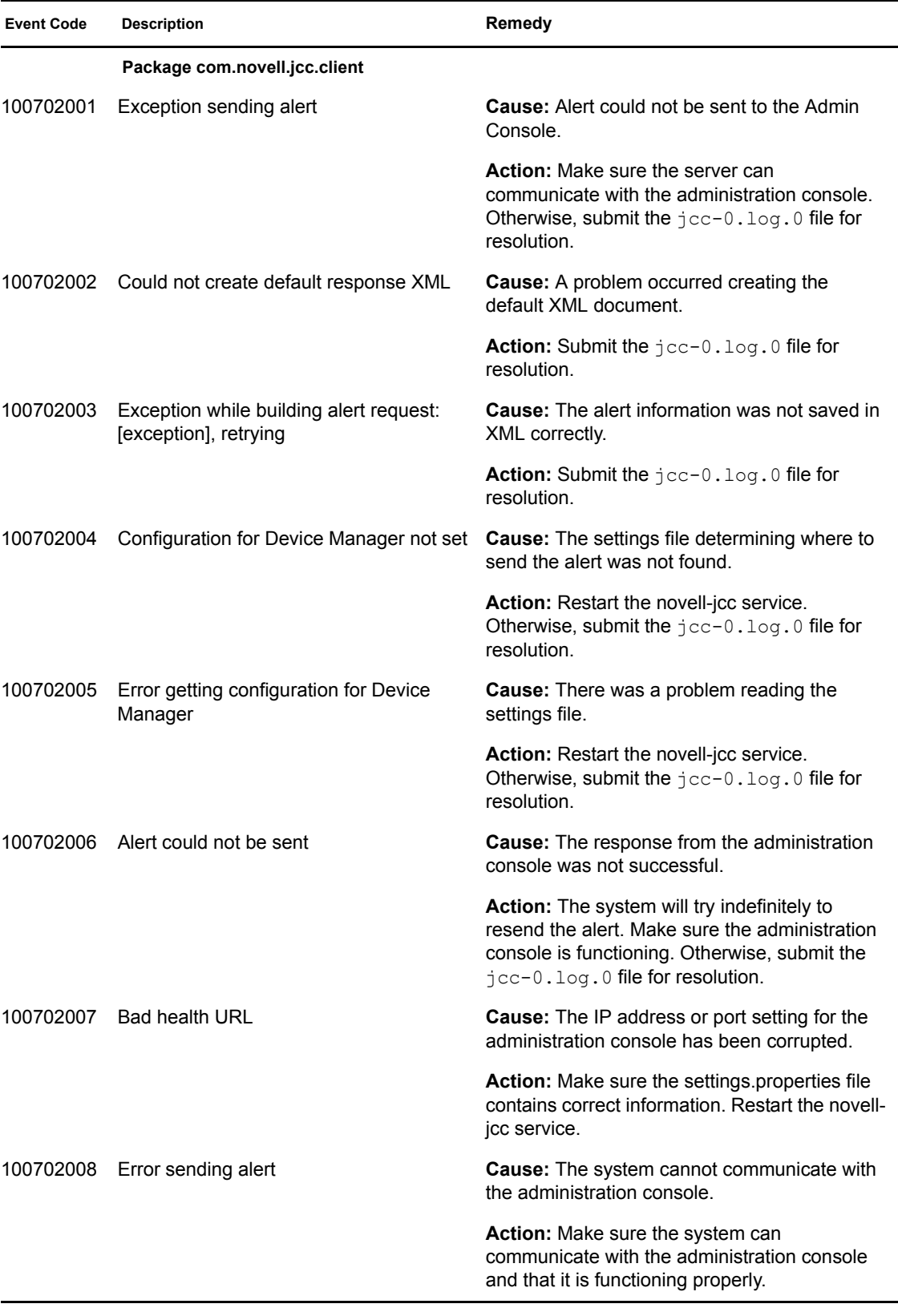

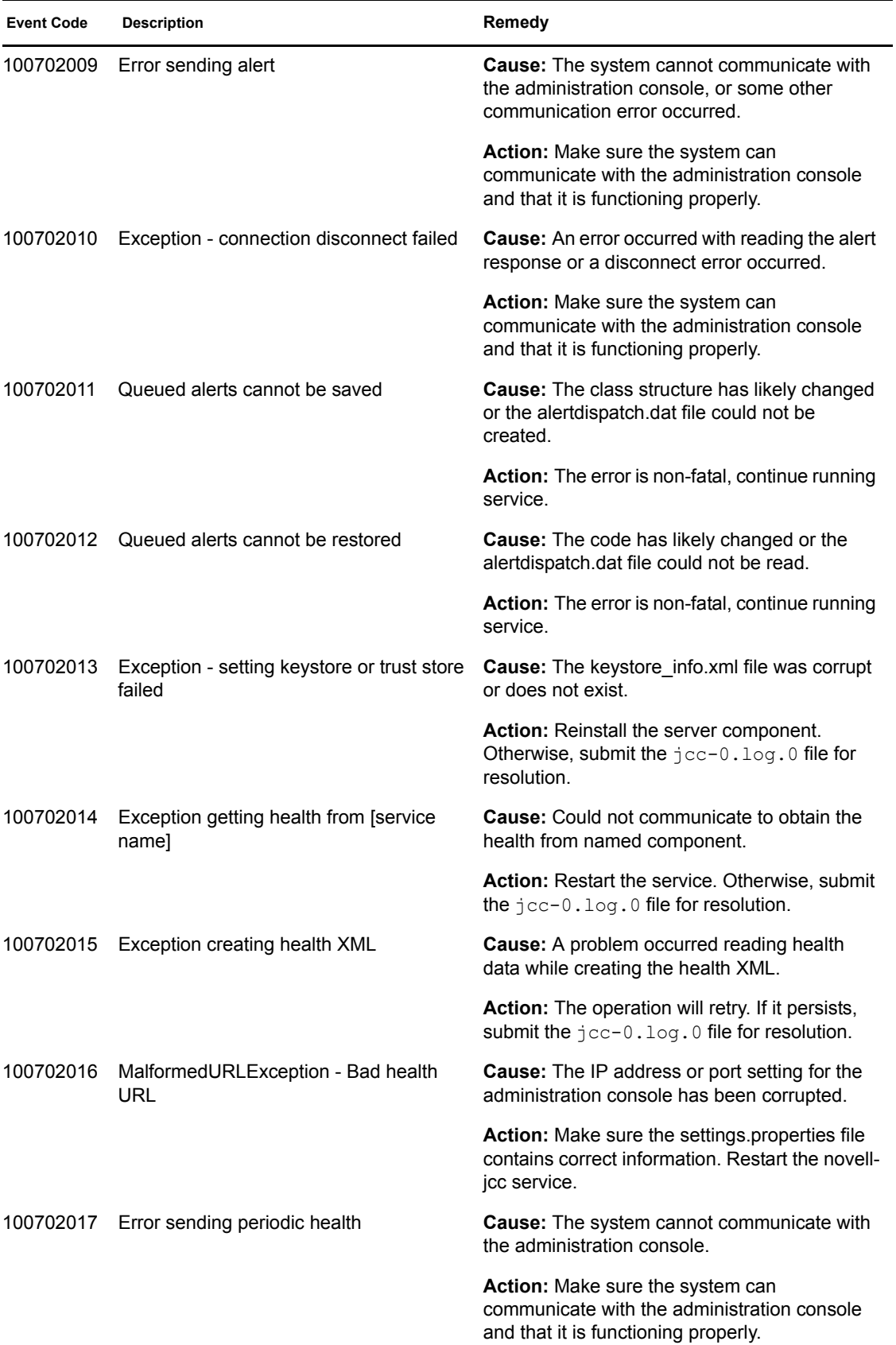

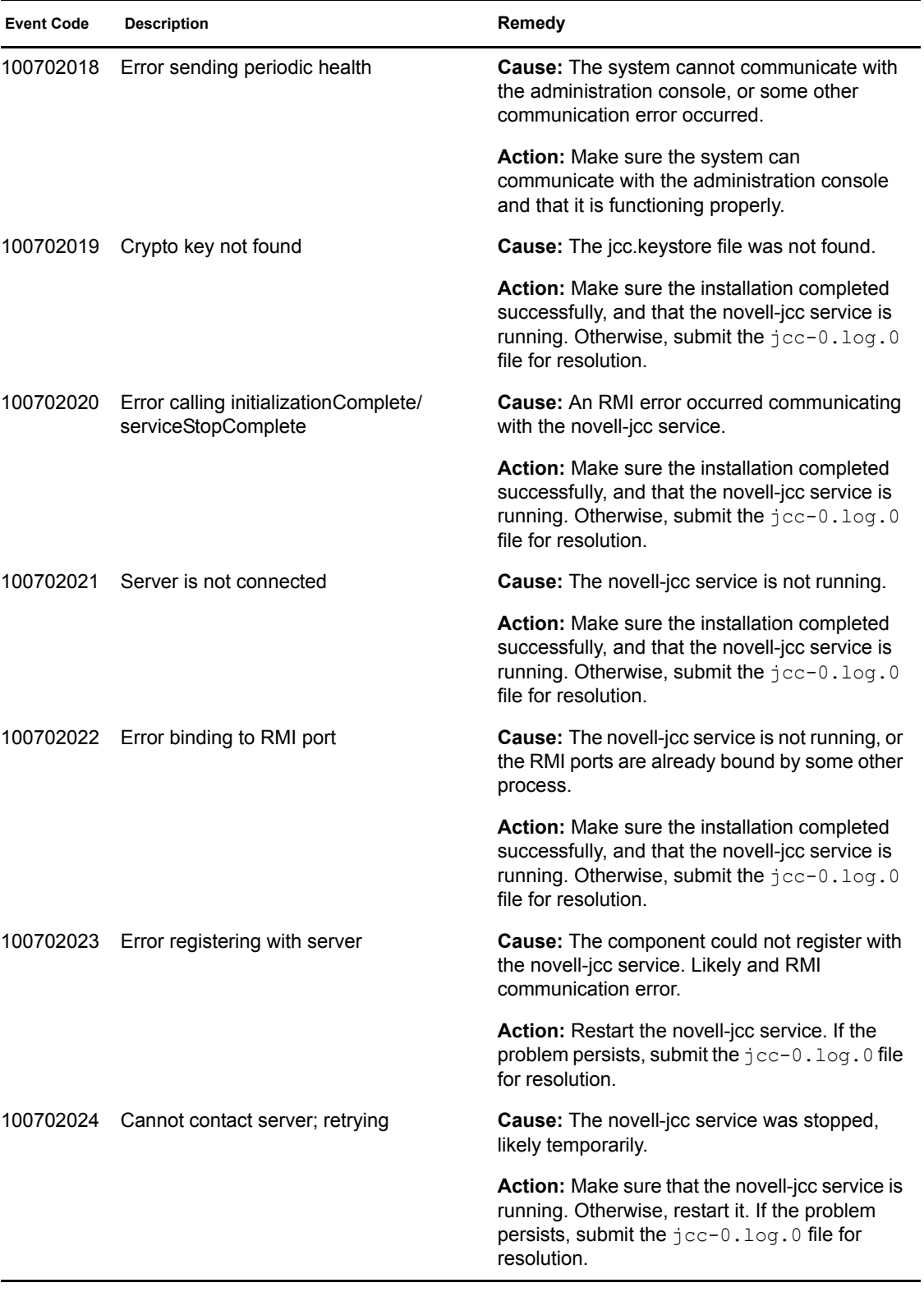

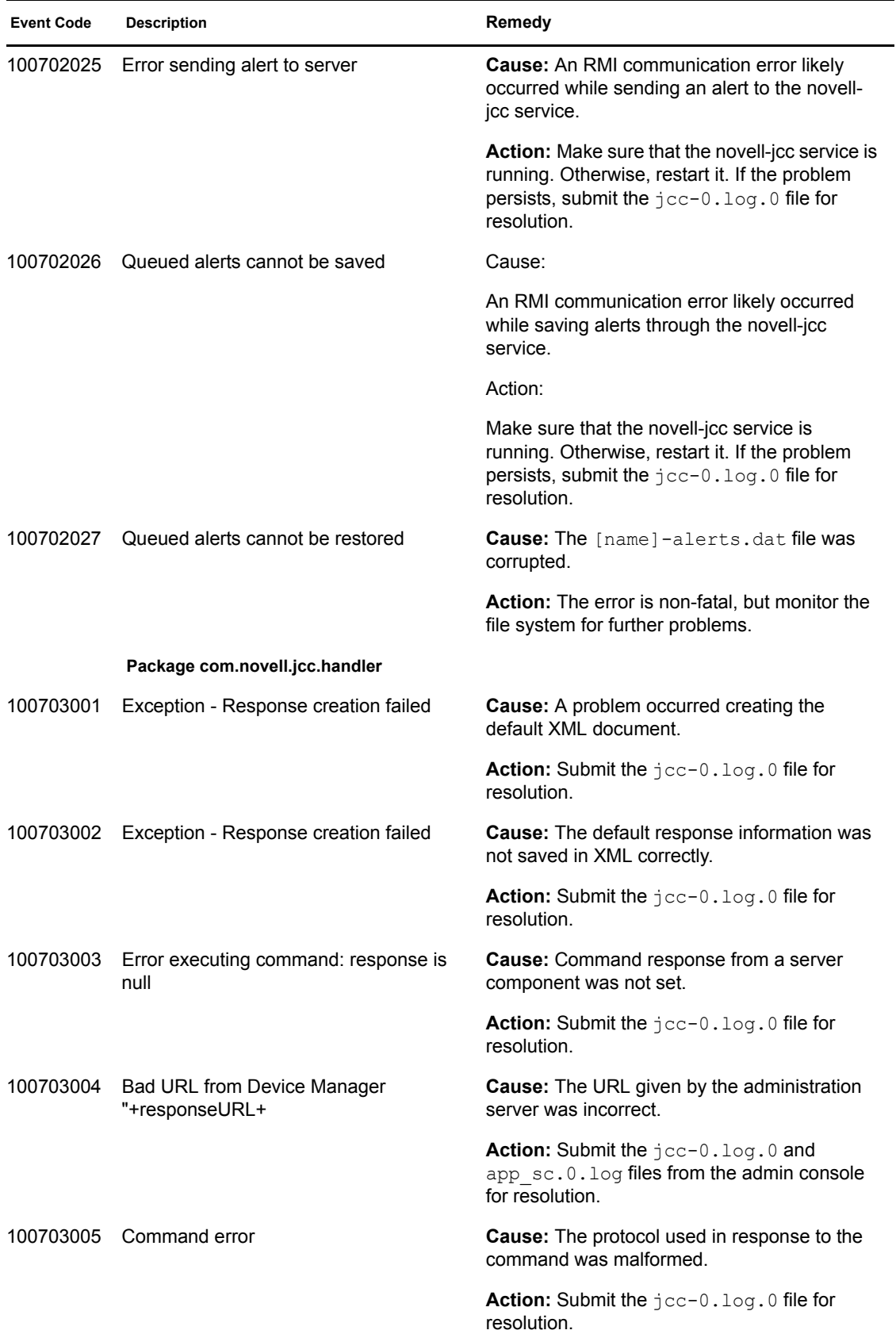

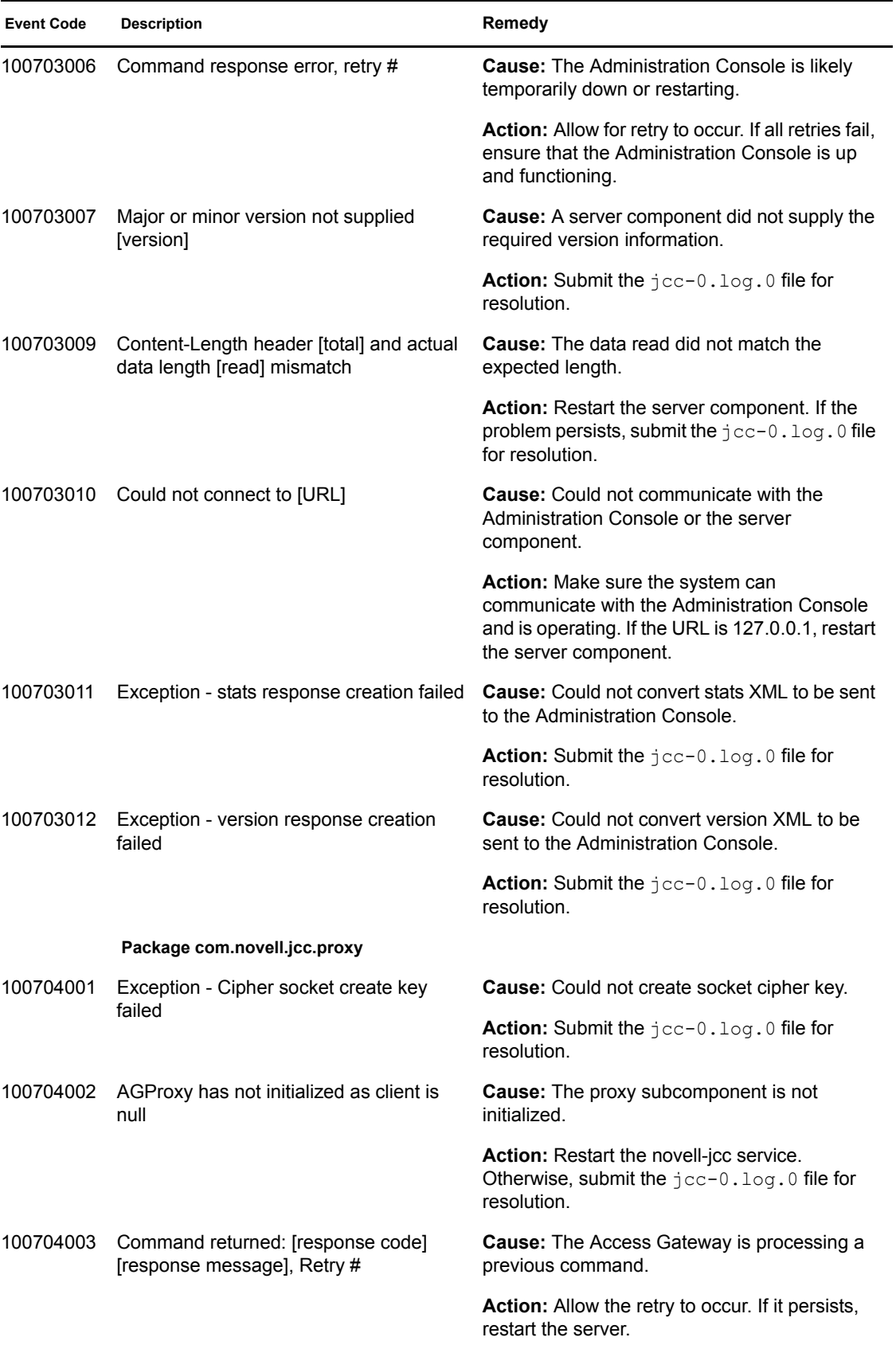

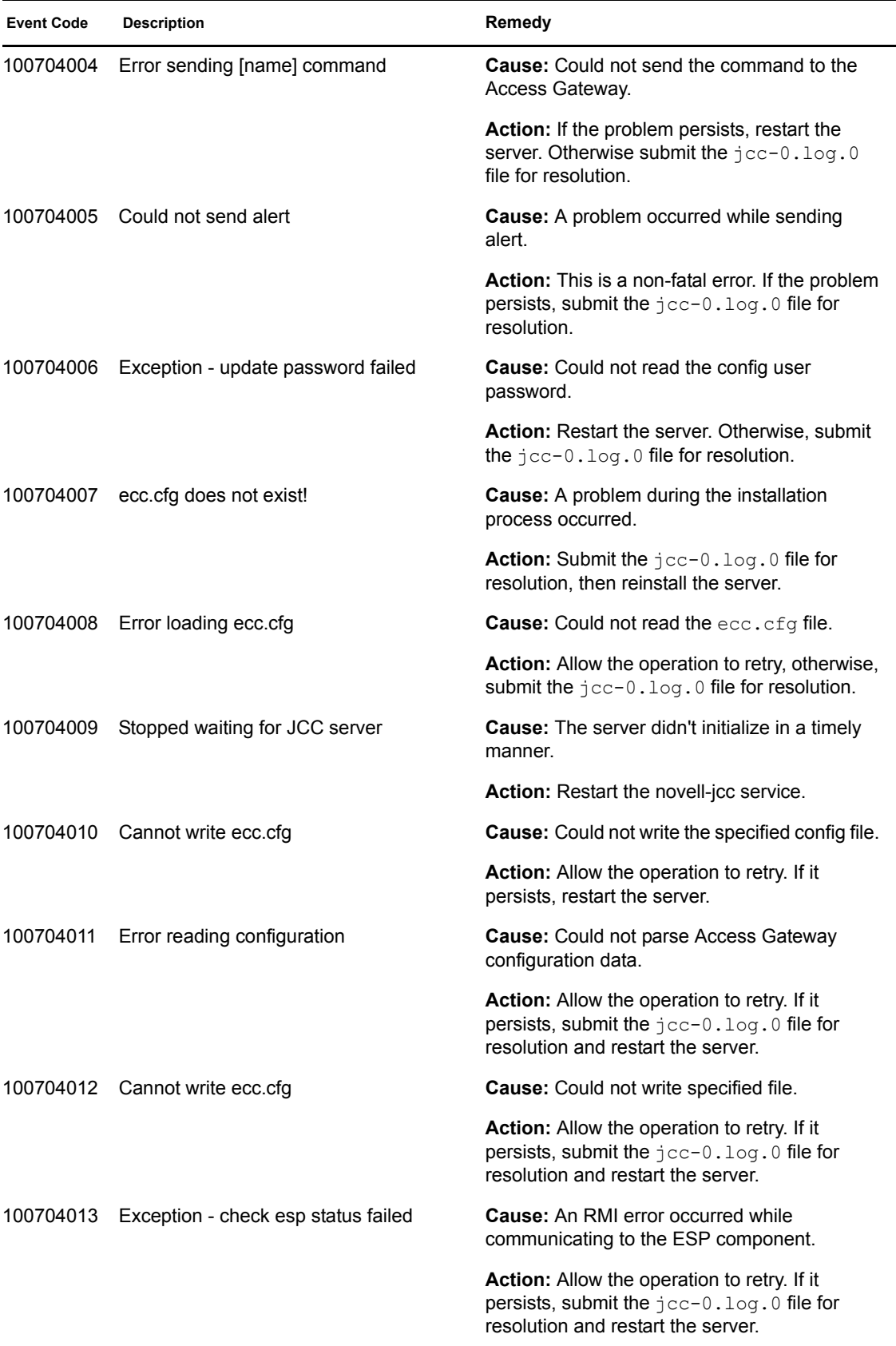

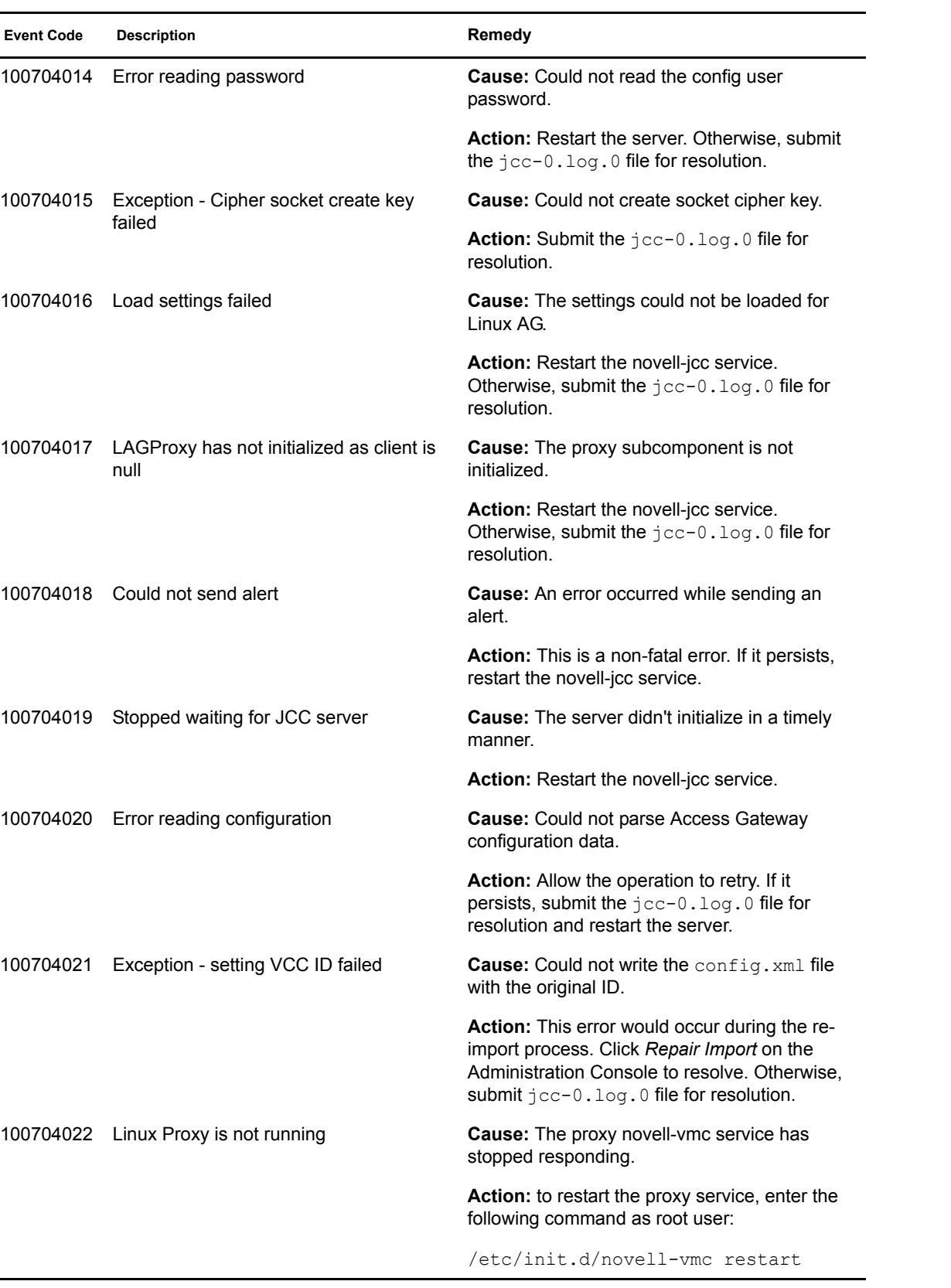

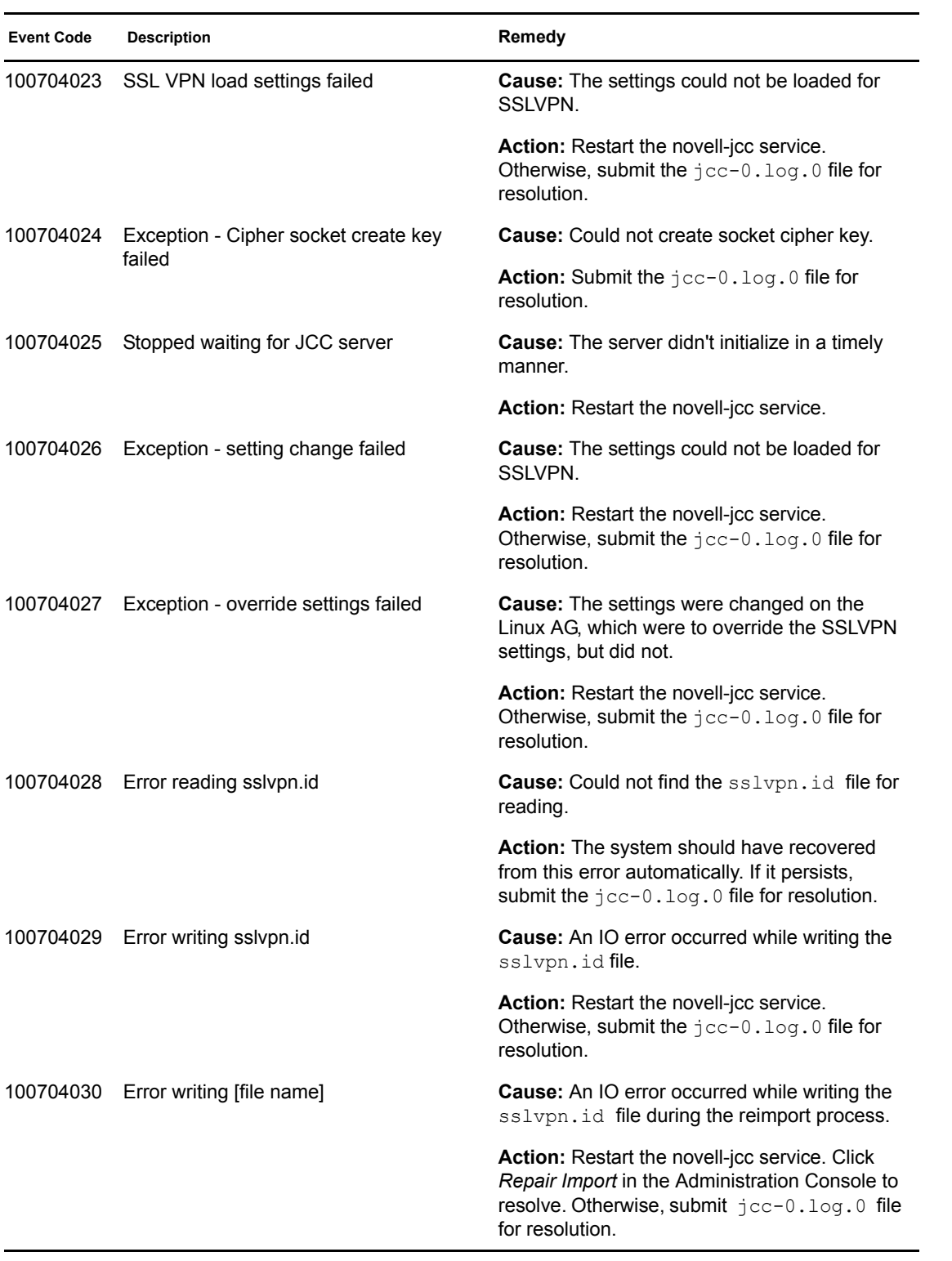

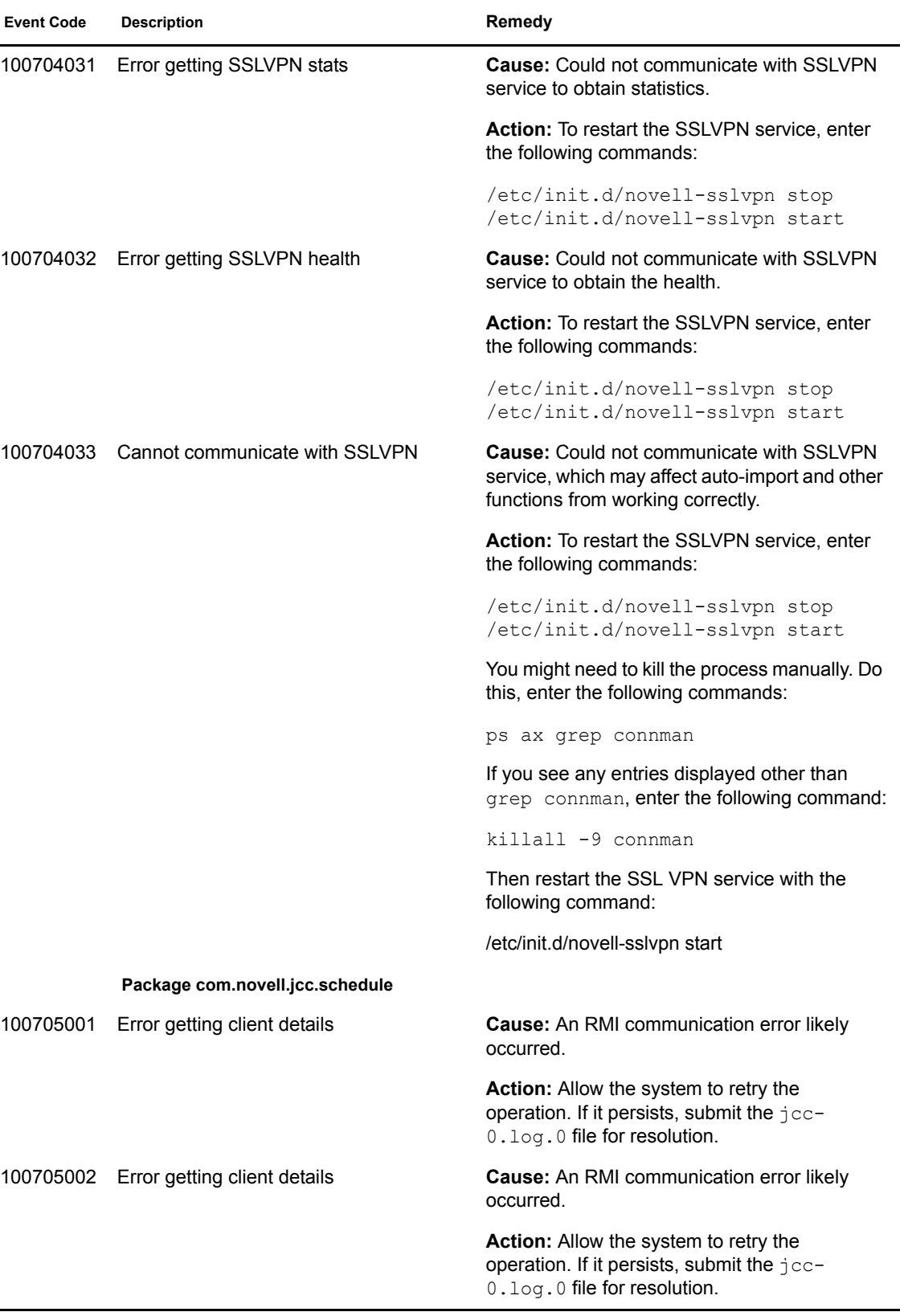

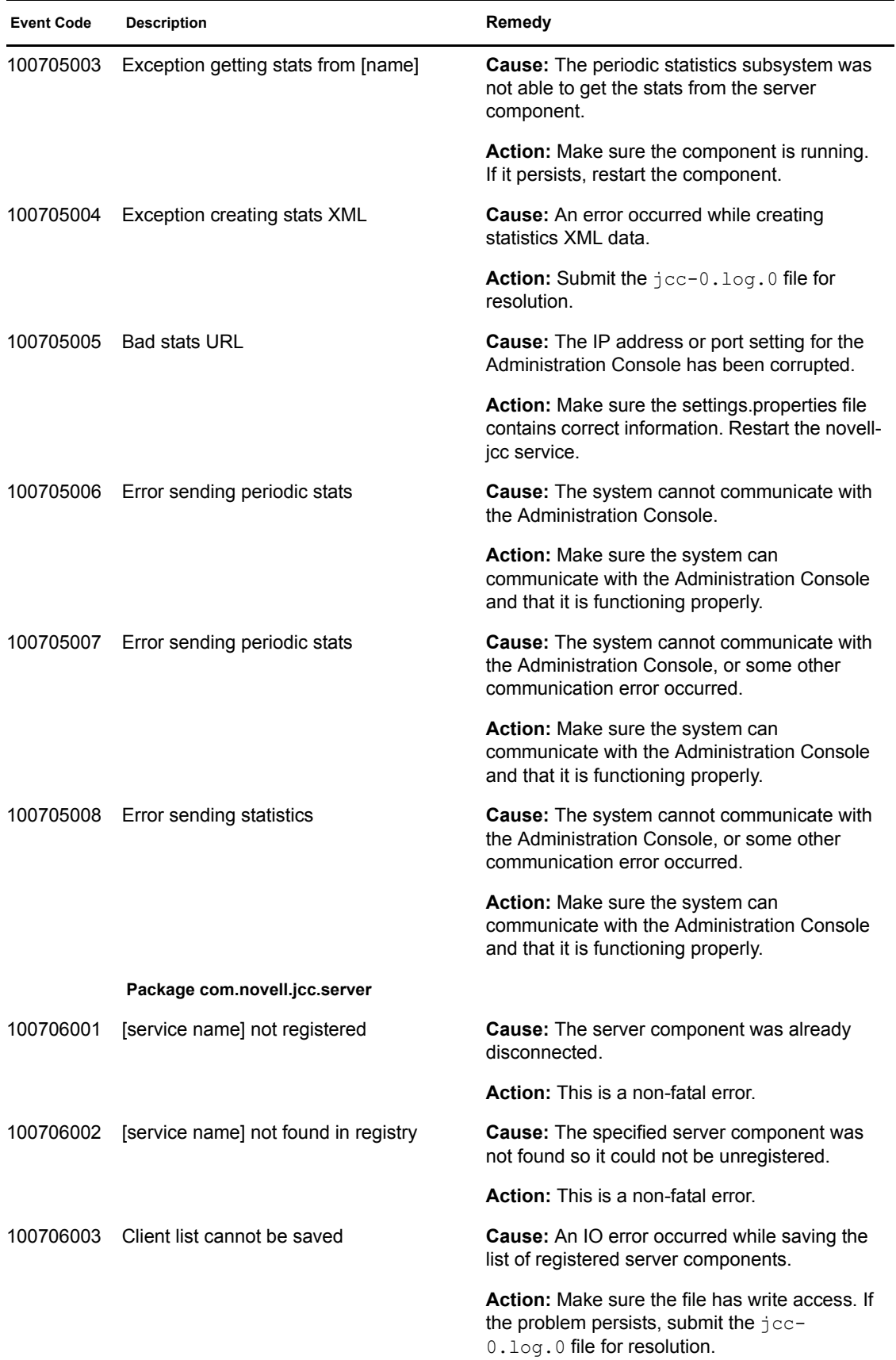

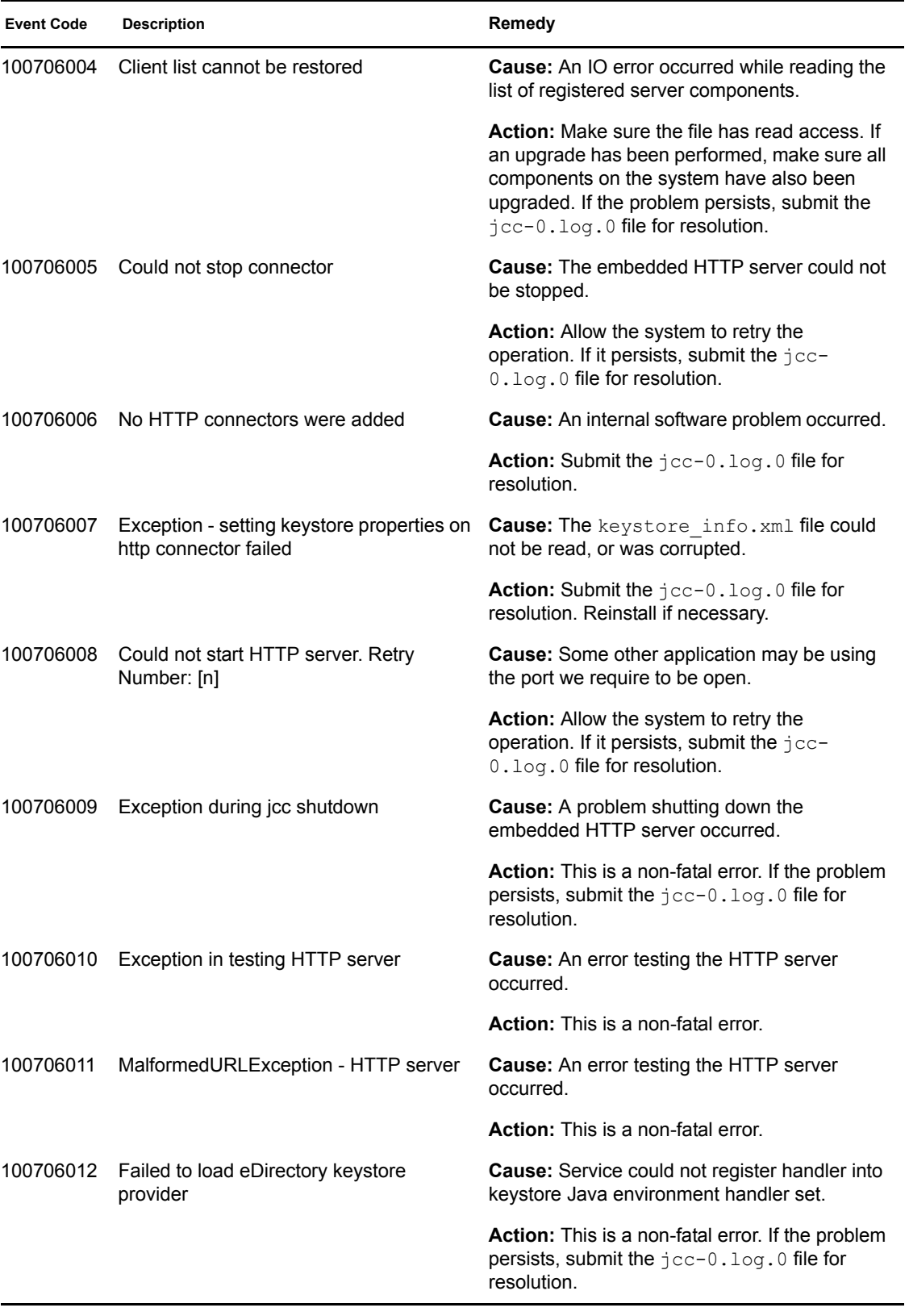

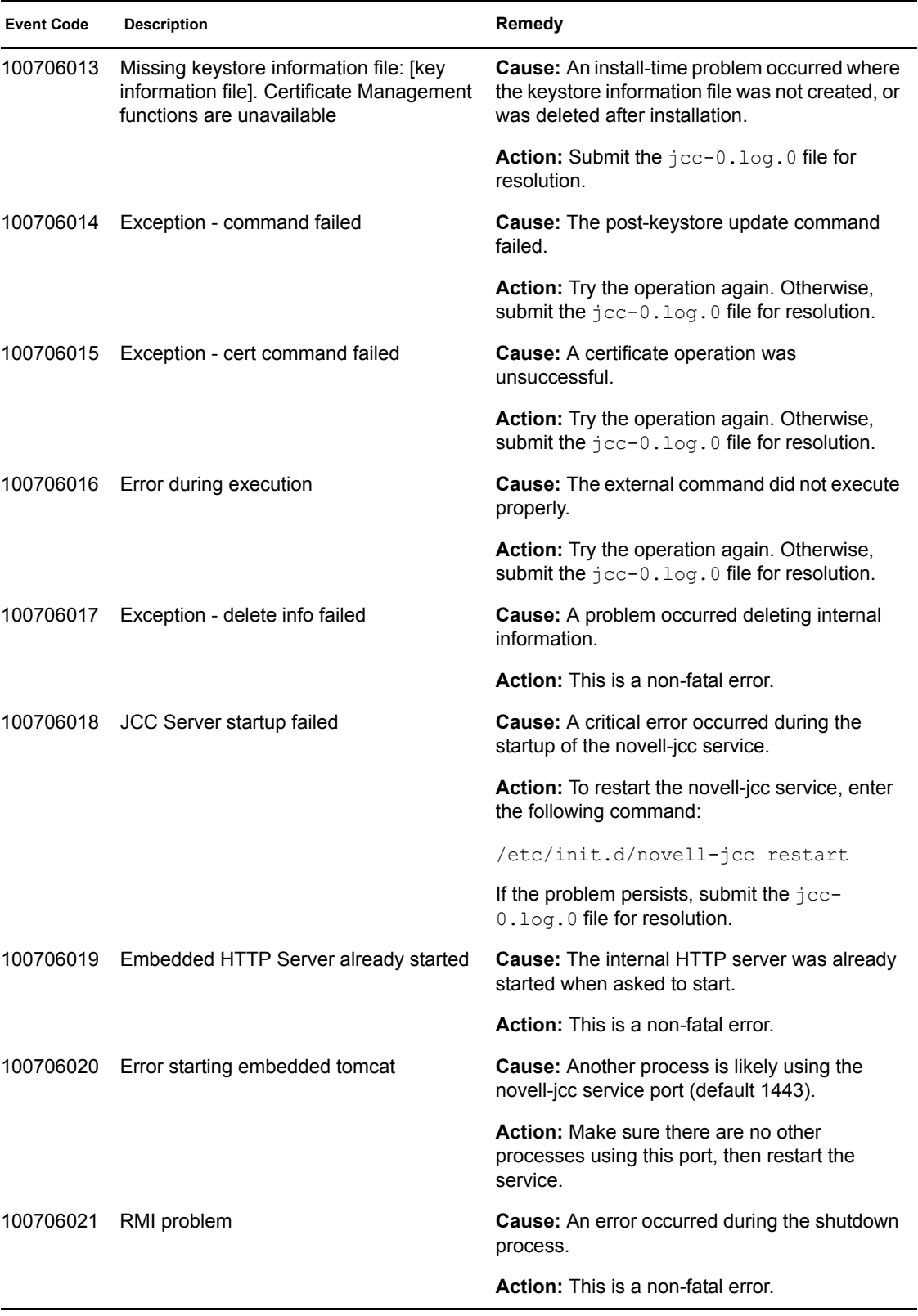

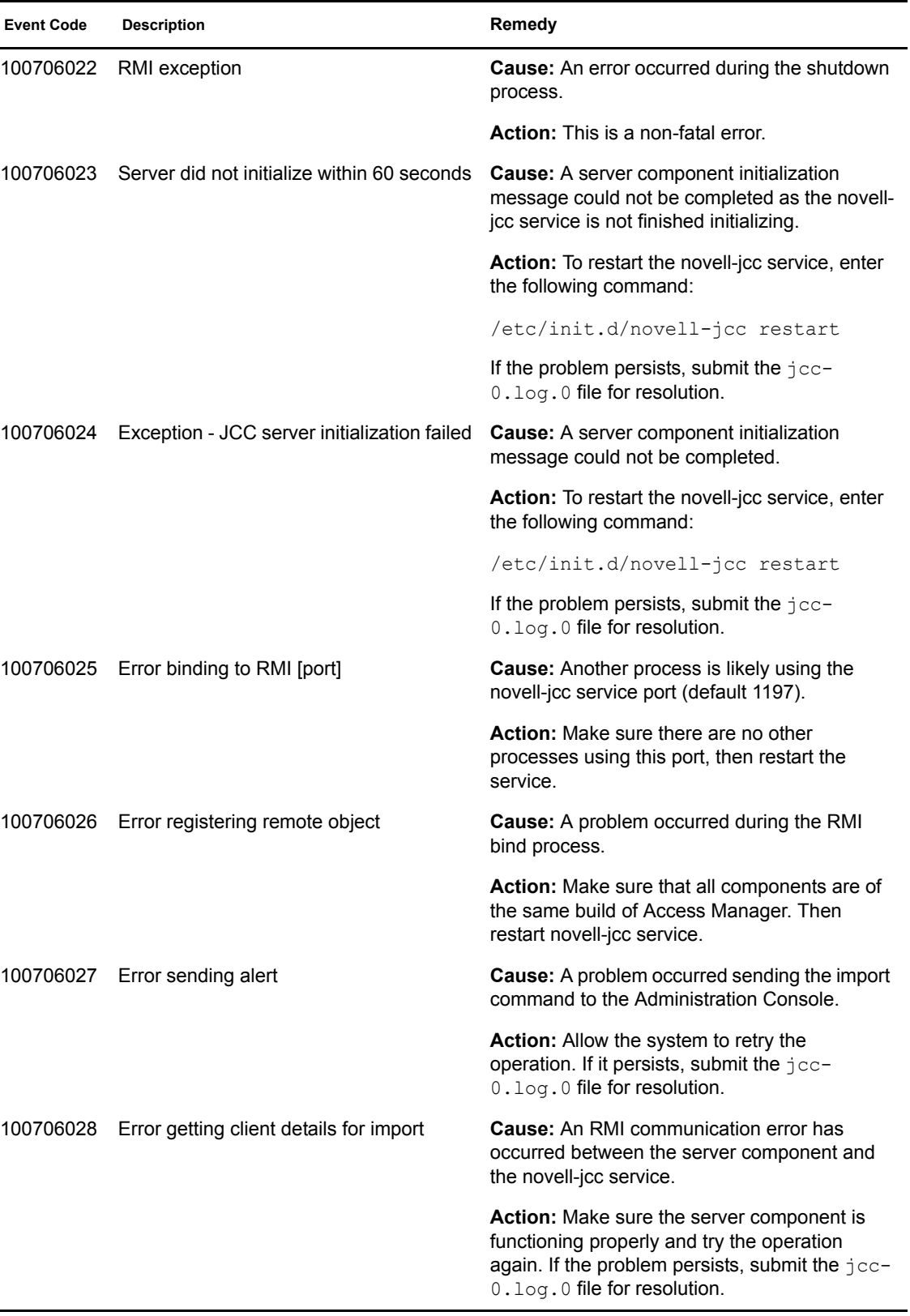

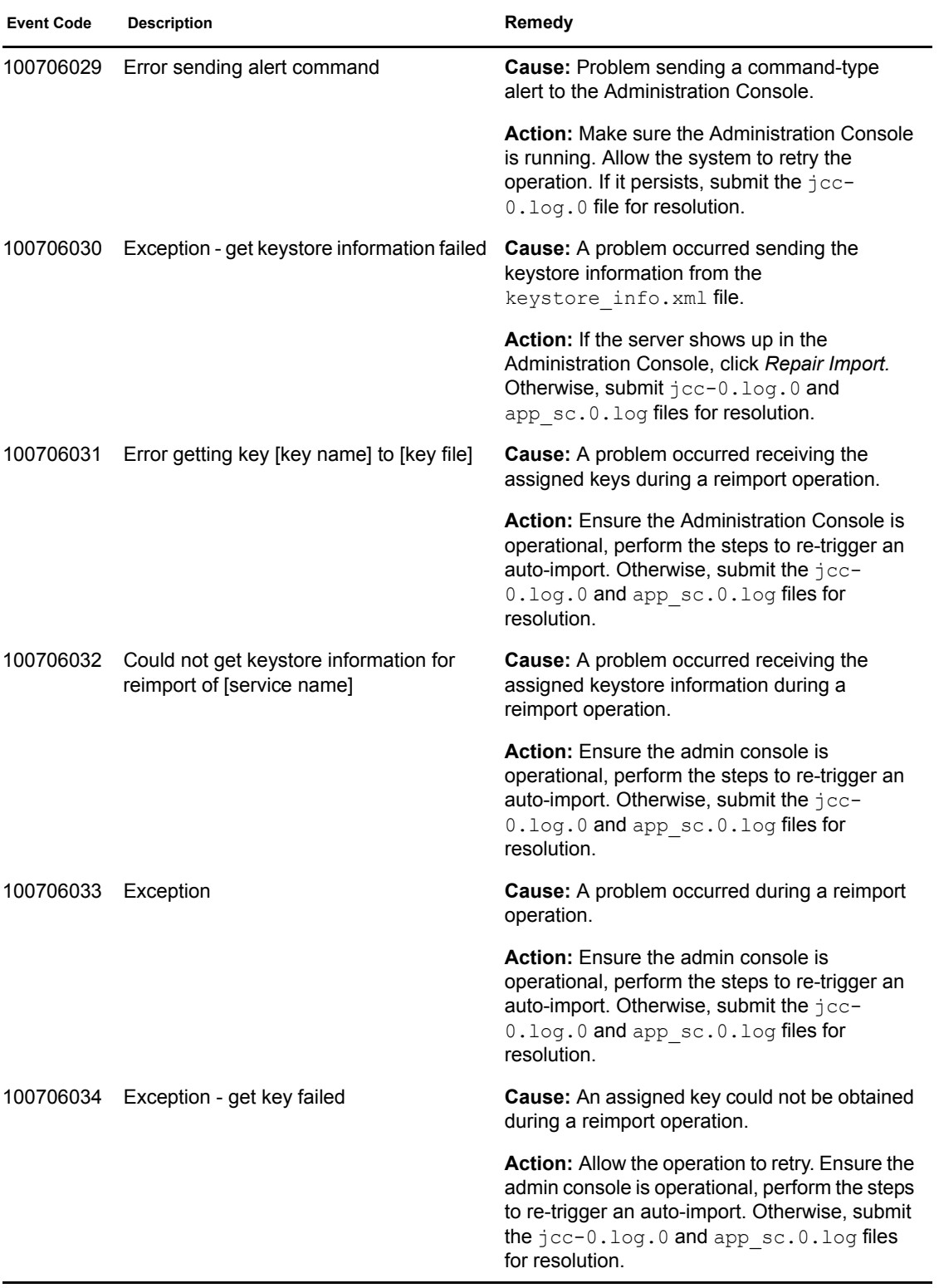

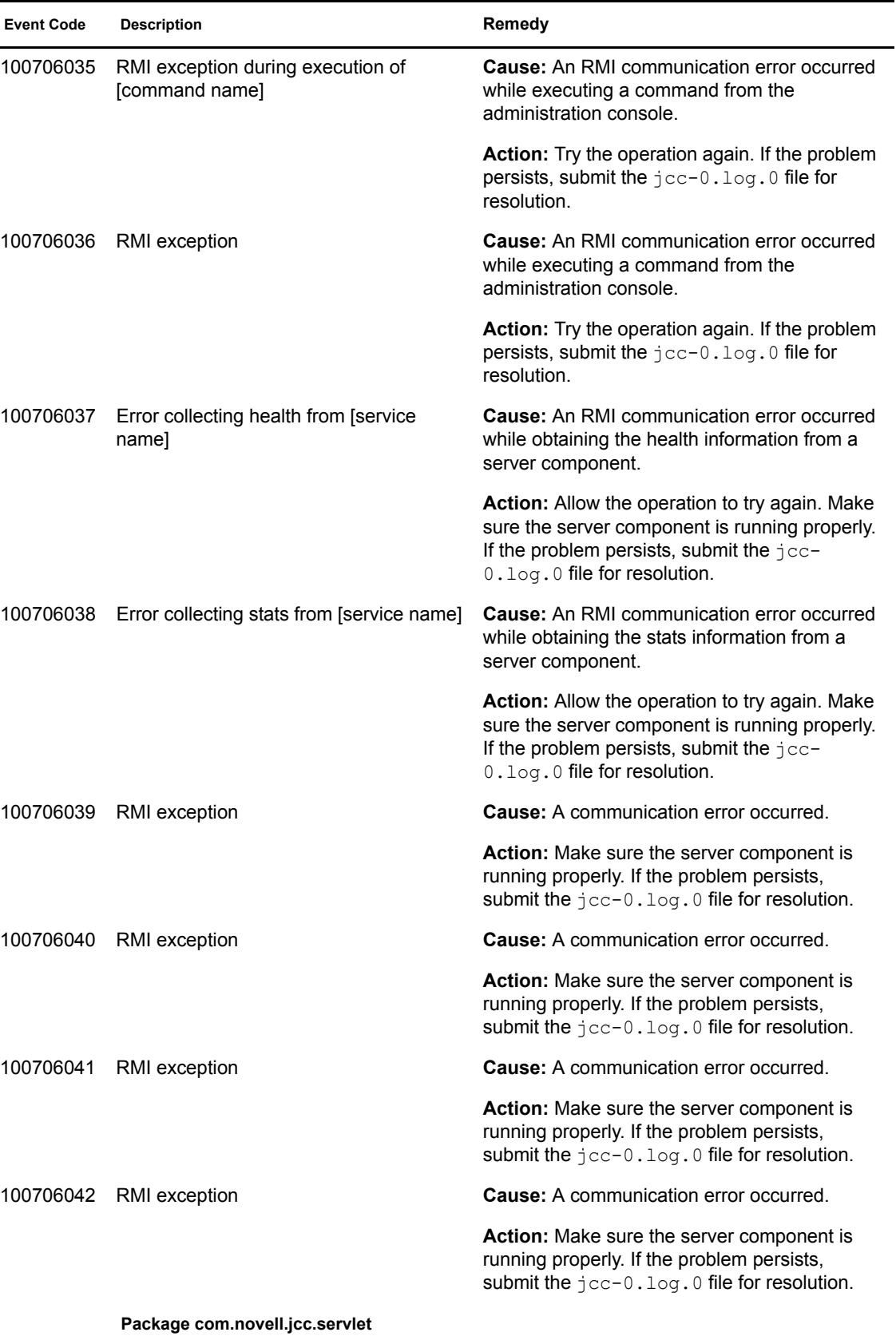

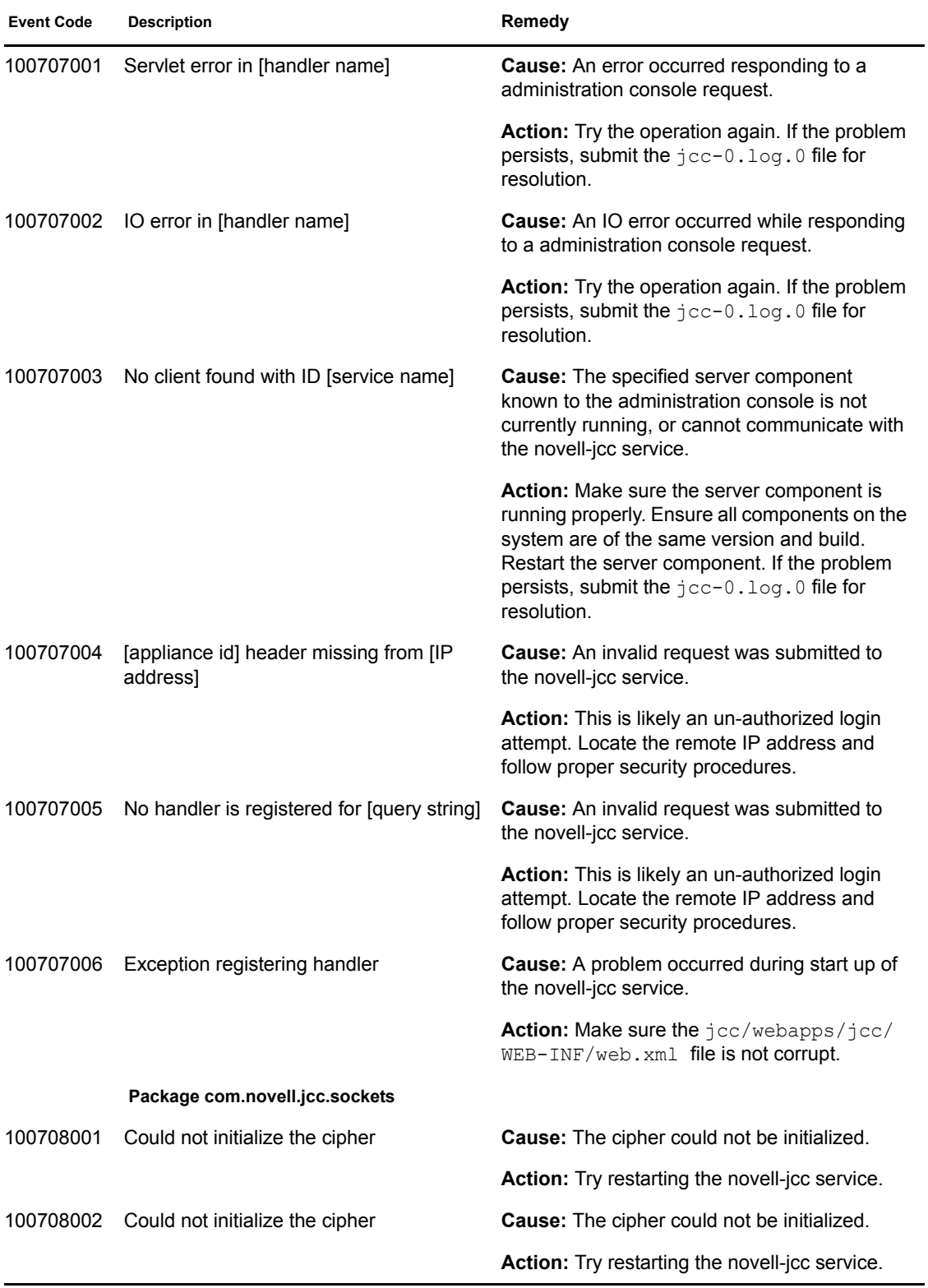

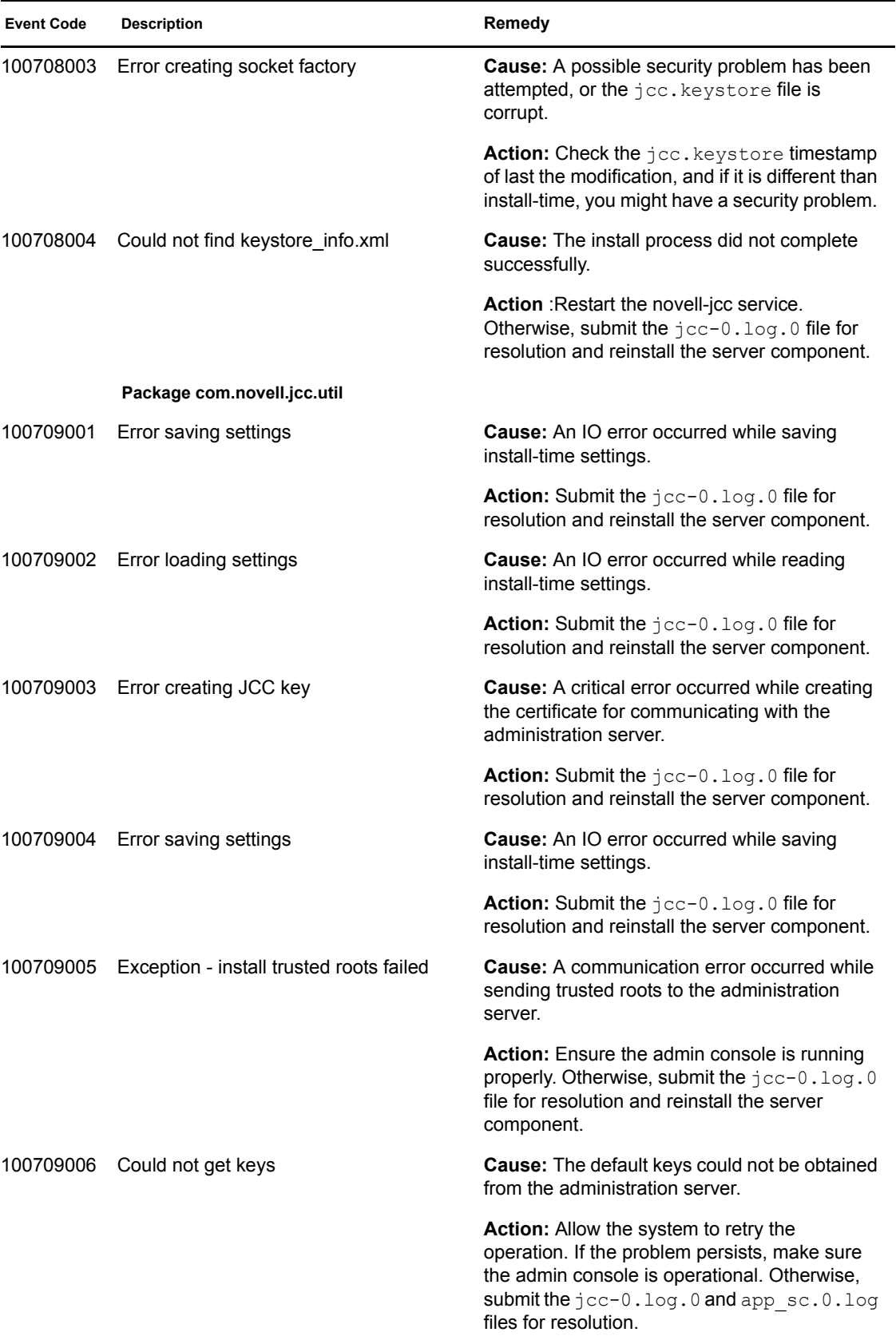

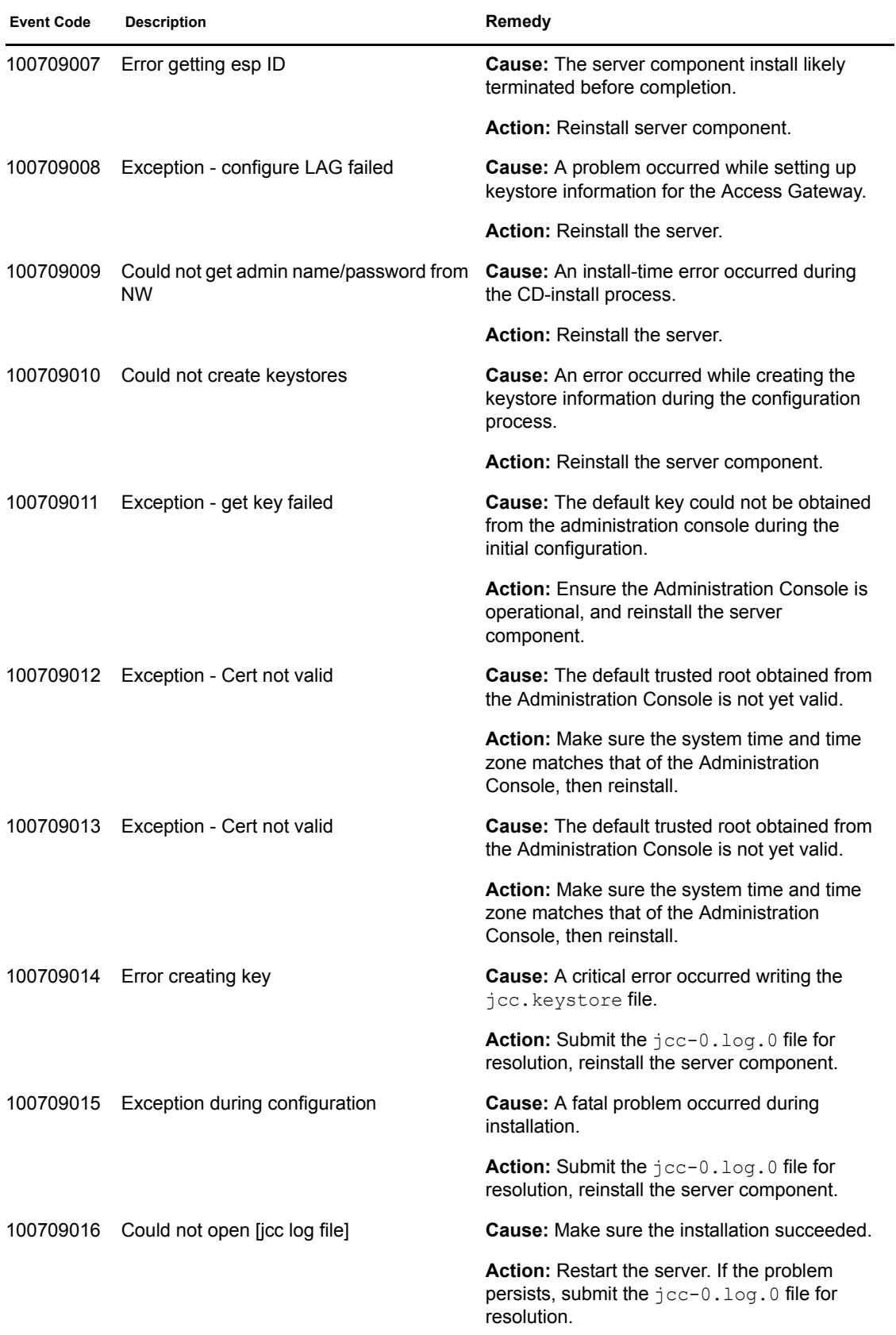

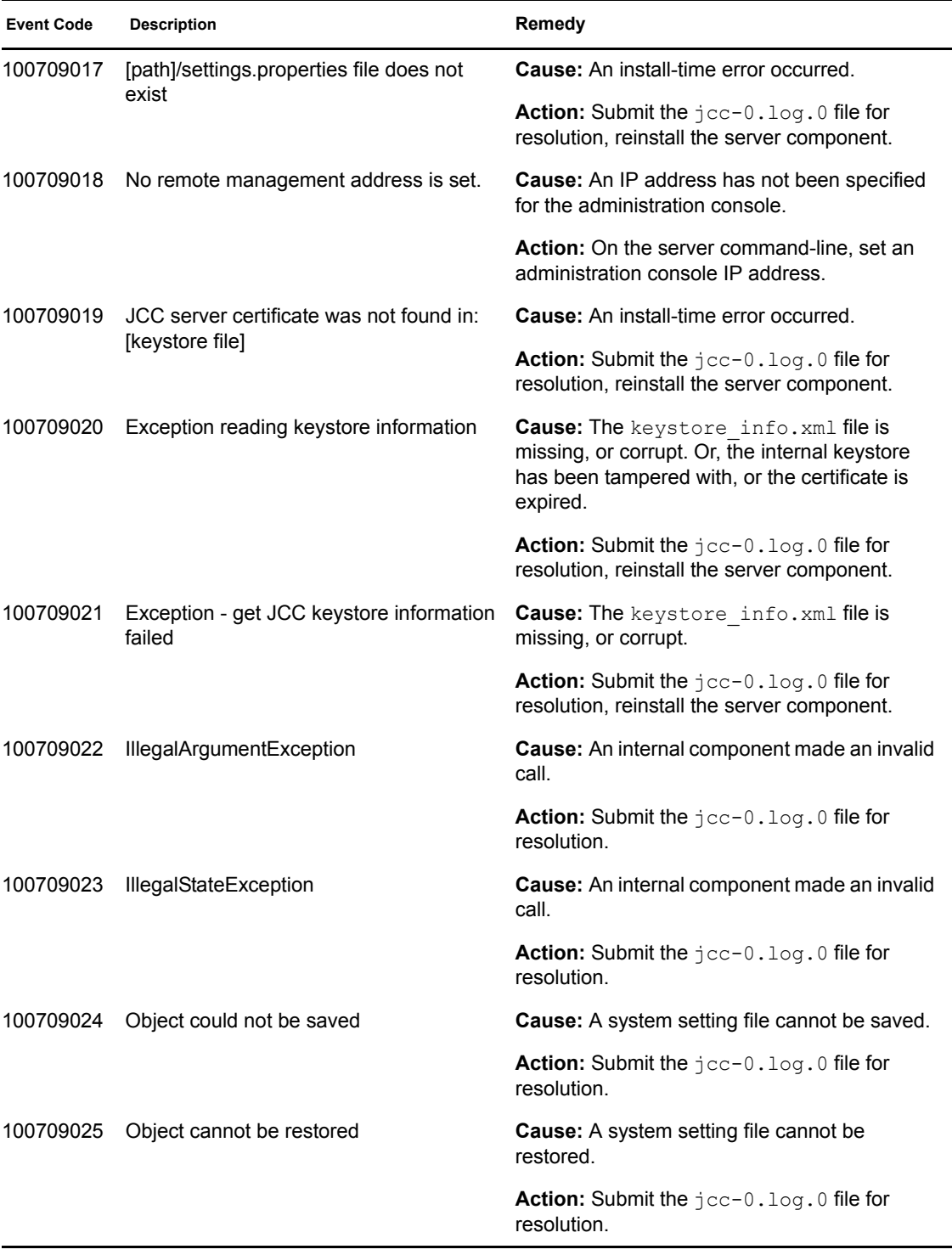

## <sup>9</sup>**Policy Engine (008)**

Component 008

- Subgroup 01: Engine
- Subgroup 02: Condition Handler
- Subgroup 03: Action Handler
- Subgroup 04: Configure Information Context
- Subgroup 05: Information Context
- Subgroup 06: Response Context

 $* =$ any Sub group

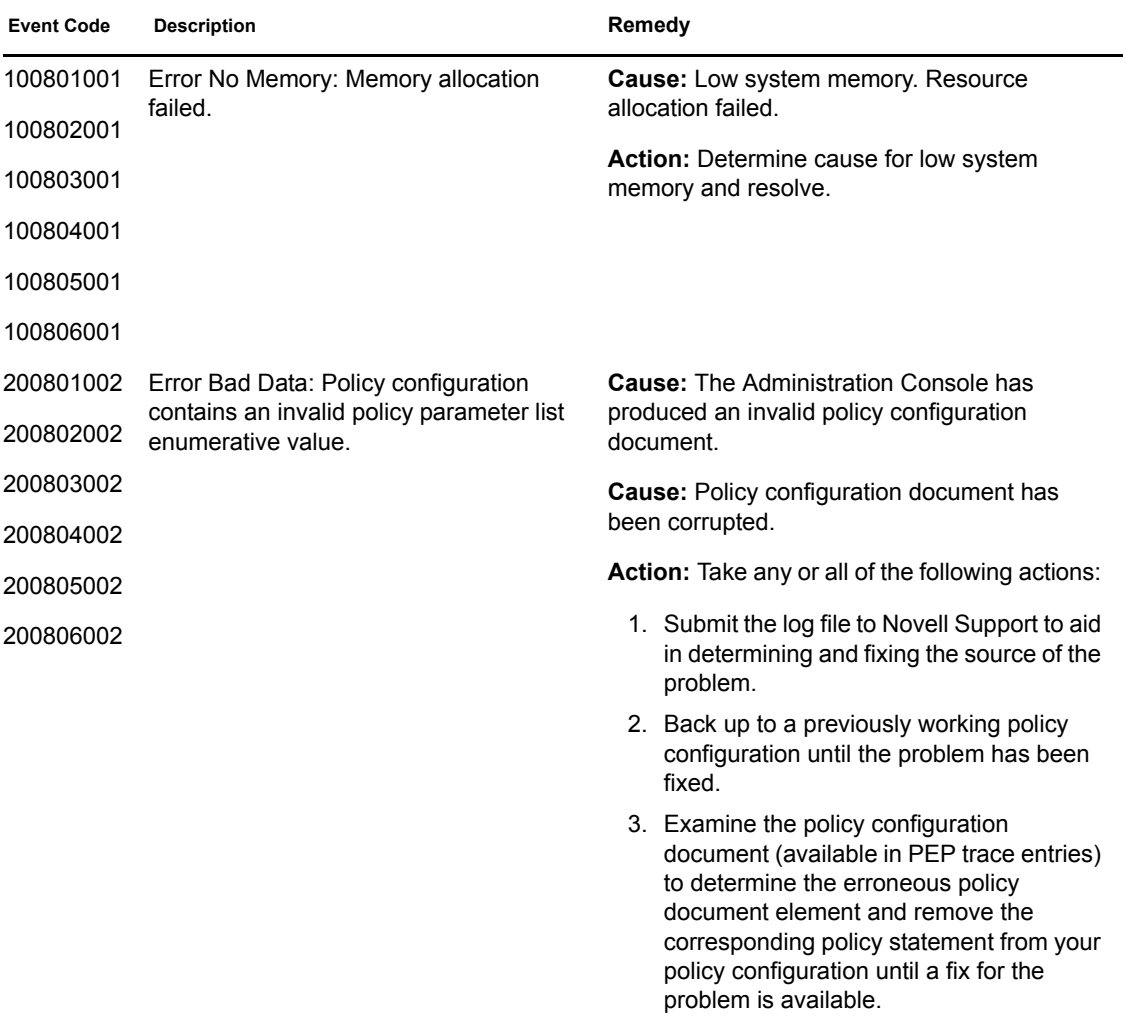

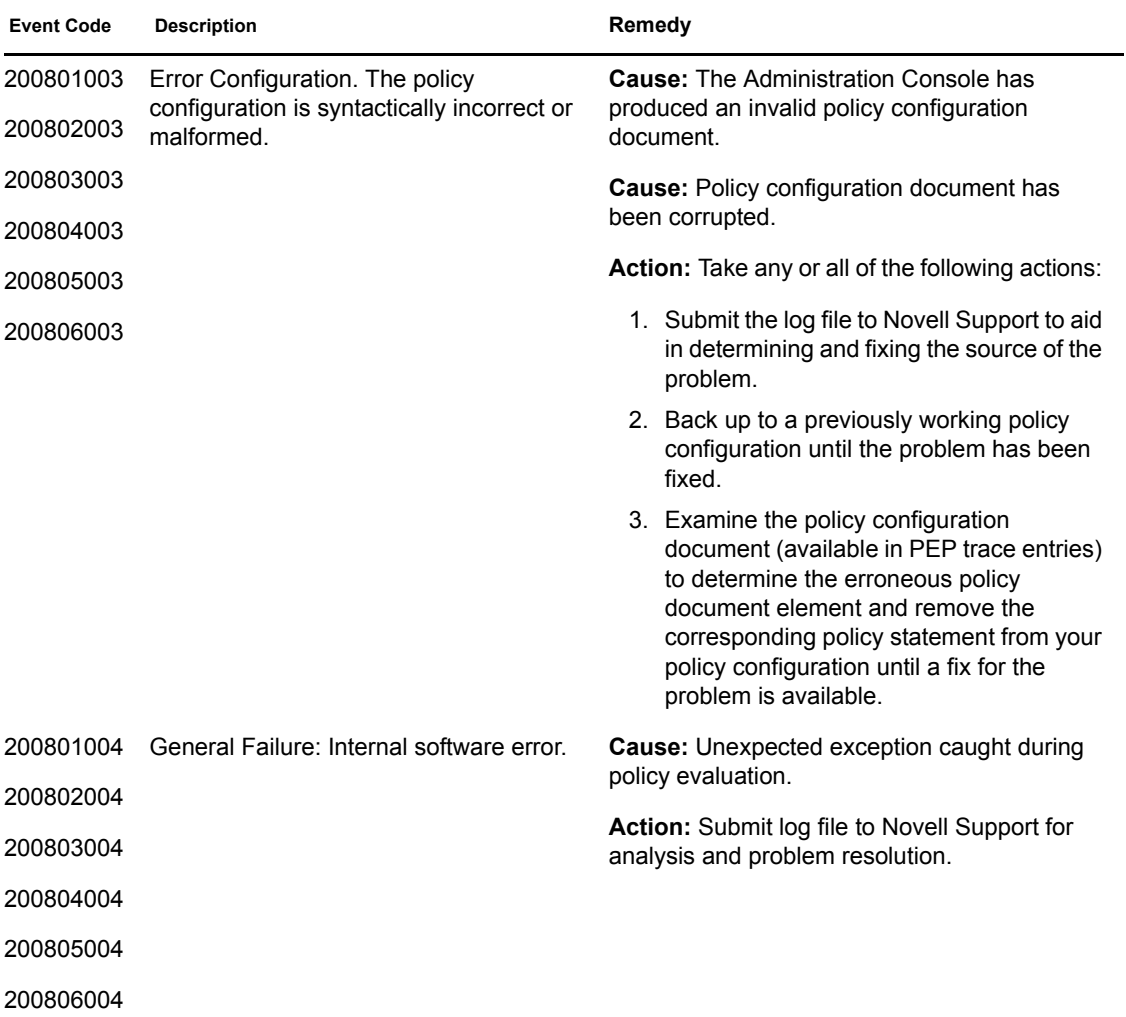

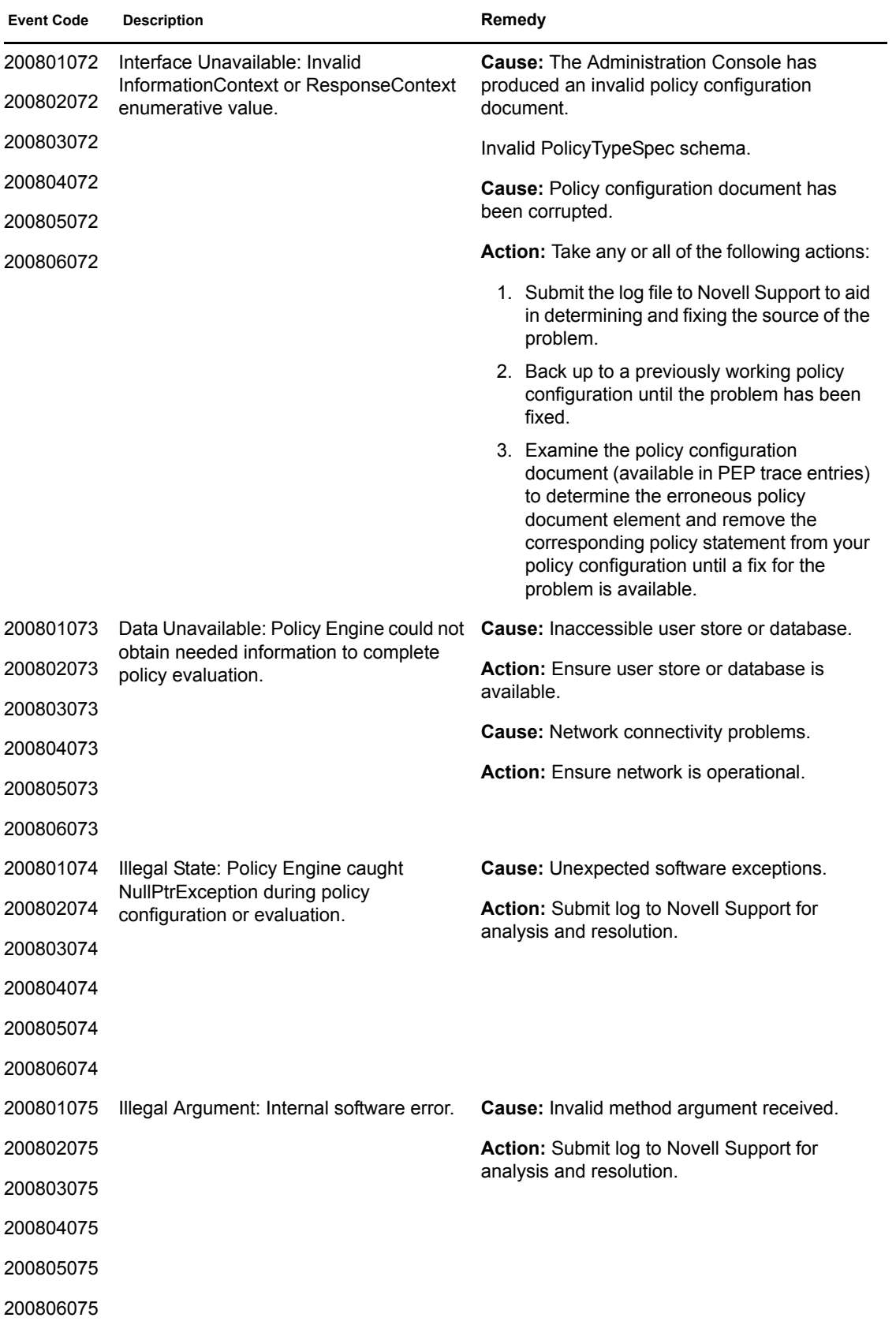

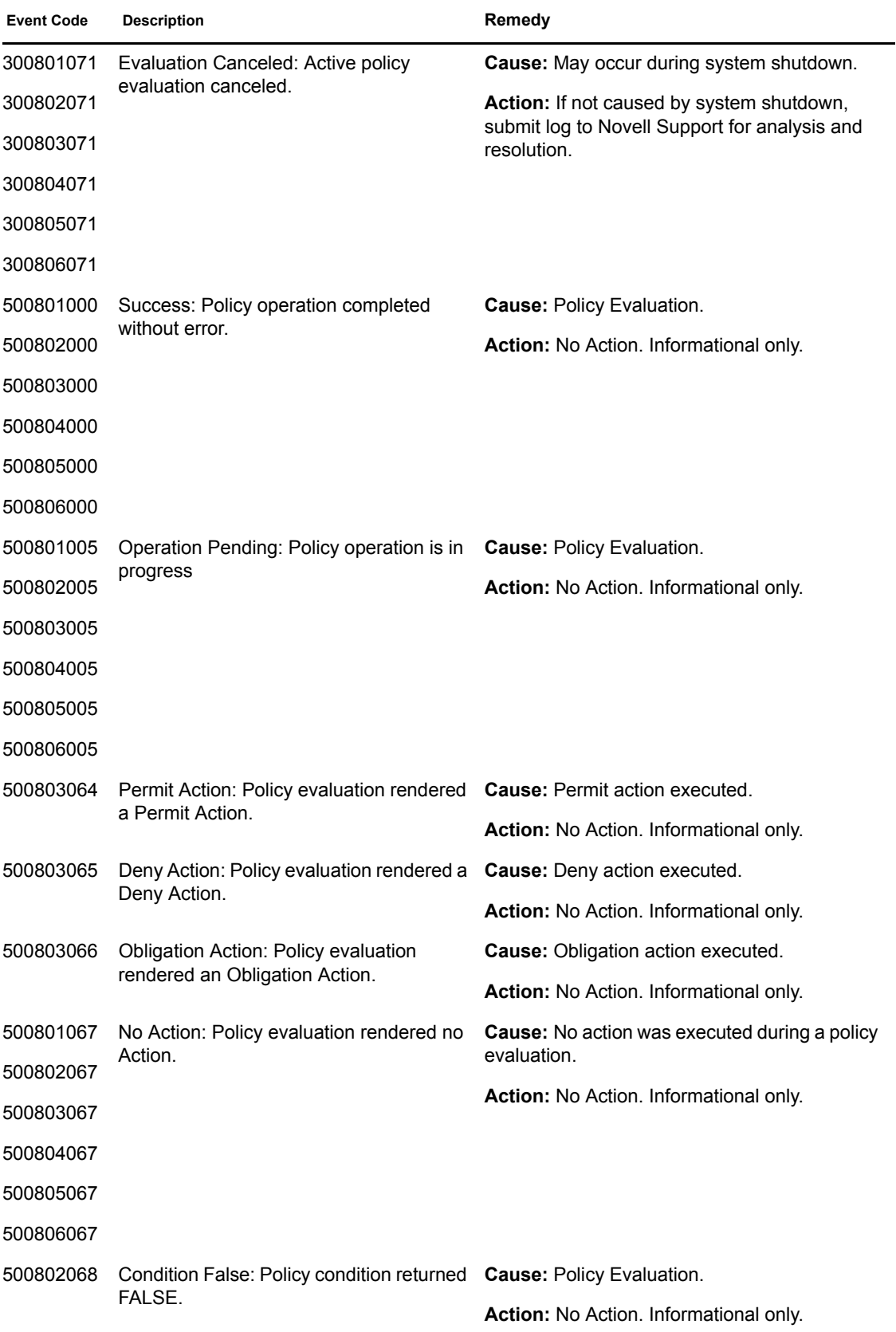

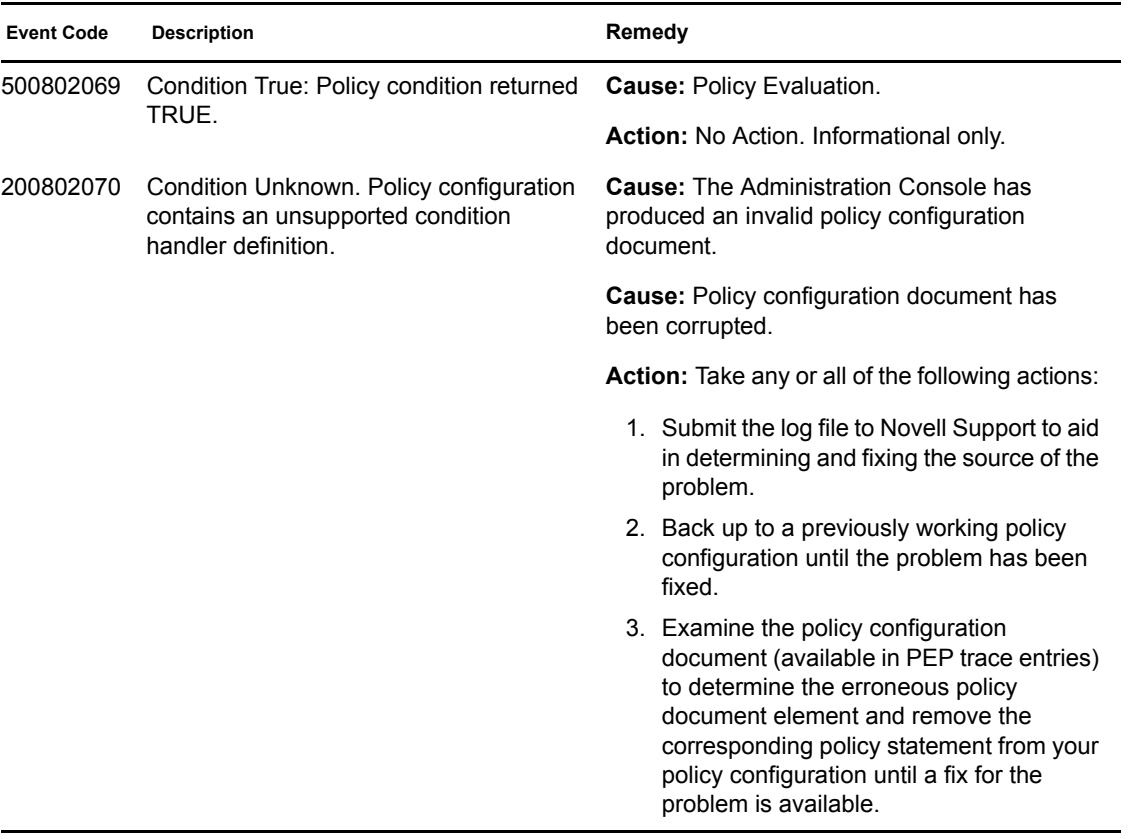

## **SOAP Policy Enforcement Point (011)**

The SOAP Policy Enforcement Point (PEP) interface is used by the NetWare and Linux Access Gateways for policy evaluation.

Component 011

- Subgroup 01: General/Configuration
- Subgroup 02: Authorization PEP
- Subgroup 03: Identity Injection PEP
- Subgroup 04: Form Fill PEP

Messages are logged to the catalina.out for trace and application level logging when Identity Server logging is enabled.

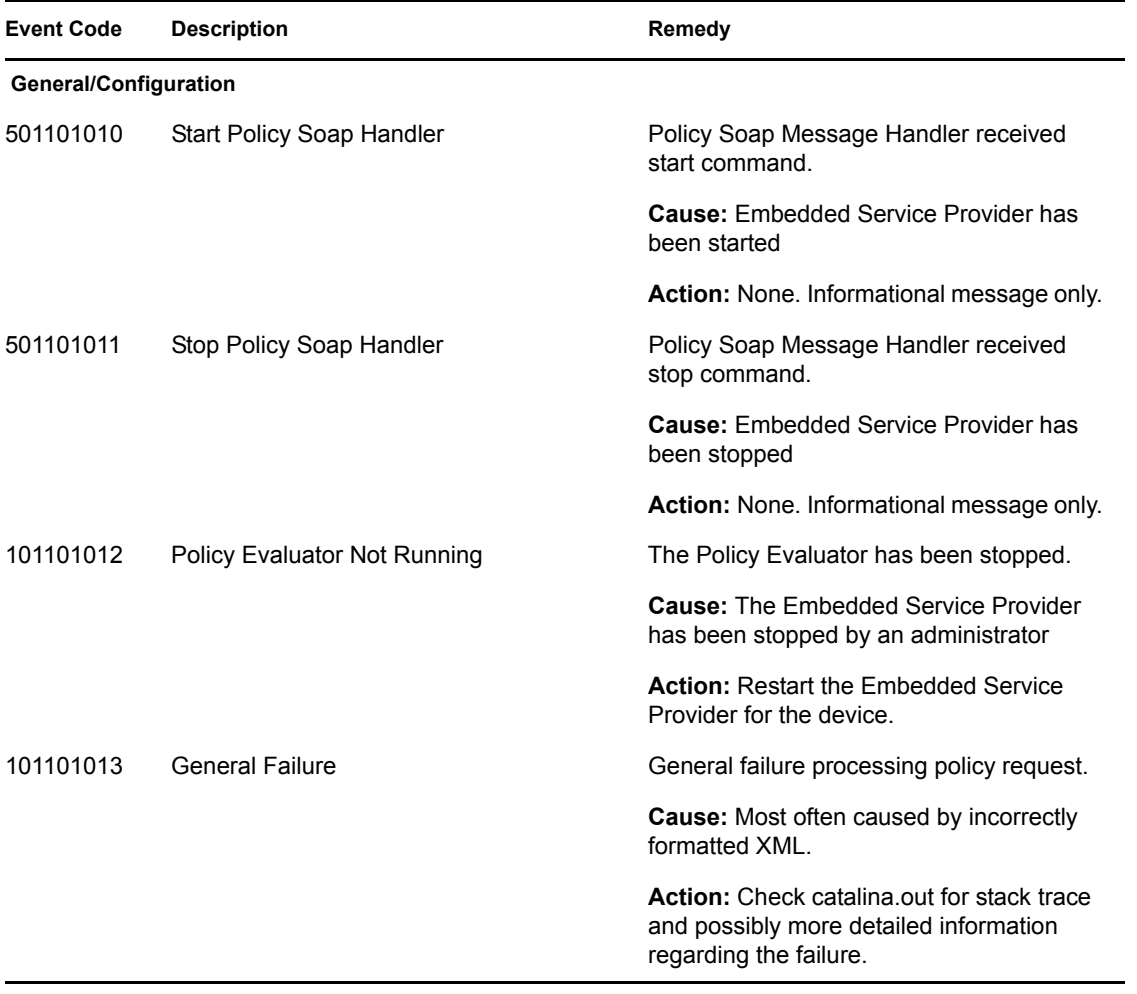

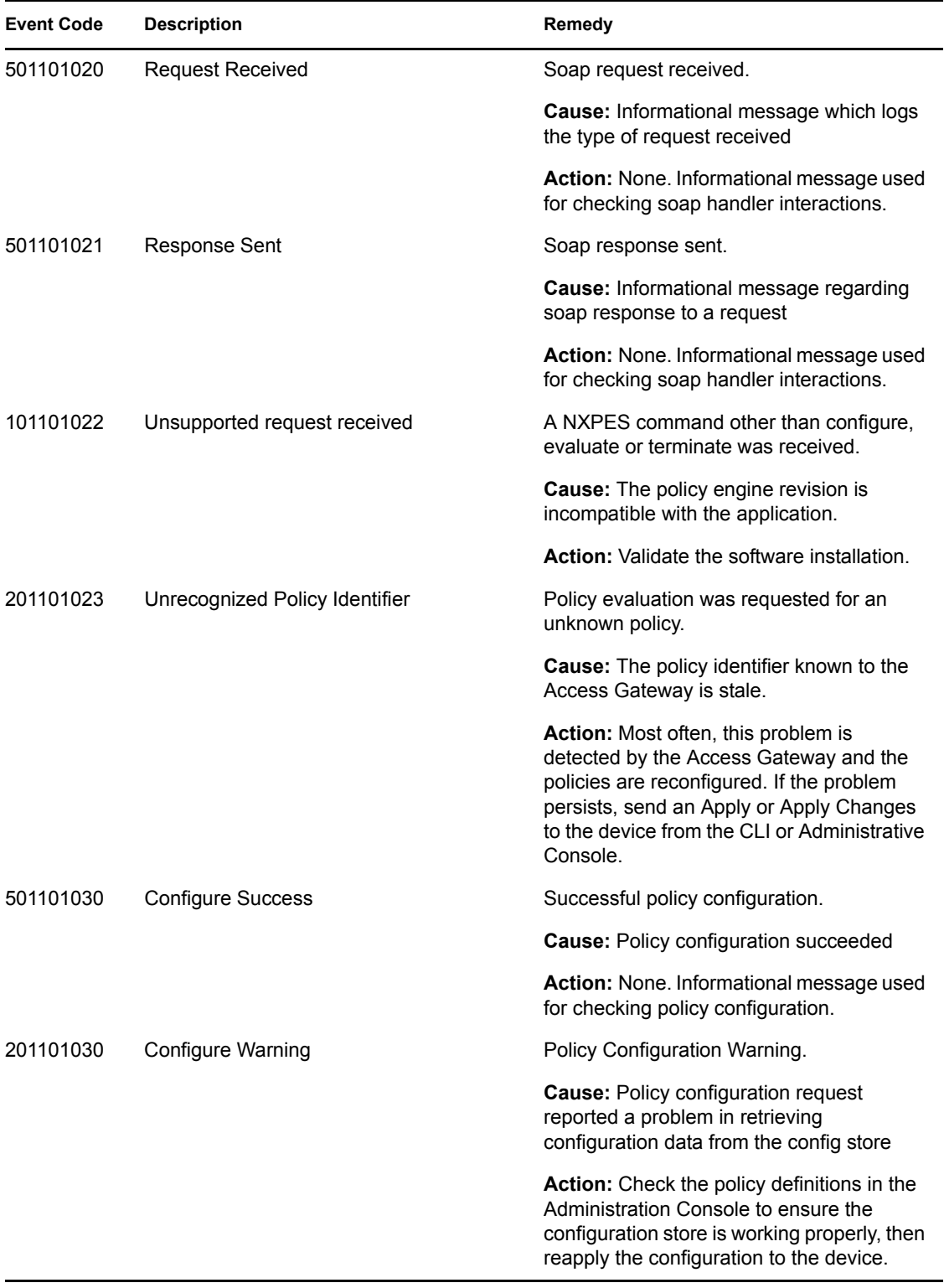

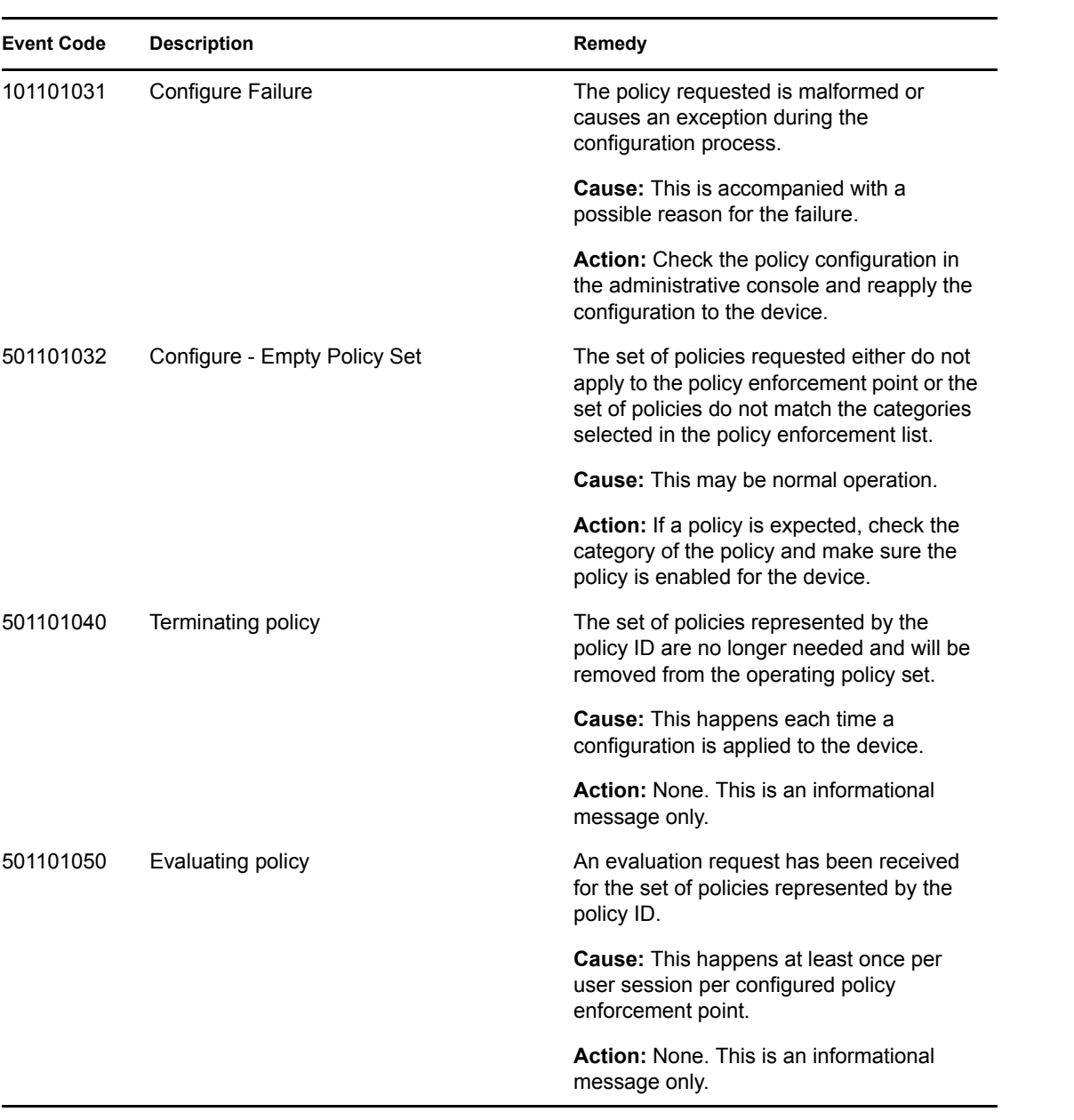

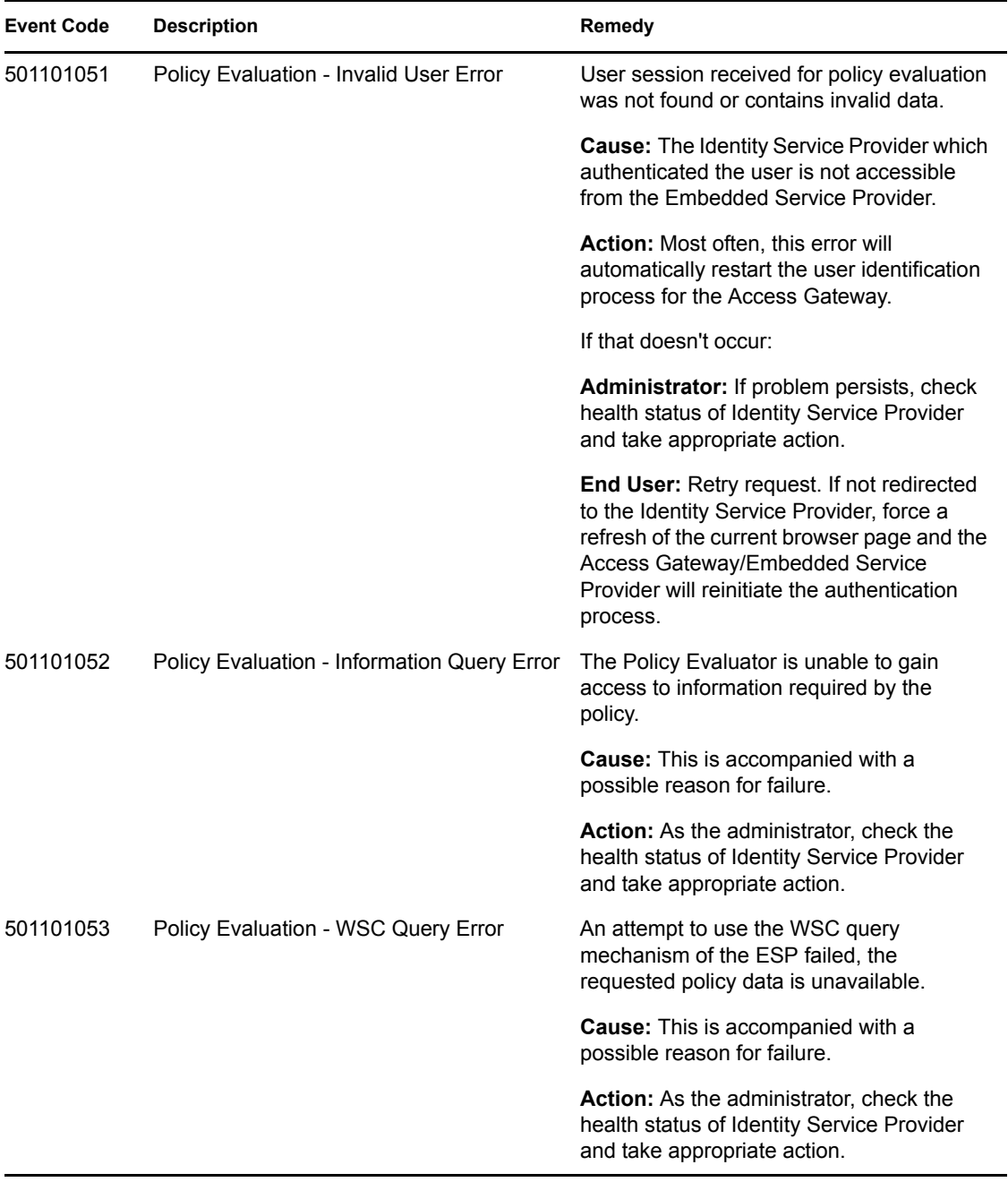

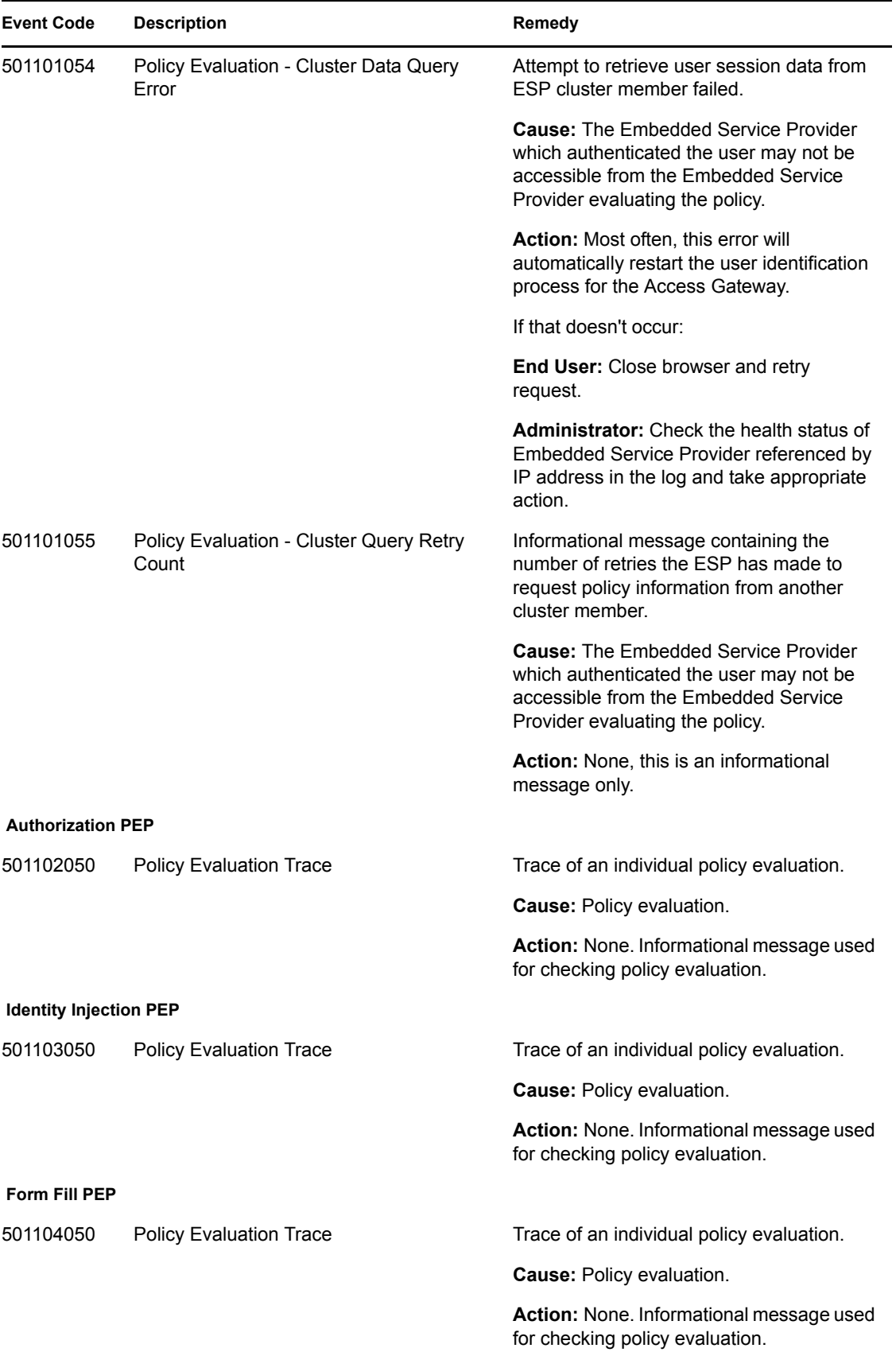

## <sup>11</sup>**Backup and Restore (010)**

Backup and restore are invoked by script files:

- defbkparm.sh: Created by install. This has the default values for the scripts.
- getparams.sh: Prompts administrator for information needed to do the backup or restore operation.
- ambkup.sh: Script to run to perform a backup.
- amrestore.sh: Script to run to perform a restore.

Other programs used by backup and restore:

- ICE: This is the Novell eDirectory utility to import and export LDIF file in and out of eDirectory.
- IdifReverse: This is a program that reverses the order of the records in the LDIF file exported from eDirectory. Reversing the order of records allows the LDIF file to be imported without errors.
- certtool.jar: This is a eDirectory certificate utility that backs up and restores the CA key, server keys, and trusted roots to a zip file.

Component 010

- Subgroup 01: Backup
- Subgroup 02: Restore
- Subgroup 03: certtool (certificate backup and restore)

Messages are logged to the ambkup.log file.

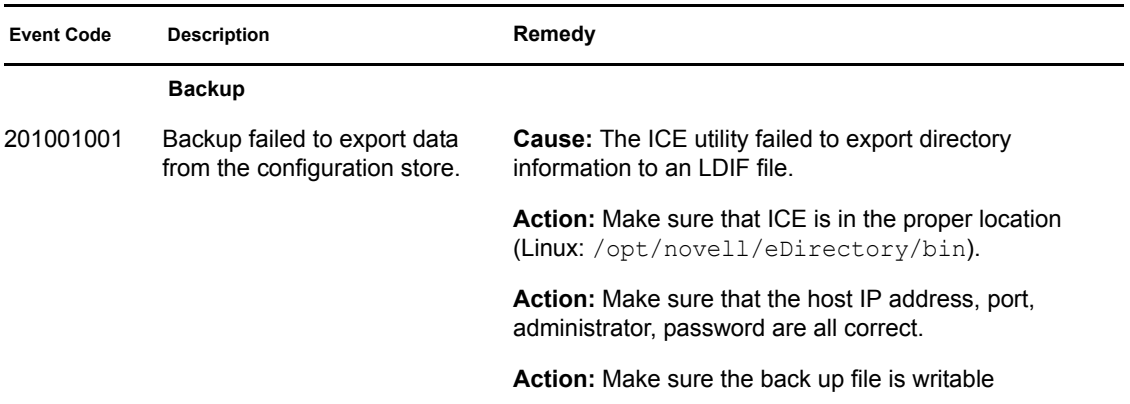

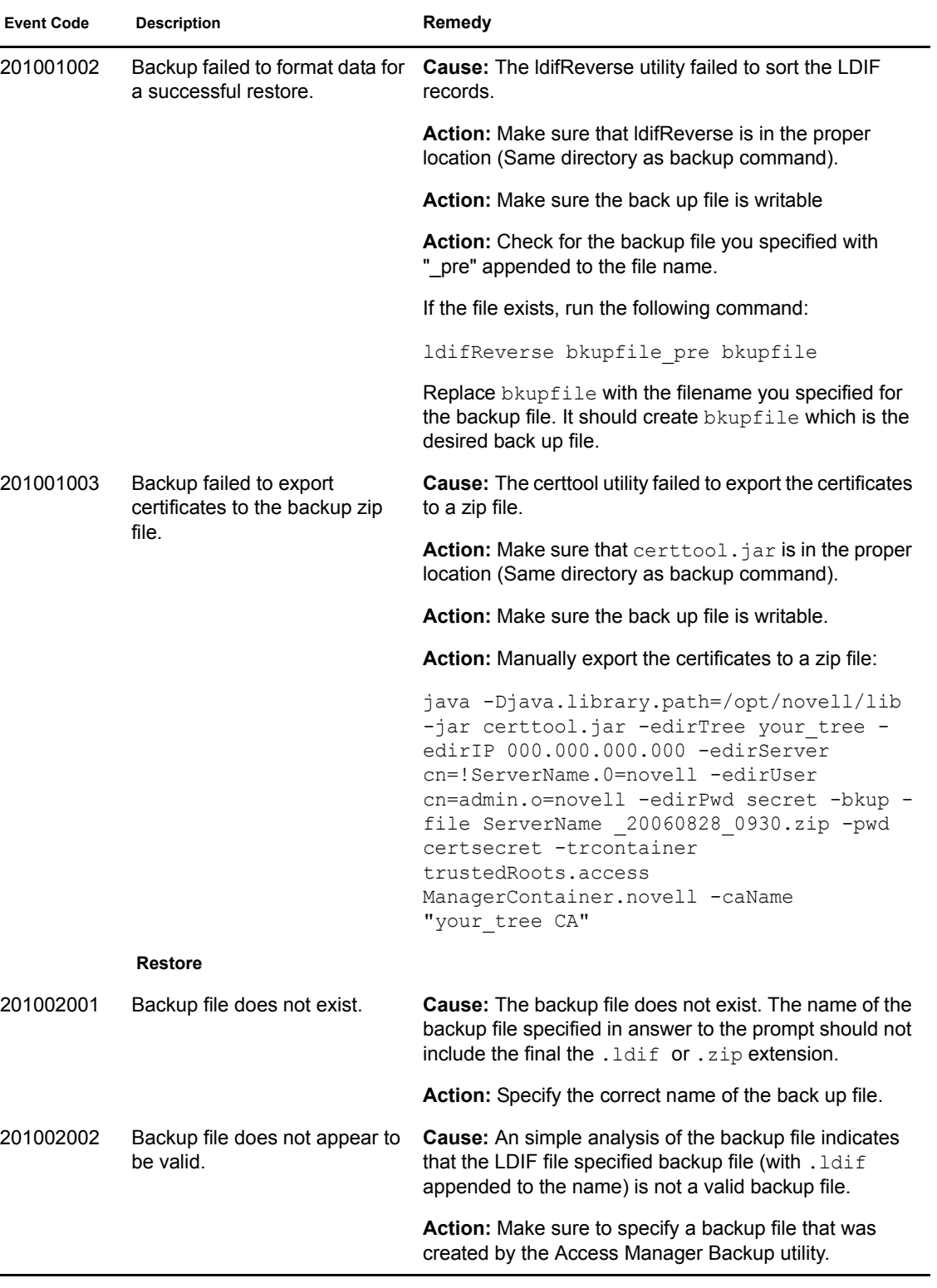
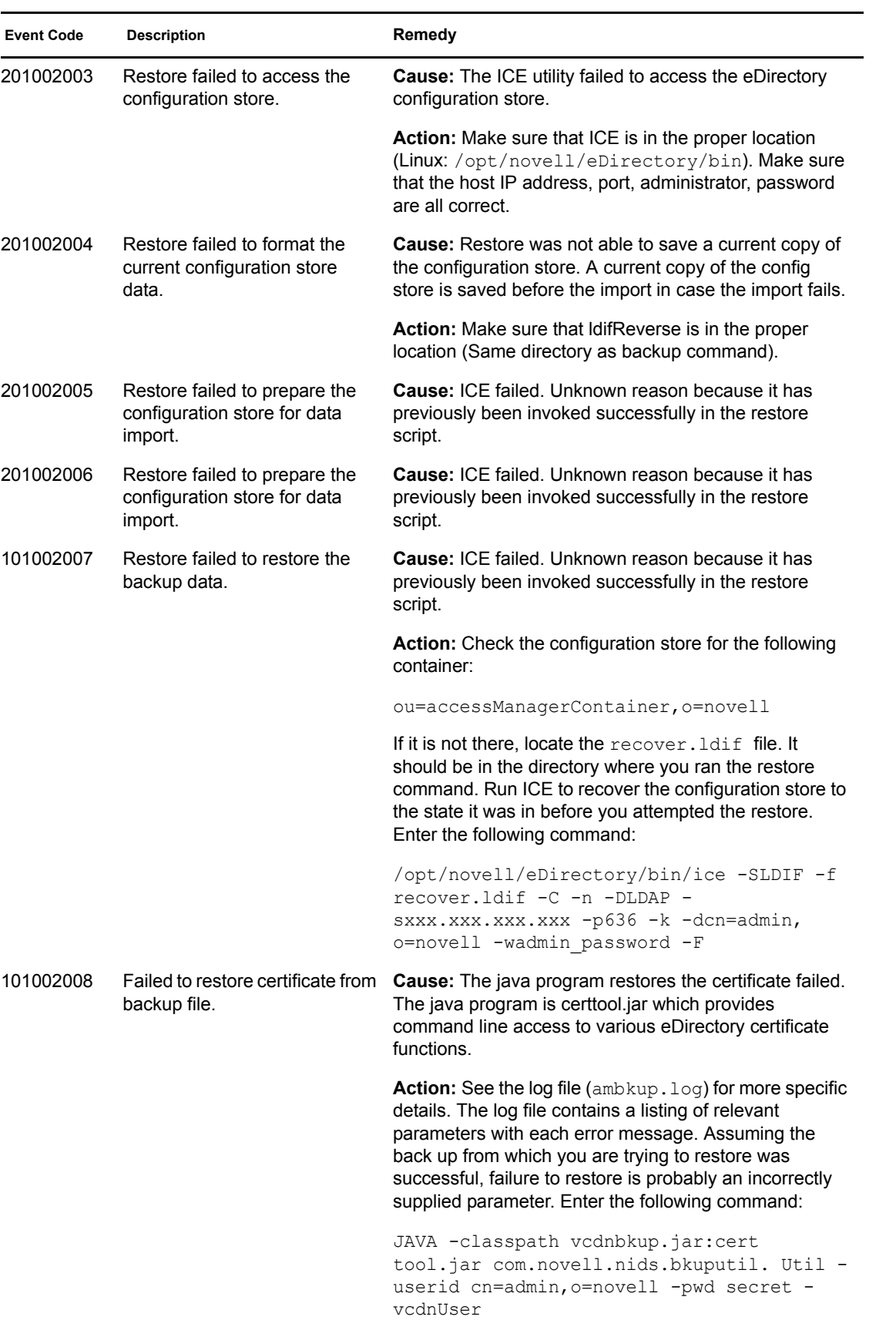

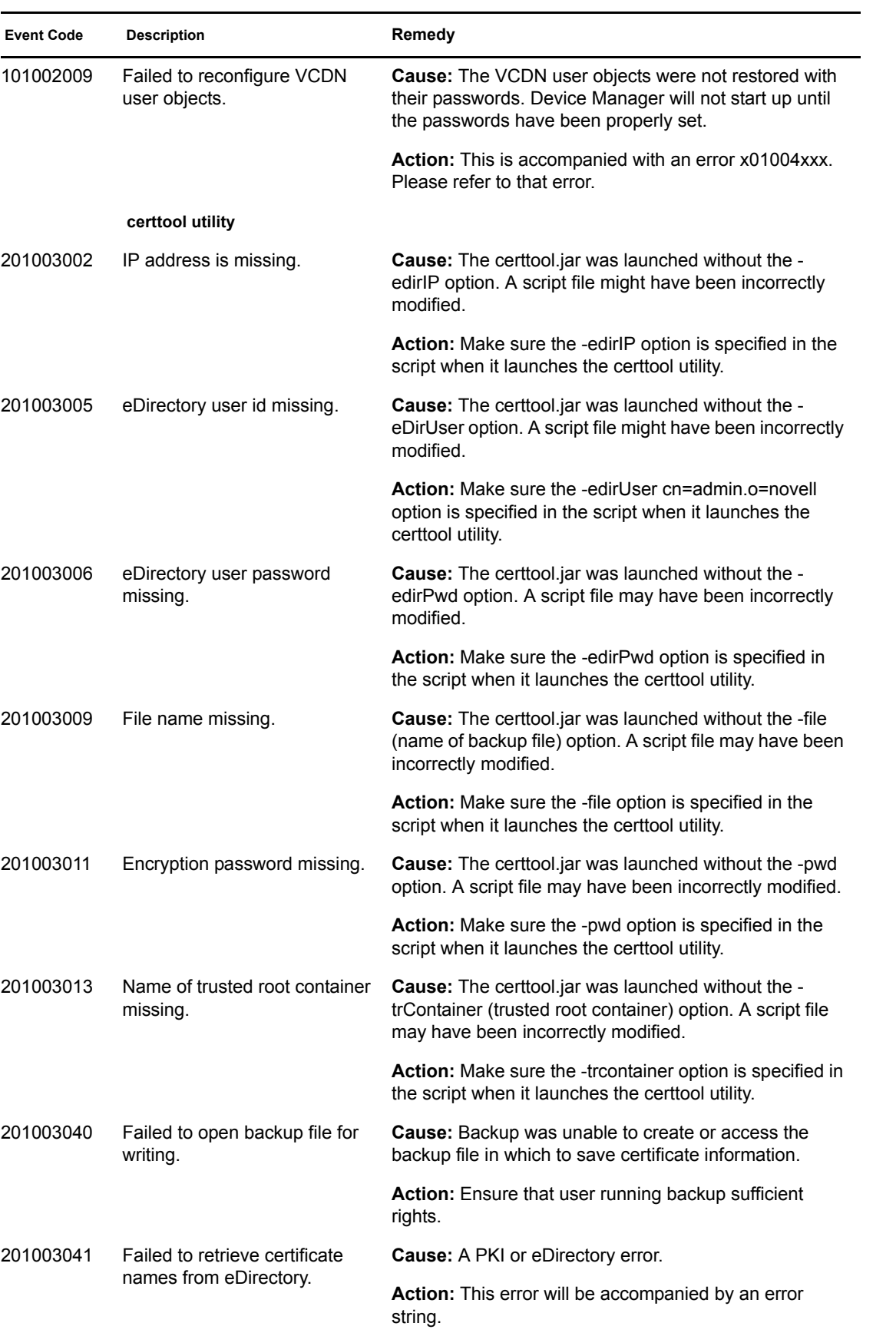

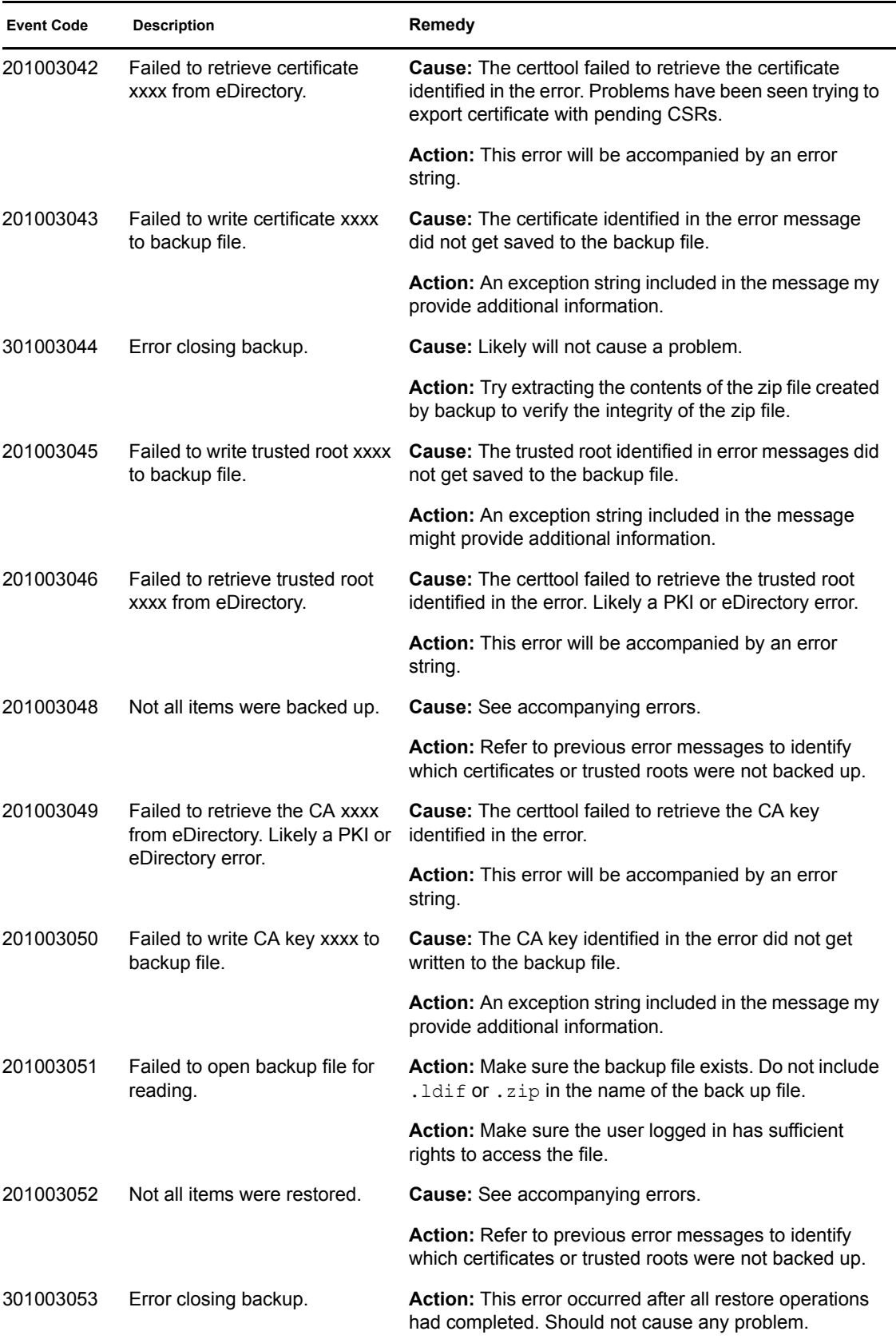

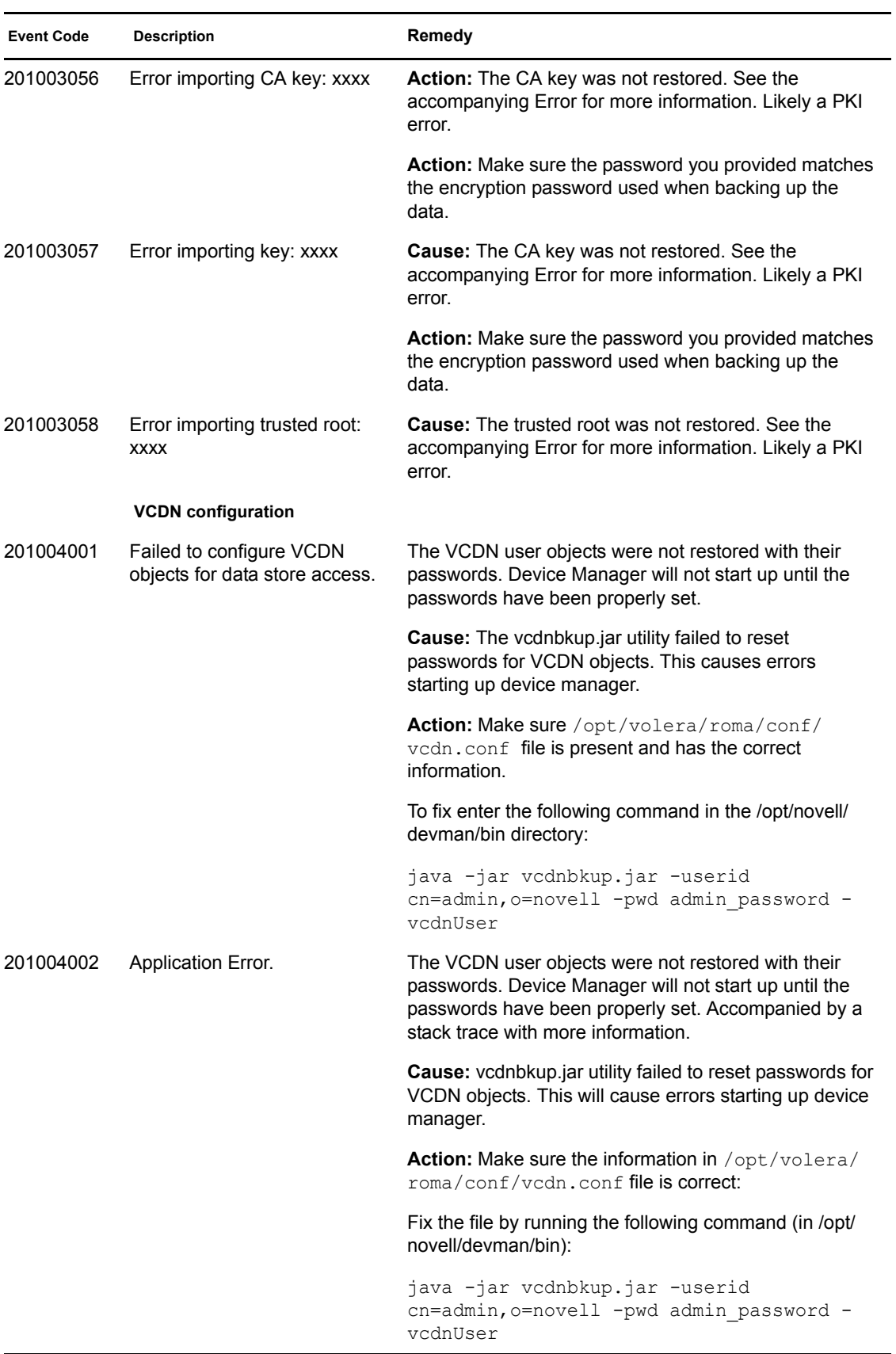

## <sup>12</sup>**Novell Modular Authentication Class (012)**

The Novell Modular Authentication Service (NMAS) Class provides access to a number of advanced authentication mechanisms available from Novell, Inc. and Novell partners.

Component 012

- Subgroup 01: General/Configuration
- Log file: catalina.out for trace and application level logging as enabled by the log settings (click *Identity Server* > *Edit* > *Logging)*

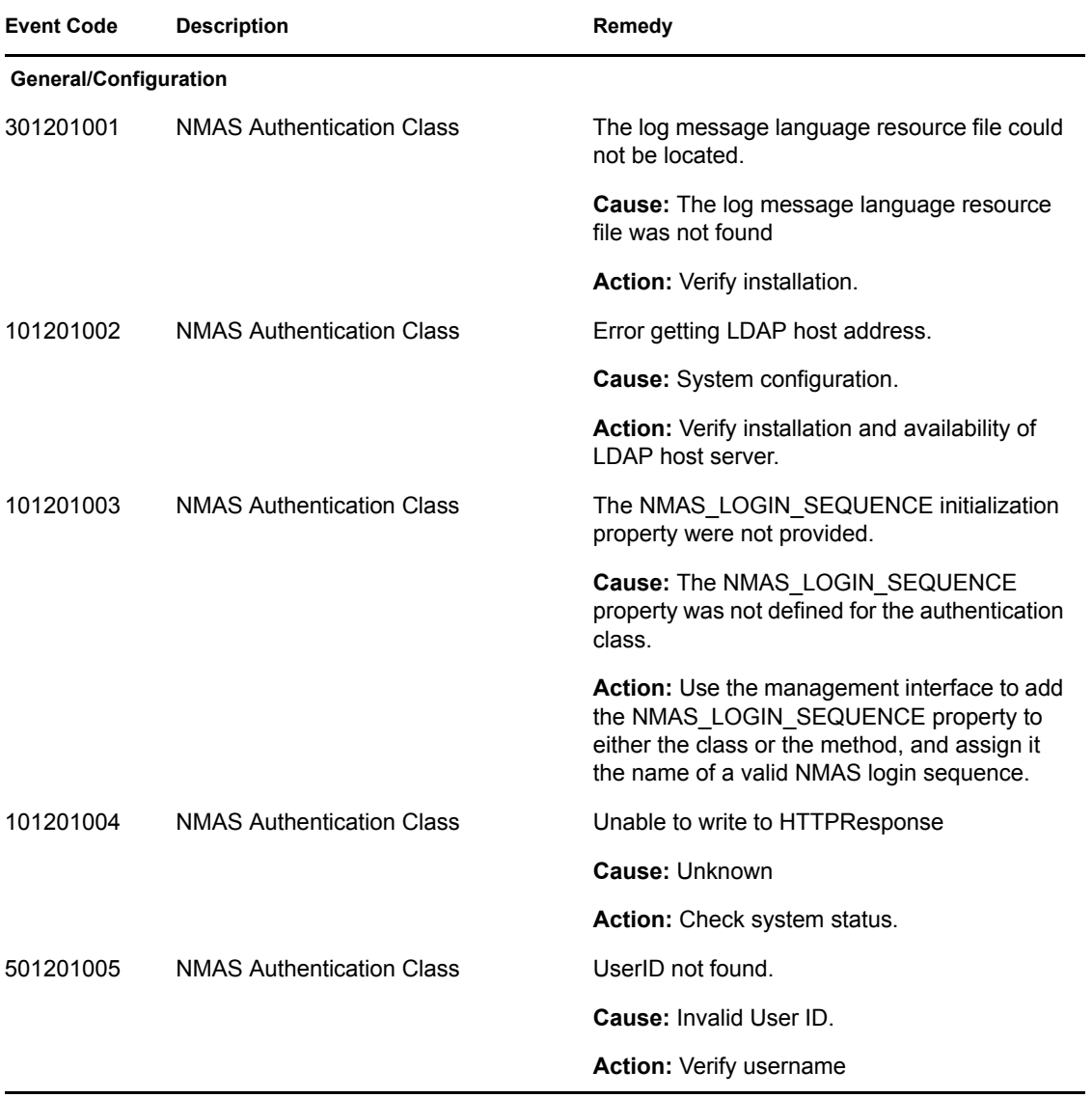

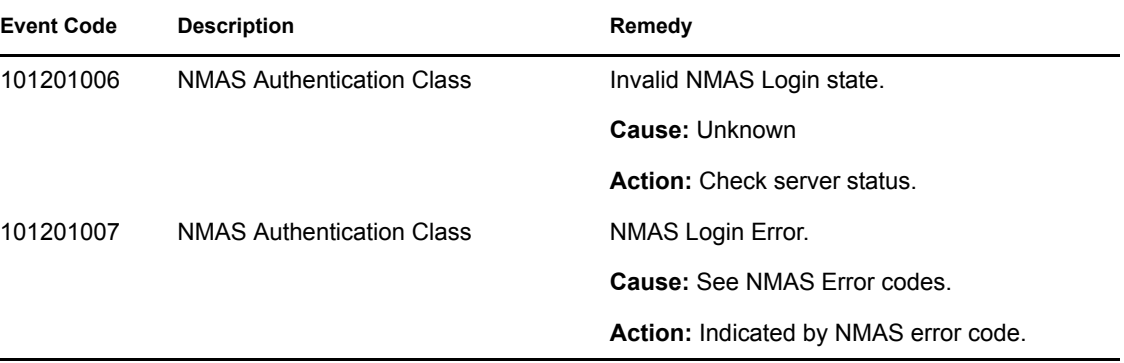